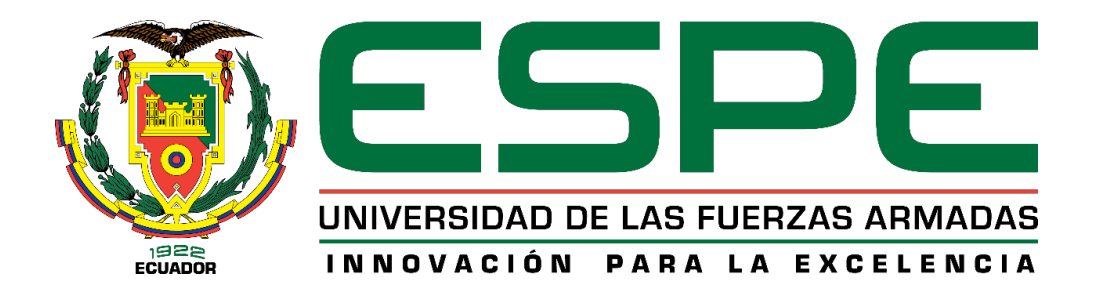

# **DEPARTAMENTODE CIENCIAS DE LA ENERGÍA Y MECÁNICA**

# **CARRERA DE INGENIERÍA MECATRÓNICA**

# **TRABAJO DE TITULACIÓN, PREVIO A LA OBTENCIÓN DEL TÍTULO DE INGENIERO EN MECATRÓNICA**

### **TEMA: "DISEÑO E IMPLEMENTACIÓN DE UN SISTEMA DE PERCEPCIÓN HÁPTICA PARA REHABILITACIÓN VIRTUAL DE PERSONAS CON PROBLEMAS DE MOTRICIDAD FINA CAUSADOS POR ACCIDENTES CEREBROVASCULARES".**

# **AUTORES: SALAZAR ESCOBAR, IVÁN ANTONIO VEGA DELGADO, DIEGO ARMANDO**

# **DIRECTOR: MSC: GORDÓN GARCÉS, ANDRÉS MARCELO**

### **LATACUNGA**

**2019**

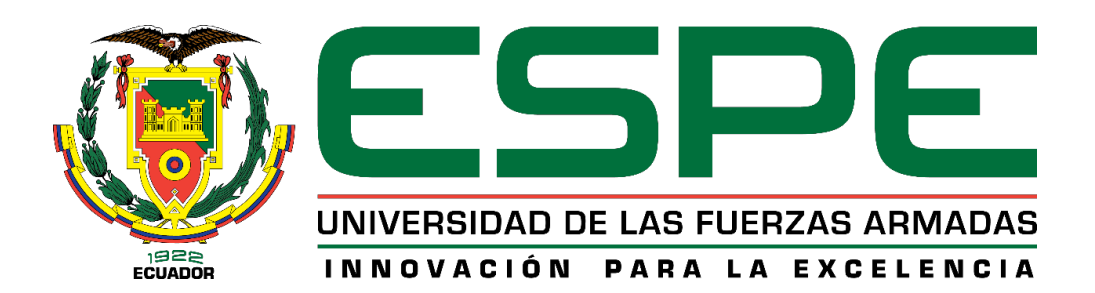

# **DEPARTAMENTO DE CIENCIAS DE LA ENERGÍA Y MECÁNICA CARRERA DE INGENIERÍA MECATRÓNICA**

### **CERTIFICACIÓN**

<span id="page-1-0"></span>Certifico que el trabajo de titulación, *"DISEÑO E IMPLEMENTACIÓN DE UN SISTEMA DE PERCEPCIÓN HÁPTICA PARA REHABILITACIÓN VIRTUAL DE PERSONAS CON PROBLEMAS DE MOTRICIDAD FINA CAUSADOS POR ACCIDENTES CEREBROVASCULARES"* fue realizado por los señores *Salazar Escobar, Iván Antonio y Vega Delgado, Diego Armando* el mismo que ha sido revisado en su totalidad, analizado por la herramienta de verificación de similitud de contenido; por lo tanto cumple con los requisitos teóricos, científicos, técnicos, metodológicos y legales establecidos por la Universidad de Fuerzas Armadas ESPE, razón por la cual me permito acreditar y autorizar para que lo sustente públicamente.

**Latacunga, 25 enero del 2019**

Msc. Andrés Marcelo Gordón Garcés C.I: 180369880-0 **Director** 

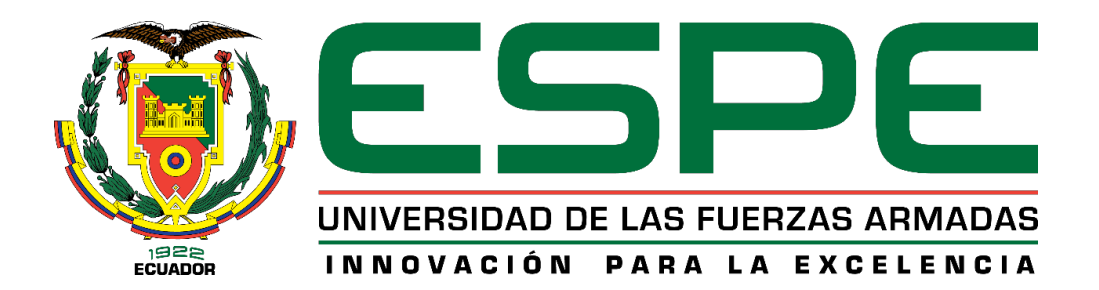

# **DEPARTAMENTO DE CIENCIAS DE LA ENERGÍA Y MECÁNICA CARRERA DE INGENIERÍA MECATRÓNICA**

### **AUTORÍA DE RESPONSABILIDAD**

<span id="page-2-0"></span>Nosotros, *Salazar Escobar, Iván Antonio y Vega Delgado, Diego Armando*, declaramos que el contenido, ideas y criterios del trabajo de titulación: *DISEÑO E IMPLEMENTACIÓN DE UN SISTEMA DE PERCEPCIÓN HÁPTICA PARA REHABILITACIÓN VIRTUAL DE PERSONAS CON PROBLEMAS DE MOTRICIDAD FINA CAUSADOS POR ACCIDENTES CEREBROVASCULARES*, es de nuestra autoría y responsabilidad, cumpliendo con los requisitos teóricos, científicos, técnicos, metodológicos y legales establecidos por la Universidad de Fuerzas Armadas ESPE, respetando los derechos intelectuales de terceros y referenciando las citas bibliográficas.

Consecuentemente el contenido de la investigación mencionada es veraz.

**Latacunga, 25 enero del 2019**

Salazar Escobar, Iván Antonio **C.C. 0503365587**

 $\pi$ 10 do

Vega Delgado, Diego Armando

**C.C. 2300682859**

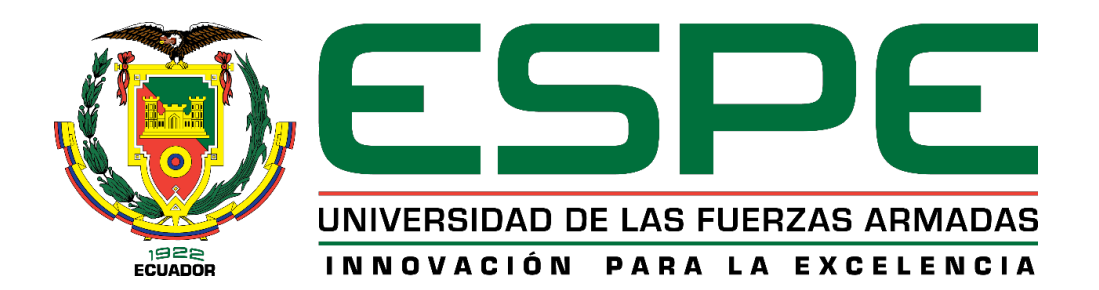

# **DEPARTAMENTO DE CIENCIAS DE LA ENERGÍA Y MECÁNICA CARRERA DE INGENIERÍA MECATRÓNICA**

### **AUTORIZACIÓN**

<span id="page-3-0"></span>*Nosotros Salazar Escobar, Iván Antonio y Vega Delgado, Diego Armando, autorizamos a la Universidad de las Fuerzas Armadas ESPE publicar el trabajo de titulación: "DISEÑO E IMPLEMENTACIÓN DE UN SISTEMA DE PERCEPCIÓN HÁPTICA PARA REHABILITACIÓN VIRTUAL DE PERSONAS CON PROBLEMAS DE MOTRICIDAD FINA CAUSADOS POR ACCIDENTES CEREBROVASCULARES", en el Repositorio Institucional, cuyo contenido, ideas y criterios son de mi responsabilidad.*

**Latacunga, 25 enero del 2019**

Salazar Escobar, Iván Antonio **C.C. 0503365587**

Vega Delgado, Diego Armando

**C.C. 2300682859**

#### <span id="page-4-0"></span>**DEDICATORIA**

A mi madre, quien con amor y sacrificio me acompañó durante esta etapa de mi vida brindándome su cariño y palabras de aliento en momentos en que los necesitaba, por ser mi mayor inspiración para salir adelante y superarme día a día. A mi enamorada por su apoyo incondicional y por demostrarme que se pueden superar los obstáculos por difíciles que parezcan.

### **Diego Vega**

Dedico el presente trabajo a mis padres y hermanos, quienes me han inculcado valores éticos y morales, y además brindado apoyo incondicional a lo largo de mi formación profesional. También es dedicado a mis profesores, compañeros y amigos por estar presentes en todos los momentos de mi etapa universitaria.

#### **Antonio Salazar**

#### <span id="page-5-0"></span>**ARADECIMIENTOS**

En primer lugar, a nuestra familia, quienes han sabido ser soporte y guía durante estos 5 años en la carrera de Ingeniería Mecatrónica, ayudando a superar las adversidades que se presentaron a lo largo de nuestra vida universitaria.

Agradecemos al Ingeniero Andrés Gordón, por ser el director del proyecto de investigación, quién nos ha brindado la confianza y asesoría necesaria para realizar este proyecto.

A la Universidad de las Fuerzas Armadas ESPE, por brindarnos las herramientas necesarias para una formación profesional de excelencia.

Por último, agradecer a los docentes, amigos y compañeros por estar presentes a lo largo de estos años de formación universitaria.

#### **Antonio Salazar y Diego Vega**

<span id="page-6-0"></span>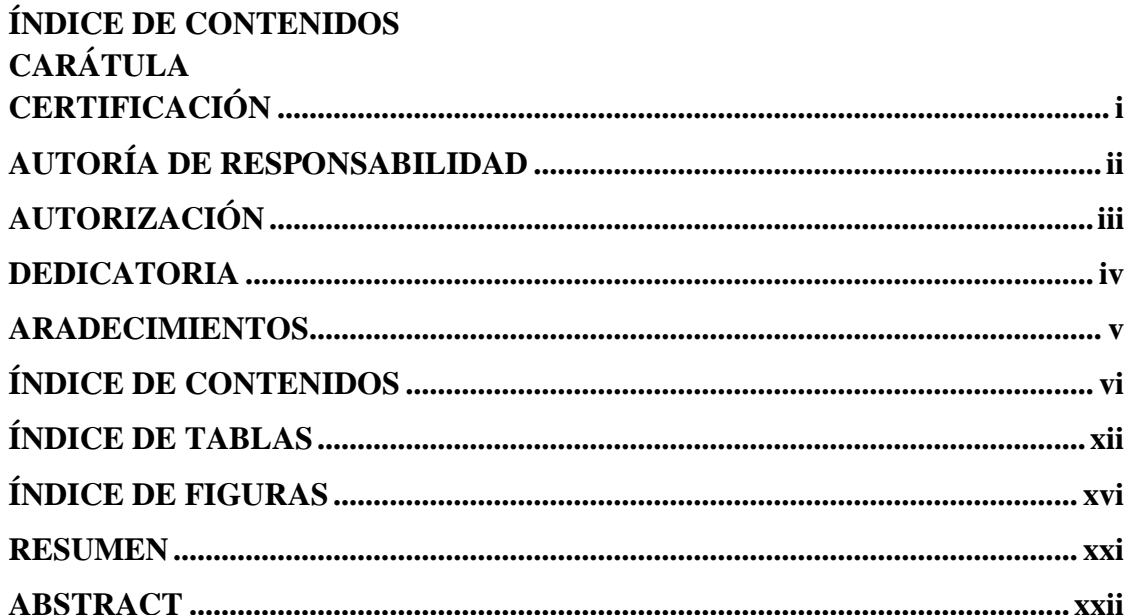

# **CAPÍTULO I**

## **INTRODUCCIÓN**

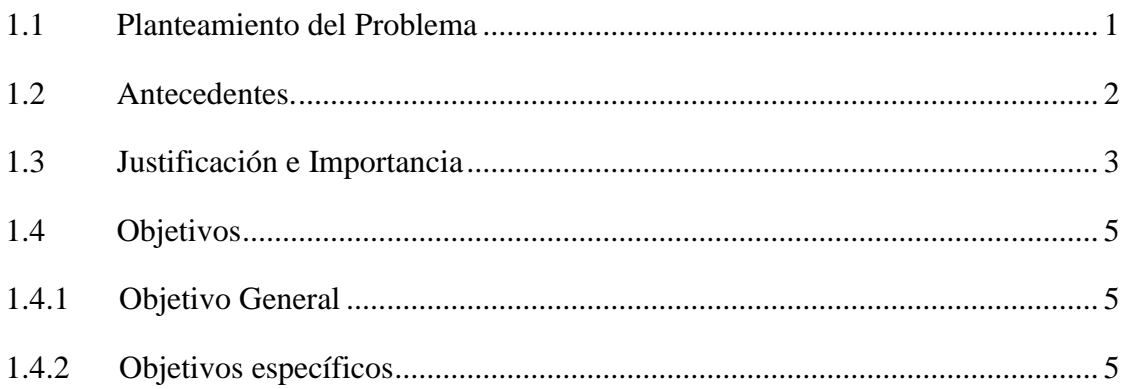

# **CAPÍTULO II**

# FUNDAMENTACIÓN TEÓRICA

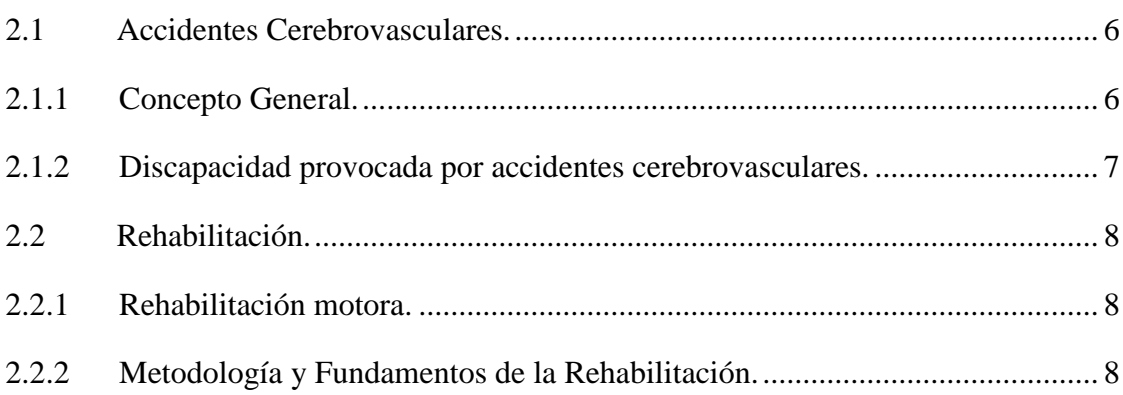

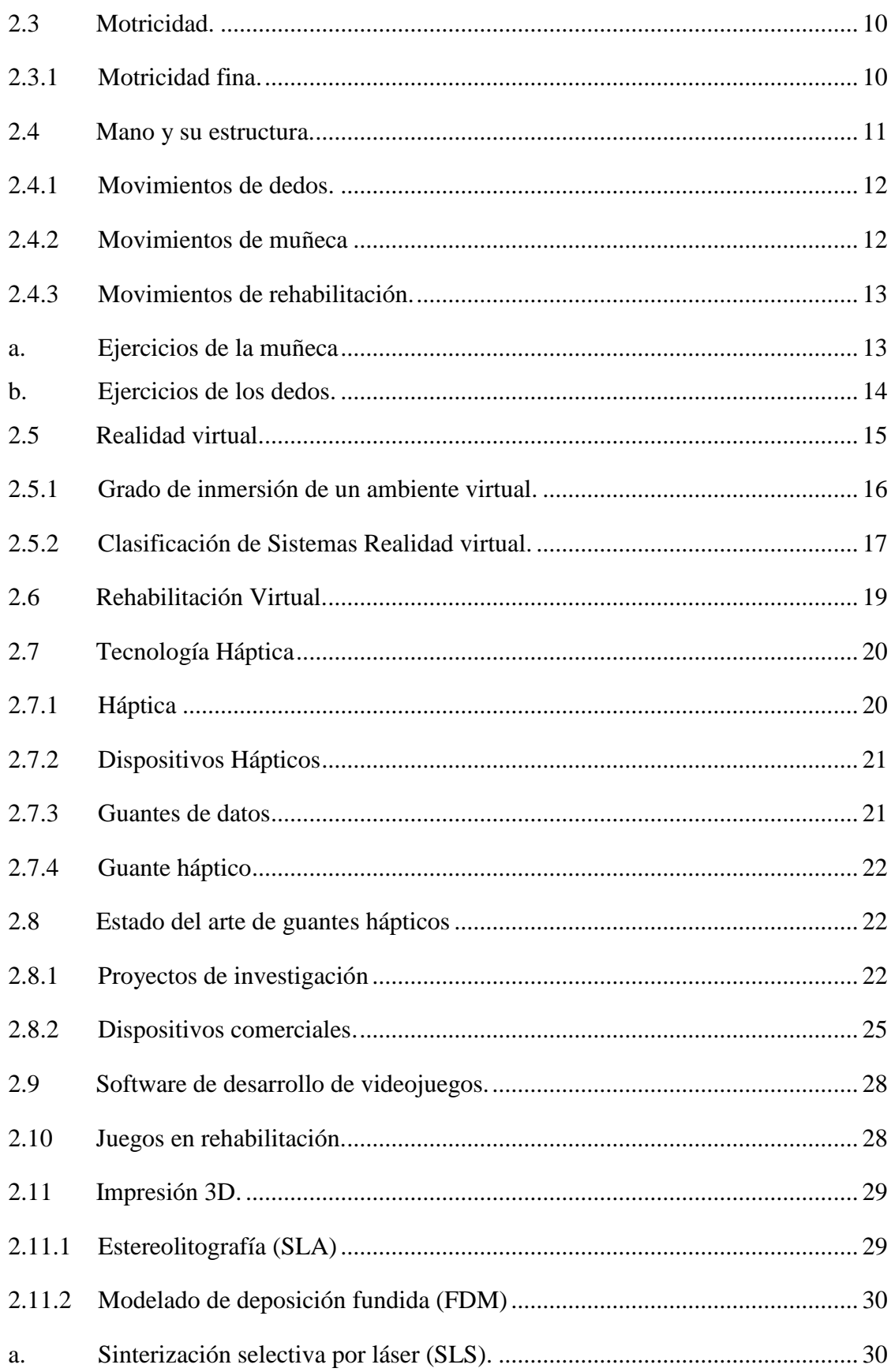

# **[CAPÍTULO](#page-54-0) III**

# **[METODOLOGÍA Y DISEÑO DEL SISTEMA](#page-54-1)**

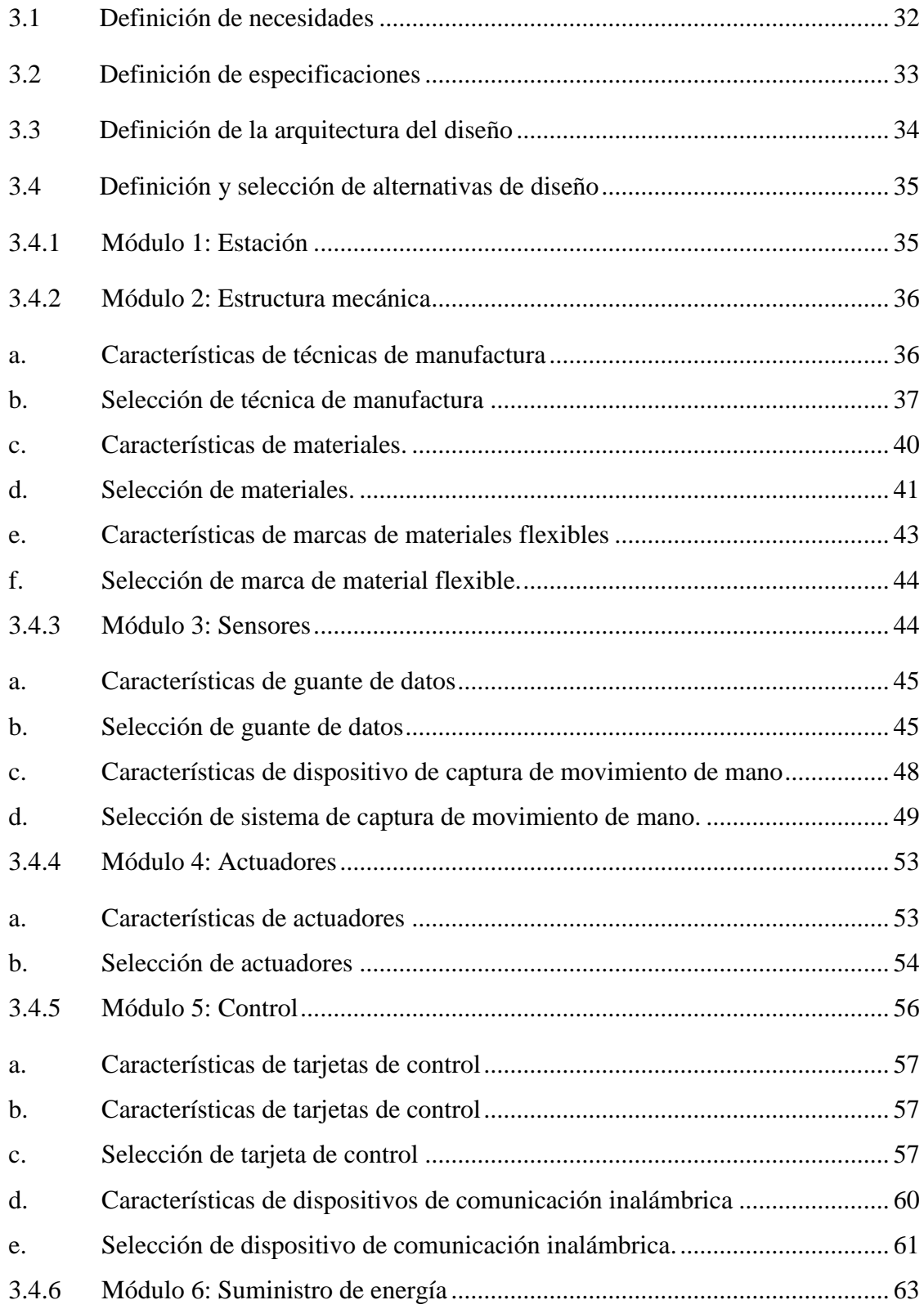

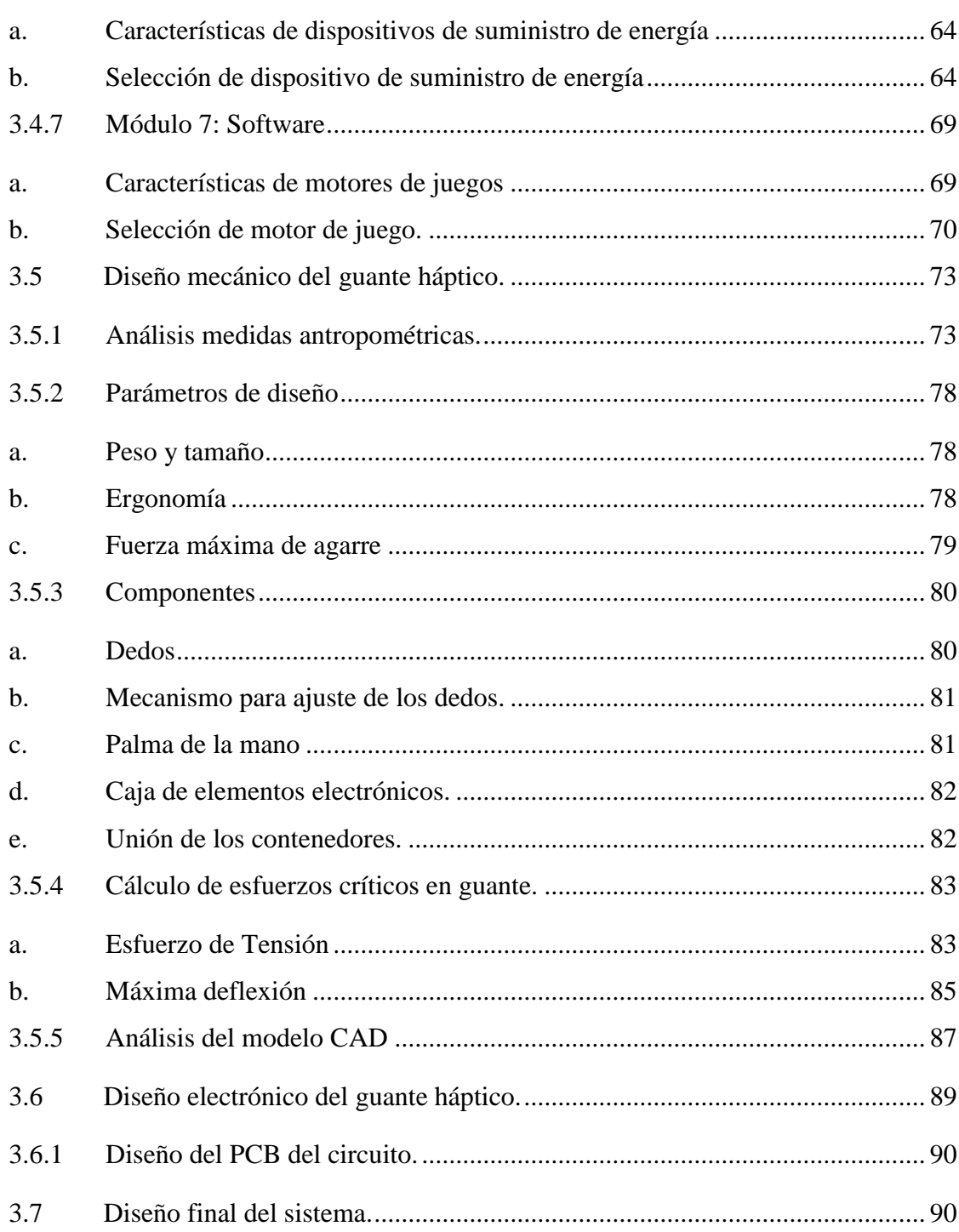

# **CAPÍTULO IV**

### IMPLEMENTACIÓN DEL SISTEMA

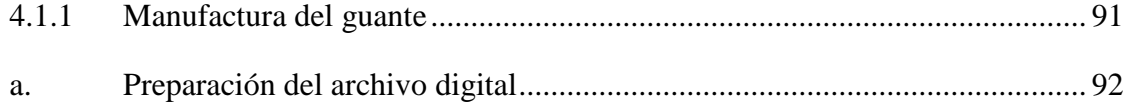

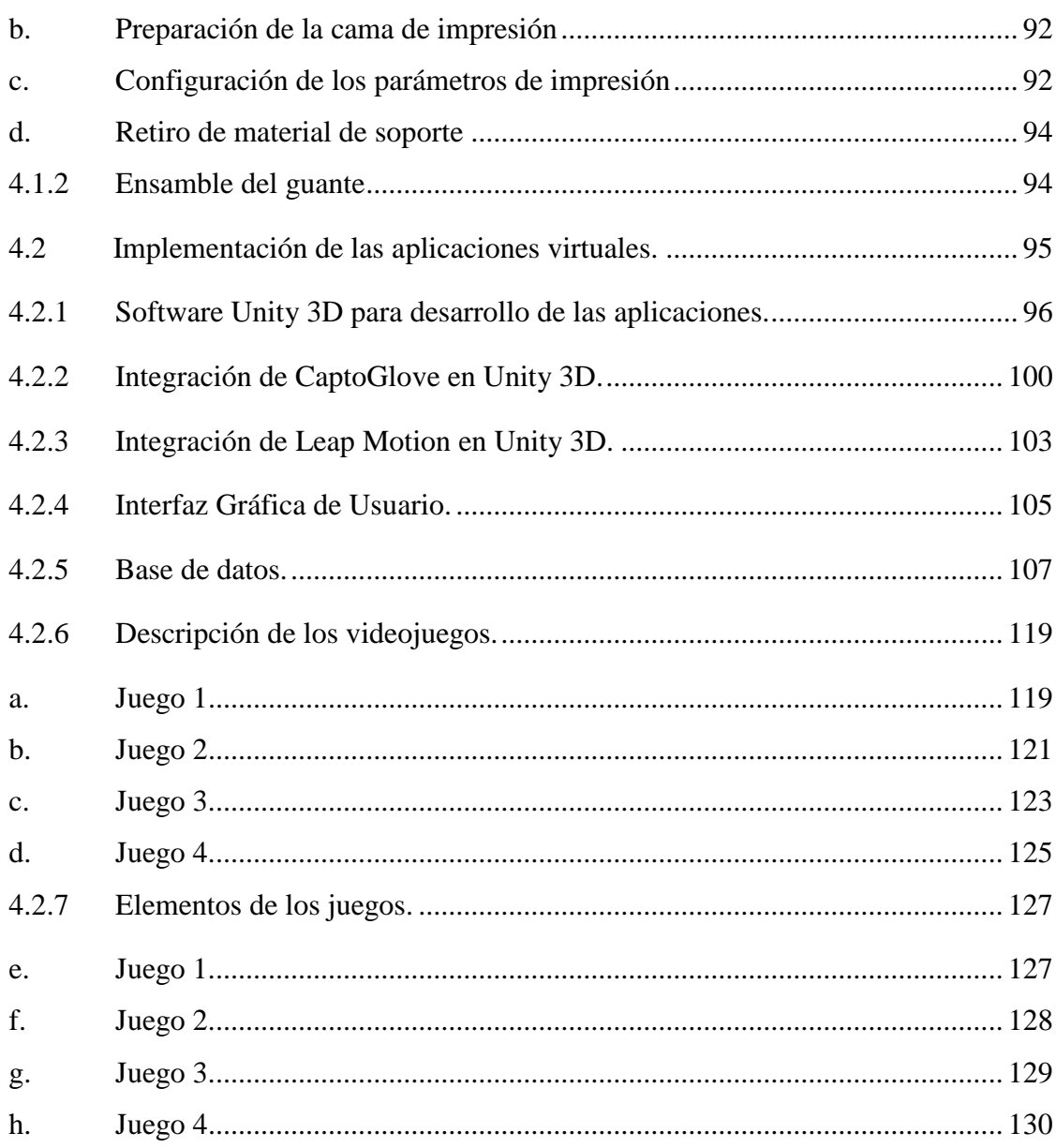

# **CAPÍTULO V**

### PRUEBAS Y RESULTADOS

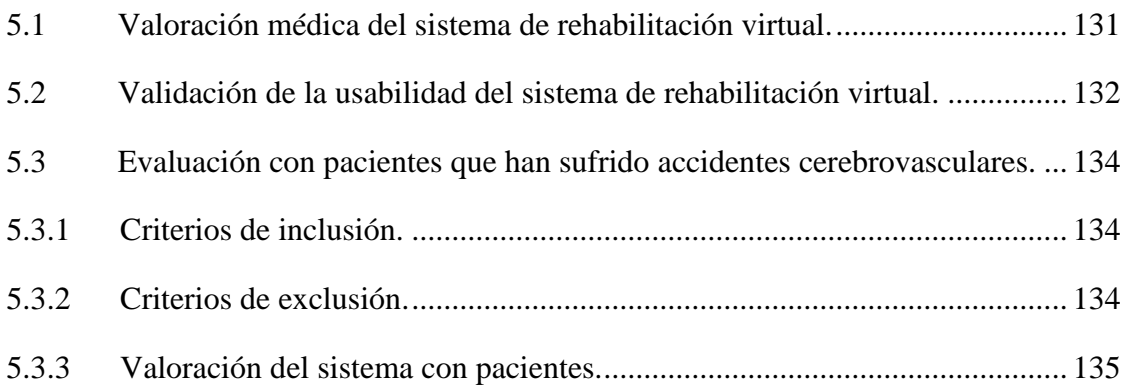

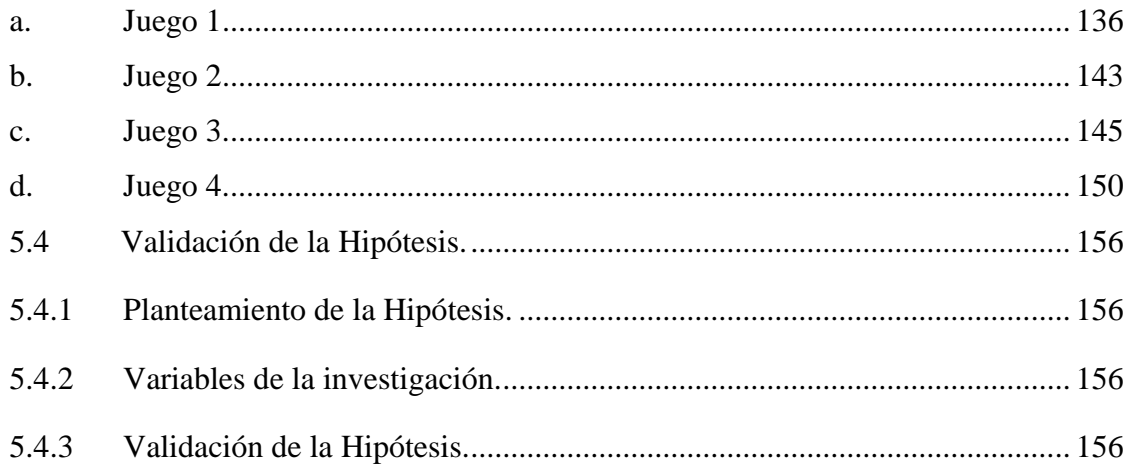

# **CAPÍTULO VI**

### CONCLUSIONES Y RECOMENDACIONES

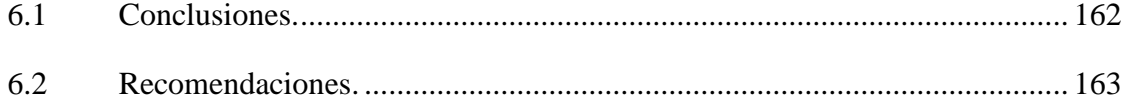

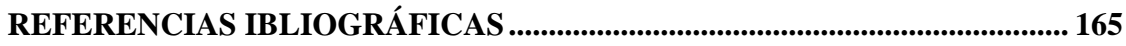

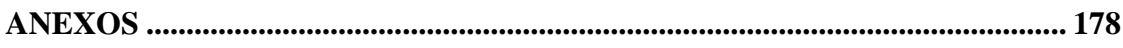

### <span id="page-12-0"></span>**ÍNDICE DE TABLAS**

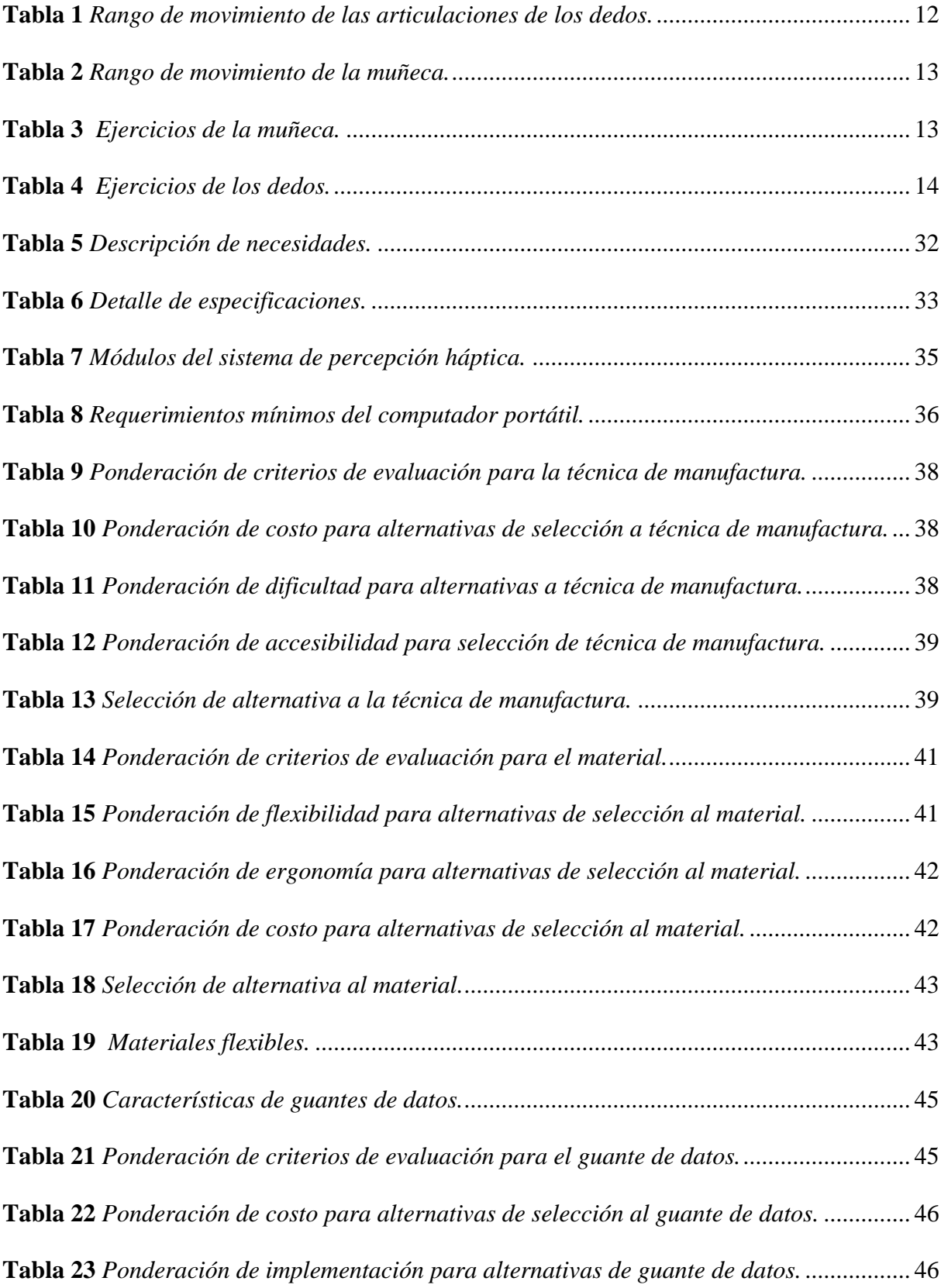

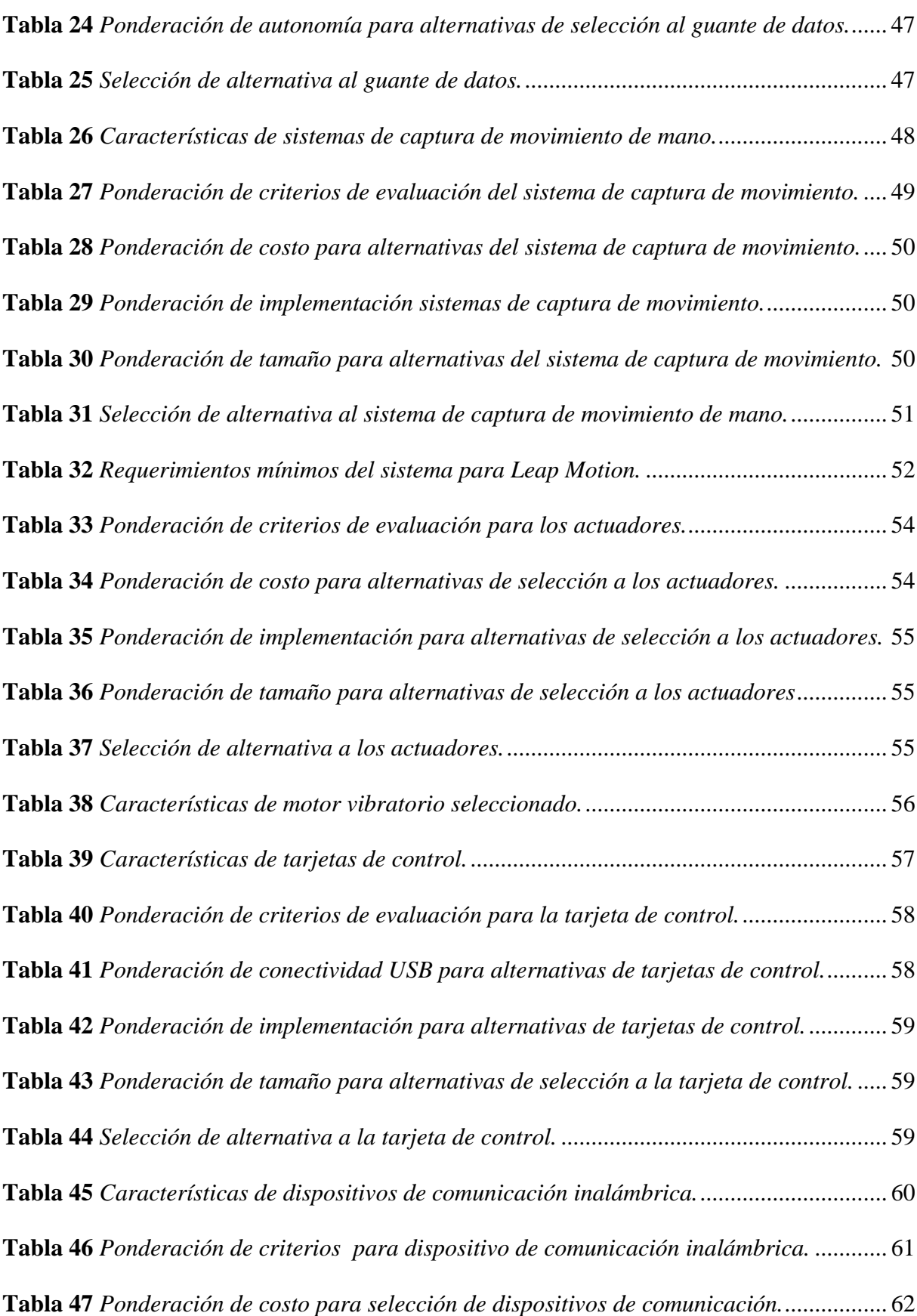

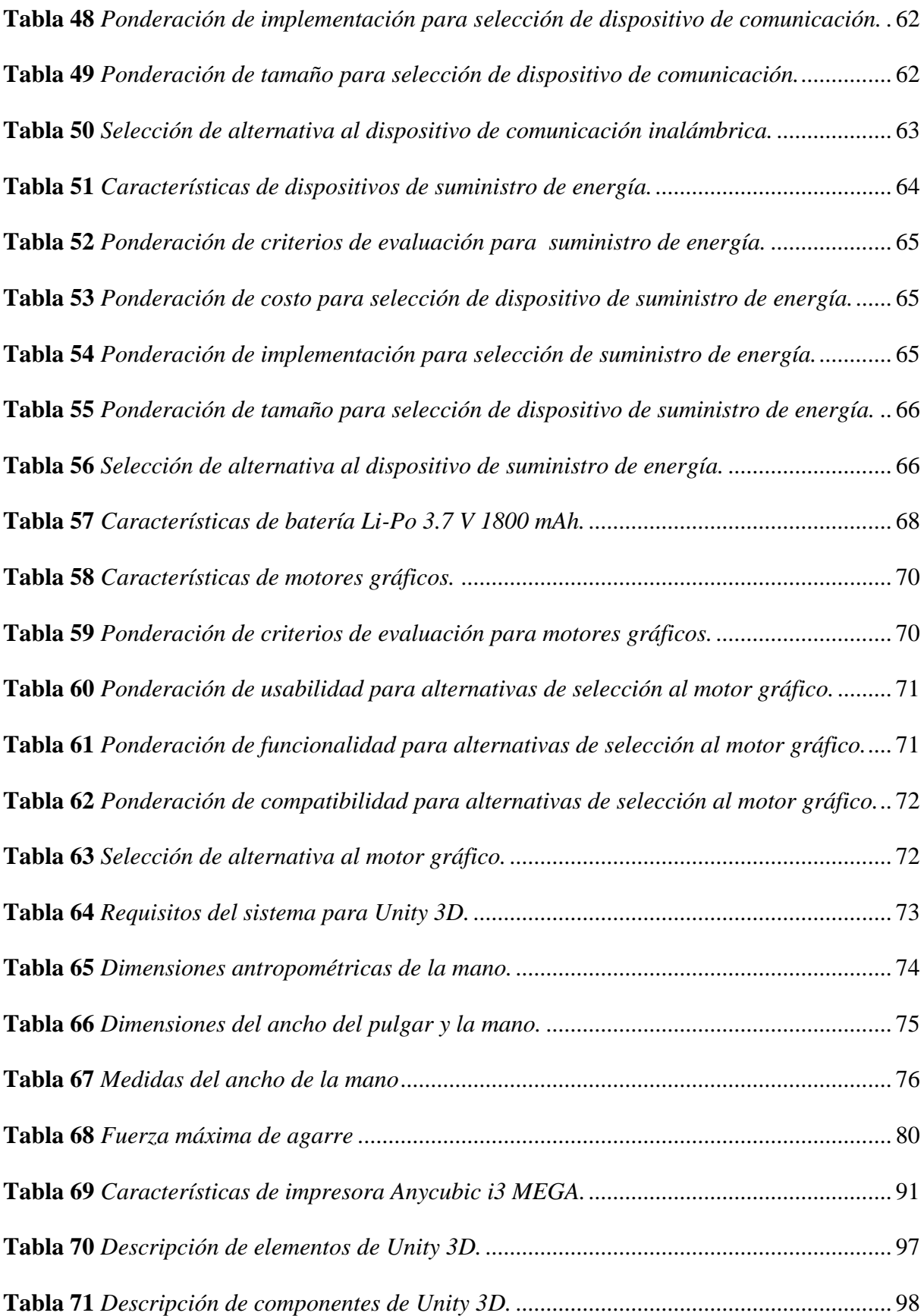

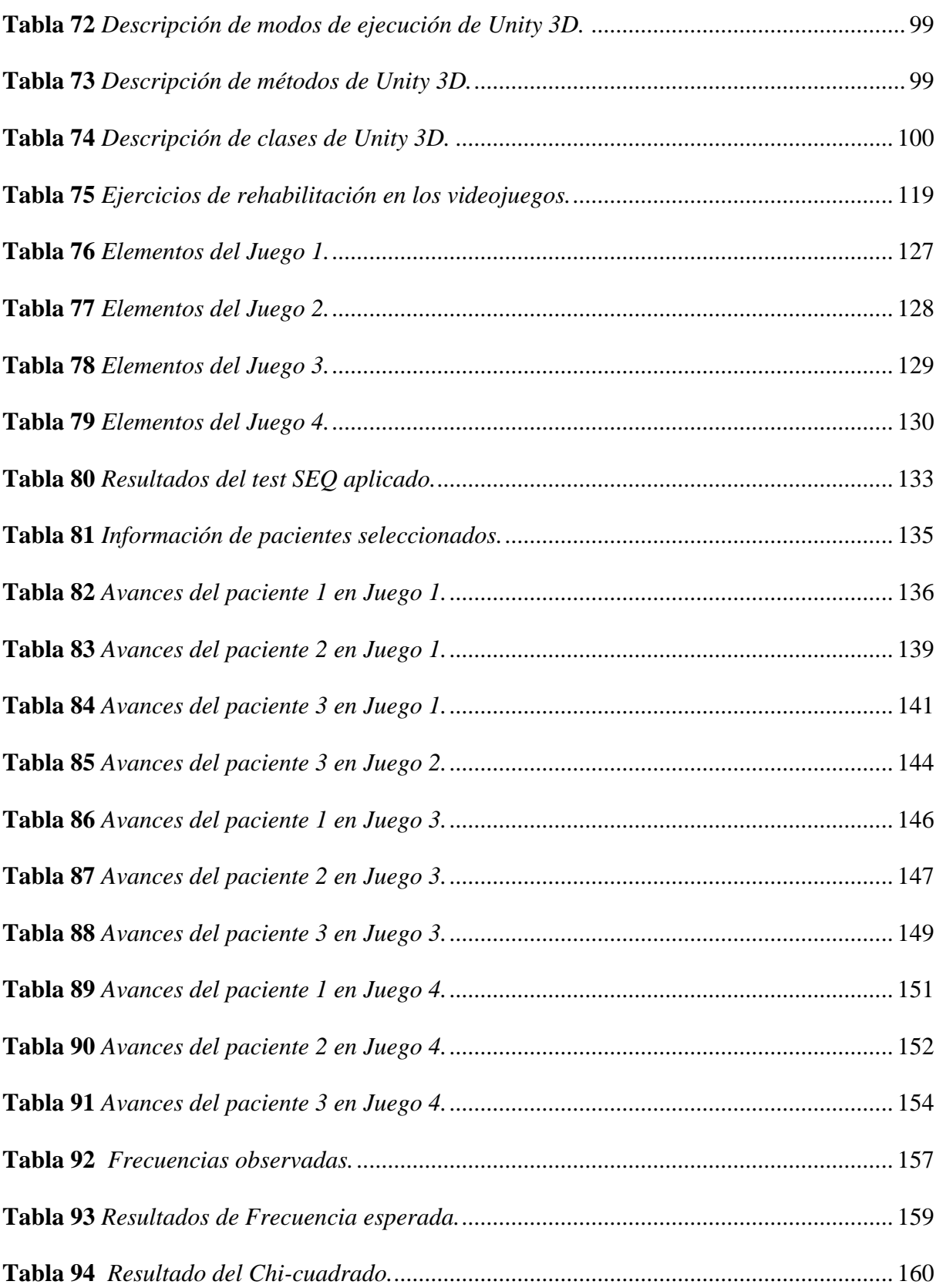

### <span id="page-16-0"></span>ÍNDICE DE FIGURAS

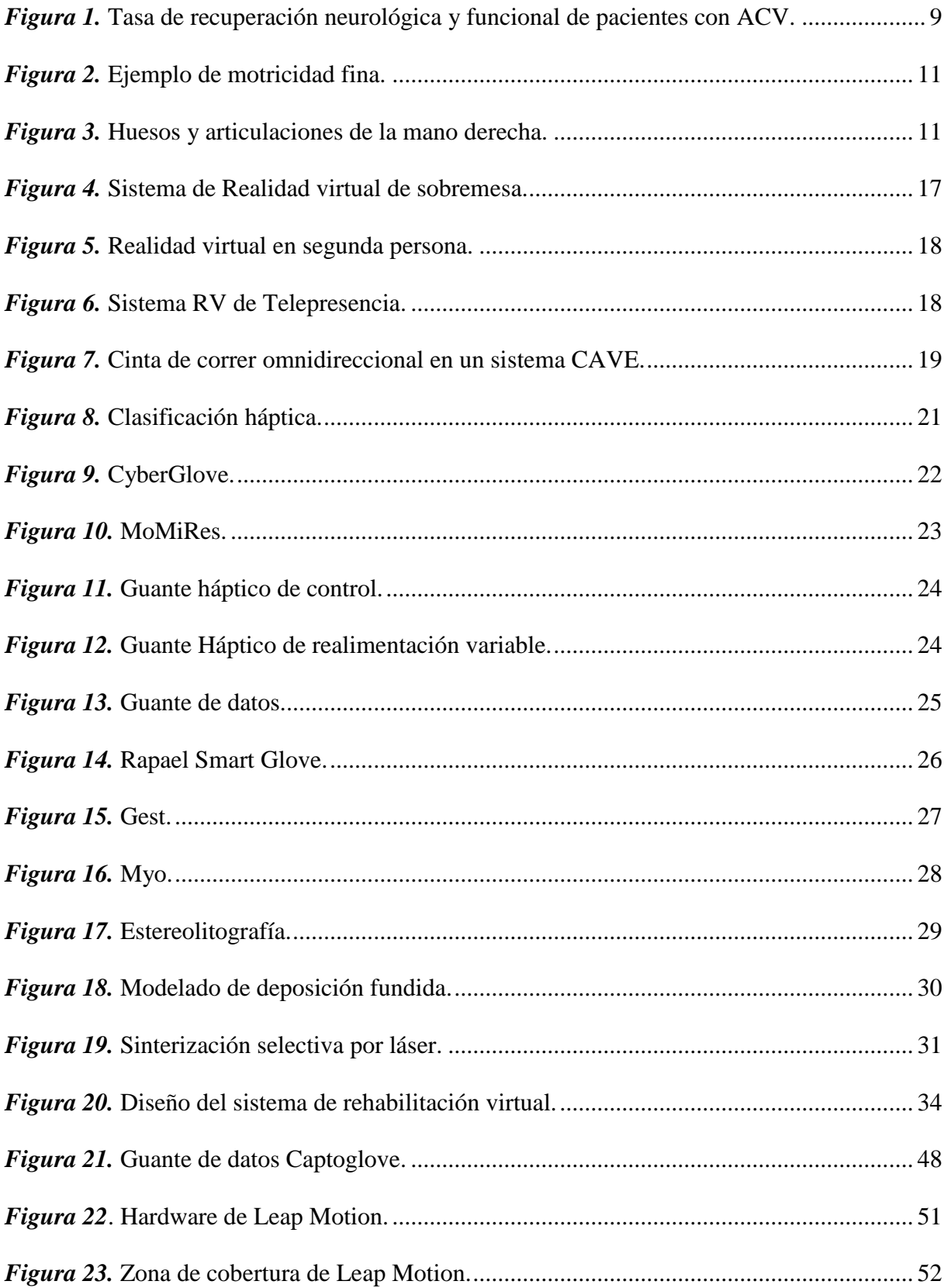

### xvii

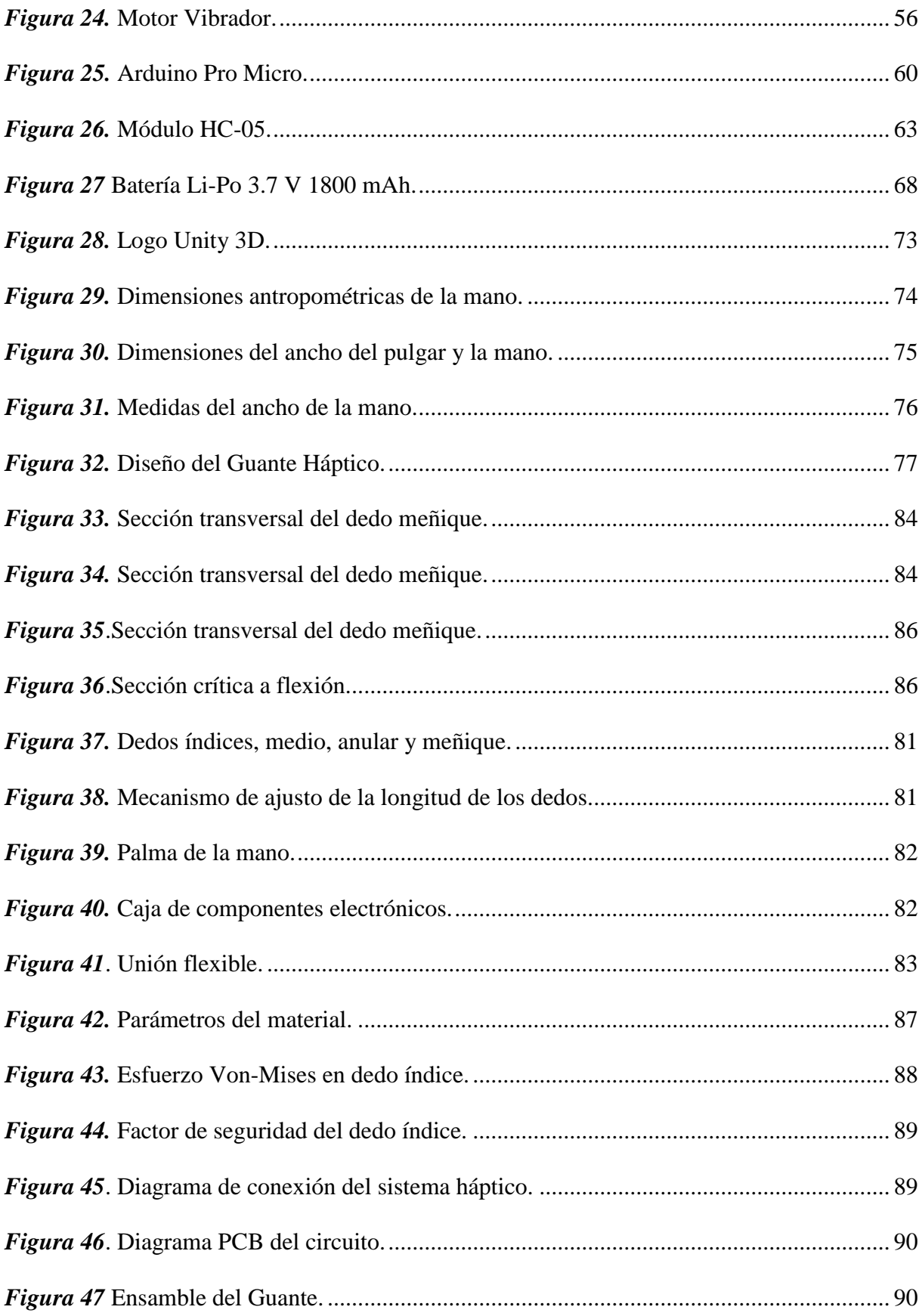

### xviii

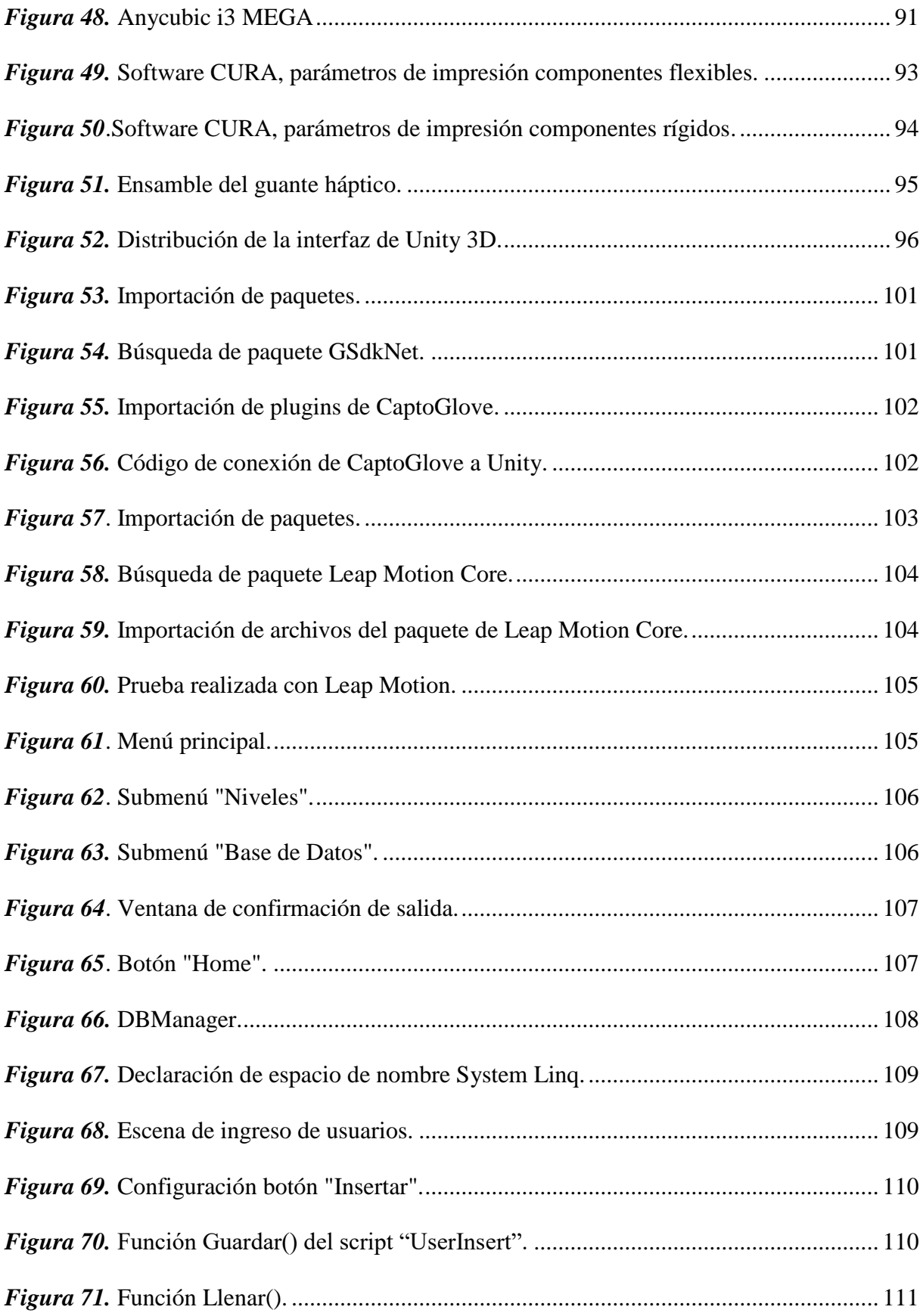

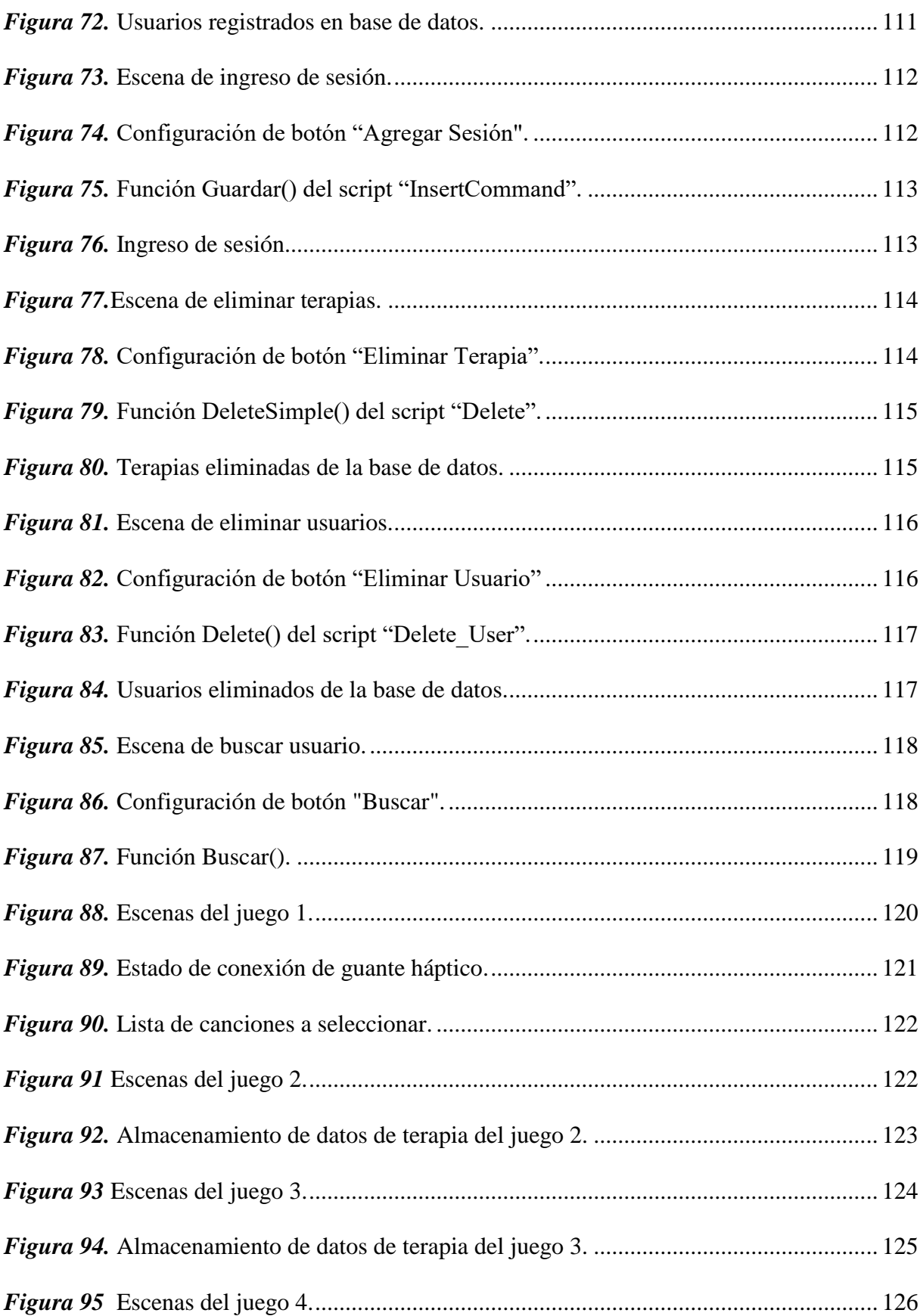

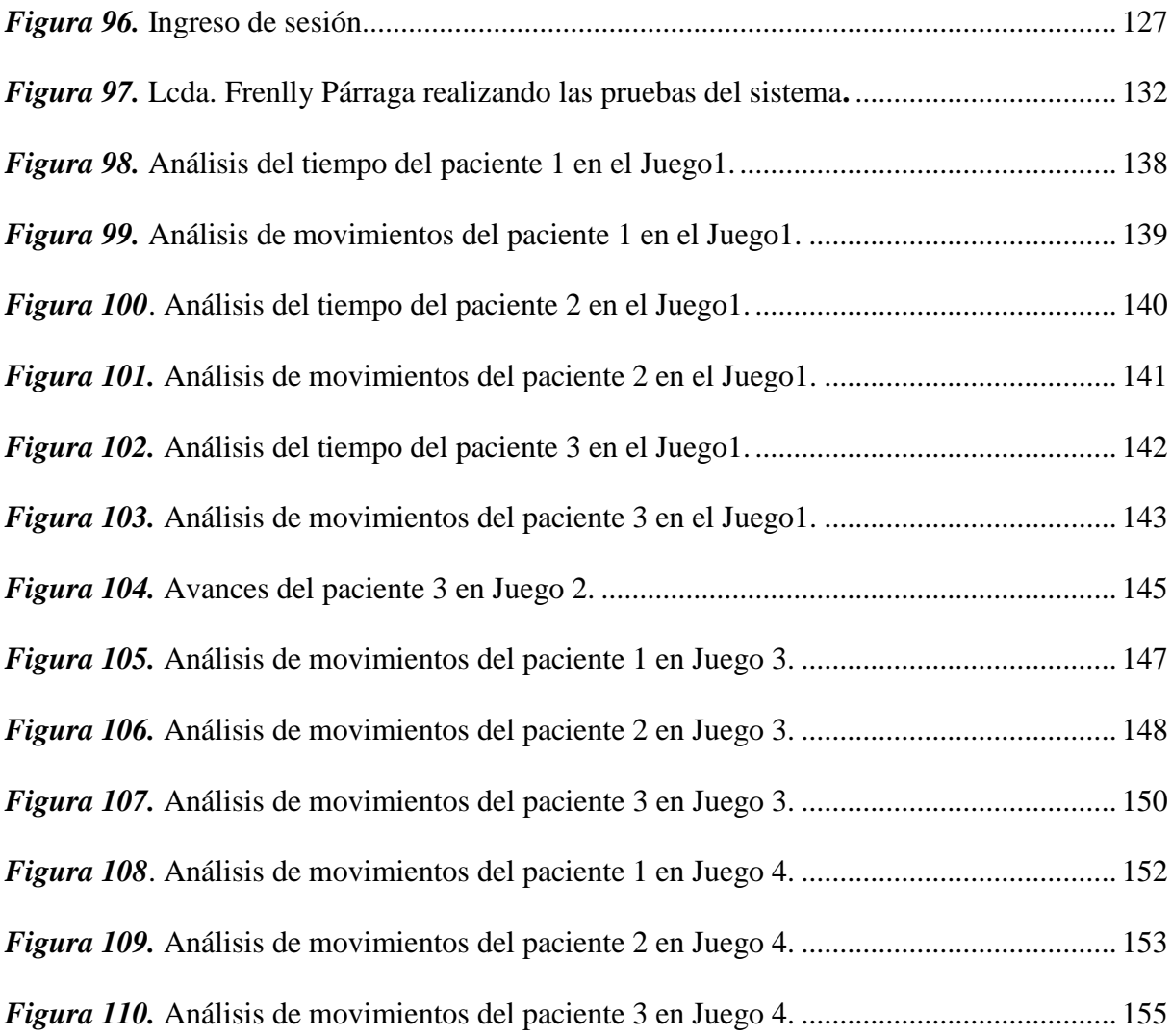

#### <span id="page-21-0"></span>**RESUMEN**

El presente trabajo combina las tecnologías de realidad virtual, dispositivos hápticos y videojuegos para desarrollar el sistema de percepción háptica para rehabilitación virtual de personas con problemas de motricidad fina causados por accidentes cerebrovasculares. Inicialmente se realiza una amplia investigación acerca de los temas mencionados anteriormente, así como también se acude a un especialista para obtener información respecto a los ejercicios empleados en la rehabilitación de los pacientes con la finalidad de integrarlos en los videojuegos diseñados. El diseño del sistema se realiza mediante la metodología de diseño concurrente aplicando el método ordinal corregido de criterios ponderados para la selección de los componentes del sistema de rehabilitación virtual. El guante de configuración abierta se diseña considerando parámetros como: medidas antropométricas, peso, tamaño, ergonomía y fuerza máxima de agarre; posteriormente se realiza el análisis CAE del modelo, se debe considerar un comportamiento no lineal del material utilizado en la manufactura. El sistema de rehabilitación dispone de una base de datos responsable de la gestión de la información de los pacientes y de cada una de las sesiones que realiza en el videojuego. En la etapa de pruebas se realiza una valoración médica por parte de especialistas en rehabilitación física, posteriormente se aplica terapias de rehabilitación virtual a los pacientes durante cuatro semanas, mediante los datos registrados en la base de datos se realiza un análisis del progreso de cada uno de los pacientes, y mediante el método estadístico Chi-cuadrado se valida la hipótesis planteada en el presente proyecto.

#### **PALABRAS CLAVES:**

- **REALIDAD VIRTUAL**
- **REHABILITACIÓN FÍSICA**
- **DISPOSITIVOS HÁPTICOS**

#### <span id="page-22-0"></span>**ABSTRACT**

The present work combines the technologies of virtual reality, haptic devices and videogames to develop the system of haptic perception for virtual rehabilitation of people with fine motor problems caused by cerebrovascular accidents. Initially, extensive research is carried out on the aforementioned topics, as well as a specialist to obtain information regarding the exercises used in the rehabilitation of patients in order to integrate them into the video games designed. The design of the system is carried out through the concurrent design methodology applying the corrected ordinal method of weighted criteria for the selection of the components of the virtual rehabilitation system. The open configuration glove is designed considering parameters such as: anthropometric measurements, weight, size, ergonomics and maximum grip strength; After the CAE analysis of the model is performed, a non-linear behavior of the material used in manufacturing must be considered. The rehabilitation system has a database responsible for the management of patient information and each of the sessions performed in the video game. In the testing stage a medical assessment is carried out by specialists in physical rehabilitation, then virtual rehabilitation therapies are applied to the patients for four weeks, through the data recorded in the database an analysis of the progress of each one is made of the patients, and by means of the Chi-squared statistical method the hypothesis proposed in the present project is validated.

#### **KEYWORDS:**

- **VIRTUAL REALITY**
- **REHABILITATION**
- **HAPTIC DEVICES**

## **CAPÍTULO I**

### **INTRODUCCIÓN**

#### <span id="page-23-0"></span>**1.1 Planteamiento del Problema**

Las personas con discapacidad presentan obstáculos reflejados en los peores índices de salubridad, rendimiento académico y participación económica generando elevadas tasas de pobreza (Organización Mundial de la Salud [OMS], 2011), por tal razón la inclusión de las personas con discapacidad constituye una obligación moral por parte de la sociedad y del gobierno, los cuales deben destinar los recursos financieros y tecnológicos necesarios para impulsar los procesos de rehabilitación.

Los procesos de rehabilitación se realizan con el objetivo de que las personas que han sufrido accidentes cerebrovasculares recuperen las funciones cerebrales. Las terapias generalmente se enfocan en la recuperación de la motricidad, actualmente en el Ecuador aún se sigue utilizando métodos convencionales basados solamente en la repetición de una serie de movimientos que en su conjunto forman tareas, utilizando diferentes músculos para así aumentar la actividad cerebral y, por ende, recuperar la motricidad.

Generalmente los procesos de rehabilitación utilizados en el Ecuador producen en el paciente síntomas de frustración, cansancio y aburrimiento, debido a que estas terapias se enfocan en el aspecto clínico, ignorando que gran parte de la rehabilitación se produce en el cerebro, por lo cual es indispensable que estas terapias vayan acompañadas de estímulos emocionales que faciliten la recuperación. Con la evolución de las tecnologías de realidad virtual y videojuegos se puede implementar un cambio en los procesos de rehabilitación de personas que han sufrido accidentes cerebrovasculares, sumergiendo al paciente en un ambiente virtual que proporciona experiencias estimulantes que no se pueden conseguir con terapias tradicionales. Por lo cual se propone el diseño e implementación de un sistema de percepción háptica para rehabilitación virtual de personas con problemas de motricidad fina causados por accidentes cerebrovasculares, el cual permitirá una mejora en el proceso de rehabilitación.

#### <span id="page-24-0"></span>**1.2 Antecedentes.**

La OMS (2011) determinó que más de 1.000 millones de personas en el mundo poseen algún tipo de discapacidad. En Latinoamérica más del 25% de la población con discapacidades son niños y adolescentes, y solo del 2% a 3% de esta población tiene acceso a los programas y servicios de rehabilitación (Zepeda S & Vásquez Barrios, 2012). Henderson, Korner-Bitensky, y Levin, (2007) mencionan que la pérdida de la función motora prevalece incluso después del accidente cerebrovascular y que el 50% y 75% de los individuos afectados experimentan una discapacidad en las extremidades superiores.

El continuo avance tecnológico que se desarrolla en el mundo ha facilitado herramientas relativamente novedosas en neurorrehabilitación que están basadas en tecnologías de realidad virtual y dispositivos hápticos, lo cual permite explorar escenarios simulados para realizar tareas específicas; en la actualidad se han desarrollado diferentes sistemas de rehabilitación virtual para extremidades superiores y de la mano (Cameirão, Bermúdez i Badia, Duarte Oller, & FMJ Verschure, 2010) . Además, se han realizado estudios exhaustivos que demuestran los beneficios de la realidad virtual en la mejora de la función motora (Viñas-Diz & Sobrido-Prieto, 2016).

En la Universidad de las Fuerzas Armadas ESPE Extensión Latacunga se han desarrollado algunos proyectos con el propósito de mejorar los procesos de rehabilitación en pacientes que han sufrido accidentes cerebrovasculares:

Se desarrolló un sistema tecnológico mediante la aplicación de realidad virtual, para la rehabilitación de pacientes con el síndrome de túnel carpiano, se utilizó el dispositivo Myo y un software de desarrollo en entornos virtuales, para que el paciente realice las terapias en forma de juegos. (Mena, 2017)

Otro trabajo es el de implementación de una herramienta virtual mediante un dispositivo háptico para la rehabilitación de pacientes con daño cerebral adquirido, en esta ocasión el autor adquiere un dispositivo háptico comercial llamado GEOMAGIC TOUCH, además combina con un software para diseñar la interfaz y una base de datos. (Acurio, 2017)

#### <span id="page-25-0"></span>**1.3 Justificación e Importancia**

Las terapias de rehabilitación representan un desafío, porque deben poseer tres factores determinantes para asegurar el éxito en la recuperación del paciente, como son la motivación del sujeto, retroalimentación sensorial y la repetición, además, se debe considerar la temprana intervención, proveer de un propósito al conjunto de ejercicios para estimular la actividad cerebral y la frecuencia e intensidad con la que se realizan las tareas de rehabilitación (Malouin, Richards, McFadyen, & Doyon, 2003) .

La importancia del presente proyecto consiste en proveer una terapia de rehabilitación virtual basada en videojuegos interactivos la cual posibilita asegurar los tres factores mencionados anteriormente; despierta el interés de pacientes por experimentar una nueva forma de realizar los ejercicios, proporciona estímulos cerebrales al realizar tareas de forma didáctica, además de reducir los niveles de frustración y aburrimiento incitando al paciente a realizar las terapias con mayor frecuencia.

El diseño de un guante de datos háptico proporciona al paciente comodidad, libertad en los movimientos a realizar ampliando las posibilidades de una rehabilitación con mejores

resultados, permite su adaptabilidad a diferentes tamaños de mano, su retroalimentación háptica vibratoria permite estimular el sentido del tacto del paciente, además de su fácil implementación. Estas características permitirán solucionar los problemas presentados en proyectos desarrollados anteriormente en la Universidad de las Fuerzas Armadas ESPE Extensión Latacunga, se detalla a continuación los problemas: en un sistema de realidad virtual para rehabilitación de pacientes con el síndrome del túnel carpiano, se utilizó un dispositivo Myo como interfaz háptica, este sistema presentó inconvenientes como la desincronización del dispositivo con el ambiente virtual, limitando la capacidad de realizar movimientos, además la no detección del movimiento e interpretación equivocada de las señales eléctricas (Mena, 2017). En otra ocasión se implementó un dispositivo háptico comercial denominado GEOMAGIC TOUCH para la rehabilitación de pacientes con daño cerebral adquirido mediante realidad virtual, el dispositivo posee una configuración de pinza bidigital, lo cual reduce los movimientos que se pueden realizar para rehabilitación (Acurio, 2017).

El presente proyecto no cuenta con gafas de realidad virtual, lo cual abarata los costos del sistema con lo que se hace más accesible económicamente para las personas con problemas de motricidad fina causados por accidentes cerebrovasculares, además reduce los costos de asistencia y apoyo médico debido a que se pueden realizar las terapias desde el domicilio sin ser indispensable la presencia del paciente en el centro de salud, permite incrementar los niveles de confianza y autoeficacia en un ambiente controlado, proporcionando la capacidad de transferencia de habilidades del ambiente virtual hacia el mundo real.

#### <span id="page-27-0"></span>**1.4 Objetivos**

#### <span id="page-27-1"></span>**1.4.1 Objetivo General**

Diseñar e implementar un sistema de percepción háptica para rehabilitación virtual de personas con problemas de motricidad fina causados por accidentes cerebrovasculares.

#### <span id="page-27-2"></span>**1.4.2 Objetivos específicos**

- Investigar acerca de los accidentes cerebrovasculares y las tecnologías existentes vinculadas a la rehabilitación virtual.
- Seleccionar el sistema sensorial y actuadores del dispositivo háptico para la captación en tiempo real de la información de la mano del paciente.
- Diseñar y construir un guante con configuración abierta mediante impresión 3D ofreciendo ergonomía y estética en el modelo.
- Seleccionar el motor de videojuegos que facilite la creación de entornos virtuales y la adaptación del dispositivo háptico.
- Diseñar interfaces interactivas que permitan el desarrollo de actividades específicas que influyan en la motivación del paciente para la rehabilitación.
- Desarrollar los algoritmos de programación para la interacción del usuario con el entorno virtual.
- Realizar pruebas del sistema de rehabilitación virtual para validar su funcionamiento mediante la información registrada en la base de datos.

### **CAPÍTULO II**

### **FUNDAMENTACIÓN TEÓRICA**

#### <span id="page-28-0"></span>**2.1 Accidentes Cerebrovasculares.**

#### <span id="page-28-1"></span>**2.1.1 Concepto General.**

Los accidentes cerebrovasculares representan un tema de gran relevancia mundial por lo cual varios estudiosos han dedicado su tiempo y esfuerzos a investigar sus causas, consecuencias y tratamientos, dando lugar a varias definiciones, a continuación, se mencionan las más aceptadas:

Accidentes cerebrovasculares son aquellos que provocan deficiencias, como la debilidad muscular, la pérdida de amplitud de movimiento y la generación de fuerza alterada, crean déficits en el control motor que afectan la capacidad del afectado para vivir independientemente y lograr la autosuficiencia económica (Woods Duncan, 1997).

La Organización Mundial de la Salud (OMS) establece a un accidente cerebrovascular como un suceso de origen vascular que consiste en "signos clínicos de desarrollo rápido debido a alteraciones focales de la función del cerebro, pueden durar más de 24 horas causando graves secuelas cerebrales o en situaciones trágicas causar la muerte inevitable" (Hatano, 1976).En ciertas ocasiones se puede denominar a un ataque cerebrovascular como ataque cerebral, ictus, o stroke en inglés.

Los accidentes cerebrovasculares son padecimientos habituales en la población adulta comprendida entre 55 años de edad en adelante, aunque no se descartan casos pocos frecuentes en niños y adolescentes cuyo diagnóstico puede verse demorado debido a la falta de sospecha y a síntomas poco predecibles que pueden vincular a otras enfermedades (González & Arrollo,

2011), lo cual implica una mayor posibilidad de que el período de convivir con secuelas como discapacidades motoras sea aún más largo que en la población adulta.

#### <span id="page-29-0"></span>**2.1.2 Discapacidad provocada por accidentes cerebrovasculares.**

Las secuelas que puede ocasionar un accidente cerebrovascular a corto plazo son trastornos en la función motora y cognitiva además de complicaciones en el lenguaje, sin embargo, a largo plazo puede provocar la muerte dependiendo de las circunstancias en que se encuentre el paciente ( Seana L, Velandai K, & Amanda G, 2007). Uno de los efectos que provoca un accidente cerebrovascular es el que se detalla a continuación:

• Espasticidad es un trastorno en la función motriz responsable de mantener contraídos de forma permanente músculos del cuerpo entre ellos los músculos del hombro, codo, pronadores, flexores de la muñeca, dedos, entre otros (Arias Cuadrado, 2009).

Lo mencionado anteriormente provoca una mala coordinación para ejecutar varias tareas de la vida diaria como la manipulación de objetos, síntoma denominado ataxia (Sociedad Argentina de Cardiología., 2014).

Posterior al accidente cerebrovascular se pueden presentar varias consecuencias que deben ser atendidas por un médico responsable del proceso de rehabilitación, algunos organismos han establecido algunas categorías de discapacidad en base a la Clasificación Internacional del Funcionamiento, Discapacidad y Salud (CIF), éstas son: déficit refiriéndose a su estructura corporal lo cual implica el mal funcionamiento de sus órganos o sistemas, limitación en el desempeño de sus actividades, y por último la restricción a la participación y desempeño de un rol en particular lo cual se traduce a una desventaja social por no poder realizar una función en particular (Moyano, 2010).

#### <span id="page-30-0"></span>**2.2 Rehabilitación.**

Luego de que un individuo sufre un accidente cerebrovascular se presentan varias consecuencias por lo que el proceso de rehabilitación debe ser necesario. Este proceso representa un desafío en el cual deben participar los diferentes especialistas, familiares, amigos y el paciente, por lo cual es importante conocer su definición; "la rehabilitación comprende un conjunto de medidas sociales, académicas, tecnológicas y profesionales que concierne el diagnóstico, evaluación, prevención y tratamiento de la discapacidad con el objetivo de mantener o devolver el mayor grado de capacidad funcional al paciente" (Moreno, Ojeda, Ramírez J, Mena, & Rodríguez, 2013, pág. 77) permitiendo que el individuo consiga independencia en sus funciones y su pronta reintegración a la sociedad.

#### <span id="page-30-1"></span>**2.2.1 Rehabilitación motora.**

Una de las etapas que demanda mayor esfuerzo es el de la rehabilitación de la función motora del paciente la cual en la mayoría de las ocasiones se ve comprometida luego de sufrir un accidente cerebrovascular impidiéndole realizar movimientos de forma coordinada consecuentemente causa una disminución en la capacidad funcional del individuo (Arias Cuadrado, 2009),entonces la rehabilitación motora busca recuperar la funcionalidad motriz que se ha perdido por alguna enfermedad o accidente (Gorgatti & BÖHME, 2003).

#### <span id="page-30-2"></span>**2.2.2 Metodología y Fundamentos de la Rehabilitación.**

El tiempo que puede durar del proceso de rehabilitación depende de las condiciones en las cuales se presentó el accidente cerebrovascular y del rigor del ataque, además se debe considerar que cada paciente presenta un perfil diferente aun cuando las condiciones del accidente sean similares lo cual implica seleccionar un método de rehabilitación. A pesar de que no existe evidencia que certifique que un método terapéutico es mejor que otro todos se

basan en la estimulación neuronal provocada por la repetición de movimientos en intervalos de tiempo, se sugiere entre 30 a 60 minutos diarios (Arias Cuadrado, 2009).

En su estudio Stig Jørgense et al. (2000) establece que el 95 % de los pacientes que han sufrido accidentes cerebrovasculares obtienen su mejor nivel de recuperación funcional luego de haber transcurrido 13 semanas, pero el 80 % lo habría conseguido en las seis primeras semanas, sin embargo la recuperación funcional global se obtiene seis meses despues de que el paciente sufriera el accidente, tomando en cuenta que la recuperación neurológica es diferente y que precede a la reuperación funcional en aproximadamente dos semanas, como muestra en la Figura 1:

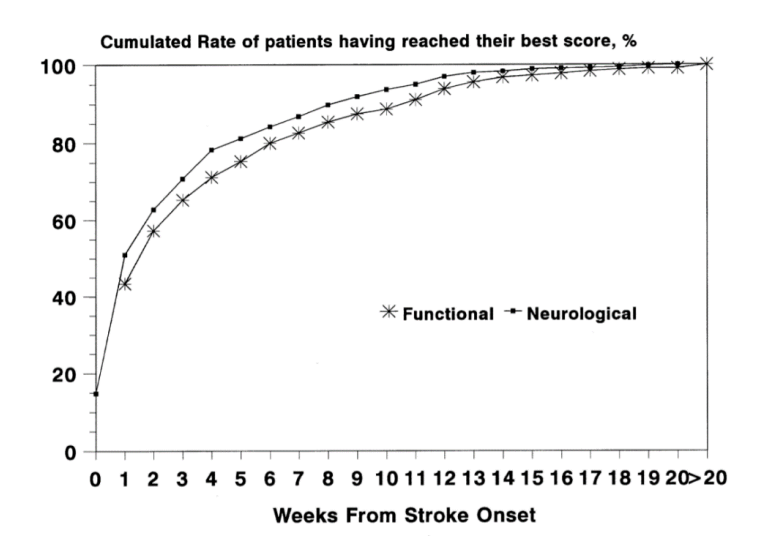

<span id="page-31-0"></span>*Figura 1.* Tasa de recuperación neurológica y funcional de pacientes con ACV Fuente: (Stig Jørgense et al., 2000)

El proceso de recuperación a largo plazo para personas que han sufrido accidentes cerebrovasculares le atribuye un gran porcentaje de su éxito a la neuroplasticidad, que sin ser el único método existente o el más eficiente al menos no comprobado, constituye el más prometedor en base a los resultados. Este término también denominado plasticidad neuronal promueve la reorganización cerebral basada en la repetición de varias tareas realizadas en diferentes intervalos de tiempo, estas tareas causan una excitación cerebral que permite establecer nuevas rutas de comunicación entre las neuronas sanas remplazando a las afectadas luego del accidente cerebrovascular (Arias Cuadrado, 2009), este método permite que el paciente recupere sus funciones en base al entrenamiento continuo.

La neuroplasticidad ha permitido descartar la idea equivocada de percibir al cerebro como, un órgano rígido incapaz de recuperarse de patologías neurológicas que involucra la muerte de las neuronas, en su lugar los recientes descubrimientos han permitido comprender al cerebro como un órgano plástico capaz de repararse de lesiones neurológicas (Sociedad Argentina de Cardiología., 2014).

#### <span id="page-32-0"></span>**2.3 Motricidad.**

Se la define como la capacidad que posee un ser humano para realizar movimientos de forma coordinada, para lo cual es imprescindible una correcta sincronización entre el sistema nervioso, sentidos, músculos y huesos (Collado Vázquez, 2003), la importancia de la motricidad radica en que es la responsable de proporcionar al ser humano el control corporal necesario para realizar las distintas actividades.

#### <span id="page-32-1"></span>**2.3.1 Motricidad fina.**

Hace referencia a los pequeños movimientos de la mano y de la muñeca en la que participan de forma sincronizada el sentido de la vista, nervios, músculos y huesos, la motricidad fina involucra además una alta coordinación y precisión en sus movimientos (Da Fonseca, 1998). En la Figura 2 se ilustra un movimiento de motricidad fina.

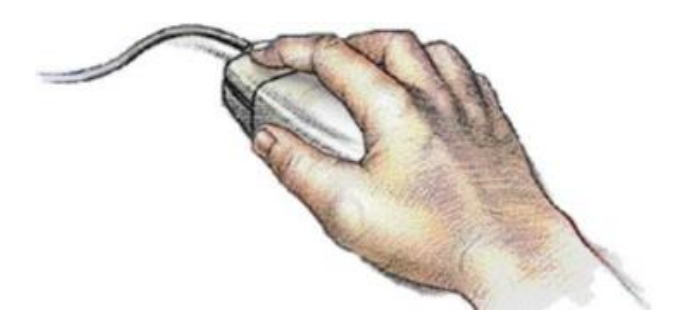

*Figura 2.* Ejemplo de motricidad fina. Fuente: (Calderón Córdoba & Grosso Castro, 2017)

#### <span id="page-33-1"></span><span id="page-33-0"></span>**2.4 Mano y su estructura.**

La mano constituye una herramienta versátil y de vital importancia para el ser humano, permitiéndole realizar múltiples tareas de la vida diaria, cada dedo de la mano se compone de tres falanges a excepción del dedo pulgar que solo posee dos, la falange proximal se articula con la falange media y esta con la falange distal (Bizuela Mendoza & Soto Yuriar, 2010).

La complejidad anatómica de la mano se ve reflejada en sus 21 grados de libertad que poseen los dedos en comparación con los 7 que tiene el brazo desde la muñeca hasta el hombro (Lum, Godfrey, Brokaw, Holley, & Nichols, 2012). En la Figura 3 se muestra la estructura de la mano derecha.

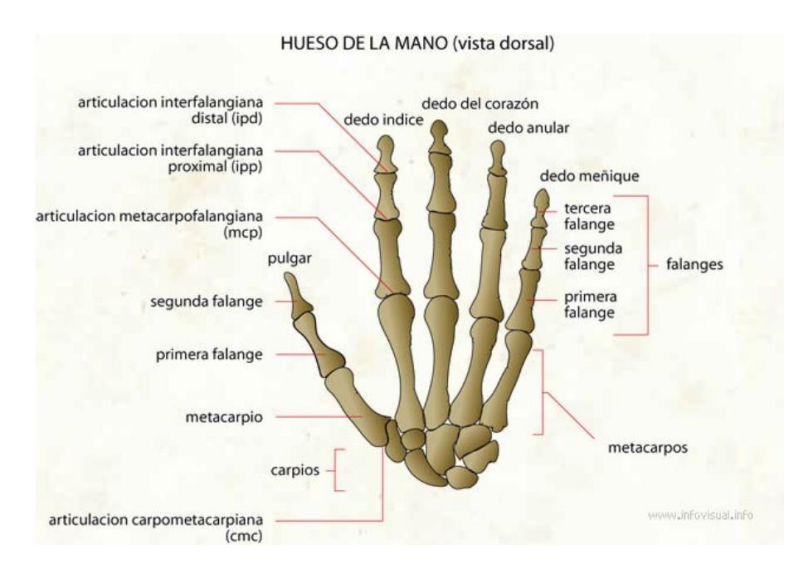

<span id="page-33-2"></span>*Figura 3.* Huesos y articulaciones de la mano derecha Fuente: (San José Burgos, 2017)

La mano está comprendida por un total de 27 huesos distribuidos en 3 grupos: el carpo, metacarpo y falanges, 39 músculos, 36 articulaciones y ligamentos, que son las encargadas de realizar los movimientos para ejecutar las distintas tareas (Beredjiklian, 2003).

#### <span id="page-34-0"></span>**2.4.1 Movimientos de dedos.**

Los dedos realizan movimientos de flexión y extensión en la articulación metacarpofalangiana (MCP), interfalangiana proximal (IPP), interfalangiana distal (IPD); el dedo pulgar en la articulación interfalangiana (IP) y en la metacarpofalangiana (MCP). Los dedos de la mano pueden realizar movimientos de abducción y aducción en la articulación metacarpofalangiana, en la Tabla 1 se pueden apreciar los rangos de movimiento de los dedos (Lopéz Doménech, 2009).

#### <span id="page-34-2"></span>**Tabla 1**

| Región | Articulación | Angulo de<br>Flexión | Angulo de<br>Extensión | Abducción y<br>Aducción |
|--------|--------------|----------------------|------------------------|-------------------------|
|        | <b>IPD</b>   | 60-90                | $\leq 5$               |                         |
| Dedos  | <b>IPP</b>   | 90-135               |                        |                         |
|        | <b>MCP</b>   | 70-100               | $30 - 40$              | $40 - 60$               |
|        |              |                      |                        |                         |
| Pulgar | IP           | 75-80                | $5-10$                 |                         |
|        | <b>MCP</b>   | 60-70                |                        | $25 - 27$               |
|        | <b>CMC</b>   | 120                  | 120                    | 45                      |

*Rango de movimiento de las articulaciones de los dedos.*

Fuente: (Lopéz Doménech, 2009)

#### <span id="page-34-1"></span>**2.4.2 Movimientos de muñeca**

La muñeca permite realizar los movimientos de flexión, extensión, abducción y aducción permitiendo establecer la orientación y localización espacial de la mano (Methodist Health System, 2015), estos movimientos le proporcionan a la muñeca dos grados de libertad y se muestran en la Tabla 2.

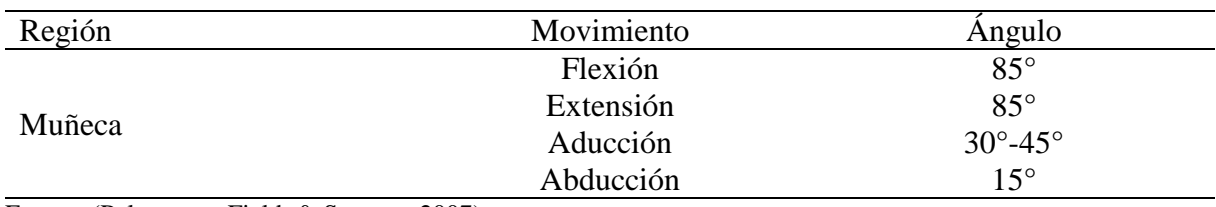

### <span id="page-35-2"></span>**Tabla 2** *Rango de movimiento de la muñeca.*

Fuente: (Palastanga, Field, & Soames, 2007)

#### <span id="page-35-0"></span>**2.4.3 Movimientos de rehabilitación.**

Arias Cuadrado (2009) recomienda orientar la rehabilitación a realizar movimientos que involucren actividades de la vida diaria de forma reiterada y constante, con la finalidad de conseguir un aprendizaje implícito o automatizado. movimientos de rehabilitación de la mano busca recuperar la movilidad de la mano y la muñeca con la finalidad de mejorar la autonomía de la persona para que pueda volver realizar sus funciones hasta antes de presentarse la lesión (Hellín Traumatología, 2017) ,los movimientos de rehabilitación de la mano que se describen a continuación pueden ser empleados para rehabilitación independientemente de la causa siempre y cuando se encuentren validados por un especialista.

#### <span id="page-35-1"></span>**a. Ejercicios de la muñeca**

En la Tabla 3 se muestran los ejercicios de rehabilitación de la muñeca, con su respectiva descripción.

#### <span id="page-35-3"></span>**Tabla 3.**

*Ejercicios de la muñeca.*

#### **Flexoextensión.**

Este movimiento consiste en dirigir todo lo posible la mano hacia arriba y hacia abajo, se puede apoyar el brazo en una mesa.

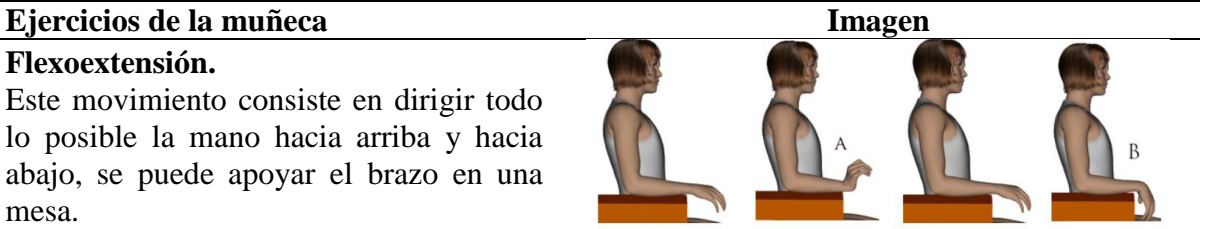

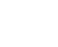

13

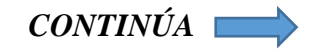
# **Pronosupinación.**

Se realiza un giro de la mano con la finalidad de observar la palma de la mano luego de un intervalo realizar el giro en sentido contrario para observar el dorso de la mano.

# **Aducción y Abducción.**

La posición de la mano es abierta y dedos extendidos, se debe realizar movimientos de la muñeca de forma lateral, manejando intervalos de tiempo con un respectivo reposo.

Fuente: (Hellín Traumatología, 2017)

# **b. Ejercicios de los dedos.**

En la Tabla 4 se muestran los ejercicios de rehabilitación de los dedos, con su respectiva

descripción.

# **Tabla 4.**

*Ejercicios de los dedos.*

# **Aprehensión**

Inicialmente con la mano completamente abierta y dedos deparados, se procede a cerrar la mano todo lo posible excluyendo al dedo pulgar del puño

# **Movilidad de los dedos.**

En esta ocasión el dedo pulgar es el referente con el cual se debe pretender tocar la yema de cada uno de los dedos restantes

# **Oposición del pulgar**

Se debe dirigir el dedo pulgar a la base de cada uno de los dedos restantes, comenzando por el índice y finalizando con el meñique

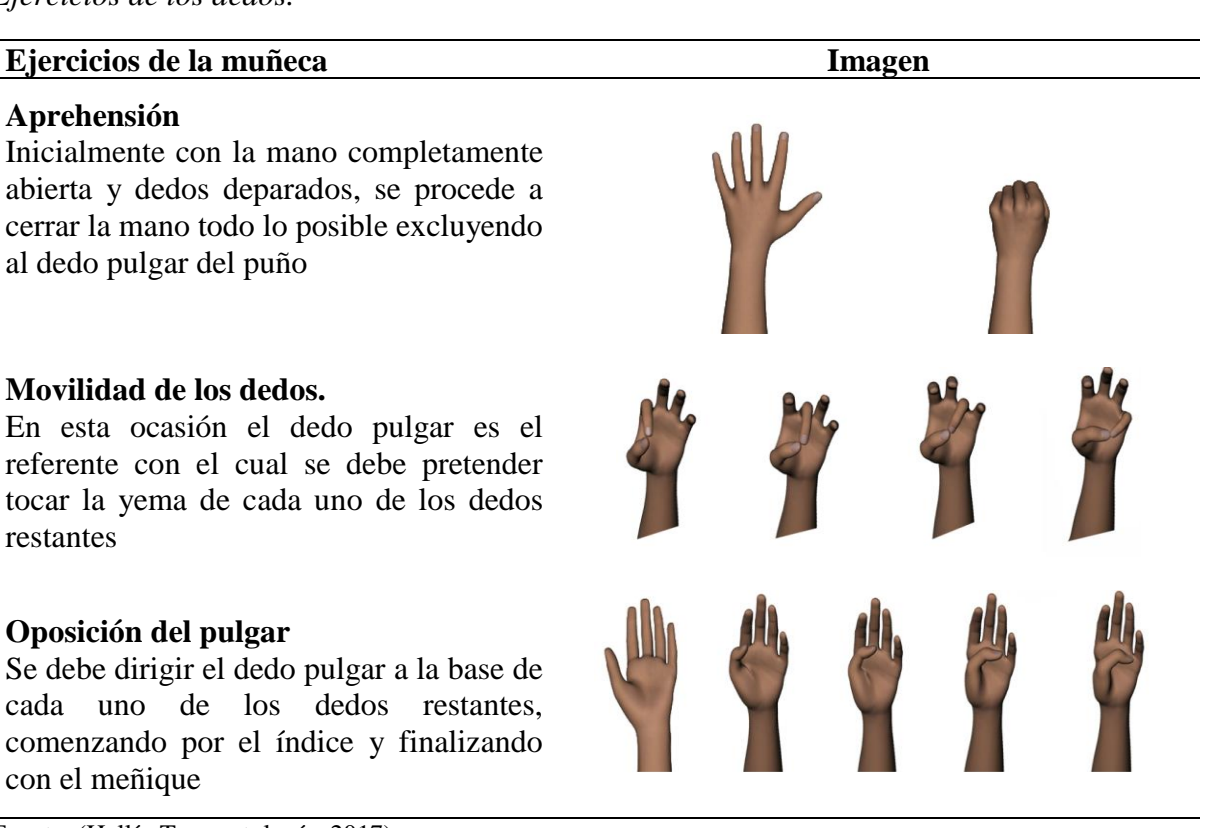

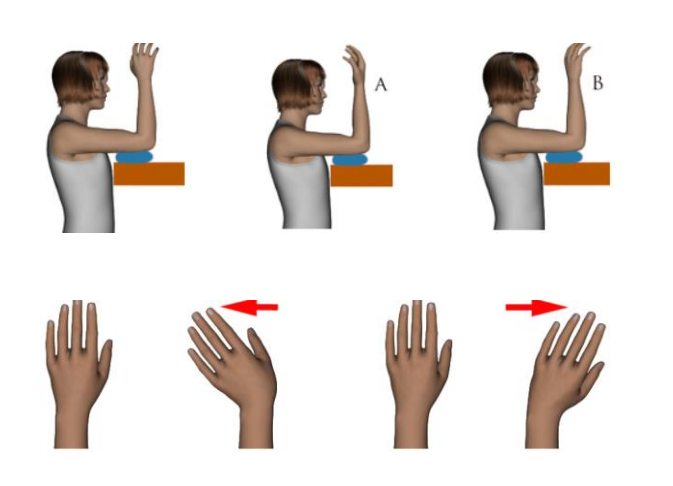

#### **2.5 Realidad virtual.**

La realidad virtual ha llamado la atención en los últimos años por las distintas áreas del conocimiento enfocadas al desarrollo de tecnologías de entretenimiento, educación, robótica, teleoperación, medicina, incluso turismo y museografía, sin embargo, muy pocas personas conocen sus orígenes, principios básicos y el desafío que representa incorporarla a las diferentes áreas mencionadas anteriormente. La primera idea de un mundo virtual fue presentado por Sutherland (citado en Mazuryk & Gervautz, 1996) quien pensó en la idea " Hacer que el mundo virtual proyectado en una ventana se vea real, se escuche real, se sienta real y responda de forma realista a las intervenciones del espectador " .Alcanzar la tierra prometida planteada por Sutherland aún es un desafío sin embargo con el avance tecnológico es inevitable pensar que lo tenemos a la vista. (Brooks, 1995)

Actualmente el término realidad virtual se ha difundido y ha conseguido una extrema popularidad consagrándose como una tecnología prometedora y emocionante, adoptando varios sinónimos como entornos virtuales, experiencia sintética, mundos virtuales, mundos artificiales o realidad artificial (Mazuryk & Gervautz, 1996) ,a continuación, se describen algunas definiciones:

"Gráficos interactivos en tiempo real con modelos tridimensionales, combinados con una pantalla tecnológica que le da al usuario la inmersión en el mundo modelo y directa manipulación" (Fuchs & Bishop, 1992, pág. 4).

Zeltzer (1992) define a la realidad virtual como una experiencia interactiva e inmersiva con la sensación de presencia en un mundo simulado.

Sherman & Craig (2003) establecen que "una verdadera experiencia de realidad virtual debe poseer 4 elementos fundamentales: un mundo virtual, inmersión, retroalimentación sensorial e interactividad del usuario y el mundo virtual" (pág. 6).

#### **2.5.1 Grado de inmersión de un ambiente virtual.**

La inmersión se considera como el nivel en que el sujeto se siente enmarcado en el ambiente virtual permitiendo definir un grado de presencia (Wang & Reid , 2011), el tipo y calidad de las impresiones sensoriales proporcionadas por elementos como un ordenador, sensores y actuadores que participan en el ambiente virtual determinan el nivel de inmersión (Slater, Usoh, & Depth, 1994). Los entornos virtuales varían en función del grado de inmersión que poseen; y se consideran dos tipos:

- Sistemas de Realidad Virtual inmersivos, son aquellos en el cual el usuario se sumerge completamente en el mundo virtual, observando solo las imágenes generadas por el ordenador aislándose completamente del mundo real (Peñasco-Martín, y otros, 2010). En la actualidad, los sistemas inmersivos más utilizados son Glasstrom, IREX, Playstation EyeMotion (Saposnik & Levin, 2011)
- Sistemas de Realidad Virtual no inmersivos, son aquellos en los cuales el sujeto percibe parte del mundo real y parte del mundo virtual, no posee una inmersión total (Peñasco-Martín, y otros, 2010). En la actualidad, los sistemas no inmersivos más utilizados son Virtual Teacher, Cyberglobe, Virtual Reality Motion, Pneumoglobe y Nintendo-Wii. (Saposnik & Levin, 2011)

Un ambiente virtual con una inmersión ideal involucra todos los sentidos del usuario, sin embargo, es algo muy complicado de conseguir en la realidad por lo cual con frecuencia los sistemas de realidad virtual solo estimulan algunos de los sentidos (Isdale, 1998).

## **2.5.2 Clasificación de Sistemas Realidad virtual.**

Según Martínez (2011) los sistemas de realidad virtual se pueden clasificar en función de la interface y hardware empleado, a continuación, se presenta una clasificación:

# **a) Sistemas Desktop de Realidad Virtual.**

Estos sistemas también denominados Window on World en inglés, muestran una imagen 2D o 3D en una pantalla de un monitor o de proyección, esta imagen del mundo generalmente es monoscópica, no posee ninguna otra salida sensorial, son la mayoría de los videojuegos para PC's o consolas, el usuario visualiza la imagen en primera persona (Martínez Pérez, 2011). En la Figura 4 el usuario puede desplazarse e interactuar en el ambiente virtual mediante dispositivos de entrada como joystick, ratón entre otros, de esta manera se puede conseguir una inmersión psicológica aún sin existir inmersión sensorial completa (Levis, 1997).

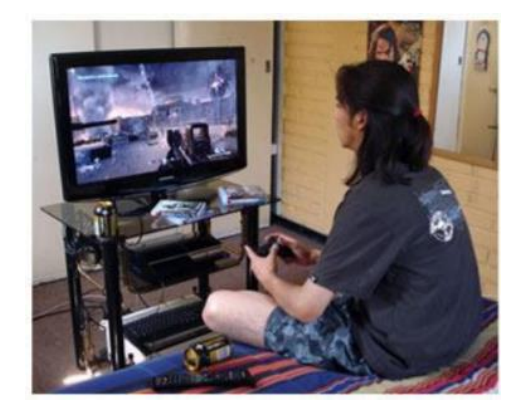

*Figura 4.* Sistema de Realidad virtual de sobremesa Fuente: (Andreu Mateu, 2011)

#### **b) Realidad Virtual en segunda persona.**

En la Figura 5 el usuario sabe que está en el mundo virtual al verse personificado permitiéndole interactuar dentro del mundo virtual (Martínez Pérez, 2011).

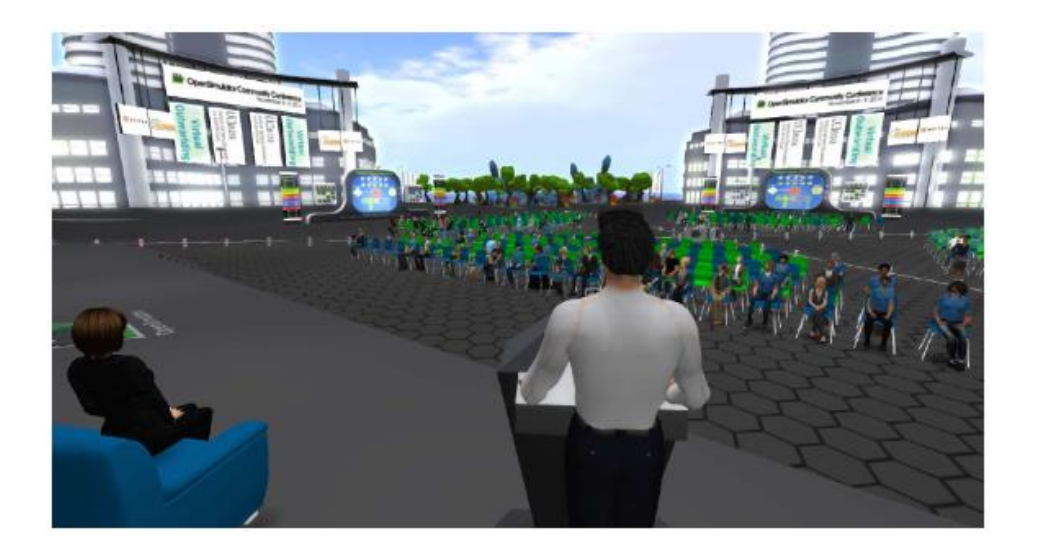

*Figura 5.* Realidad virtual en segunda persona Fuente: (LaValle, 2017)

# **c) Sistemas de Telepresencia.**

Utilizado para propósitos de medicina, robótica, ingenierías y otros, dispone de cámaras, dispositivos táctiles, de retroalimentación y elementos de control para manipular robots a distancia mediante la experiencia virtual, estos sistemas vinculan la telepresencia porque es la encargada de permitir que el individuo se manifieste en un mundo virtual como un ente y combinada con la realidad mixta o aumentada permiten la interacción de objetos virtuales (Martínez Pérez, 2011), ver Figura 6.

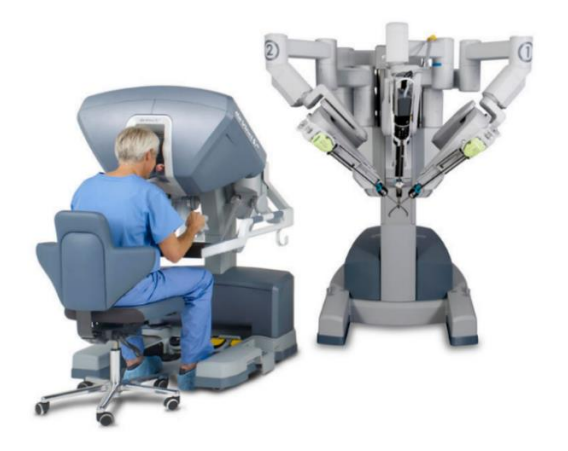

*Figura 6.* Sistema RV de Telepresencia Fuente: (McSweeney, 2016)

### **d) Sistemas de Inmersión de Realidad Virtual.**

En la Figura 7 el usuario se sumerge en el mundo virtual mediante el uso de sistemas de inmersión como sensores de posición y movimiento formando parte del mundo virtual de una forma natural llevando la experiencia virtual al máximo (Martínez Pérez, 2011), por lo cual su costo es elevado.

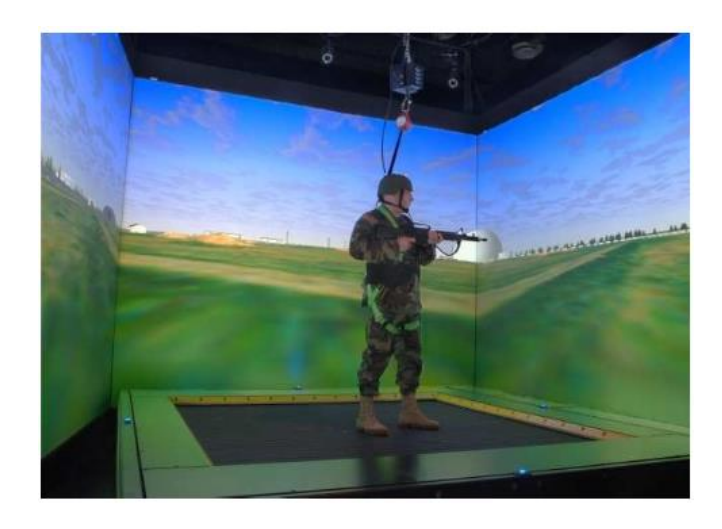

*Figura 7.* Cinta de correr omnidireccional en un sistema CAVE Fuente: (LaValle, 2017)

# **2.6 Rehabilitación Virtual.**

Daniel Thalmann y Grigore Burdea (citado en Zuleima, Luna, & Rengifo, 2013) combinan los conceptos de realidad virtual y rehabilitación generando el término rehabilitación virtual, la cual se define como el entrenamiento basado en ejercicios de simulación mediante tecnología de realidad virtual (Holden, 2005). La rehabilitación virtual permite satisfacer los requerimientos básicos para un exitoso proceso de rehabilitación como son: la motivación del sujeto, retroalimentación sensorial y la repetición, estos aspectos son enmarcados en un videojuego el cual genera un atractivo por parte de los pacientes en realizar las respectivas terapias (Holden, 2005), estos requerimientos se describen a continuación:

### **a) Motivación del sujeto.**

Consiste en capturar la atención del paciente para que ejecute las actividades que conforman la terapia de rehabilitación lo cual elimina factores como frustración o aburrimiento (Peñasco-Martín, y otros, 2010).

#### **b) Retroalimentación sensorial.**

Uno de los aspectos más importantes en neurorrehabilitación es la estimulación sensorial, por lo cual es fundamental que en la terapia de rehabilitación intervengan el mayor número de canales sensitivos del paciente, para obtener un mayor desarrollo en las redes de comunicación neuronal (Adamovich, Fluet, Tunik, & Meriana, 2009).

#### **c) Repetición**.

La plasticidad neuronal es dependiente de la práctica y la experiencia, promoviendo el aprendizaje de las funciones motoras (Adamovich, Fluet, Tunik, & Meriana, 2009).

#### **2.7 Tecnología Háptica**

# **2.7.1 Háptica**

Es un término que involucra el sentido del tacto de los seres humanos, permitiendo la adquisición y manipulación de información para sentir y manipular elementos de un entorno que puede ser real, virtual o teleoperado (Srinivasan, 1995). Hatzfeld & Thorstenn (2014) establecen una clasificación de la percepción háptica según las propiedades de percepción táctiles y cinestésicas, esta clasificación considera las características fisiológicas expuestas en la norma ISO 9241-910 (ISO 9241, 2011), ver Figura 8.

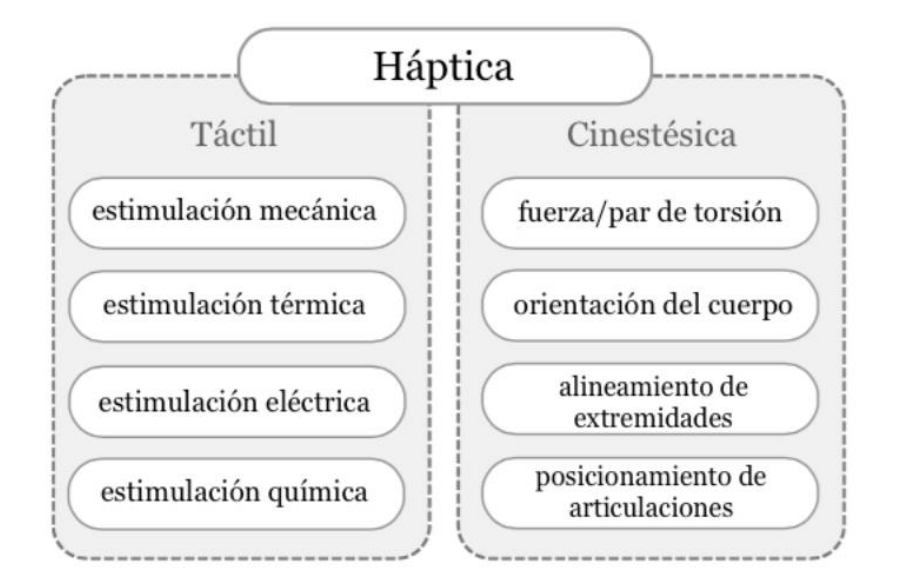

*Figura 8.* Clasificación háptica Fuente: (Hatzfeld & Thorsten, 2014)

# **2.7.2 Dispositivos Hápticos**

Comprenden los dispositivos que monitorean datos de posición y orientación parcial o total del cuerpo humano en tiempo real, al mismo tiempo que proporcionan retroalimentación del entorno virtual mediante estímulos de tacto, recreación de fuerzas o par torsional (Zhou & Pinhas , 2015).

#### **2.7.3 Guantes de datos**

Un guante datos es un dispositivo de entrada, incorpora una serie de sensores que determinan la posición angular de los dedos y en ocasiones determina la separación de los dedos función conocida como abducción, se combina con dispositivos de captura de movimiento para determinar la localización espacial de la mano, complementando la posición relativa de cada dedo, el número de sensores que incluyen los guantes hápticos pueden ir desde 5 hasta superior a 20 ,aquello determina la precisión y una mejor experiencia inmersiva sin embargo influye directamente en el costo del dispositivo, la velocidad de muestreo y transferencia de datos también es determinante, actualmente la comunicación USB y tecnología inalámbrica son las más populares (Martínez, Molina, García, Diego, & González, 2009).

# **2.7.4 Guante háptico**

La Figura 9 hace referencia a interfaces hápticas para la mano, la cual permite monitorear la orientación y ubicación espacial de la muñeca y de los dedos, la retroalimentación puede ser de fuerza o de tacto (Aragón Martínez, 2016).

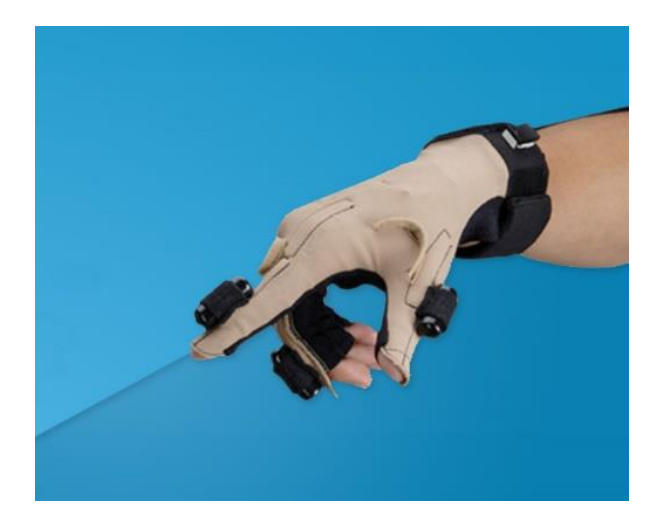

*Figura 9.* CyberGlove Fuente: (CyberGlove Systems, 2018)

#### **2.8 Estado del arte de guantes hápticos**

En este apartado se recopila toda la información concerniente a proyectos de similares características, se consideran productos de propósito comercial y con fines investigativos.

# **2.8.1 Proyectos de investigación**

**MoMiReS**: sistema móvil de realidad mixta para terapias físicas y ocupacionales para enfermedades de la mano y de la muñeca.

Este proyecto fue desarrollado con la finalidad de rehabilitar lesiones de la mano reduciendo el tiempo de rehabilitación y por consiguiente los costos del tratamiento, el proyecto utiliza realidad virtual para desarrollar un juego 3D , y consta de un guante de datos que posee sensores para rastrear los movimientos de los dedos ,se comunica mediante bluetooth a un teléfono móvil que es el encargado de registrar de los movimientos que realiza el paciente, transfiriendo esta información a una nube para que el especialista pueda monitorizar el proceso de rehabilitación (Halic, Kockara, Demirel, Willey, & Eichelberger, 2014), ver Figura 10.

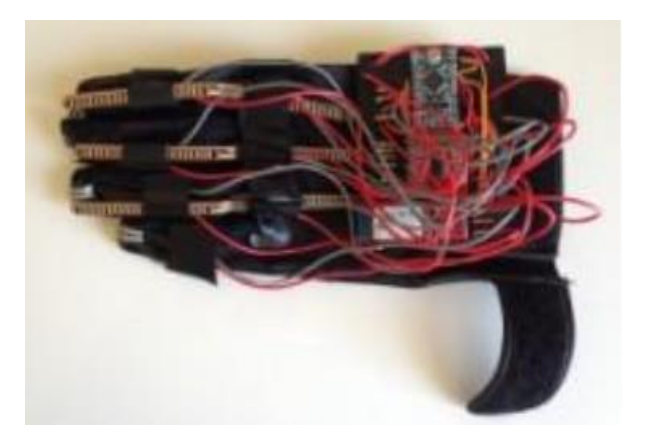

*Figura 10.* MoMiRes Fuente: (Halic, Kockara, Demirel, Willey, & Eichelberger, 2014)

# • **Diseño de un guante háptico de control para manipulador robótico teleoperado.**

En este proyecto se realiza el diseño de un guante háptico para controlar un manipulador robótico, utiliza sensores flex para medir el ángulo de flexión de los dedos, la retroalimentación háptica se la consigue mediante la implementación de unos motores vibro táctiles y depende de la fuerza de agarre del efector final, el cual fue previamente diseñado por los autores (Jiménez Moreno, Pineda Cely , & Pinzón Arenas , 2013) ver figura 24.

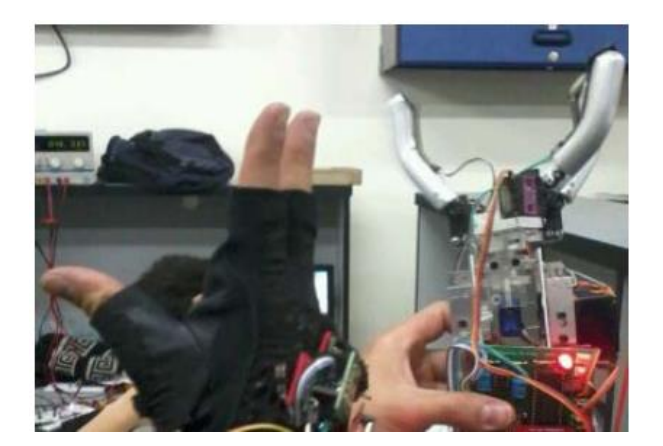

*Figura 11.* Guante háptico de control Fuente: (Jiménez Moreno, Pineda Cely , & Pinzón Arenas , 2013).

# • **Guante Háptico de Realimentación Variable para Videojuegos y Aplicaciones de Realidad Virtual.**

En este presente proyecto se realiza el diseño y construcción de un guante háptico con retroalimentación vibro táctil variable, para lo cual se implementaron motores vibratorios en la yema de los dedos con la intención de estimular el sentido del tacto, la aplicación virtual se desarrolló en Unity 5.5 el cual es un motor de diseño de videojuegos y entornos de realidad virtual que proporciona funciones de colisión, física de objetos virtuales, animaciones entre otras, además incorporaron el dispositivo de captura de movimiento de manos Leap Motion para rastrear la ubicación y orientación de la mano (Martínez & Figueroa, 2018), ver Figura 11.

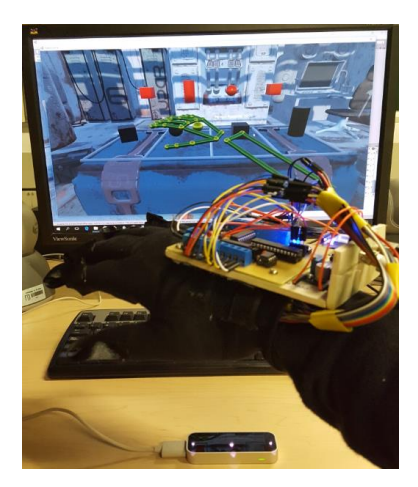

*Figura 12.* Guante Háptico de realimentación variable Fuente: (Martínez & Figueroa, 2018)

#### • **Development of a low-cost virtual reality-based smart glove for rehabilitation.**

En este proyecto se diseñó un guante de datos de bajo costo basado en Arduino Uno, desarrollan una aplicación de realidad virtual para rehabilitación de personas con ictus, emplean retroalimentación visual a través de imágenes generadas por computador, en lo concerniente al hardware utilizan cinco sensores flex para medir la flexión de los dedos además incorporan un sensor de medida inercias de 9 grados de libertad, la comunicación es mediante USB (Silva, Rummenigge , Pantoja, & Pereira, 2013), ver Figura 13.

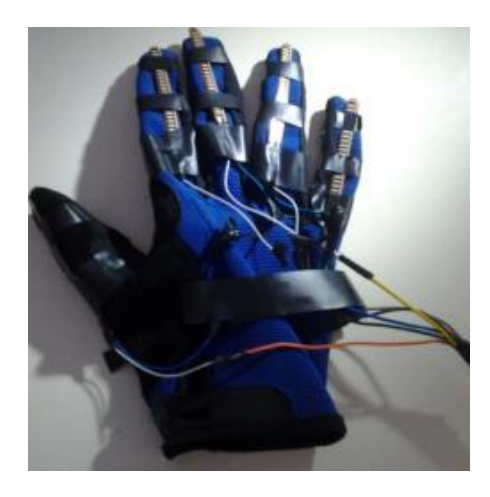

*Figura 13.* Guante de datos. Fuente: (Silva, Rummenigge , Pantoja, & Pereira, 2013)

#### **2.8.2 Dispositivos comerciales.**

Actualmente el campo de la realidad virtual representa todo un desafío para las diferentes empresas que pretenden explotar este campo implementando distintos recursos y tecnologías capaces de satisfacer los requerimientos del mercado y proporcionándoles un beneficio económico.

A continuación, se describen algunos proyectos comerciales que monitorean los movimientos de la mano.

#### • **Rapael Smart Glove**

El guante que se muestra en la Figura 14 es desarrollado para implementarse en procesos de rehabilitación en personas que han sufrido algún tipo de lesión en la mano causadas por accidentes cerebrovasculares o alguna otra patología que limite las funcionalidades de la mano, este dispositivo fue creado por la empresa coreana Neofect, la cual combina la gamificación y la rehabilitación para eliminar algunos factores que retrasan la recuperación del paciente como frustración, monotonía, aburrimiento entre otros. Los componentes que permiten monitorizar la mano del paciente es un sensor de medida inercial (IMU) de 9 ejes que proporciona la orientación de la muñeca, además un sensor flex ubicado en cada dedo que permite medir el ángulo de flexión, estos componentes se encuentran vinculados a un sistema informático que captura esos valores en tiempo real, para recrearlos en distintas alternativas de juegos (NEOFECT, s.f.).

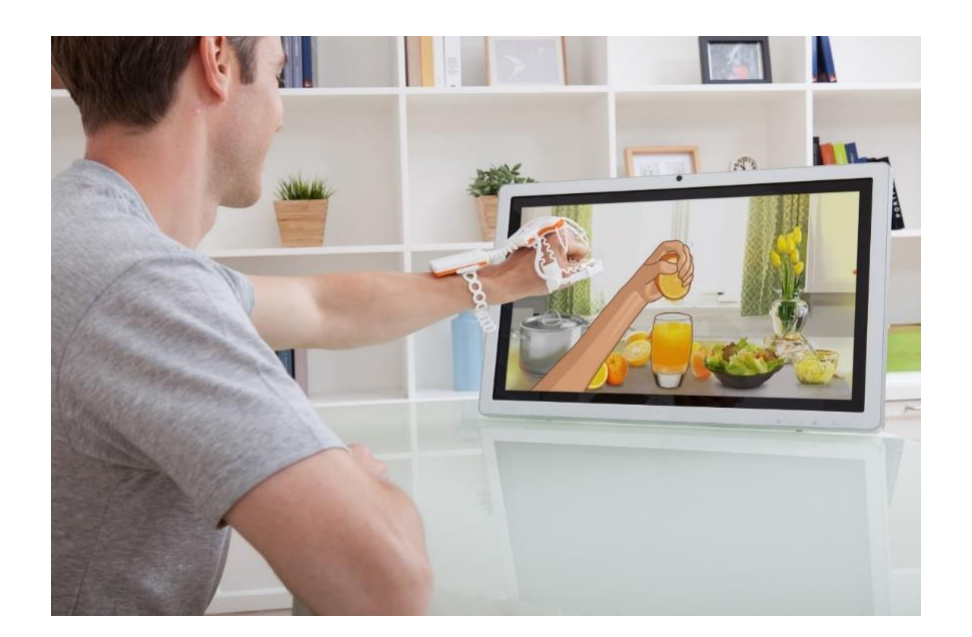

*Figura 14.* Rapael Smart Glove Fuente: (NEOFECT, s.f.)

#### • **Gest**

Este proyecto tuvo su origen en la idea de proporcionar todas las funcionalidades de un teclado tradicional a un dispositivo inalámbrico, que, a pesar de no ser un guante, su diseño ergonómico le permite adaptarse a cualquier mano como se muestra en la Figura 15, el sistema de captura de movimiento implica el uso de sensores de 9 ejes que monitorizan cada dedo a excepción del pulgar, se ubica en unas monturas que se ajustan con facilidad, es un dispositivo portátil gracias a su autonomía de hasta 8 horas y su comunicación inalámbrica (Gest, 2018).

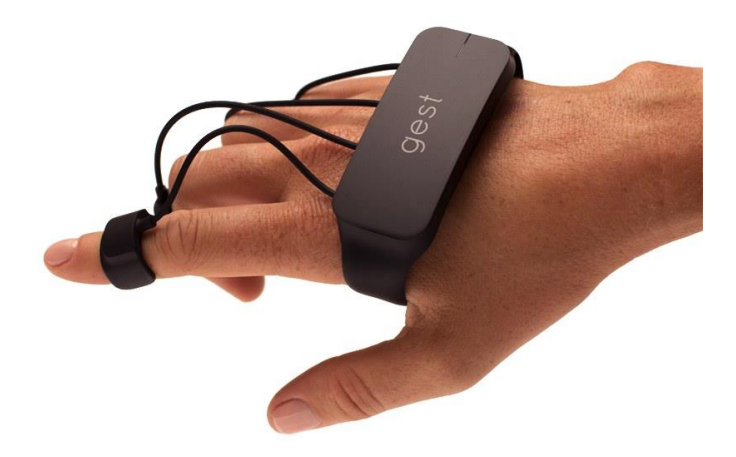

*Figura 15. Gest* Fuente: (Gest, 2018)

# • **MYO armband**

Es un brazalete que se ubica en el antebrazo, ver Figura 16; su tecnología se basa en capturar las señales eléctricas emitidas por el cerebro al momento de ordenar el movimiento de algún músculo, además posee sensores para medir la orientación del brazo (Myo Control Armband), entre sus aplicaciones se encuentra el control inalámbrico de dispositivos como computadoras, robots u otros dispositivos , además se han implementado proyectos de realidad virtual con propósitos médicos de rehabilitación.

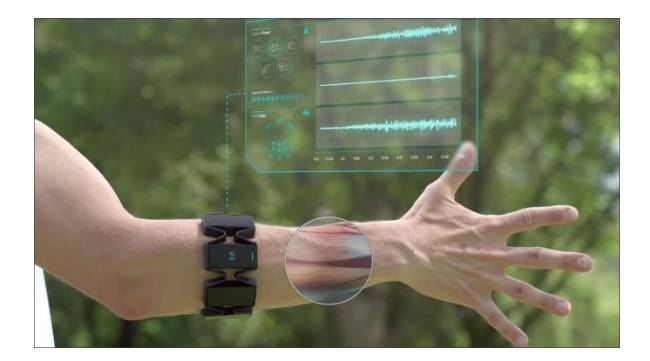

*Figura 16.* Myo Fuente: (Myo Control Armband)

#### **2.9 Software de desarrollo de videojuegos.**

El software de desarrollo de videojuegos o también denominado motor de juegos, es un herramienta informática esencial en el diseño y desarrollo de videojuegos, ya que combina elementos audiovisuales en la construcción de entornos gráficos , permite definir y controlar el comportamiento de los personajes del videojuego, incorpora funciones de física, animaciones gráficas, inteligencia artificial, interfaz gráfica de usuario, etc. (Togores, 2018).

#### **2.10 Juegos en rehabilitación.**

Los juegos han revolucionado los procesos de rehabilitación tradicionales, convirtiéndose en una herramienta para el especialista, proporcionándole al paciente varios incentivos que lo motiven a realizar las terapias de rehabilitación sin necesidad de estar presente un terapeuta para supervisar que realice los ejercicios de forma correcta (Omelina, Jansen, Bonnechère, Van Sint Jan, & Cornelis, 2012). Esta técnica de rehabilitación, puede acelerar el proceso de rehabilitación reduciendo costos médicos, permitiendo recrear los movimientos de rehabilitación en juegos cada vez con un mayor grado de inmersión, su gran popularidad se debe gracias al desarrollo tecnológico de los últimos tiempos.

Los juegos de rehabilitación comprenden todos aquellos que fueron diseñados con el propósito de que el paciente al jugarlos recupere de forma parcial o total las funcionalidades que se comprometieron debido a alguna enfermedad o accidente (Rego, Moreira, & Reis, 2010), son muy utilizados en rehabilitación de funciones motoras, porque debido a su diseño informático permite monitorizar el avance del paciente.

# **2.11 Impresión 3D.**

Actualmente existen múltiples técnicas de fabricación de productos que permiten reproducir una idea en un producto tangible, una de las técnicas de manufactura más populares actualmente es la impresión 3D, la cual se define como una técnica de fabricación aditiva que parte de un modelo elaborado previamente en un software de dibujo asistido por computador (CAD), una de sus desventajas puede verse reflejado en el acabado superficial en comparación a otros procesos de fabricación (CUSTOMPART, 2018).

#### **2.11.1 Estereolitografía (SLA)**

Es una técnica de prototipado rápido que tuvo su origen en el año 1988 por 3D Systems, consiste en el uso de un láser ultra violeta computarizado que permite solidificar un polímero en estado líquido, este proceso sigue una secuencia de trazado y suavizado del sólido hasta completar su fabricación (CUSTOMPART, 2018), ver Figura 17.

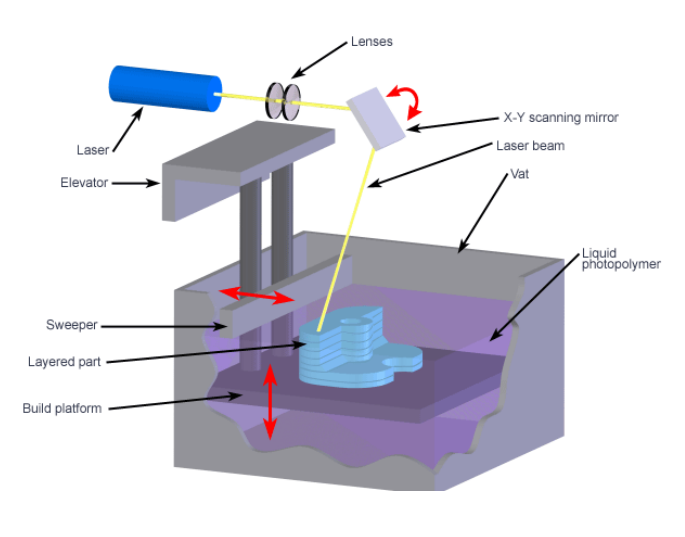

*Figura 17.* Estereolitografía Fuente: (CUSTOMPART, 2018)

### **2.11.2 Modelado de deposición fundida (FDM)**

Esta técnica de fabricación aditiva fue desarrollada por Stratasys, consta de un extrusor que contiene elementos resistivos que generan una temperatura encima de la de fusión con la finalidad de permitir el flujo de material de forma continua, el material en forma de filamento es expulsado, de tal forma que va construyendo al sólido capa por capa, el material depositado se enfría y posteriormente se solidifica adhiriéndose a la capa inferior, esta tecnología acepta materiales como PLA, ABS , materiales elastómeros entre otros (CUSTOMPART, 2018). En la Figura 18 se describe el proceso de modelado de deposición fundida.

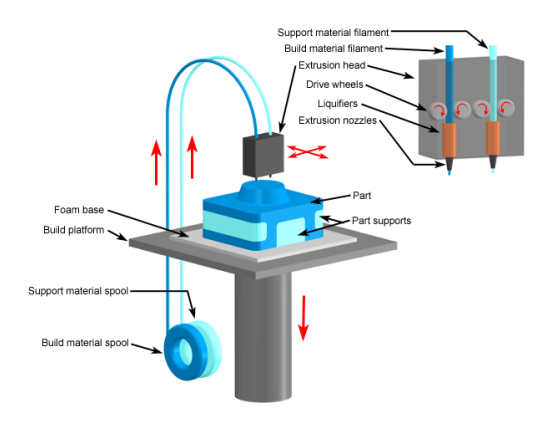

*Figura 18.* Modelado de deposición fundida Fuente: (CUSTOMPART, 2018)

#### **a. Sinterización selectiva por láser (SLS).**

Esta tecnología tuvo sus orígenes en la Universidad de Texas en Austin por Carl Deckard y otros colaboradores, fue patentada en 1989, su fundamento es similar al de la técnica de estereolitografía, emplea un rayo láser para trazar y sinterizar polímeros en polvo u otros materiales como compuestos metálicos, el modelo final se va construyendo capa por capa, al depositar el polvo sobre cada capa solidificada éste se sinteriza, la temperatura del polvo debe ser elevada para permitir la fundición del material al ser expuesta al rayo láser, esta tecnología requiere procesos de quemado e infiltración (CUSTOMPART, 2018). En la Figura 19 se describe el proceso de impresión selectiva por láser.

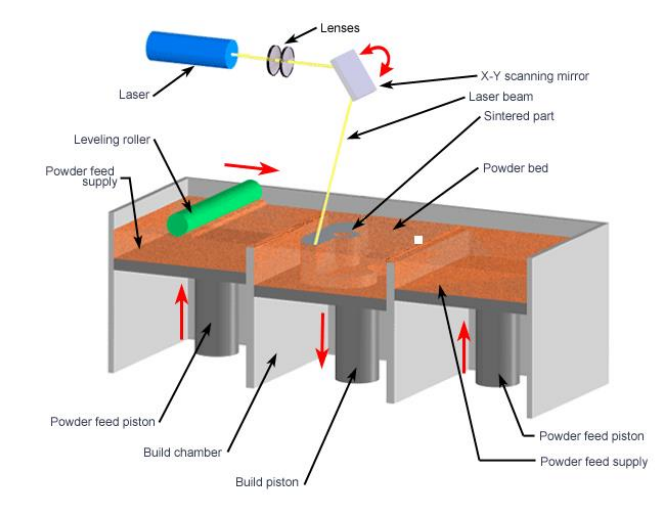

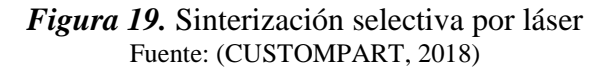

# **CAPÍTULO III**

# **METODOLOGÍA Y DISEÑO DEL SISTEMA**

En el presente capítulo se definen los parámetros de diseño del sistema percepción háptica para rehabilitación virtual de personas con problemas de motricidad fina causados por accidentes cerebrovasculares. Se establece la metodología de diseño concurrente el cual en primera instancia requiere conocer las necesidades de los usuarios y de los diseñadores, luego se definen las respectivas especificaciones, esta información permite proponer alternativas de diseño de la estructura funcional del sistema, posteriormente se realiza la evaluación de cada propuesta para la definición del diseño para la fabricación e implementación de elementos, finalmente se corrige y mejora el diseño conceptual (Romeva, 2010).

#### **3.1 Definición de necesidades**

Determinar las necesidades permiten asegurar que el producto sea capaz de satisfacer los requerimientos de los usuarios, en este apartado se exponen las necesidades esenciales para cumplir con el diseño de un producto óptimo, la Tabla 5 detalla las necesidades para el diseño del sistema considerando su origen: usuarios (U), diseñadores (D), también es importante calificar y diferenciar a la información propuesta como un requerimiento (R) o como un deseo (D). Esta información permite organizar las ideas y transformarlas en un producto final capaz de proporcionar una solución modular, eficiente, ergonómica y de calidad, al problema.

| Concepto | # Necesidad | Propuesta | R/D | Requerimiento                            |
|----------|-------------|-----------|-----|------------------------------------------|
|          |             |           |     | Inalámbrico                              |
| Función  |             |           | R   | Retroalimentación háptica                |
|          |             |           |     | 10 grados de libertad<br><b>CONTINÚA</b> |

**Tabla 5** *Descripción de necesidades.*

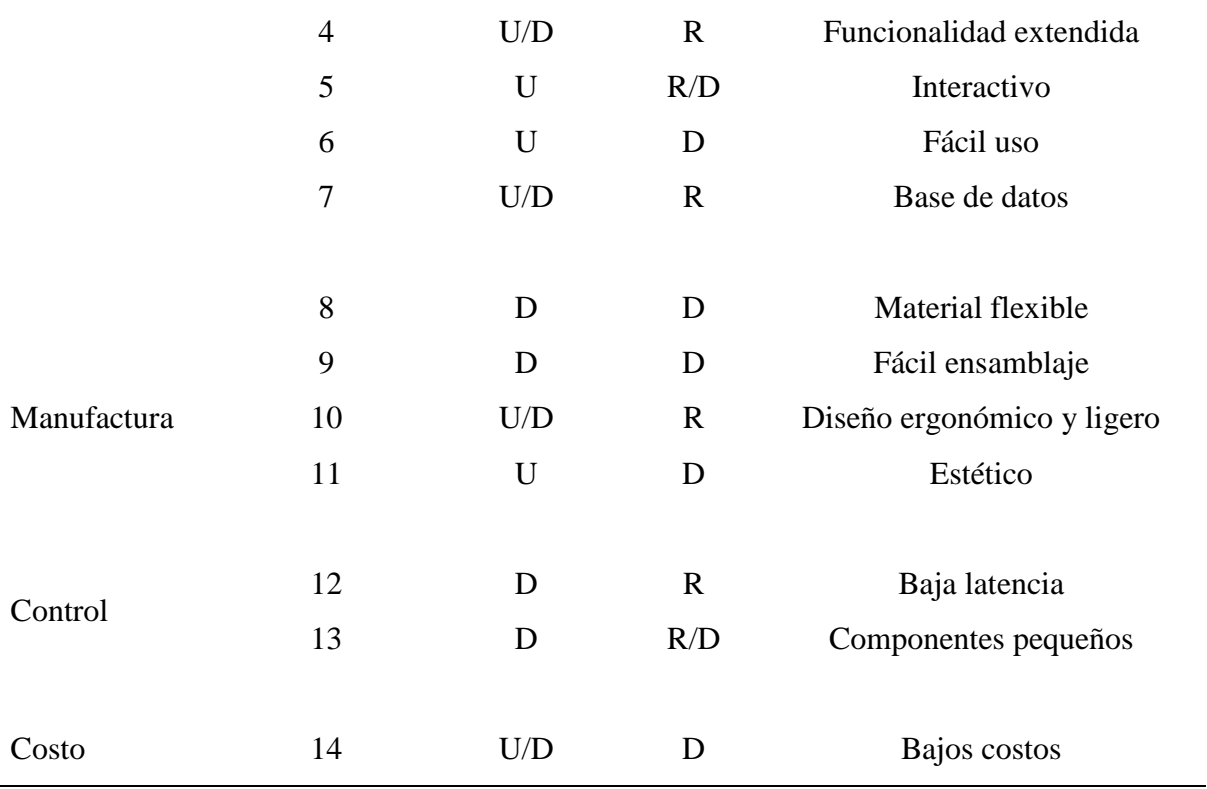

# **3.2 Definición de especificaciones**

Para definir el sistema se deben considerar las necesidades del usuario y el diseñador con el afán de obtener las métricas que proporcionen las especificaciones recomendables. Las métricas más útiles "son aquellas que reflejan, en forma tan directa como es posible, el grado al cual el producto satisface la necesidad del producto" (Ulrich & Eppinger, 2013, pág. 97) . En la Tabla 6 se establecen los parámetros que permitirán el diseño óptimo del sistema.

# **Tabla 6**

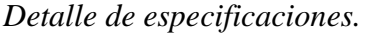

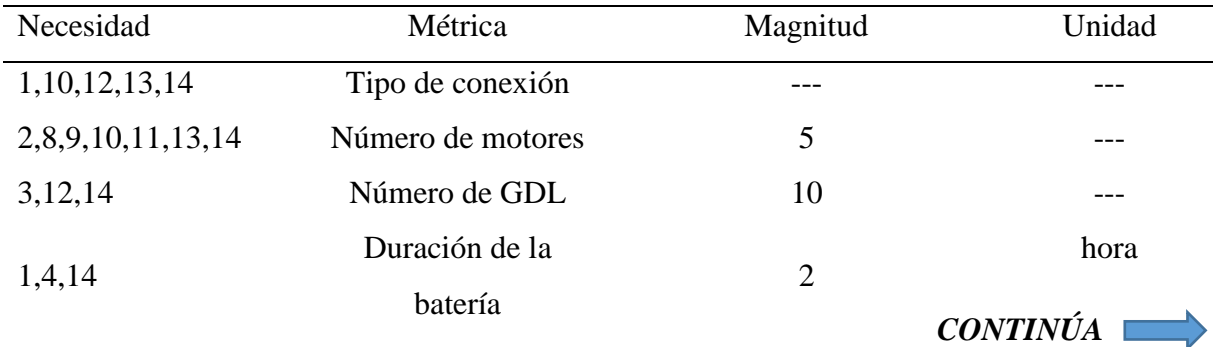

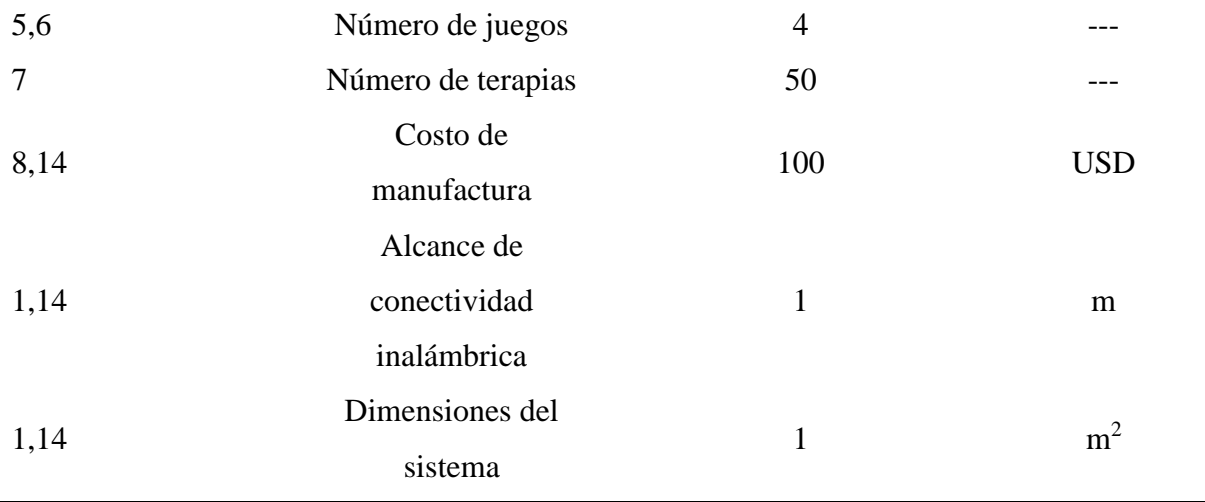

# **3.3 Definición de la arquitectura del diseño**

En la Figura 20 se muestra un esquema de los elementos que conforman el sistema de percepción háptica para rehabilitación virtual de personas con sus respectivas interacciones.

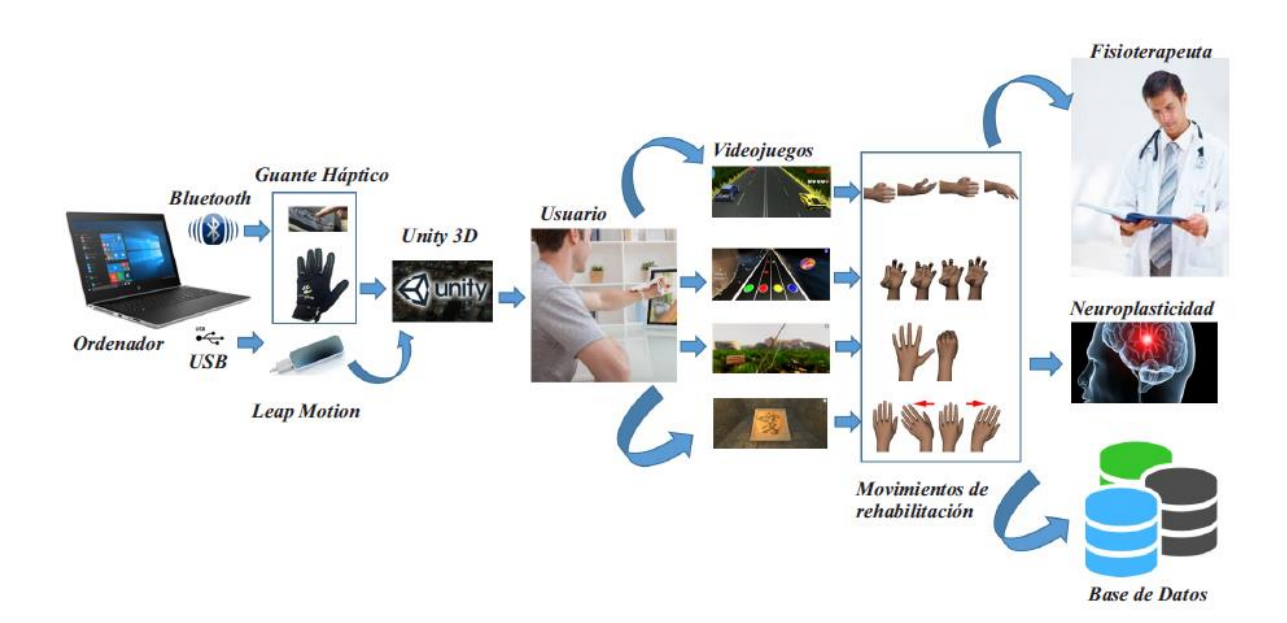

# *Figura 20.* Diseño del sistema de rehabilitación virtual

Es de vital importancia tener clara la funcionalidad del sistema para poder obtener una arquitectura modular del producto, distribuir las funciones en diferentes módulos y permite al diseñador enfrentar problemas de importancia en la etapa del desarrollo del concepto, además facilita la manufactura e implementación de los componentes. En la Tabla 7 se define la arquitectura modular del sistema.

## **Tabla 7**

*Módulos del sistema de percepción háptica.*

| #                           | Módulo                | <b>Funciones</b>                       |
|-----------------------------|-----------------------|----------------------------------------|
|                             | Estación              | Permite interactuar al usuario con el  |
|                             |                       | mundo virtual.                         |
| $\mathcal{D}_{\mathcal{L}}$ | Estructura mecánica   | Contener los elementos.                |
| 3                           | <b>Sensores</b>       | Adquirir las señales de la mano.       |
|                             | Actuadores            | Generar la retroalimentación háptica.  |
| 5                           | Control               | Enviar señales a los actuadores.       |
| 6                           | Suministro de energía | Proporcionar energía al sistema.       |
|                             | Software              | Construir los ambientes virtuales y la |
|                             |                       | lógica de los juegos.                  |

### **3.4 Definición y selección de alternativas de diseño**

Las alternativas de diseño se plantean como posibles soluciones que satisfagan las funciones de cada uno de los módulos de la Tabla 7. La selección de la alternativa de diseño que permite satisfacer los requerimientos del usuario y del diseñador se la realiza mediante el método ordinal corregido de criterios ponderados, que "sin la necesidad de evaluar los parámetros de cada propiedad y sin tener que estimar numéricamente el peso de cada criterio, permite obtener resultados globales suficientemente significativos" (Romeva, 2010, pág. 59).

#### **3.4.1 Módulo 1: Estación**

El módulo estación hace referencia al computador que permite el diseño y desarrollo del sistema de rehabilitación virtual, y de igual manera permite al usuario interactuar con el entorno virtual para realizar las respectivas terapias. En el presente proyecto se considera la utilización de recursos propios de los autores, a continuación, en la Tabla 8 se detalla las características

mínimas requeridas para el sistema:

# **Tabla 8**

*Requerimientos mínimos del computador portátil.* 

| Características        | Computador portátil |
|------------------------|---------------------|
| Procesador             | Intel Core i5       |
| Disco Duro             | 500 GB              |
| Tarjeta Gráfica        | AMD Radeon R7 M445  |
| Memoria RAM            | 8 GB SDRAM          |
| Sistema Operativo      | Windows 8           |
| Resolución de Pantalla | 1366 x 768          |

El sistema de rehabilitación virtual ofrece compatibilidad con distintas computadoras de características diferentes a las expuestas en la tabla 8, ya que los componentes implementados no exigen mayor capacidad de recursos.

# **3.4.2 Módulo 2: Estructura mecánica**

Este módulo está compuesto por el diseño mecánico del guante háptico, el mismo que es adaptable a diferentes manos, ergonómico y estético. Para la realización de la estructura mecánica es necesario tomar en cuenta diferentes técnicas de manufactura, así como también el material de fabricación, el cual debe ser óptimo para cumplir los parámetros de diseño antes expuestos.

# **a. Características de técnicas de manufactura**

En el presente proyecto se han planteado como alternativas los principales métodos para la manufactura, que se detallan a continuación:

#### • **Moldeo por inyección de plásticos**

Este proceso consiste en calentar un polímero hasta alcanzar el punto plástico, posteriormente se le fuerza a que fluya hacia las respectivas cavidades del molde, para finalmente enfriarse y solidificarse, este proceso requiere la fabricación previa de un molde que puede ser complicado dependiendo de la geometría de la pieza, que puede resultar bastante caro si se pretende fabricar un producto en pequeñas cantidades, sin embargo, si la cantidad es grande resulta una gran inversión (Groover, 2007).

#### • **Impresión 3D**

Constituye una tecnología de prototipado rápido, tuvo sus orígenes en el Massachusetts Institute of Technology, este método parte de un modelo previamente elaborado en un software de diseño CAD, se emplea una impresora para adherir el material capa por capa hasta conseguir la pieza final, actualmente se han alcanzado excelentes niveles de precisión en comparación a su costo reducido, lo que lo constituye en una de las técnicas de prototipado rápido más populares (Groover, 2007).

#### • **Tecnología CNC**

Es un método de manufactura basado en una lista de instrucciones previamente programadas en un computador, una de las ventajas es que el programa queda previamente almacenado en la memoria del computador para ser reutilizado cuando sea requerido, por lo cual es utilizado para fabricación de productos en grandes cantidades (Groover, 2007).

## **b. Selección de técnica de manufactura**

En la Tabla 9 se detalla los criterios de evaluación para seleccionar la técnica de manufactura adecuada, con su respectiva ponderación.

# **Tabla 9**

| Criterio      | Costo                    | Dificultad               | Accesibilidad            | $\Sigma + 1$ | Ponderación |
|---------------|--------------------------|--------------------------|--------------------------|--------------|-------------|
| Costo         | $\overline{\phantom{a}}$ |                          | 0.5                      | 2.5          | 0.42        |
| Dificultad    |                          | $\overline{\phantom{a}}$ | $\Omega$                 |              | 0.17        |
| Accesibilidad | 0.5                      |                          | $\overline{\phantom{a}}$ | 2.5          | 0.42        |
|               |                          |                          | Suma                     | h            |             |

*Ponderación de criterios de evaluación para la técnica de manufactura.*

- Solución A: Moldeo por inyección de plásticos,
- Solución B: Impresión 3D,
- Solución C: Tecnología CNC

En la Tabla 10 se realiza una valoración del criterio de costo, para evaluar las alternativas de selección a las técnicas de manufactura.

#### **Tabla 10**

*Ponderación de costo para alternativas de selección a técnica de manufactura.*

| Costo      | Solución A | Solución B               | Solución C               | $\Sigma + 1$ | Ponderación |
|------------|------------|--------------------------|--------------------------|--------------|-------------|
| Solución A | -          |                          |                          |              | 0.17        |
| Solución B |            | $\overline{\phantom{0}}$ |                          | 3            | 0.5         |
| Solución C |            |                          | $\overline{\phantom{0}}$ |              | 0.33        |
|            |            |                          | Suma                     | h            |             |

En la Tabla 11 se realiza una valoración del criterio de dificultad, para evaluar las alternativas de selección a las técnicas de manufactura.

#### **Tabla 11**

*Ponderación de dificultad para alternativas a técnica de manufactura.*

| Dificultad | Solución A               | Solución B | Solución C | $\Sigma + 1$             | Ponderación |
|------------|--------------------------|------------|------------|--------------------------|-------------|
| Solución A | $\overline{\phantom{a}}$ |            | 0.5        | $\overline{\phantom{a}}$ | 0.25        |
|            |                          |            |            |                          | CONTINÚA    |

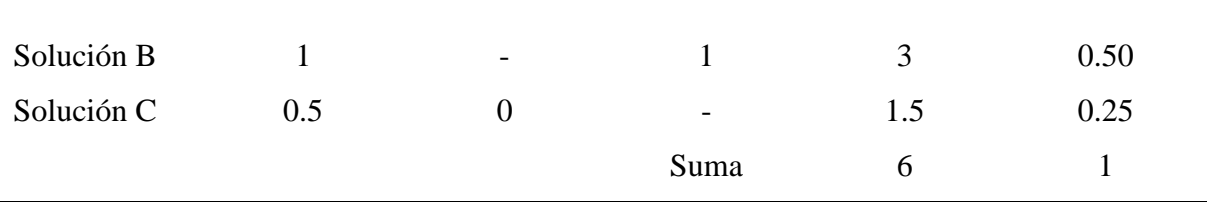

En la Tabla 12 se realiza una valoración del criterio de accesibilidad, para evaluar las alternativas de selección a las técnicas de manufactura.

#### **Tabla 12**

*Ponderación de accesibilidad para selección de técnica de manufactura.*

| Accesibilidad | Solución A               | Solución B               | Solución C               | $\Sigma + 1$ | Ponderación |
|---------------|--------------------------|--------------------------|--------------------------|--------------|-------------|
| Solución A    | $\overline{\phantom{a}}$ |                          |                          |              | 0.17        |
| Solución B    |                          | $\overline{\phantom{0}}$ |                          | 3            | 0.50        |
| Solución C    |                          |                          | $\overline{\phantom{a}}$ |              | 0.33        |
|               |                          |                          | Suma                     | h            |             |

En la Tabla 13 se determina que la alternativa con mayor ponderación es la impresión 3D. Esta tecnología tiene un costo bajo, una desventaja a tomar en cuenta es la baja precisión en comparación con otros métodos; en el presente proyecto no es necesario tener una gran precisión. La impresión 3D es una técnica de manufactura que permite la realización de productos de manera sencilla, con lo cual se facilita las correcciones en el diseño para obtener el producto final, además esta tecnología es muy accesible en el mercado local, ya que existen diversos centros de impresión 3D.

#### **Tabla 13**

*Selección de alternativa a la técnica de manufactura.*

|            | Costo | Dificultad | Accesibilidad |      | Prioridad |
|------------|-------|------------|---------------|------|-----------|
| Solución A | 0.07  | 0.04       | 0.07          | 0.18 |           |
| Solución B | 0.21  | 0.08       | 0.21          | 0.5  |           |
| Solución C | 0.14  | 0.04       | 0.14          | 0.31 |           |

#### **c. Características de materiales.**

#### • **ABS**

Acrilonitrilo Butadieno Estireno es el plástico más utilizado en la industria de impresión 3D, puesto que es barato y sus productos elaborados tienen gran resistencia y duración. Pertenece a la familia de los termoplásticos, posee una base de elastómeros a base de polibutadieno que les da mayor flexibilidad y resistencia a los choques. Es un material reutilizable, sin embargo, no es biodegradable y se encoge al contacto con el aire (Trimaker, 2018).

El ABS en actualidad es muy utilizado en los procesos de manufactura de: piezas de lego, componentes de automóvil, carcazas de electrodomésticos, etc. Este material permite realizar operaciones de post producción como lijado, perforado, pintado. (Molina Osejos, 2016)

• **PLA**

PLA o ácido poliláctico, a diferencia del ABS es un material biodegradable que se elabora con materias primas renovables como la remolacha, el trigo y otros productos ricos en almidón. Proporiciona gran facilidad en la impresión, no necesita plataformas calefactadas debido a que posee un leve encogimiento luego de la impresión (Trimaker, 2018). La fuerza extensible y el módulo de elasticidad del PLA son semejante al del polietileno, con una densidad más baja y es estable a la luz U.V., por lo que no tiene decoloración (Molina Osejos, 2016).

#### • **Flexibles.**

En la actualidad se ha desarrollado muchos filamentos, entre ellos están los filamentos flexibles. Estos filamentos tienen semejanza al PLA, pero con la diferencia de ser elaborados de TPE o TPU. La característica principal de este material es su gran flexibilidad, permitiendo

desarrollar objetos deformables. Tiene las mismas características de impresión que el PLA y se puede encontrar en el mercado diferentes rangos de rigidez según la marca (Trimaker, 2018).

# **d. Selección de materiales.**

En la Tabla 14 se detalla los criterios de evaluación para seleccionar el material de manufactura adecuado, con su respectiva ponderación.

#### **Tabla 14**

*Ponderación de criterios de evaluación para el material.*

| Criterio     | Flexibilidad | Ergonomía                | Costo | $\Sigma + 1$ | Ponderación |
|--------------|--------------|--------------------------|-------|--------------|-------------|
| Flexibilidad |              | 0.5                      |       | 2.5          | 0.42        |
| Ergonomía    | 0.5          | $\overline{\phantom{a}}$ |       | 2.5          | 0.42        |
| Costo        |              |                          | -     |              | 0.17        |
|              |              |                          | Suma  | <sub>0</sub> |             |

- Solución A: ABS,
- Solución B: PLA,
- Solución C: Flexibles.

En la Tabla 15 se realiza una valoración del criterio de flexibilidad, para evaluar las alternativas de selección del material de manufactura.

# **Tabla 15**

*Ponderación de flexibilidad para alternativas de selección al material.*

| Flexibilidad | Solución A               | Solución B               | Solución C | $\Sigma + 1$ | Ponderación |
|--------------|--------------------------|--------------------------|------------|--------------|-------------|
| Solución A   | $\overline{\phantom{a}}$ | 0.5                      |            | 1.5          | 0.25        |
| Solución B   | 0.5                      | $\overline{\phantom{a}}$ | $\theta$   | 1.5          | 0.25        |
| Solución C   |                          |                          | -          | 3            | 0.50        |
|              |                          |                          | Suma       | <sub>0</sub> |             |

En la Tabla 16 se realiza una valoración del criterio de ergonomía, para evaluar las alternativas de selección del material de manufactura.

#### **Tabla 16**

*Ponderación de ergonomía para alternativas de selección al material.*

| Ergonomía  | Solución A               | Solución B               | Solución C | $\Sigma + 1$ | Ponderación |
|------------|--------------------------|--------------------------|------------|--------------|-------------|
| Solución A | $\overline{\phantom{a}}$ | 0.5                      | $\theta$   | 1.5          | 0.25        |
| Solución B | 0.5                      | $\overline{\phantom{a}}$ | $\theta$   | 1.5          | 0.25        |
| Solución C |                          |                          | -          |              | 0.50        |
|            |                          |                          | Suma       | h            |             |

En la Tabla 17 se realiza una valoración del criterio de costo, para evaluar las alternativas de selección del material de manufactura.

#### **Tabla 17**

*Ponderación de costo para alternativas de selección al material.*

| Costo      | Solución A               | Solución B               | Solución C               | $\Sigma + 1$ | Ponderación |
|------------|--------------------------|--------------------------|--------------------------|--------------|-------------|
| Solución A | $\overline{\phantom{a}}$ | 0.5                      |                          | 2.5          | 0.42        |
| Solución B | 0.5                      | $\overline{\phantom{0}}$ |                          | 2.5          | 0.42        |
| Solución C |                          | $\theta$                 | $\overline{\phantom{a}}$ |              | 0.17        |
|            |                          |                          | Suma                     | <sub>b</sub> |             |

De acuerdo a la Tabla 18, la alternativa que se integra a los requerimientos del presente proyecto es el material flexible, ya que el guante debe poseer una gran flexibilidad para permitir los movimientos de los dedos, uno de los movimientos que requiere un alto nivel de flexión de los dedos es la aprehensión de la mano, así como también se debe permitir la movilidad de los dedos con total libertad; además esta característica permite brindar al usuario un producto ergonómico.

#### **Tabla 18**

|            | Flexibilidad | Ergonomía | Costo |      | Prioridad |
|------------|--------------|-----------|-------|------|-----------|
| Solución A | 0.10         | 0.10      | 0.07  | 0.28 | $2=3$     |
| Solución B | 0.10         | 0.10      | 0.07  | 0.28 | $2=3$     |
| Solución C | 0.21         | 0.21      | 0.03  | 0.44 |           |

*Selección de alternativa al material.*

# **e. Características de marcas de materiales flexibles**

En la Tabla 19 se muestran las características técnicas de los materiales flexibles.

#### **Tabla 19**

*Materiales flexibles.*

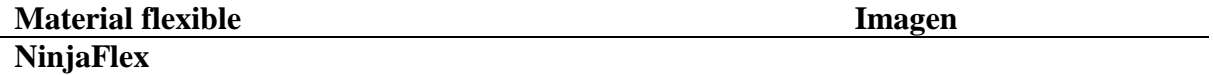

- Dureza Shore  $= 85$ .
- El alargamiento del 660% permite movimientos e impactos repetidos sin desgaste ni agrietamiento.
- La composición de poliuretano permite una excelente reducción de la vibración.
- Resistencia a la abrasión 20% mejor que el ABS y 68% mejor que el PLA.
- Químico resistente a muchos materiales, incluyendo nafta, aceites ASTM # 1-3, petróleo y freón.
- Certificaciones REACH y RoHS 2002/95 / EC.

# **SemiFlex**

- $-D$ ureza Shore  $= 98$ .
- Alto nivel de detalle.
- Mayor facilidad para imprimir.
- Mayor resistencia a la tracción que NinjaFlex.
- Certificaciones REACH y RoHS 2002/95 / EC.

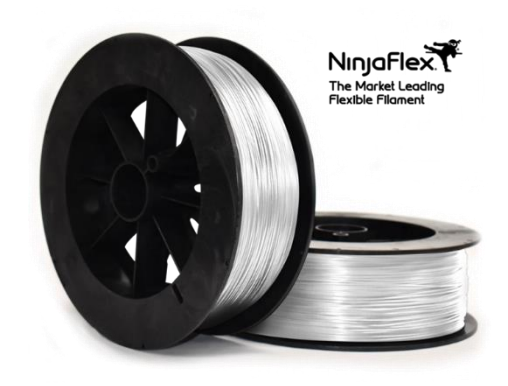

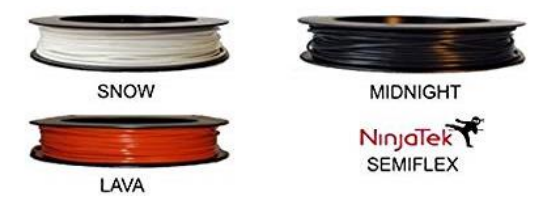

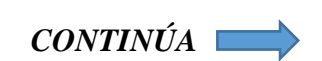

#### **FilaFlex**

- Dureza Shore  $= 82A$
- Gran elasticidad
- Alargamiento del 665%
- Alto coeficiente de fricción

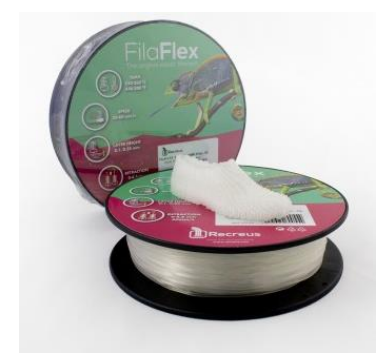

# **f. Selección de marca de material flexible.**

Para realizar la selección del material se realiza una recopilación de información con investigaciones recientes en las que se compara las propiedades mecánicas de diferentes materiales flexibles. Según la investigación de Tanikella (2016) que esta disponible en el Anexo E en la que analiza las propiedades mecánicas de distintos materiales: ABS, HIPS, Policarbonato, T-Glase, Nylon, Semiflex y Ninjaflex; obtiene que el material con mayor capacidad elástica es el Ninjaflex, el mismo que sufrió rotura después de un alargamiento de un 800%, con una tensión de tracción de más de 12 MPa. Por tales motivos se lo selecciona como material de manufactura del presente proyecto, satisfaciendo los requerimietos de diseño.

#### **3.4.3 Módulo 3: Sensores**

El módulo sensorial está compuesto por el guante de datos y un dispositivo de captura de movimiento de la mano. El guante de datos es el encargado de obtener los datos de orientación de la palma de la mano y los dedos, permitiendo una conectividad inalámbrica con el módulo 1 y transmitiendo los datos adquiridos para el posterior procesamiento y utilización de los mismos en los juegos de rehabilitación. El dispositivo de captura de movimiento de la mano se encarga de la adquisición de la posición espacial de la mano, así como la detección gestual; estos datos se transmiten al módulo 1.

# **a. Características de guante de datos**

En la Tabla 20 se presenta las siguientes alternativas de guantes de datos con sus respectivas características:

# **Tabla 20**

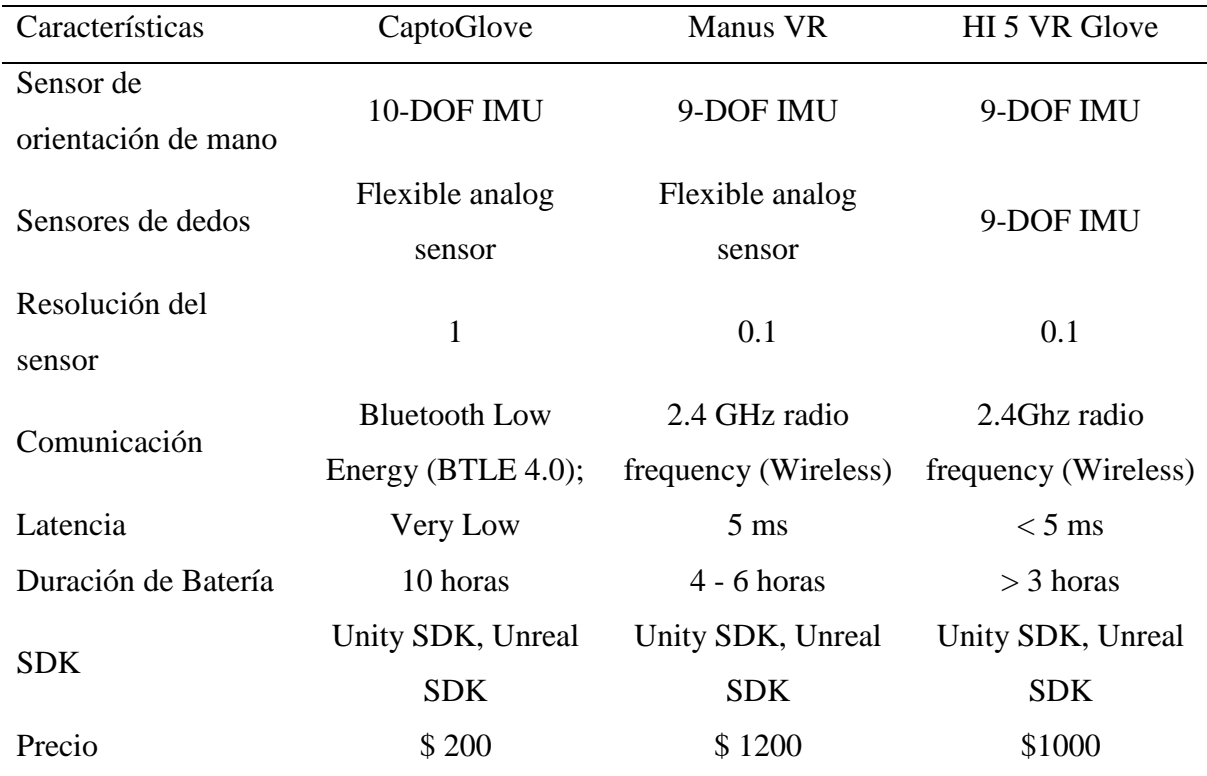

*Características de guantes de datos.*

# **b. Selección de guante de datos**

En la Tabla 21 se detalla los criterios de evaluación para seleccionar el guante de datos adecuado, con su respectiva ponderación.

#### **Tabla 21**

*Ponderación de criterios de evaluación para el guante de datos.*

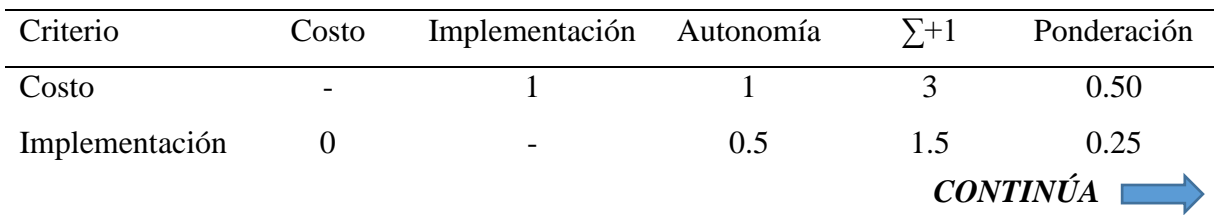

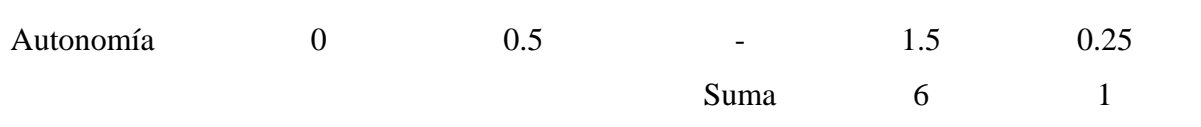

- Solución A: CaptoGlove,
- Solución B: Manus Vr
- Solución C: HI 5 VR glove.

En la Tabla 22 se realiza una valoración del criterio de costo, para evaluar las alternativas de selección del guante de datos.

#### **Tabla 22**

*Ponderación de costo para alternativas de selección al guante de datos.*

| Costo      | Solución A               | Solución B | Solución C | $\Sigma + 1$ | Ponderación |
|------------|--------------------------|------------|------------|--------------|-------------|
| Solución A | $\overline{\phantom{0}}$ |            |            | 3            | 0.50        |
| Solución B |                          | -          |            |              | 0.17        |
| Solución C |                          |            | -          |              | 0.33        |
|            |                          |            | Suma       | h            |             |

En la Tabla 23 se realiza una valoración del criterio de implementación, para evaluar las

alternativas de selección del guante de datos.

# **Tabla 23**

*Ponderación de implementación para alternativas de guante de datos.*

| Implementación | Solución A               | Solución B               | Solución C               | $\Sigma + 1$ | Ponderación |
|----------------|--------------------------|--------------------------|--------------------------|--------------|-------------|
| Solución A     | $\overline{\phantom{a}}$ |                          | $\theta$                 |              | 0.16        |
| Solución B     |                          | $\overline{\phantom{a}}$ | 0.5                      | 2.5          | 0.42        |
| Solución C     |                          | 0.5                      | $\overline{\phantom{a}}$ | 2.5          | 0.42        |
|                |                          |                          | Suma                     | h            |             |

En la Tabla 24 se realiza una valoración del criterio de autonomía, para evaluar las alternativas de selección del guante de datos.

#### **Tabla 24**

*Ponderación de autonomía para alternativas de selección al guante de datos.*

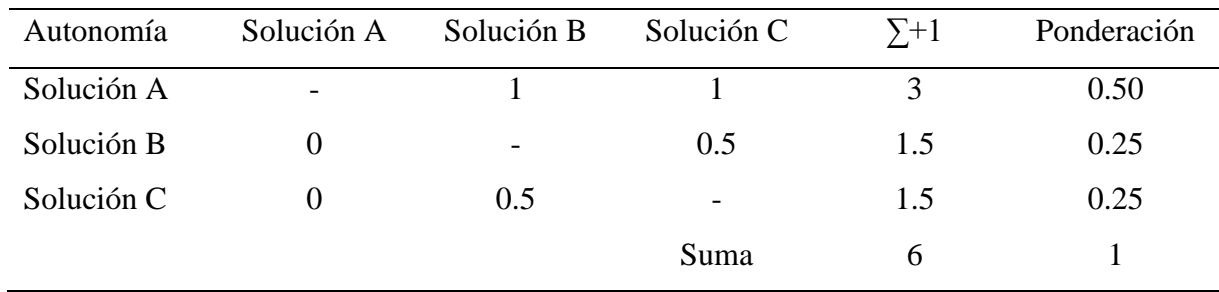

En la selección del guante de datos se toma en cuenta los criterios de costo, implementación y autonomía, de acuerdo a la Tabla 25 la mejor alternativa es la solución A.

## **Tabla 25**

*Selección de alternativa al guante de datos.*

|            | Costo | Implementación | Autonomía |      | Prioridad |
|------------|-------|----------------|-----------|------|-----------|
| Solución A | 0.25  | 0.04           | 0.13      | 0.42 |           |
| Solución B | 0.09  | 0.10           | 0.06      | 0.25 |           |
| Solución C | 0.17  | 0.10           | 0.06      | 0.33 |           |

CaptoGlove es un guante de datos que proporciona la orientación de la mano mediante el Sistemas de Referencia de Actitud y Rumbo, así como la flexión de cada uno de los dedos a través de 5 sensores flex con una resolución de 1°, ver Figura 21.

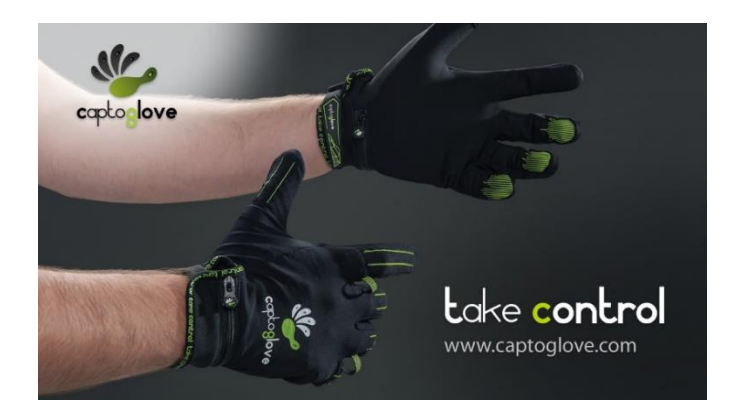

*Figura 21.* Guante de datos Captoglove Fuente: (Captoglove, 2017)

CaptoGlove permite la funcionalidad del proyecto a un costo relativamente bajo en comparación a las otras alternativas; en el criterio de autonomía igualmente toma mucha ventaja ya que tiene una batería recargable con una duración de hasta 10 horas. La implementación del dispositivo es posible mediante el SDK distribuido por el fabricante, el mismo que permite la integración con otras plataformas. Otra de las características relevantes es que utiliza Bluetooth Low Energy (BTLE) 4.0, por lo cual es un dispositivo inalámbrico.

# **c. Características de dispositivo de captura de movimiento de mano**

En la Tabla 26 se presenta las siguientes alternativas de sistemas de captura de movimiento con sus respectivas características.

#### **Tabla 26**

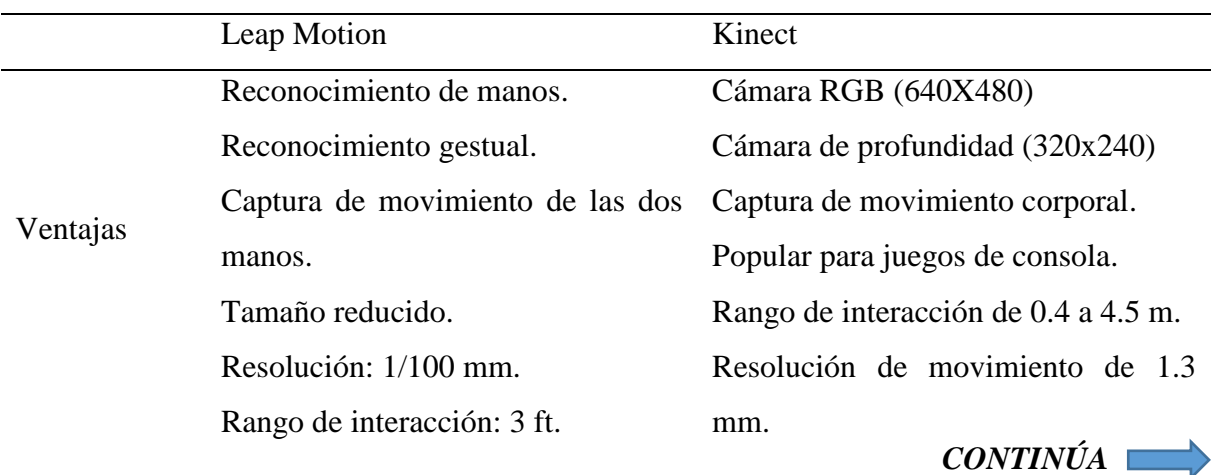

*Características de sistemas de captura de movimiento de mano.*

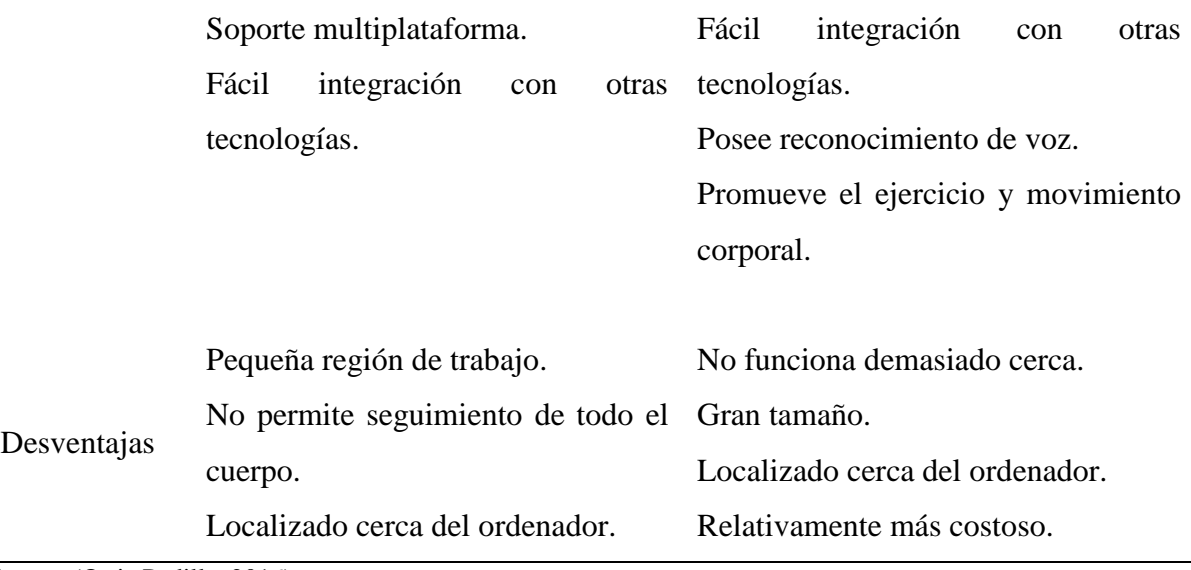

Fuente: (Ortiz Padilla, 2016)

# **d. Selección de sistema de captura de movimiento de mano.**

En la Tabla 27 se detalla los criterios de evaluación para seleccionar el sistema de captura de movimiento, con su respectiva ponderación.

# **Tabla 27**

*Ponderación de criterios de evaluación del sistema de captura de movimiento.*

| Criterio       | Costo | Implementación           | Tamaño                   | $\Sigma + 1$ | Ponderación |
|----------------|-------|--------------------------|--------------------------|--------------|-------------|
| Costo          | -     |                          | 0.5                      | 1.5          | 0.25        |
| Implementación |       | $\overline{\phantom{a}}$ |                          | $\mathbf 3$  | 0.50        |
| Tamaño         | 0.5   |                          | $\overline{\phantom{0}}$ | 1.5          | 0.25        |
|                |       |                          | Suma                     | h            |             |

- Solución A: Leap Motion
- Solución B: Kinect

En la Tabla 28 se realiza una valoración del criterio de costo, para evaluar las alternativas de selección del sistema de captura de movimiento.
## **Tabla 28**

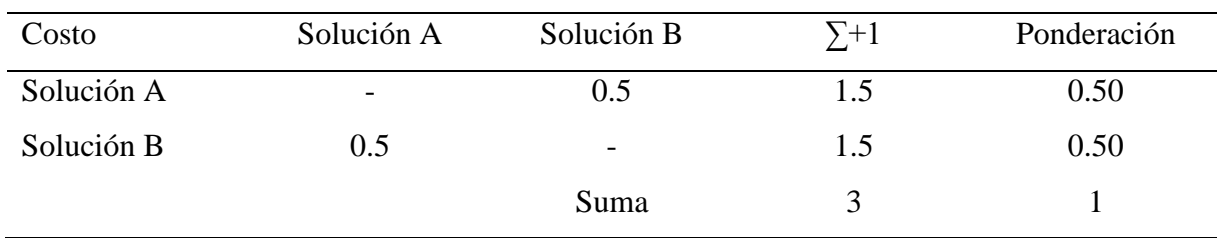

*Ponderación de costo para alternativas del sistema de captura de movimiento.*

En la Tabla 29 se realiza una valoración del criterio de implementación, para evaluar las

alternativas de selección del sistema de captura de movimiento.

## **Tabla 29**

*Ponderación de implementación sistemas de captura de movimiento.*

| Implementación | Solución A | Solución B               | $\Sigma + 1$ | Ponderación |
|----------------|------------|--------------------------|--------------|-------------|
| Solución A     | -          |                          |              | 0.67        |
| Solución B     |            | $\overline{\phantom{0}}$ |              | 0.33        |
|                |            | Suma                     |              |             |

En la Tabla 30 se realiza una valoración del criterio de tamaño, para evaluar las alternativas de selección del sistema de captura de movimiento.

### **Tabla 30**

*Ponderación de tamaño para alternativas del sistema de captura de movimiento.*

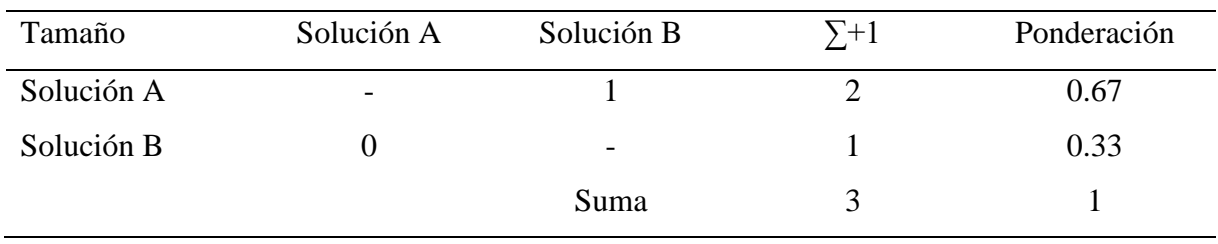

De acuerdo a la Tabla 31 la alternativa con mayor ponderación es la Leap Motion.

|            | Costo | Implementación | Tamaño |      | Prioridad |
|------------|-------|----------------|--------|------|-----------|
| Solución A | 0.13  | 0.34           | 0.17   | 0.64 |           |
| Solución B | 0.13  | 0.16           | 0.08   | 0.36 |           |

**Tabla 31** *Selección de alternativa al sistema de captura de movimiento de mano.*

Leap Motion es un dispositivo que permite la detección de manos y brazos, el reconocimiento gestual con una gran precisión de todos los movimientos realizados por la mano. Una de las principales características que determina la mayor ponderación de Leap Motion es su reducido tamaño, ya que cuenta con 75 mm de largo, 25 mm de ancho y 11 mm de alto (Cervera, 2016), ver Figura 22.

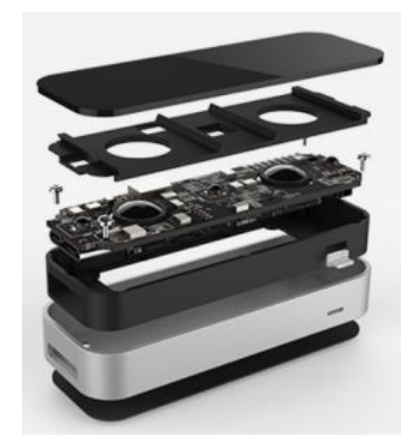

*Figura 22.* Hardware de Leap Motion Fuente: (Belda, 2015)

Está compuesto por dos cámaras infrarrojas, en conjunto con tres LEDs infrarrojos. Los sensores del dispositivo operan en una longitud de onda de 850 nanómetros, que es un espectro no visible para el ojo humano. El área de operación del dispositivo se muestra en la Figura 23 la cual constituye una semiesfera de 61 cm de radio , lo cual a diferencia de otros dispositivos permite cumplir con los requerimientos dimensionales del proyecto (Belda, 2015).

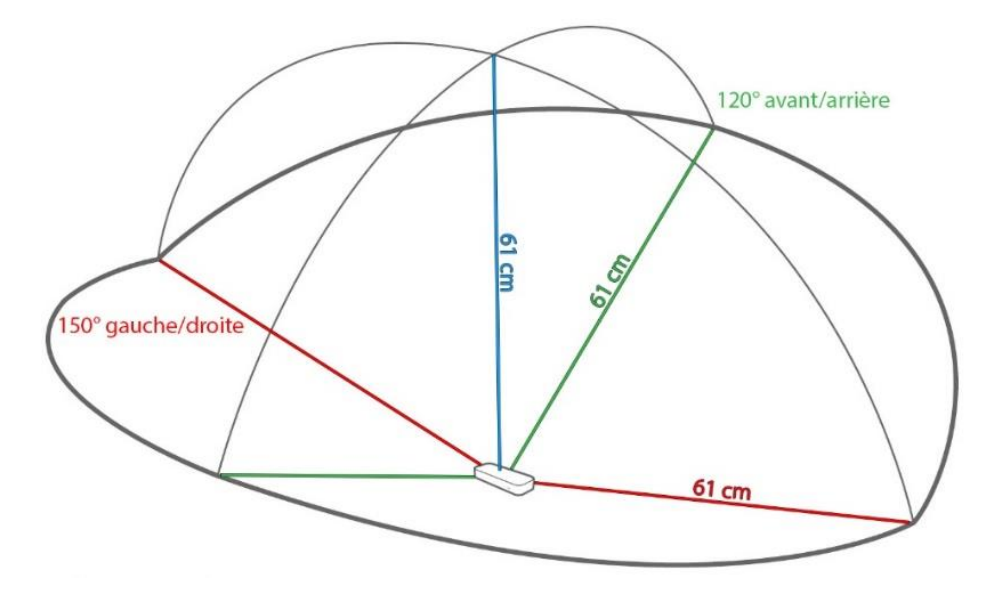

*Figura 23.* Zona de cobertura de Leap Motion Fuente: (Belda, 2015)

Este dispositivo realiza su conexión al ordenador por medio de una conexión USB. La empresa fabricante de este dispositivo distribuye plugins para Unity 3D y Unreal Engine, lo cual facilita el aprendizaje y la implementación en el presente proyecto (Cervera, 2016). Los requerimientos del sistema para instalar el dispositivo Leap Motion se muestra en la Tabla 32.

# **Tabla 32**

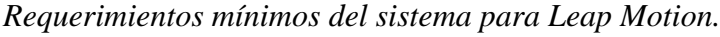

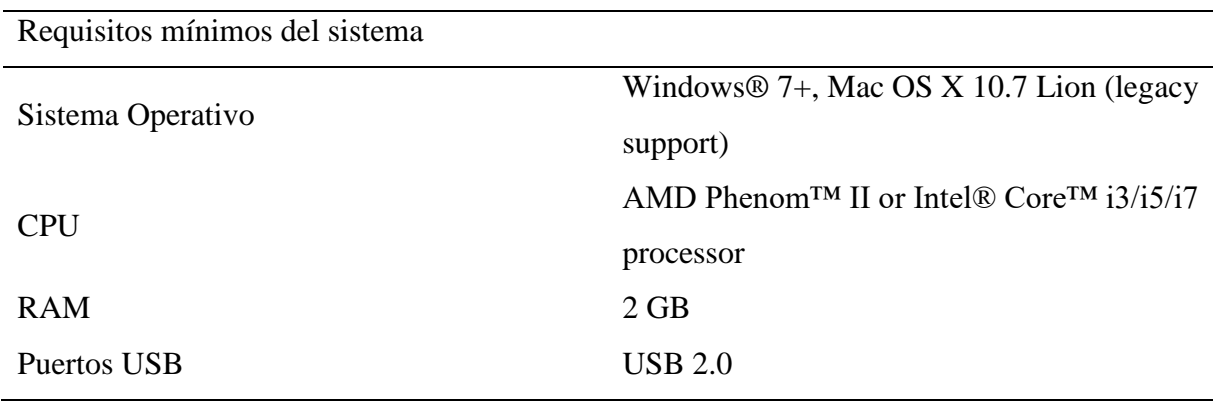

Fuente: (Cervera, 2016)

### **3.4.4 Módulo 4: Actuadores**

El módulo de actuadores comprende los componentes encargados de generar una retroalimentación háptica al usuario. Burdea (2003) mencione que existe diferentes interfaces hápticas divididas en tres categorías: retorno táctil, de fuerzas y propioceptivo. En este proyecto se ha seleccionado como mejor alternativas el retorno táctil debido a que el sistema necesita envíar una alerta no visual para los diferentes juegos. A continuación se detallan las principales tecnologóas de retorno táctil.

### **a. Características de actuadores**

#### • **Vibradores**

Son micro motores de vibración compuesto por un imán permanente, cuyo eje está acoplado a una masa descentrada, que al ser energizados provocan una vibración perceptible para el usuario. Esta tecnología es económica y disponible en el mercado; su tamaño y peso son considerablemente pequeños y además su conexión es muy sencilla (Martínez Muñoz, 2007).

### • **Neumáticos**

Constan de almohadillas inflables que al ser activados simulan una presión sobre los objetos. Requiere un sistema neumático compuesto por aire comprimido, electroválvulas, bombas y tuberías para la conducción de aire (Martínez Muñoz, 2007).

### • **Células de efecto Peltier**

Transmiten una sensación de temperatura que puede emplearse como una señal de advertencia ante peligro. Su campo de aplicación es pequeño, tiene una diferencia térmica de 70 °C, por lo cual debe tomarse precauciones con su uso para evitar lastimar al usuario (Díaz, 2018).

## **b. Selección de actuadores**

En la Tabla 33 se detalla los criterios de evaluación para seleccionar los actuadores, con su respectiva ponderación.

## **Tabla 33**

*Ponderación de criterios de evaluación para los actuadores.*

| Criterio       | Costo                    | Implementación           | Tamaño                   | $\Sigma + 1$ | Ponderación |
|----------------|--------------------------|--------------------------|--------------------------|--------------|-------------|
| Costo          | $\overline{\phantom{0}}$ |                          |                          |              | 0.17        |
| Implementación |                          | $\overline{\phantom{a}}$ | 0.5                      | 2.5          | 0.42        |
| Tamaño         |                          | 0.5                      | $\overline{\phantom{a}}$ | 2.5          | 0.42        |
|                |                          |                          | Suma                     | h            |             |

- Solución A: Vibradores
- Solución B: Neumáticas
- Solución C: Células de efecto Peltier

En la Tabla 34 se realiza una valoración del criterio de costo, para evaluar las alternativas de selección de los actuadores.

## **Tabla 34**

*Ponderación de costo para alternativas de selección a los actuadores.*

| Costo      | Solución A | Solución B               | Solución C               | $\Sigma + 1$ | Ponderación |
|------------|------------|--------------------------|--------------------------|--------------|-------------|
| Solución A | -          |                          |                          | 3            | 0.50        |
| Solución B |            | $\overline{\phantom{0}}$ |                          |              | 0.17        |
| Solución C |            |                          | $\overline{\phantom{a}}$ |              | 0.33        |
|            |            |                          | Suma                     | <sub>0</sub> |             |

En la Tabla 35 se realiza una valoración del criterio de implementación, para evaluar las alternativas de selección de los actuadores.

## **Tabla 35**

| Implementación | Solución A               | Solución B               | Solución C               | $\Sigma + 1$ | Ponderación |
|----------------|--------------------------|--------------------------|--------------------------|--------------|-------------|
| Solución A     | $\overline{\phantom{a}}$ |                          | 0.5                      | 2.5          | 0.42        |
| Solución B     |                          | $\overline{\phantom{a}}$ | $\theta$                 |              | 0.16        |
| Solución C     | 0.5                      |                          | $\overline{\phantom{a}}$ | 2.5          | 0.42        |
|                |                          |                          | Suma                     | h            |             |

*Ponderación de implementación para alternativas de selección a los actuadores.*

En la 36 se realiza una valoración del criterio de tamaño, para evaluar las alternativas de selección de los actuadores.

## **Tabla 36**

*Ponderación de tamaño para alternativas de selección a los actuadores*

| Tamaño     | Solución A               | Solución B               | Solución C | $\Sigma + 1$ | Ponderación |
|------------|--------------------------|--------------------------|------------|--------------|-------------|
| Solución A | $\overline{\phantom{a}}$ |                          |            | 3            | 0.50        |
| Solución B |                          | $\overline{\phantom{a}}$ |            |              | 0.33        |
| Solución C |                          |                          | -          |              | 0.17        |
|            |                          |                          | Suma       | h            |             |

## **Tabla 37**

*Selección de alternativa a los actuadores.*

|            | Costo | Implementación | Tamaño |      | Prioridad |
|------------|-------|----------------|--------|------|-----------|
| Solución A | 0.08  | 0.17           | 0.21   | 0.46 |           |
| Solución B | 0.03  | 0.07           | 0.14   | 0.24 |           |
| Solución C | 0.06  | 0.17           | 0.07   | 0.30 |           |

Los vibradores mostrados en la Figura 24 son los actuadores seleccionados de acuerdo a la Tabla 37, poseen un tamaño muy reducido que lo hace ideal para el proyecto; su implementación es sencilla en comparación a los actuadores neumáticos, ya que solamente se

debe conectar dos cables a una fuente de alimentación para que genere una vibración. Además, son tecnologías que actualmente están disponibles en el mercado a un precio relativamente bajo.

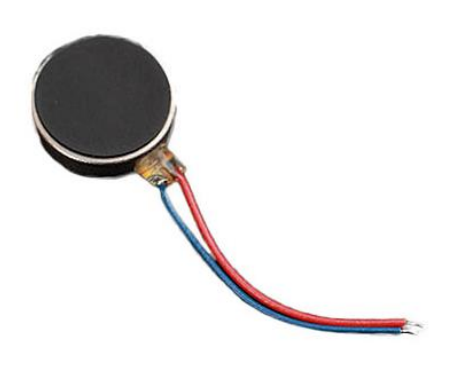

*Figura 24.* Motor Vibrador Fuente: (Digi-Key Electronics, 2018)

Las características del motor vibratorio se detallan en la Tabla 38.

### **Tabla 38**

*Características de motor vibratorio seleccionado.*

| Característica           |                                 |
|--------------------------|---------------------------------|
| Voltaje                  | $2.5 - 3.5$ V                   |
| Corriente nominal        | $< 80$ mAh                      |
| Velocidad                | 10000 rpm                       |
| <b>Dimensiones</b>       | $10 \times 2$ mm $(D \times T)$ |
| Peso                     | 0.9 g                           |
| Temperatura de operación | $-20$ °C $-70$ °C               |

Fuente: (Digi-Key Electronics, 2018)

## **3.4.5 Módulo 5: Control**

Este módulo está compuesto por la tarjeta controladora y el sistema de comunicación inalámbrico. El sistema de comunicación permite la transmisión de datos en tiempo real entre el módulo 1 y la tarjeta, la misma que se encarga recibir los datos, procesarlos y enviar señales de activación a los actuadores, para que estos generen una retroalimentación háptica.

### **a. Características de tarjetas de control**

En el presente proyecto se toma en cuenta los dispositivos Arduino, debido a la gran difusión existente en la actualidad mediante comunidades muy activas que proporcionan posibles soluciones a las diferentes problemáticas, además estos componentes se encuentran fácilmente en el mercado a costos accesibles.

### **b. Características de tarjetas de control**

En la Tabla 39 se detallan las características de las principales alternativas de tarjetas de control:

### **Tabla 39**

| Características     | Arduino Nano    | Arduino Pro Micro | Arduino Pro Mini |
|---------------------|-----------------|-------------------|------------------|
| Procesador          | Atmel ATmega328 | ATMega 32U4       | ATmega328        |
| Memoria Flash       | 32 KB           | 32 KB             | 32 KB            |
| <b>EEPROM</b>       | 1KB             | $1$ KB            | 1KB              |
| Frecuencia de Reloj | 16 MHz          | 8 MHz             | 8 MHz            |
| Alimentación        | 5 Vcc           | $3.3 - 12$ Vcc    | $3.3 - 12$ Vcc   |
| Puertos USB         | 1 USB 2.0       | 1 Micro USB 2.0   | $\Omega$         |
| <b>Dimensiones</b>  | 18,5mm x 43,2mm | 18 x 33 mm        | 33 x 18 mm       |
| Pines E/S Digitales | 14 (6 PWM)      | 12 (5 PWM)        | 12 (6 PWM)       |
| Entradas Analógicas | 8               | 10                | 8                |
| <b>IDE</b>          | Arduino         | Arduino           | Arduino          |

*Características de tarjetas de control.*

#### **c. Selección de tarjeta de control**

En la Tabla 40 se detalla los criterios de evaluación para seleccionar la tarjeta de control, con su respectiva ponderación.

## **Tabla 40**

| Criterio       | Conectividad    | Implementación           | Tamaño   | $\Sigma + 1$ | Ponderación |  |
|----------------|-----------------|--------------------------|----------|--------------|-------------|--|
|                | <b>USB</b>      |                          |          |              |             |  |
| Conexión USB   | $\qquad \qquad$ | $\theta$                 | $\theta$ |              | 0.17        |  |
| Implementación |                 | $\overline{\phantom{0}}$ | $\Omega$ |              | 0.33        |  |
| Tamaño         |                 |                          |          | 3            | 0.50        |  |
|                |                 |                          | Suma     | 6            |             |  |

*Ponderación de criterios de evaluación para la tarjeta de control.*

- Solución A: Arduino Nano
- Solución B: Arduino Pro Micro
- Solución C: Arduino Pro Mini

En la Tabla 41 se realiza una valoración del criterio de conectividad USB, para evaluar las alternativas de selección de tarjeta de control.

#### **Tabla 41**

*Ponderación de conectividad USB para alternativas de tarjetas de control.*

| Conectividad | Solución A               | Solución B               | Solución C               | $\Sigma + 1$ | Ponderación |
|--------------|--------------------------|--------------------------|--------------------------|--------------|-------------|
| <b>USB</b>   |                          |                          |                          |              |             |
| Solución A   | $\overline{\phantom{0}}$ | 0.5                      |                          | 2.5          | 0.42        |
| Solución B   | 0.5                      | $\overline{\phantom{a}}$ |                          | 2.5          | 0.42        |
| Solución C   | $\theta$                 | 0                        | $\overline{\phantom{a}}$ |              | 0.17        |
|              |                          |                          | Suma                     | 6            |             |

En la Tabla 42 se realiza una valoración del criterio de implementación, para evaluar las alternativas de selección de tarjeta de control.

## **Tabla 42**

| Implementación | Solución A Solución B |                          | Solución C               | $\Sigma + 1$ | Ponderación |
|----------------|-----------------------|--------------------------|--------------------------|--------------|-------------|
| Solución A     |                       |                          |                          | 3            | 0.5         |
| Solución B     |                       | $\overline{\phantom{a}}$ | 0.5                      | 1.5          | 0.25        |
| Solución C     |                       | 0.5                      | $\overline{\phantom{a}}$ | 1.5          | 0.25        |
|                |                       |                          | Suma                     | h            |             |

*Ponderación de implementación para alternativas de tarjetas de control.*

En la Tabla 43 se realiza una valoración del criterio de tamaño, para evaluar las alternativas de selección de tarjeta de control.

## **Tabla 43**

*Ponderación de tamaño para alternativas de selección a la tarjeta de control.*

| Tamaño     | Solución A               | Solución B               | Solución C        | $\Sigma + 1$ | Ponderación |
|------------|--------------------------|--------------------------|-------------------|--------------|-------------|
| Solución A | $\overline{\phantom{a}}$ |                          | $_{0}$            |              | 0.16        |
| Solución B |                          | $\overline{\phantom{a}}$ | 0.5               | 2.5          | 0.42        |
| Solución C |                          | 0.5                      | $\qquad \qquad -$ | 2.5          | 0.42        |
|            |                          |                          | Suma              | h            |             |

### **Tabla 44**

*Selección de alternativa a la tarjeta de control.*

|            | Costo | Implementación | Autonomía |      | Prioridad |
|------------|-------|----------------|-----------|------|-----------|
| Solución A | 0.07  | 0.17           | 0.08      | 0.32 | $2=3$     |
| Solución B | 0.07  | 0.08           | 0.21      | 0.36 |           |
| Solución C | 0.03  | 0.08           | 0.21      | 0.32 | $2=3$     |

La alternativa de mayor adaptación al sistema de rehabilitación virtual es el Arduino Pro Micro según la Tabla 44, esta tarjeta electrónica mostrada en la Figura 25 permite realizar la conexión al dispositivo de comunicación inalámbrica, recibiendo los datos, procesando y

generando las respectivas acciones de control al módulo de actuadores. El componente seleccionado posee un tamaño reducido, sin embargo, proporciona casi todas las funcionalidades de las tarjetas Arduino de mayor tamaño; cuenta con 5 salidas PWM, lo cual se ajusta a los requerimientos del proyecto permitiendo generar retroalimentación háptica en cada uno de los dedos, a diferencia del Arduino Pro Mini incorpora la conectividad USB que permite una implementación sencilla en el sistema.

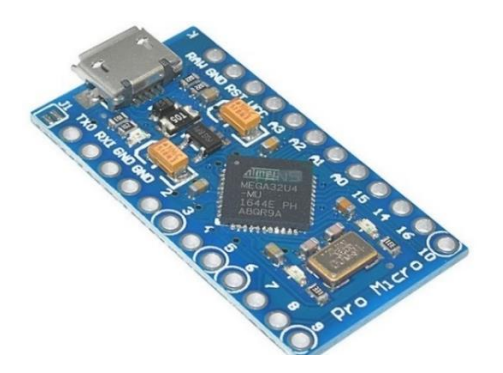

*Figura 25.* Arduino Pro Micro Fuente: (SparkFun Electronics, 2018)

## **d. Características de dispositivos de comunicación inalámbrica**

En la Tabla 45 se presenta las siguientes alternativas de dispositivos de comunicación

inalámbrica con sus respectivas características:

### **Tabla 45**

*Características de dispositivos de comunicación inalámbrica.*

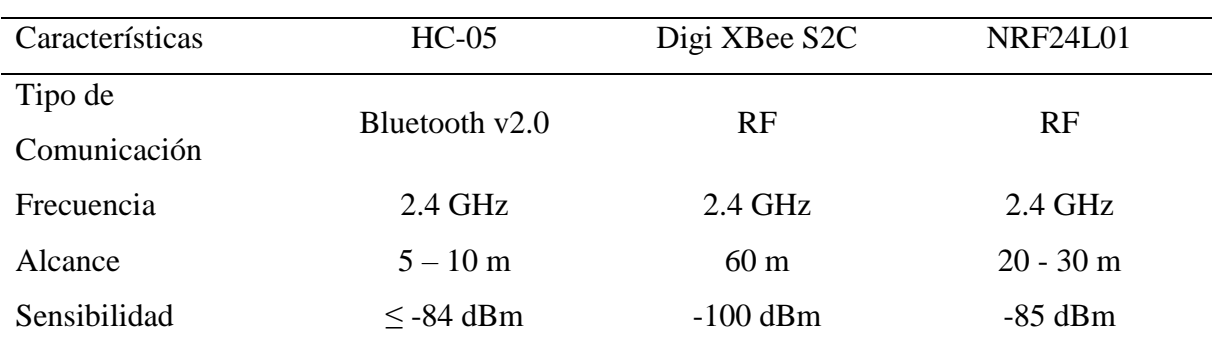

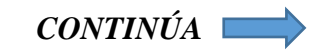

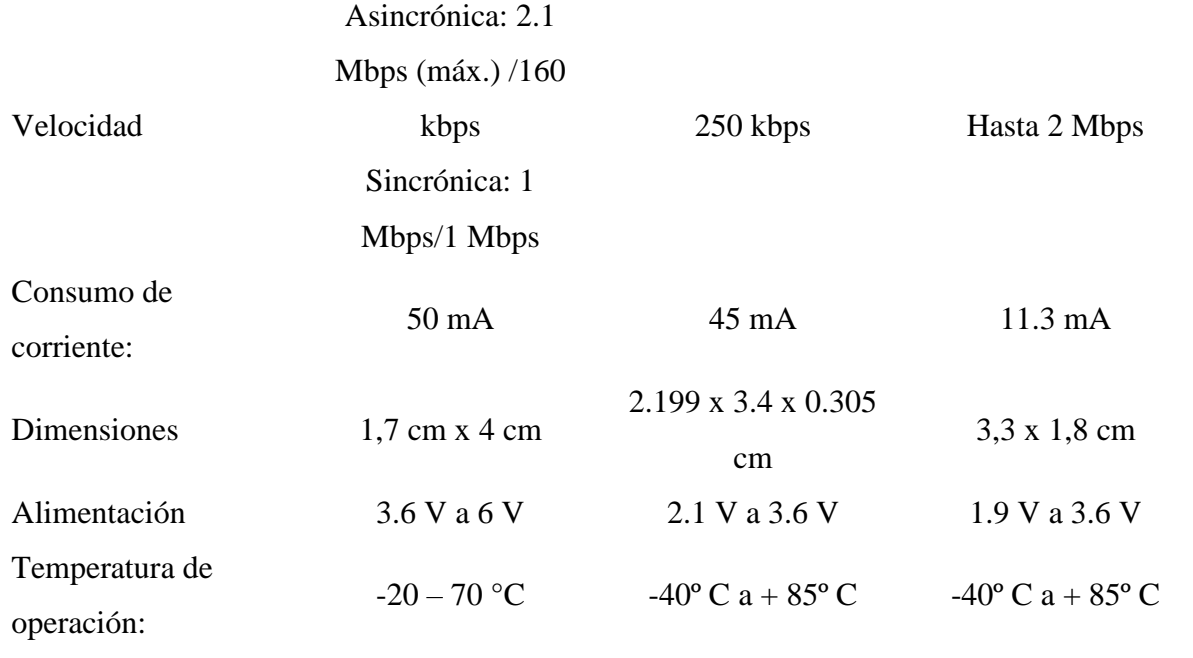

# **e. Selección de dispositivo de comunicación inalámbrica.**

En la Tabla 46 se detalla los criterios de evaluación para seleccionar el dispositivo de comunicación inalámbrica, con su respectiva ponderación.

## **Tabla 46**

*Ponderación de criterios para dispositivo de comunicación inalámbrica.*

| Criterio       | Costo | Implementación           | Tamaño                   | $\Sigma + 1$ | Ponderación |
|----------------|-------|--------------------------|--------------------------|--------------|-------------|
| Costo          | -     |                          |                          |              | 0.17        |
| Implementación |       | $\overline{\phantom{a}}$ | 0.5                      | 2.5          | 0.42        |
| Tamaño         |       | 0.5                      | $\overline{\phantom{a}}$ | 2.5          | 0.42        |
|                |       |                          | Suma                     | h            |             |

- Solución A: HC-05
- Solución B: Digi XBee S2C
- Solución C: NRF24L01

En la Tabla 47 se realiza una valoración del criterio de costo, para evaluar las alternativas de selección del dispositivo de comunicación inalámbrica.

### **Tabla 47**

*Ponderación de costo para selección de dispositivos de comunicación.*

| Costo      | Solución A               | Solución B               | Solución C               | $\Sigma + 1$ | Ponderación |
|------------|--------------------------|--------------------------|--------------------------|--------------|-------------|
| Solución A | $\overline{\phantom{a}}$ |                          | 0.5                      | 2.5          | 0.42        |
| Solución B |                          | $\overline{\phantom{a}}$ | $\theta$                 |              | 0.16        |
| Solución C | 0.5                      |                          | $\overline{\phantom{a}}$ | 2.5          | 0.42        |
|            |                          |                          | Suma                     | <sub>0</sub> |             |

En la Tabla 48 se realiza una valoración del criterio de implementación, para evaluar las

alternativas de selección del dispositivo de comunicación inalámbrica.

## **Tabla 48**

*Ponderación de implementación para selección de dispositivo de comunicación.*

| Implementación | Solución A               | Solución B               | Solución C      | $\Sigma + 1$ | Ponderación |
|----------------|--------------------------|--------------------------|-----------------|--------------|-------------|
| Solución A     | $\overline{\phantom{a}}$ | 0.5                      |                 | 2.5          | 0.42        |
| Solución B     | 0.5                      | $\overline{\phantom{a}}$ |                 | 2.5          | 0.42        |
| Solución C     | $\theta$                 |                          | $\qquad \qquad$ |              | 0.16        |
|                |                          |                          | Suma            | h            |             |

## **Tabla 49**

*Ponderación de tamaño para selección de dispositivo de comunicación.*

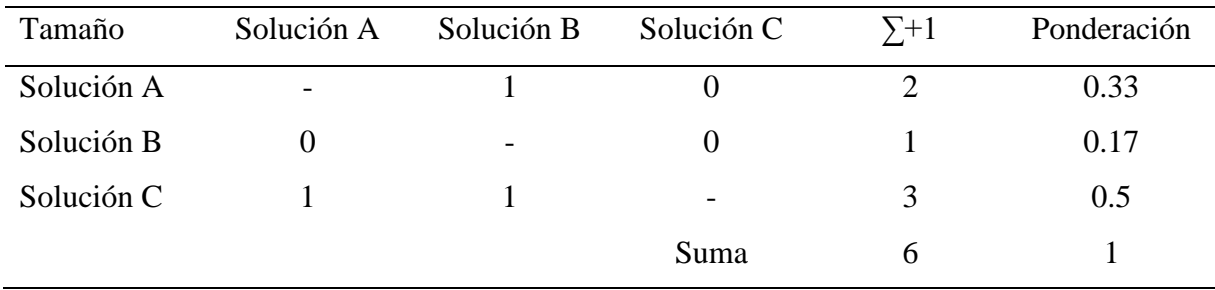

|            | Costo | Implementación | Tamaño |      | Prioridad |
|------------|-------|----------------|--------|------|-----------|
| Solución A | 0.07  | 0.17           | 0.14   | 0.38 |           |
| Solución B | 0.03  | 0.17           | 0.07   | 0.27 |           |
| Solución C | 0.07  | 0.07           | 0.21   | 0.35 |           |

**Tabla 50** *Selección de alternativa al dispositivo de comunicación inalámbrica.*

El dispositivo con mayor ponderación para la comunicación inalámbrica es el HC-05 según la Tabla 50, que es un módulo Bluetooth de amplia utilización por desarrolladores debido a su versatilidad y costo relativamente bajo. El HC-05 mostrado en la Figura 26 se adapta fácilmente al proyecto, ya que tiene un tamaño pequeño que se ajusta a los requerimientos de diseño; su costo es económico y se lo puede encontrar fácilmente en el mercado. El aspecto más importante de la selección del dispositivo de comunicación inalámbrica está en la implementación, ya que cuenta con amplia información y tutoriales publicados por terceros, lo que facilita al desarrollador la integración del componente con los otros módulos del sistema.

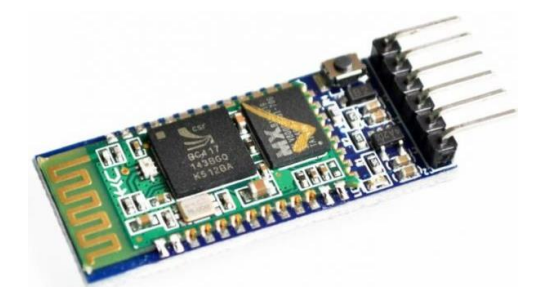

*Figura 26.* Módulo HC-05 Fuente: (Electronicos Caldas, 2018)

## **3.4.6 Módulo 6: Suministro de energía**

El módulo energético está compuesto por el dispositivo encargado de suministrar energía a los módulos 4 y 5, este debe ser portátil y contar con la suficiente autonomía para brindar comodidad al usuario en el momento de emplear el sistema de rehabilitación virtual.

En la Tabla 51 se presenta las siguientes alternativas de dispositivos de suministro de energía con sus respectivas características:

## **Tabla 51**

*Características de dispositivos de suministro de energía.*

| Características     | Batería de NIMH       | Batería de Plomo -   | Batería de polímero   |  |
|---------------------|-----------------------|----------------------|-----------------------|--|
|                     |                       | ácido                | de litio              |  |
| Densidad de energía |                       |                      |                       |  |
| gravimétrica        | $60 - 120$            | $30 - 50$            | $100 - 130$           |  |
| (Wh/kg)             |                       |                      |                       |  |
| Resistencia interna | 200 a 300             | < 100                | 200 a 300             |  |
| en m $\Omega$       |                       |                      |                       |  |
| Ciclo de vida       | 300 a 500             | 200 a 300            | 300 a 500             |  |
| Tiempo de carga     | $2 - 4 h$             | $8 - 16h$            | $2 - 4 h$             |  |
| rápida              |                       |                      |                       |  |
| Voltaje de Celda    | 1.25 V                | 2V                   | 3.6 V                 |  |
| Carga actual:       |                       |                      |                       |  |
| - Pico              | 5C                    | 5C                   | >2C                   |  |
| - Mejor resultado   | $0.5C$ o menor        | 0.2C                 | 1C o inferior         |  |
| <b>Dimensiones</b>  |                       | 2.199 x 3.4 x 0.305  |                       |  |
|                     | $1,7$ cm $x$ 4 cm     | cm                   | 3,3 x 1,8 cm          |  |
| Alimentación        | 3.6 V a 6 V           | 2.1 V a 3.6 V        | 1.9 V a 3.6 V         |  |
| Temperatura de      | -20 a 60 $^{\circ}$ C | -20 a 60 $\degree$ C | -20 a 60 $^{\circ}$ C |  |
| operación:          |                       |                      |                       |  |
| Uso comercia desde  | 1990                  | 1970                 | 1999                  |  |

Fuente: (Buchmann, 2017)

## **b. Selección de dispositivo de suministro de energía**

En la Tabla 52 se detalla los criterios de evaluación para seleccionar el dispositivo de suministro de energía, con su respectiva ponderación.

## **Tabla 52**

| Criterio       | Costo | Implementación           | Tamaño | $\Sigma + 1$ | Ponderación |
|----------------|-------|--------------------------|--------|--------------|-------------|
| Costo          | -     |                          |        |              | 0.17        |
| Implementación |       | $\overline{\phantom{a}}$ | 0.5    | 2.5          | 0.42        |
| Tamaño         |       | 0.5                      | -      | 2.5          | 0.42        |
|                |       |                          | Suma   | h            |             |

*Ponderación de criterios de evaluación para dispositivo de suministro de energía.*

- Solución A: Batería de NIMH
- Solución B: Batería de Plomo ácido
- Solución C: Batería de polímero de litio

En la Tabla 53 se realiza una valoración del criterio de costo, para evaluar las alternativas de selección del dispositivo de suministro de energía.

## **Tabla 53**

*Ponderación de costo para selección de dispositivo de suministro de energía.* 

| Costo      | Solución A               | Solución B               | Solución C               | $\Sigma + 1$ | Ponderación |
|------------|--------------------------|--------------------------|--------------------------|--------------|-------------|
| Solución A | $\overline{\phantom{0}}$ |                          |                          |              | 0.33        |
| Solución B |                          | $\overline{\phantom{a}}$ |                          | 3            | 0.5         |
| Solución C |                          |                          | $\overline{\phantom{a}}$ |              | 0.17        |
|            |                          |                          | Suma                     | <sub>0</sub> |             |

En la Tabla 54 se realiza una valoración del criterio de implementación, para evaluar las alternativas de selección del suministro de energía.

## **Tabla 54**

*Ponderación de implementación para selección de suministro de energía.*

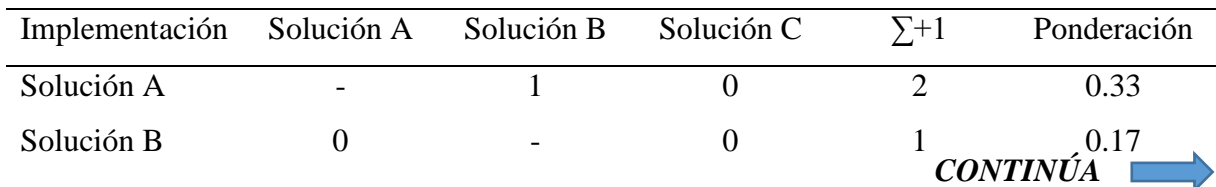

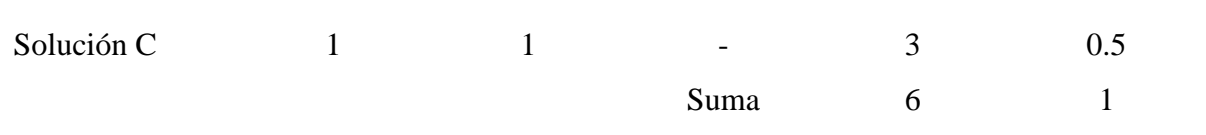

En la Tabla 55 se realiza una valoración del criterio de tamaño, para evaluar las alternativas de selección del dispositivo de suministro de energía.

### **Tabla 55**

*Ponderación de tamaño para selección de dispositivo de suministro de energía.*

| Tamaño     | Solución A               | Solución B | Solución C               | $\Sigma + 1$ | Ponderación |
|------------|--------------------------|------------|--------------------------|--------------|-------------|
| Solución A | $\overline{\phantom{a}}$ |            |                          |              | 0.33        |
| Solución B |                          | -          | $\theta$                 |              | 0.17        |
| Solución C |                          |            | $\overline{\phantom{a}}$ | 3            | 0.5         |
|            |                          |            | Suma                     | h            |             |

En la Tabla 56 se puede observar que la batería de polímero de litio es el dispositivo de suministro de energía óptimo para el presente proyecto. Debido a que el tamaño del guante háptico debe ser pequeño para cumplir con los requerimientos de diseño, la selección se basó en este criterio, ya que las baterías de polímero de litio tienen la ventaja de proporcionar gran capacidad en dimensiones y peso reducido en comparación a las otras alternativas. Por lo tanto, debido a las ventajas expuestas anteriormente permite que la implementación sea sencilla en cuanto a espacio y mantenimiento de la misma.

#### **Tabla 56**

*Selección de alternativa al dispositivo de suministro de energía.*

|            | Costo | Implementación | Autonomía |      | Prioridad |
|------------|-------|----------------|-----------|------|-----------|
| Solución A | 0.06  | 0.14           | 0.14      | 0.33 |           |
| Solución B | 0.08  | 0.07           | 0.07      | 0.22 |           |
| Solución C | 0.03  | 0.21           | 0.21      | 0.44 |           |

El dimensionamiento de la batería requiere considerar el consumo de potencia de cada uno de los elementos que dependen del suministro de energía de la batería a seleccionar, los mismos que se enuncian a continuación: Arduino Pro Micro, 5 motores vibradores y Bluetooth HC-05

En (3.1) se calcula el consumo de potencia total del sistema.

$$
P_T = P_{Arduino} + P_{Motores} + P_{HC-05}
$$
 (3.1)

Para calcular la potencia de cada uno de los elementos se considera la ecuación (3.2). Es importante considerar el número de motores que se implementan en el sistema para una estimación aproximada del consumo de potencia de los motores (3.3).

$$
P = V * I
$$
 (3.2)  
\n
$$
P_{Arduino} = V_{Arduino} * I_{Arduino}
$$
  
\n
$$
P_{Arduino} = 3.3 V * 0.5 A
$$
  
\n
$$
P_{Arduino} = 1.65 Watts
$$
  
\n
$$
P_{Motor} = V_{Motor} * I_{Motor}
$$
  
\n
$$
P_{Motor} = 3.5 V * 0.08 A
$$
  
\n
$$
P_{Motor} = 0.28 Watts
$$
  
\n
$$
P_{Motor} = n_{Motores} * P_{Motor}
$$
 (3.3)  
\n
$$
P_{Motores} = 1.4 Watts
$$
  
\n
$$
P_{HC-05} = V_{HC-05} * I_{HC-05}
$$
  
\n
$$
P_{HC-05} = 3.7 V * 0.05 A
$$
  
\n
$$
P_{HC-05} = 0.185 Watts
$$

 $P_T = 1.65$  *Watts* + 1.4 *Watts* + 0.185 *Watts* 

$$
P_T = 3.235 \text{ Watts}
$$

A continuación, se selecciona la batería de Polímero de Litio de 3.7 V con capacidad de 1800 mAh. En la Tabla 57 se detalla las características de la batería seleccionada:

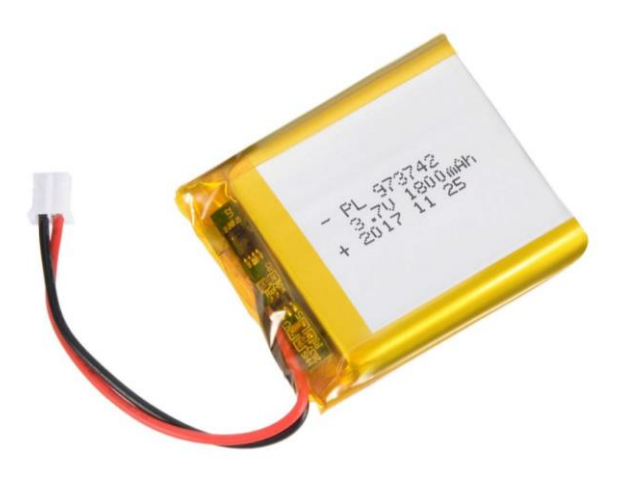

*Figura 27* Batería Li-Po 3.7 V 1800 mAh Fuente: (Uxcell, 2018)

## **Tabla 57**

*Características de batería Li-Po 3.7 V 1800 mAh.*

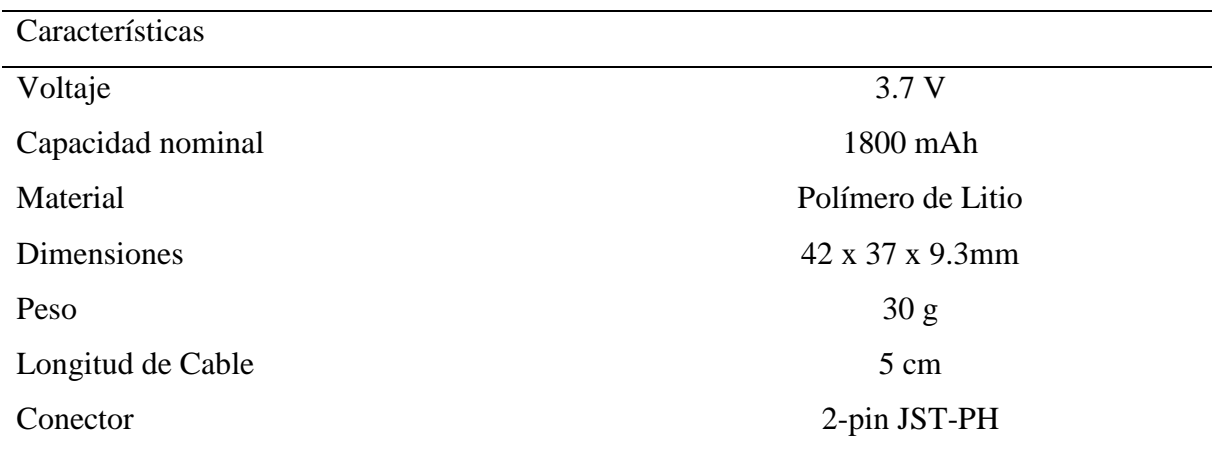

Fuente: (Uxcell, 2018)

La ecuación (3.4) permite determinar la cantidad de baterías requeridas para satisfacer la demanda de energía del sistema, para cálculo de la potencia de la batería se utiliza (3.2).

$$
P_{Bateria} = V_{Bateria} * I_{Bateria}
$$
  
\n
$$
P_{Bateria} = 3.7 V * 1.8 A
$$
  
\n
$$
P_{Bateria} = 6.66 Watt
$$
  
\n
$$
n_{Baterías} = \frac{P_T}{P_{Batería}}
$$
  
\n
$$
n_{Baterías} = \frac{3.235 Watts}{6.66 Watts}
$$
  
\n
$$
n_{Baterías} = 0.49
$$
  
\n(3.4)

El resultado obtenido indica que es necesario una batería, y con la misma se tendrá un funcionamiento óptimo del sistema.

### **3.4.7 Módulo 7: Software**

Este módulo está integrado por un motor de juegos, un software de diseño CAD y una plataforma de solución CAE. El motor de juegos es utilizado para la creación de los menús y entornos virtuales, además permite programar la lógica de los juegos y la conectividad con el guante de datos y los motores vibratorios, brindando las herramientas necesarias para la creación de juegos interactivos para el usuario; el software de diseño CAD permite diseñar y modelar el guante de configuración abierta del sistema de rehabilitación y con ayuda del software de simulación CAE se realiza el análisis con la finalidad de validar el diseño del guante y garantizar que se satisface los requerimientos.

#### **a. Características de motores de juegos**

Las alternativas que se presenta en cuanto a motores gráficos para desarrollo de videojuegos son extensas. En la Tabla 58 se expone los motores gráficos más conocidos y utilizados en la actualidad:

## **Tabla 58**

Características Unreal Engine 4 Unity 3D Cryengine Calidad gráfica Alto Medio Alto Juegos 2D Medio Alto Bajo Lenguaje de programación  $C++$   $C$   $C++$   $C++$ Integración de herramientas Medio Alto Bajo Desarrollo de GUI Medio Alto Medio Técnicas de IA Sí Sí Sí Sí Soporte de plataformas CAD .fbx, .dae, .3DS, .dxf , .obj, … .fbx, .dae, .3DS, .dxf, .obj, … .fbx, .dae, .3DS,  $dxf, obj, ...$ Contenido de terceros Medio Alto Medio SDK Sí No Sí Curva de aprendizaje Alto Bajo Alto Soporte Documentos y tutoriales Documentos y tutoriales Documentos y tutoriales Licencia Comercial Personal, Pro y Plus Comercial Multiplataforma Sí Sí Sí Sí

*Características de motores gráficos.*

Fuente: (Petridis, Dunwell, De Freitas, & Panzoli, 2010)

### **b. Selección de motor de juego.**

En la Tabla 59 se detalla los criterios de evaluación para seleccionar motor gráfico, con su respectiva ponderación.

## **Tabla 59**

*Ponderación de criterios de evaluación para motores gráficos.*

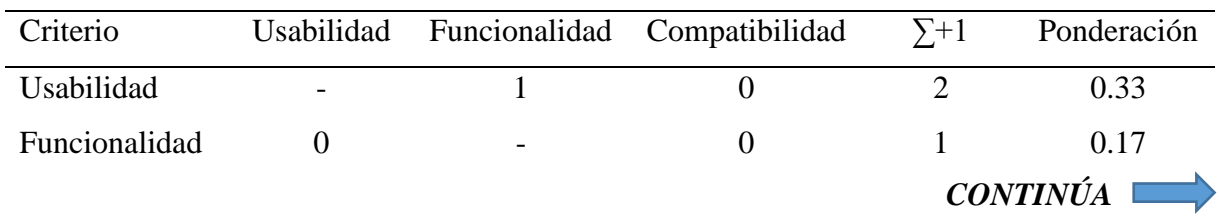

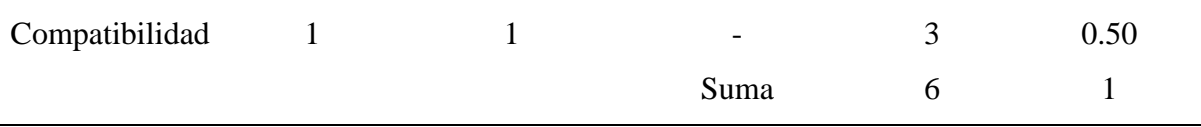

- Solución A: Unreal Engine 4
- Solución B: Unity 3D
- Solución C: Cryengine

En la Tabla 60 se realiza una valoración del criterio de usabilidad, para evaluar las alternativas de selección del motor gráfico.

#### **Tabla 60**

*Ponderación de usabilidad para alternativas de selección al motor gráfico.*

| Usabilidad | Solución A               | Solución B                   | Solución C | $\Sigma + 1$ | Ponderación |
|------------|--------------------------|------------------------------|------------|--------------|-------------|
| Solución A | $\overline{\phantom{a}}$ | $\theta$                     | 0.5        | 1.5          | 0.25        |
| Solución B |                          | $\qquad \qquad \blacksquare$ |            | 3            | 0.5         |
| Solución C | 0.5                      | $\theta$                     |            | 1.5          | 0.25        |
|            |                          |                              | Suma       | h            |             |

En la Tabla 61 se realiza una valoración del criterio de funcionalidad, para evaluar las

alternativas de selección del motor gráfico.

#### **Tabla 61**

*Ponderación de funcionalidad para alternativas de selección al motor gráfico.*

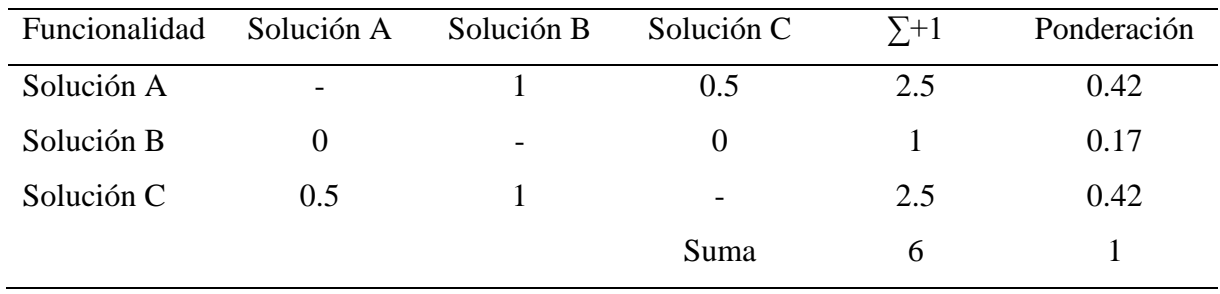

En la Tabla 62 se realiza una valoración del criterio de compatibilidad, para evaluar las alternativas de selección del motor gráfico.

### **Tabla 62**

| Compatibilidad | Solución A | Solución B               | Solución C               | $\Sigma + 1$ | Ponderación |
|----------------|------------|--------------------------|--------------------------|--------------|-------------|
| Solución A     | -          | 0.5                      |                          | 2.5          | 0.42        |
| Solución B     | 0.5        | $\overline{\phantom{a}}$ |                          | 2.5          | 0.42        |
| Solución C     | $\theta$   | $\theta$                 | $\overline{\phantom{a}}$ |              | 0.17        |
|                |            |                          | Suma                     | h            |             |

*Ponderación de compatibilidad para alternativas de selección al motor gráfico.*

El motor gráfico para el desarrollo del proyecto de acuerdo a la Tabla 63 es Unity 3D, en donde se ha tomado en cuenta la usabilidad, funcionalidad y compatibilidad del software con el proyecto.

#### **Tabla 63**

*Selección de alternativa al motor gráfico.*

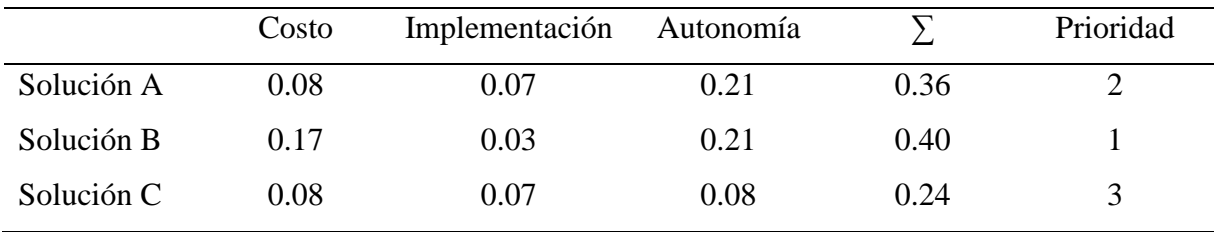

Unity 3D posee una interfaz amigable e intuitiva, permitiendo desarrollar proyectos de manera eficiente. La curva de aprendizaje es menor en comparación a la de Unreal 4 y Cryengine, lo cual facilita la inmersión de nuevos desarrolladores en el sector de videojuegos; además cuenta con una comunidad de desarrolladores muy activa y colaborativa, posee documentación y tutoriales muy detallados.

Otra de las características relevantes es que existe muchos Assets gratuitos y de pago elaborados por terceras personas en la tienda virtual, brindando una alternativa eficiente a lo hora de comenzar en la creación de los ambientes virtuales. Unity 3D oferta una versión personal de forma gratuita, lo que permite desarrollar proyectos de grandes magnitudes sin costo alguno; además este motor gráfico es compatible con el guante de datos mediante un SDK para realizar la programación en Lenguaje C#. El logo de Unity 3D se muestra en la Figura 28.

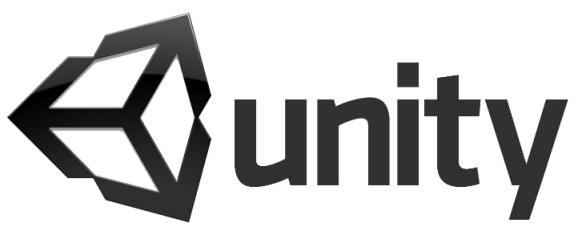

*Figura 28.* Logo Unity 3D. Fuente: *(Unity, 2018)*

En la Tabla 64 se describen las características necesarias para instalar Unity 3D.

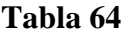

*Requisitos del sistema para Unity 3D.*

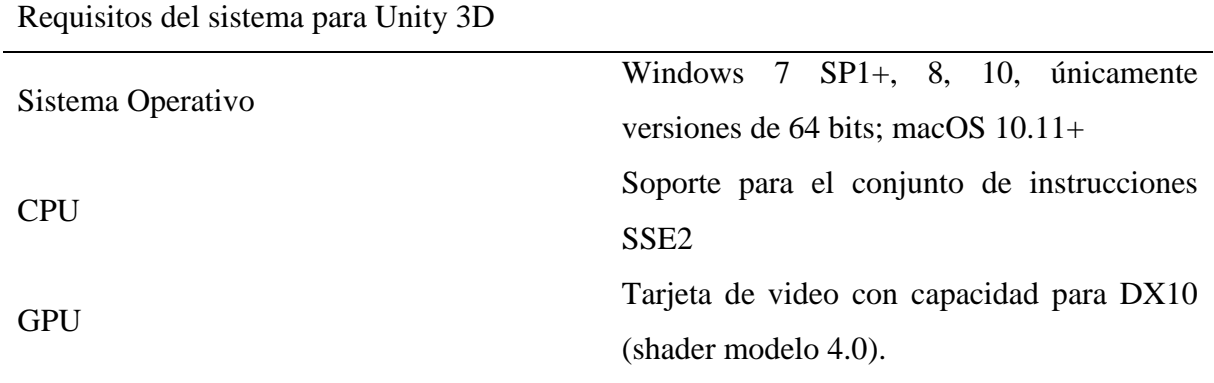

Fuente: (Unity, 2018)

## **3.5 Diseño mecánico del guante háptico.**

El diseño mecánico del guante se lo realizó considerando aspectos como: dimensiones, peso, manufacturabilidad, y ergonomía del producto. Inicialmente se partió del estudio de la anatomía de la mano humana el cual es un desafío tomando en cuenta la variedad de medidas antropométricas que pueden existir.

## **3.5.1 Análisis medidas antropométricas.**

Las medidas antropométricas de la mano representan uno de los parámetros fundamentales al momento de definir el diseño mecánico del guante, por lo cual con el objetivo de definir las dimensiones del guante nos sustentamos en la antropometría definida por la OMS (2013) como una técnica responsable de evaluar el tamaño, proporciones y composiciones del cuerpo humano.

Las dimensiones de las manos dependen de varios aspectos como estatura, composición muscular, de la mecánica de las articulaciones, raza, edad o género (Melo, 2009), por lo cual es indispensable agruparlas en medidas estadísticas que permitan realizar un diseño ergonómico, a continuación, se exponen los valores antropométricos de la mano agrupados en percentiles según la Norma DIN 33 402-2. Las figuras y tablas siguientes proporcionan información de las dimensiones antropométricas de la mano.

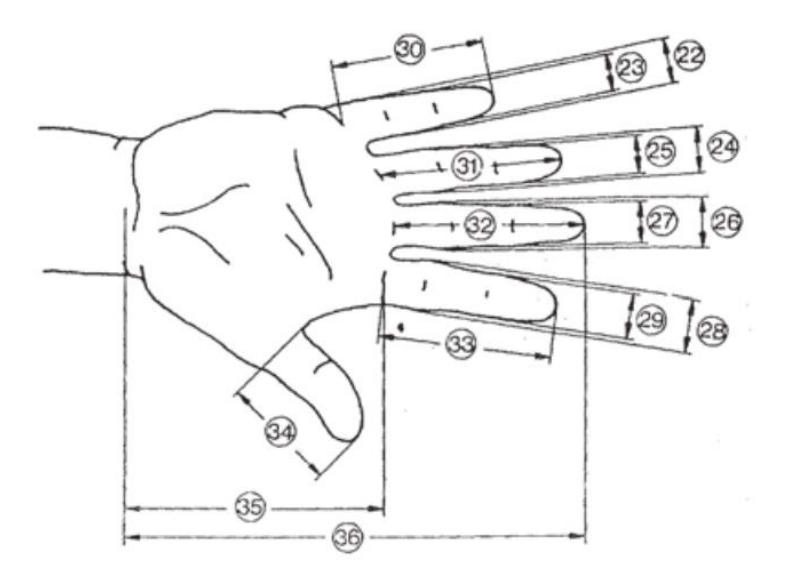

*Figura 29*. Dimensiones antropométricas de la mano Fuente: (Melo, 2009)

#### **Tabla 65**

*Dimensiones antropométricas de la mano.*

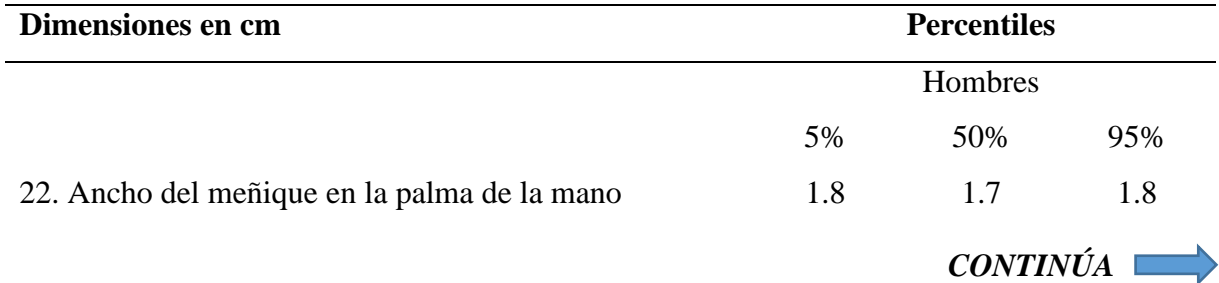

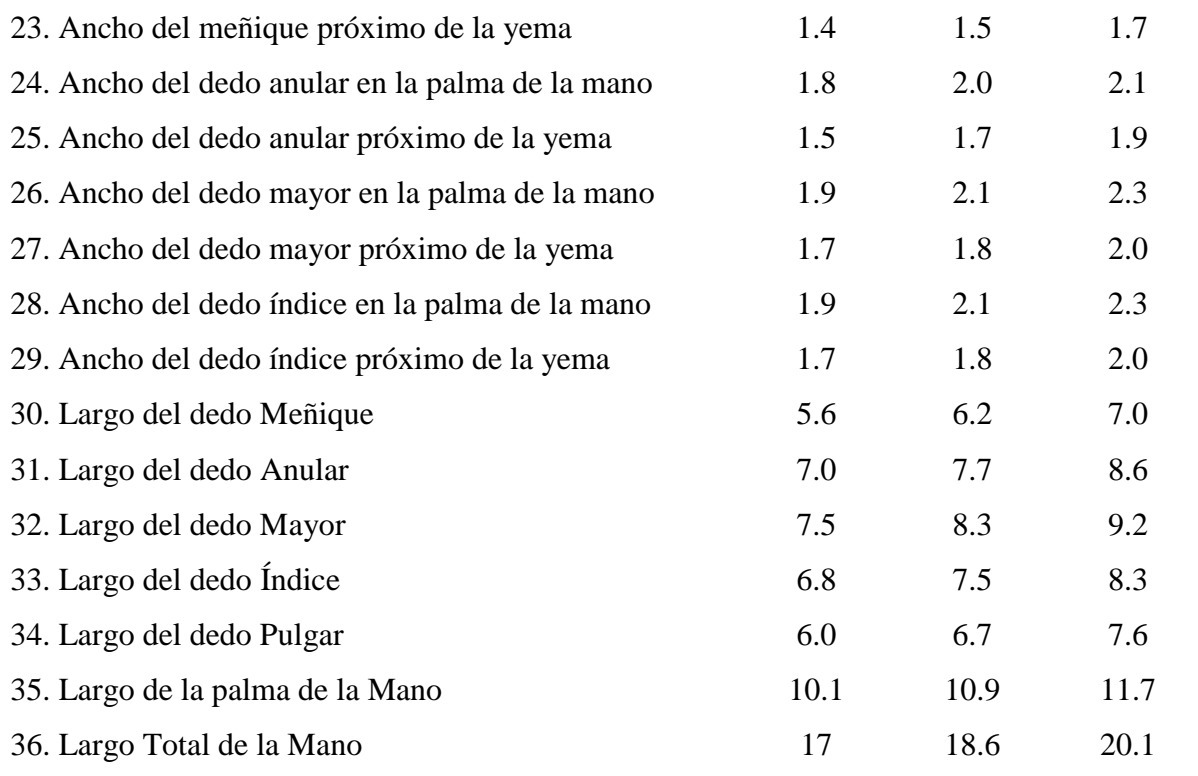

Fuente: (Melo, 2009)

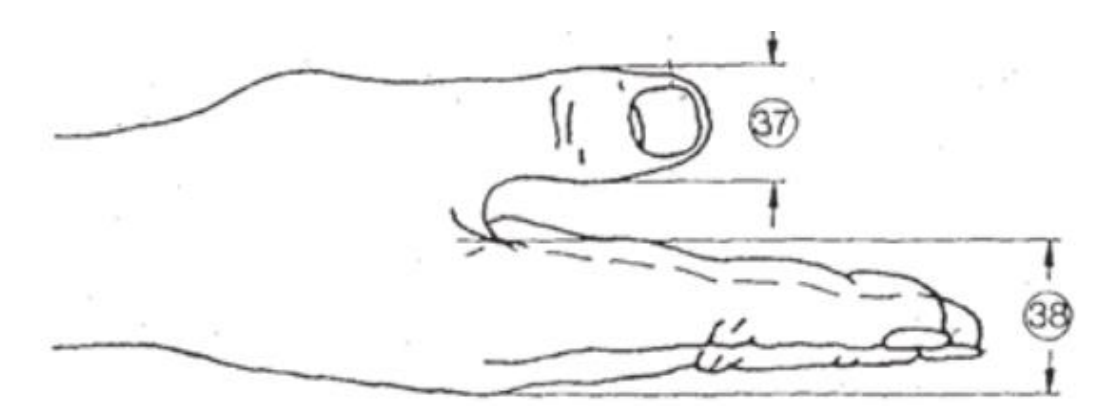

*Figura 30.* Dimensiones del ancho del pulgar y la mano Fuente: (Melo, 2009)

## **Tabla 66**

*Dimensiones del ancho del pulgar y la mano.*

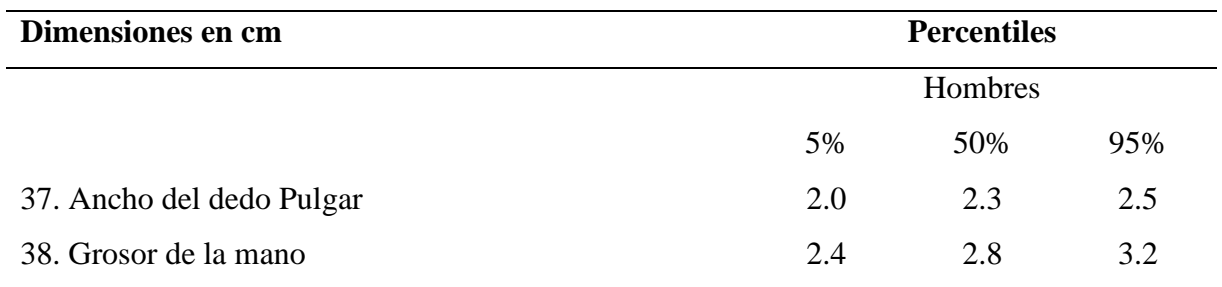

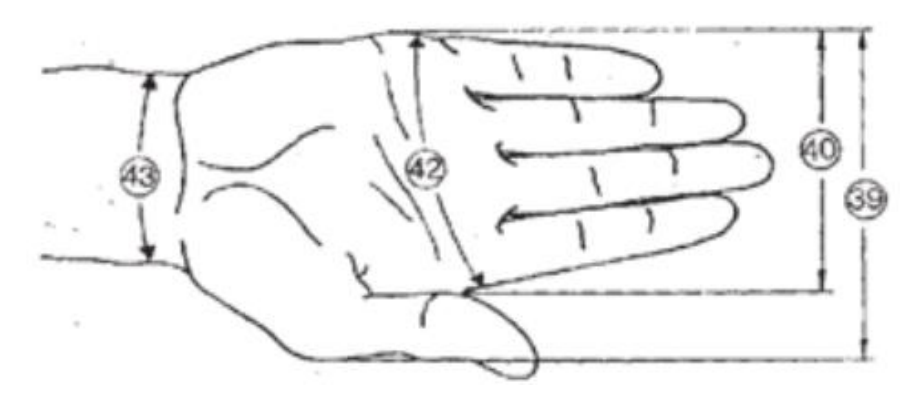

*Figura 31.* Medidas del ancho de la mano Fuente: (Melo, 2009)

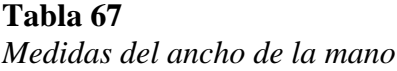

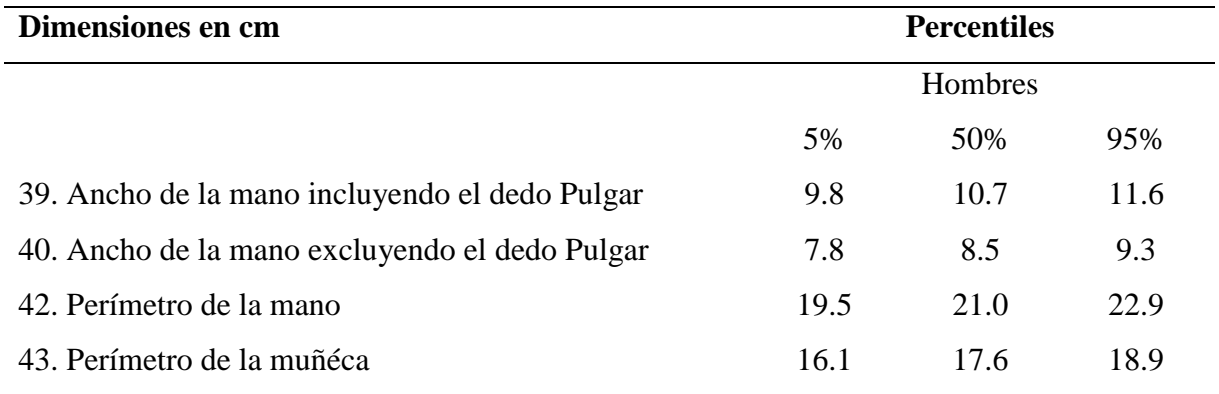

Fuente: (Melo, 2009)

Para conseguir un diseño ergonómico que se adapte a la mano de diferentes usuarios se consideró datos comprendidos entre el percentil 5 y 95 descritos en las tablas anteriores de esta manera se puede asegurar un diseño aceptable para la mayoría de la población descartando casos de personas que se encuentren fuera de los percentiles mencionados.

En el diseño se debe considerar la fuerza máxima de agarre como un parámetro de diseño determinante para la posterior validación del diseño mediante un análisis estático, para lo cual se tomó en cuenta los puntos críticos del guante los cuales pueden representar futuras fallas del diseño. Todo el guante se fabricó con material flexible a excepción de un mecanismo

de ajuste de los dedos en el cual se optó por material rígido para asegurar mayor durabilidad, debido a que va a estar sometido a trabajo.

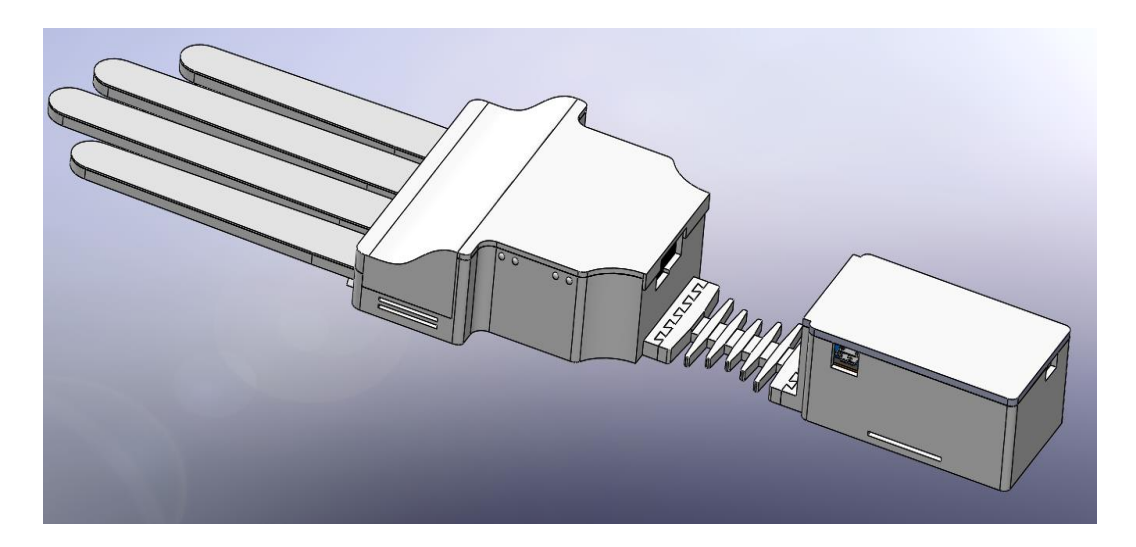

*Figura 32.* Diseño del Guante Háptico

El diseño del guante se muestra en la Figura 32 y dispone de una configuración abierta que le permite adaptar la base del guante háptico al dorso de la mano, ajustándose mediante unas cintas de velcro, los dedos índices, medio, anular y meñique incorporan un mecanismo de ajuste de los dedos, el acoplamiento entre las falanges del usuario y los dedos impresos también serán mediante cintas de velcro y unas almohadillas en las cuales se ubican los motores encargados de proporcionar la retroalimentación háptica al usuario.

El guante háptico dispone de dos contenedores para la parte electrónica, el primero se ubica sobre la palma de la mano, contiene el sensor encargado de medir la orientación de la mano, en este mismo conjunto se conectan los sensores flex encargados de medir el ángulo de flexión de los dedos los mismos que van en el interior de los dedos impresos, el segundo contenedor posee toda la electrónica encargada de generar la retroalimentación háptica y se ajusta al antebrazo.

### **3.5.2 Parámetros de diseño**

#### **a. Peso y tamaño**

El peso y el tamaño representan dos parámetros de vital importancia al momento de definir el diseño del guante, considerando que éste debe colocarse sobre el dorso de la mano del paciente se debe proponer una selección adecuada del material, y la optimización del mismo en el diseño para obtener un equilibrio entre el peso, tamaño y resistencia del guante, para evitar fallas futuras del diseño. Es importante considerar que un tamaño y peso desproporcionado puede comprometer la comodidad y el grado de inmersión del usuario en el ambiente virtual.

#### **b. Ergonomía**

La ergonomía es un aspecto fundamental en el diseño de un producto, y se la define como la ciencia responsable de la adaptación del entorno de trabajo al hombre, considerando ciencias complementarias como la anatomía, fisiología, psicología y sociología con el objetivo de asegurar el mayor nivel de productividad sin comprometer la salud del ser humano (Ministerio de Trabajo y Empleo, 2008) . En esta ocasión la ergonomía permite adaptar el guante al usuario sin representar un riesgo en su salud.

Con el objetivo de diseñar un guante ergonómico se ha propuesto resolver algunos inconvenientes, los cuales se mencionan a continuación:

- El acoplamiento de la palma del guante al dorso de la mano del usuario, consiguiendo un ajuste que permita al usuario realizar movimientos con total libertad sin causar molestias al momento de su funcionamiento.
- Colocar los dedos impresos sobre las falanges del paciente sin causar incomodidad, asegurando que el valor censado sea el correcto.
- La ubicación de almohadillas en la yema de los dedos para proporcionar la retroalimentación háptica de forma correcta.
- La unión de los dos contenedores para prevenir molestias en la sección de la muñeca al utilizar el guante.

#### **c. Fuerza máxima de agarre**

Es importante considerar que el guante va a estar sometido a flexión en los dedos, por lo que para asegurar un diseño adecuado es fundamental tomar en cuenta la fuerza máxima de agarre y tener el criterio para predecir la sección en la cual se podría producir una falla en el diseño. Napier (1956) definió a la fuerza máxima de agarre como la máxima expresión de fuerza que puede realizar el ser humano en la cual los dedos están completamente flexionados en todas sus articulaciones, la mano puede suspender o apretar el objeto ubicado entre la palma y los dedos.

En la actualidad, la fuerza de agarre máxima en personas que han sufrido accidentes cerebrovasculares no ha sido objeto de estudio en el Ecuador, de tal forma que se ha indagado algunas investigaciones referentes al tema para decidir cuál es la que más se ajuste a nuestros requerimientos, se ha seleccionado entre varios estudios realizados incluso fuera del país sin embargo se ha inclinado por escoger estudios locales concluyendo que la mejor opción es la tesis "Determinación de la fuerza de agarre y medidas antropométricas de mano en la población afroecuatoriana en la parroquia Mascarilla, cantón Mira, provincia del Carchi año 2016".

Del estudio mencionado anteriormente se ha extraído información relevante como los valores concernientes a la fuerza de agarre promedio tanto de la mano dominante y no dominante de población masculina y femenina respectivamente, ver Tabla 68; estos valores

fueron obtenidos de una población de 300 personas entre hombres y mujeres, con edades comprendidas entre 20 y 50 años (Proaño Robalino, 2017). Los valores se transforman de kilogramos fuerza [kgf] a newton [N] para facilitar su comprensión.

## **Tabla 68**

*Fuerza máxima de agarre*

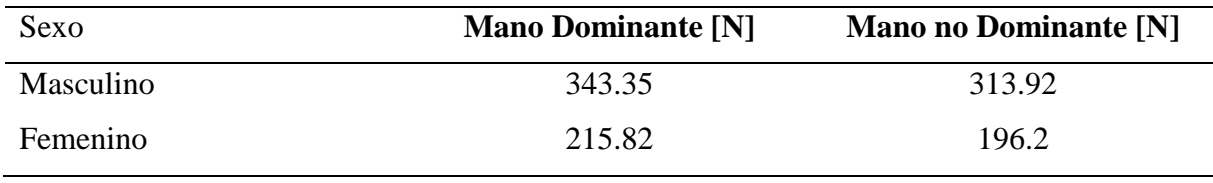

Fuente: (Proaño Robalino, 2017)

La Tabla 68 indica que la fuerza máxima de agarre prevalece en la mano dominante y en el sexo masculino con un valor de 343.35 N, este valor será utilizado para el diseño del guante.

 $F_{MA}$ : Fuerza máxima de agarre = 343.35 [N]

#### **3.5.3 Componentes**

El guante se lo diseño considerando aspectos como su manufactura y ensamblaje por lo cual se optó por un diseño modular los planos mecánicos de cada componente se adjuntan en el Anexo D.

### **a. Dedos**

Comprende los cuatro dedos de la mano, sobre los cuales se ubicarán los sensores flex y los motores vibrotáctiles encargados de proporcionar la retroalimentación háptica, ver Figura 37.

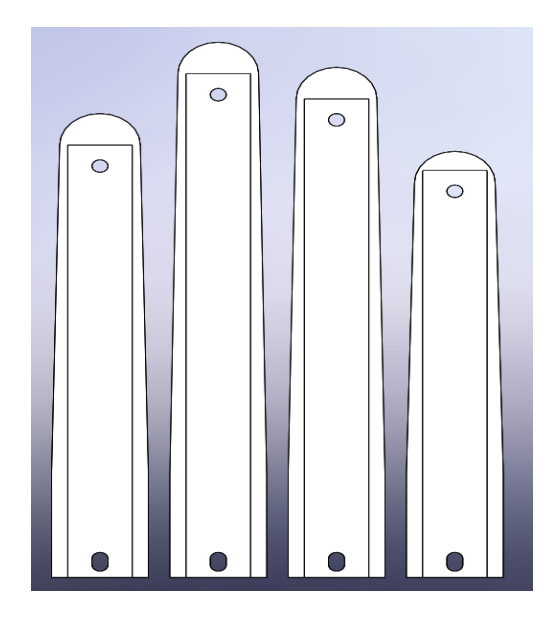

**Figura 33.** Dedos índices, medio, anular y meñique

# **b. Mecanismo para ajuste de los dedos.**

Está compuesto por un mecanismo de dientes circulares y un deslizador que se ubica sobre la palma del guante y se acopla a cada uno de los dedos permitiendo modificar su longitud, ver Figura 38.

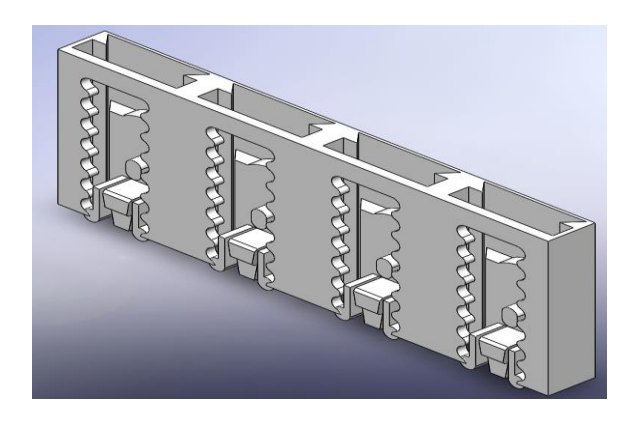

**Figura 34.** Mecanismo de ajusto de la longitud de los dedos

## **c. Palma de la mano**

Es el componente principal del guante, aquí se ubica el mecanismo de desplazamiento, los sensores flex y el sensor encargado de monitorear la orientación de la mano, ver Figura 39.

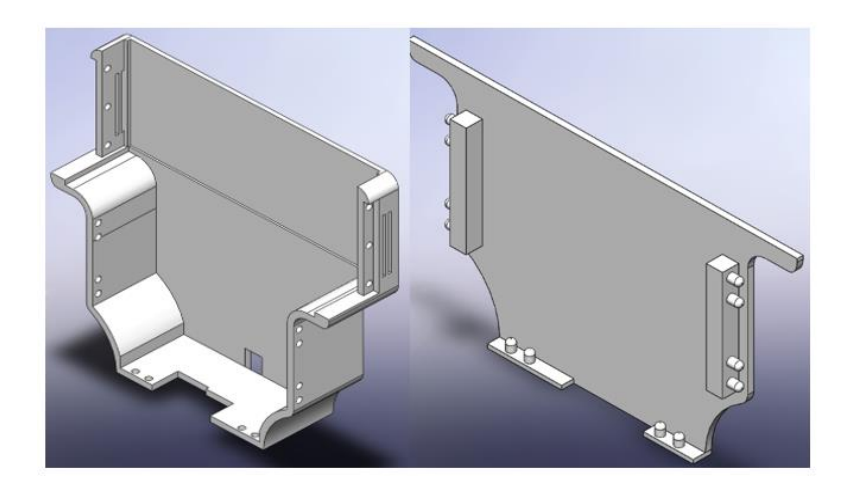

**Figura 35.** Palma de la mano

# **d. Caja de elementos electrónicos.**

Ésta contiene la electrónica responsable de generar la retroalimentación háptica, y se ubica mediante unas cintas de velcro sobre la parte delantera del antebrazo, ver Figura 40.

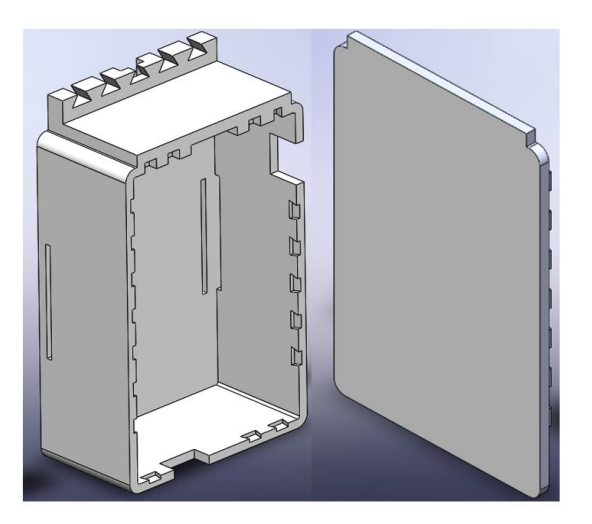

**Figura 36.** Caja de componentes electrónicos

**e. Unión de los contenedores.**

Permite unir la palma de la mano y el módulo responsable de la retroalimentación háptica, debido a que la palma de la mano no dispone de suficiente espacio incorporarlo sobre ésta puede representar incomodidad en el usuario, ver Figura 41.

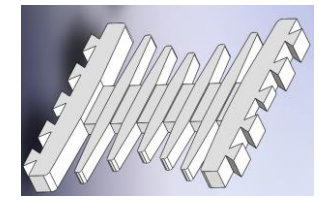

*Figura* **37***.* Unión flexible

## **3.5.4 Cálculo de esfuerzos críticos en guante.**

El cálculo de esfuerzos de diseño es imprescindible para asegurar el correcto funcionamiento del guante, es importante identificar los puntos críticos en los cuales se pueden presentar fallas. Considerando que la sección transversal de los dedos es la misma y que éstos estarán sometidos a movimientos de flexión, se procede analizar el dedo meñique. En el Anexo F se detalla las especificaciones del material.

## **a. Esfuerzo de Tensión**

Al momento de utilizar el guante se van a producir tensiones en los dedos lo cual puede traducirse en fallas en el diseño, para lo cual es importante asegurar el diseño a esfuerzo de tensión, la fuerza de agarre utilizada para los cálculos es 343,35 [N], considerando que el efecto de tensión se va a producir en cuatro dedos, ésta se distribuye uniformemente en los cuatro dedos, por lo cual se procede a dividir la fuerza de agarre entre cuatro.

$$
F_{Ai}
$$
: *Fuerza de agarre individual* =  $\frac{F_{MA}}{4}$ 

$$
F_{Ai} = \frac{343,35 \, [N]}{4} = 85.84 \, [N]
$$

En la Figura 33 se ilustra la sección transversal del dedo meñique la cual muestra el área sometida a tensión en donde se puede presentar fallas, los planos mecánicos se adjuntan en el Anexo D.

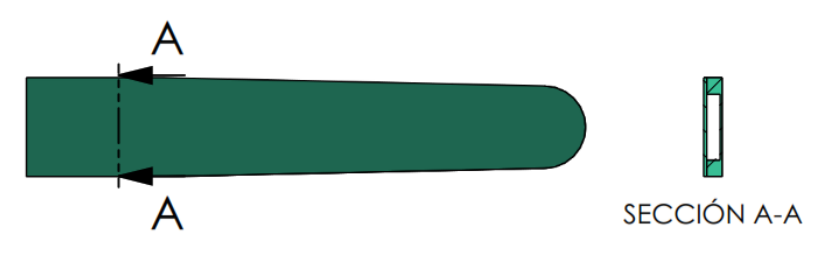

*Figura 38.* Sección transversal del dedo meñique

Para calcular el esfuerzo a tensión es necesario aplicar la fórmula (3.5), la cual además de la fuerza tensionante requiere el cálculo del área sometida a tensión. La Figura 34 ilustra el área donde se produce el esfuerzo tensionante.

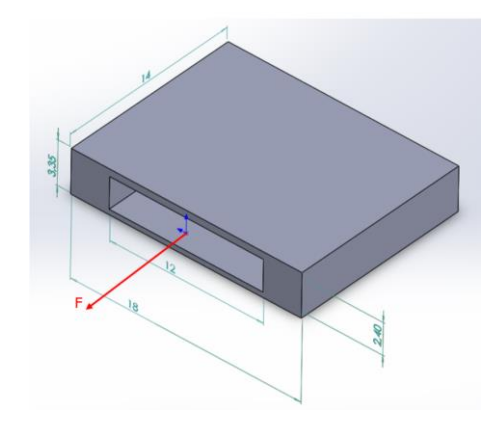

*Figura 39.* Sección transversal del dedo meñique

La ecuación (3.5) se utiliza para calcular el esfuerzo sometido a tensión  $\sigma_T$  donde F es la fuerza que actúa perpendicularmente al área de la sección transversal A. Es importante considerar que la fuerza actúa sobre una sección transversal hueca.

$$
\sigma_T = \frac{F}{A}
$$
  

$$
A = A_2 - A_1
$$
 (3.5)

$$
A = (18x10^{-3}m * 3,35x10^{-3}m) - (12x10^{-3}m * 2,4x10^{-3}m)
$$

$$
A = (60,3x10^{-6}m^2) - (28,8x10^{-6}m^2)
$$

$$
A = 31,5x10^{-6}m^2
$$

$$
\sigma_T = \frac{85,84 \text{ [N]}}{31,5x10^{-6}m^2} = 2,73 \text{ [MPa]}
$$

A continuación, se procede a calcular el factor de seguridad  $F_s$  con la ecuación (3.6), donde  $S_{ut}$ es la resistencia del material y  $\sigma_T$ es el esfuerzo a tensión.

$$
F_s = \frac{S_{ut}}{\sigma_T}
$$
\n
$$
F_s = \frac{12}{2,73} \frac{[MPa]}{[MPa]}
$$
\n
$$
F_s = 4,39
$$
\n(3.6)

El factor de seguridad calculado  $F_s$  debe tener un valor mayor al factor de seguridad recomendado  $F_{ss}$  que es 2.

$$
F_s \geq F_{ss}
$$

# 4,39 ≥ 2 ∴ Si cumple

Como se cumple la expresión anterior el diseño cumple los requerimientos para evitar falla a tensión.

## **b. Máxima deflexión**

La Figura 35 ilustra la sección transversal del dedo meñique la cual muestra el área sometida a tensión en donde se puede presentar fallas, los planos mecánicos se adjuntan en el Anexo D.
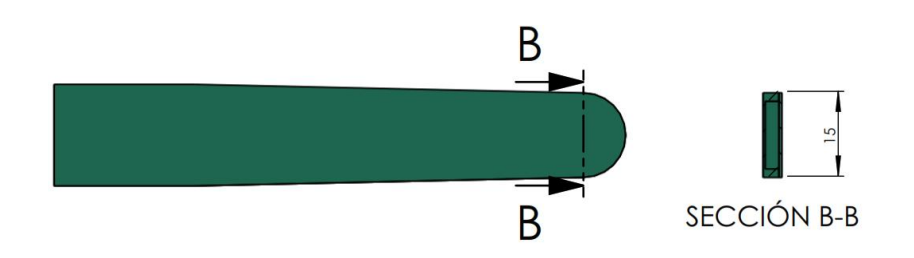

*Figura 40.*Sección transversal del dedo meñique

La Figura 36 muestra el modelo de la sección del dedo meñique que podría presentar posibles fallas.

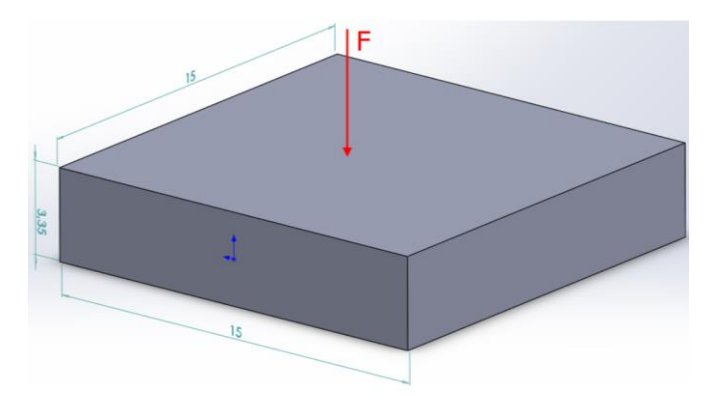

*Figura 41.*Sección crítica a flexión

Para calcular la máxima deflexión  $y_{max}$  posible del dedo meñique se utiliza la ecuación  $(3.7)$ , donde  $x$  es la distancia correspondiente desde el último punto de apoyo hasta donde se aplica la fuerza de agarre,  $P$  es la fuerza aplicada al dedo meñique,  $I$  es el valor de inercia de la sección transversal del dedo, y  $E$  es el módulo de elasticidad del material.

$$
y_{max} = \frac{-Px^3}{3EI} \tag{3.7}
$$

Con la ecuación (3.7), se procede a calcular el valor de inercia de la sección transversal del dedo, donde  $b$  corresponde a la base y  $h$  a la altura de la sección transversal.

$$
I = \frac{b \cdot h^3}{12}
$$
  
\n
$$
y_{max} = \frac{-Px^3}{3EI}
$$
  
\n
$$
I = \frac{(15x10^{-3}m) * (3,35x10^{-3}m)^3}{12}
$$
  
\n
$$
I = 46,99x10^{-12}m^4
$$
  
\n
$$
y_{max} = \frac{-85,84 N * (15x10^{-3}m)^3}{3 * (4x10^6 \frac{N}{m^2}) * (46,99x10^{-12}m^4)}
$$
  
\n
$$
y_{max} = -0,513 m
$$
  
\n(3.7)

### **3.5.5 Análisis del modelo CAD**

Luego de realizar el diseño mecánico del guante háptico, es importante realizar un análisis al modelo mediante un software CAE, el cual permite predecir posibles fallas en el diseño. Al no tener disponible en la biblioteca del software el material de manufactura utilizado en el presente proyecto es necesario crear un nuevo material ingresando información de las propiedades mecánicas que posee el mismo, en la Figura 42 se detallan las propiedades mecánicas configuradas.

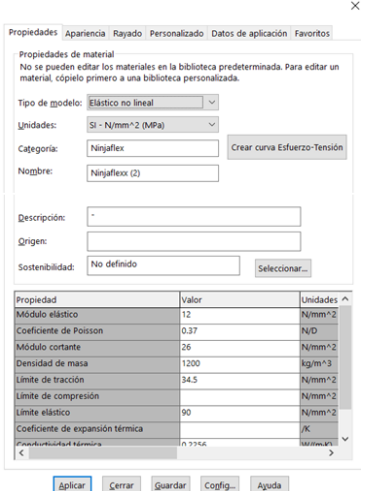

*Figura 42.* Parámetros del material

Para el análisis del material flexible es importante considerar que va a presentar un comportamiento no lineal debido a que la relación tensión deformación no están relacionadas linealmente. Ignorar esta característica en el modelo puede causar que el software obtenga una solución muy general. Se considera al dedo índice como elemento de prueba, los resultados será aproximadamente igual que los otros dedos considerando que todos poseen la misma sección transversal.

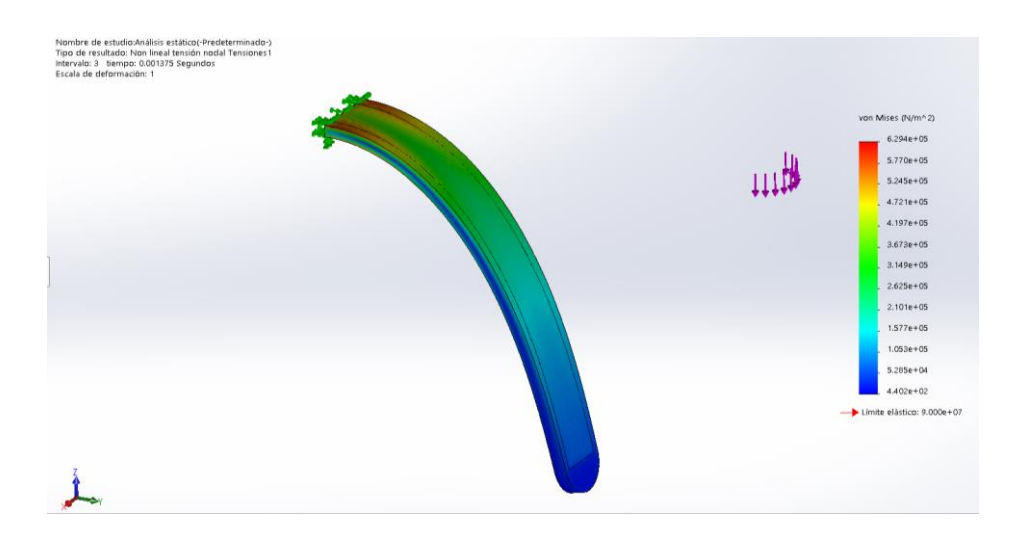

*Figura 43.* Esfuerzo Von-Mises en dedo índice

El análisis realizado en el software proporciono un valor de esfuerzo máximo de Von Mises de 0.6294 [Mpa], en la Figura 43 se puede observar que la falla se puede presentar en la sección próxima a la articulación del dedo, esto debido a esfuerzos provocados por los movimientos de flexoextensión de los dedos, de igual manera se procede a ejecutar el análisis del Factor de seguridad en donde la solución muestra un valor de 3.8, como se observa en la Figura 44, esto garantiza una vida útil del modelo además corrobora con los cálculos obtenidos teóricamente en la sección 3.5.3.1 .

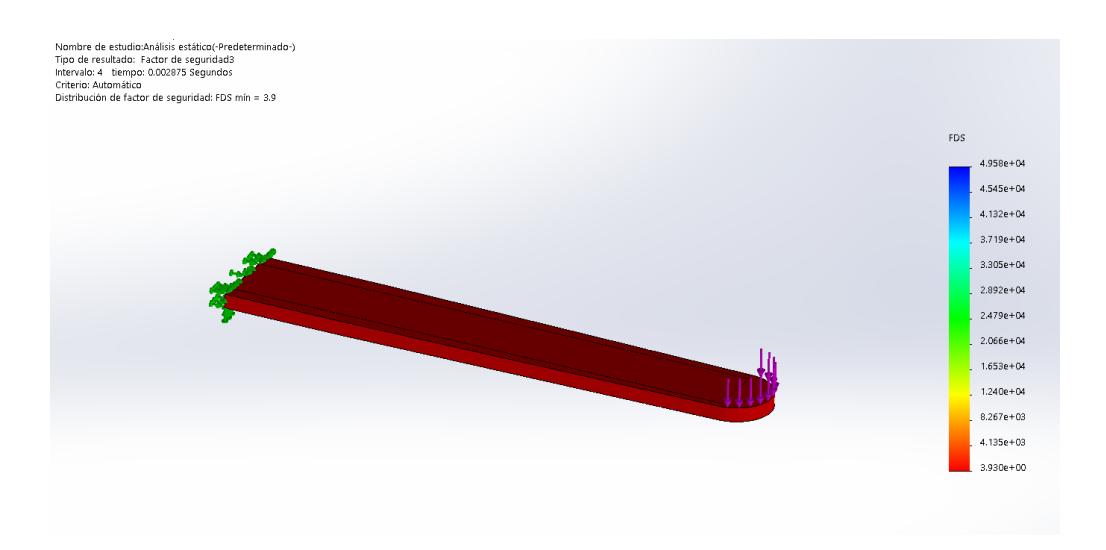

*Figura 44.* Factor de seguridad del dedo índice

### **3.6 Diseño electrónico del guante háptico.**

Este apartado comprende el diseño electrónico del sistema de retroalimentación háptico compuesto por el Arduino Pro Micro, módulo bluetooth HC-05, batería de polímero de litio, cargador TP4056, y los actuadores vibratorios. En la Figura 45 se ilustra el esquema de conexión de los componentes mencionados anteriormente.

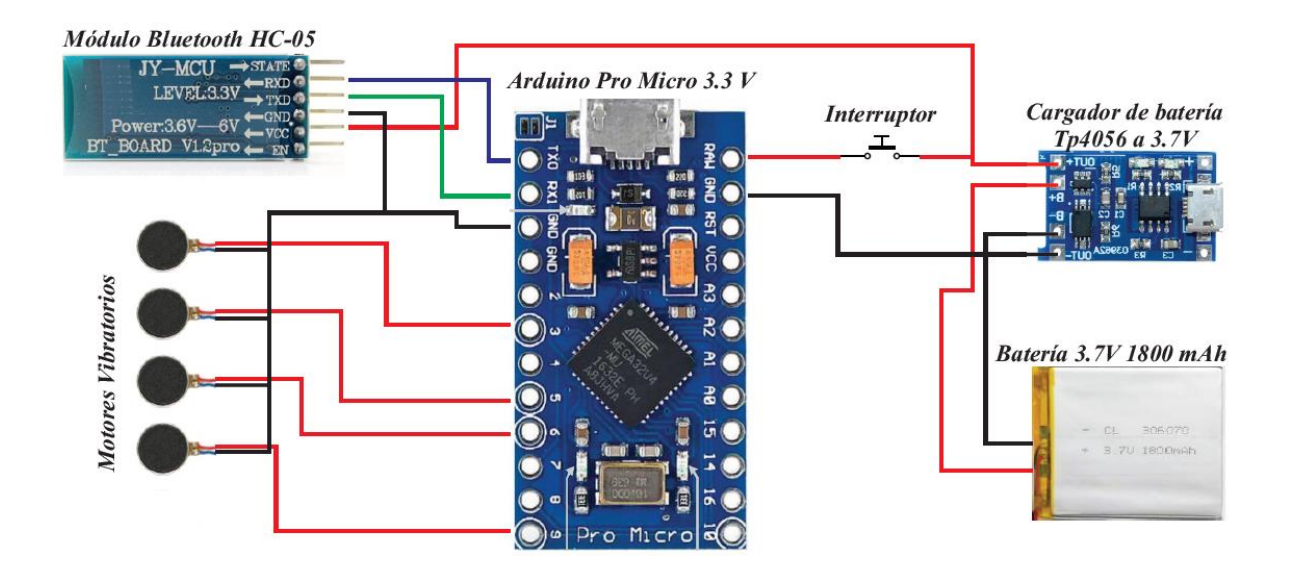

*Figura 45.* Diagrama de conexión del sistema háptico

### **3.6.1 Diseño del PCB del circuito.**

El diseño del circuito impreso se lo elaboró en un software de diseño electrónico, ya con la disposición de los elementos se procede a soldar los elementos de forma manual, la Figura 46 ilustra el diagrama PCB con dimensiones aproximadas de 4.32 x 4.44 cm

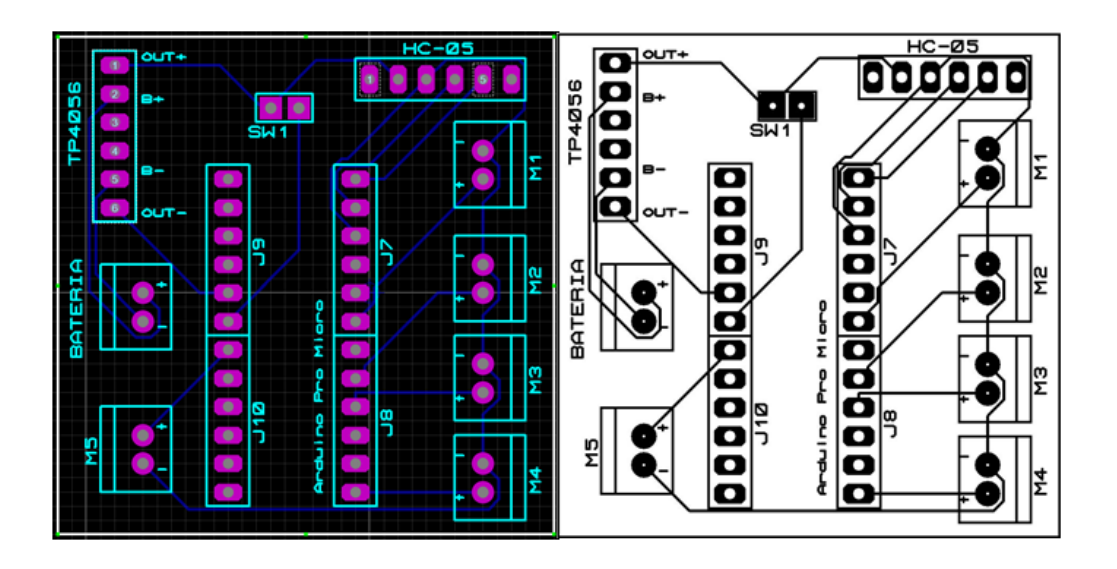

*Figura 46.* Diagrama PCB del circuito

# **3.7 Diseño final del sistema.**

En la Figura 47 se ilustra el ensamble final del guante con la respectiva distribución de los elementos que lo componen.

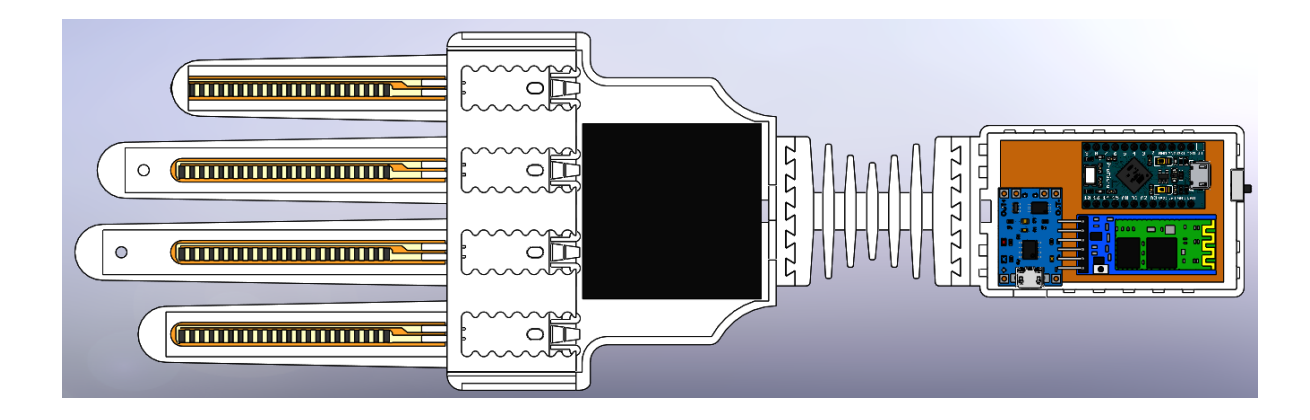

*Figura 47.* Ensamble del Guante

# **CAPÍTULO IV**

# **IMPLEMENTACIÓN DEL SISTEMA**

# **4.1.1 Manufactura del guante**

El guante se fabricó mediante la técnica de impresión 3D FDM, para lo cual se utilizó una impresora de la marca Anycubic i3 MEGA, que se muestra en la Figura 48.

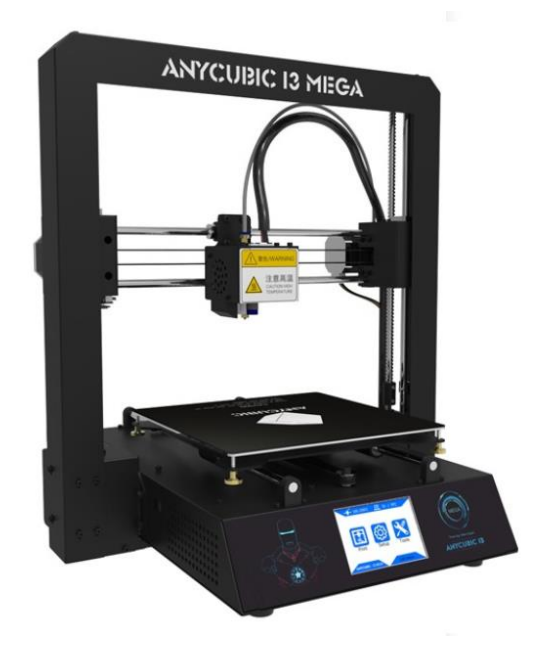

*Figura 48.* Anycubic i3 MEGA Fuente: (Ficano, 2018)

Las características de la impresora se describen en la Tabla 69.

# **Tabla 69**

*Características de impresora Anycubic i3 MEGA.*

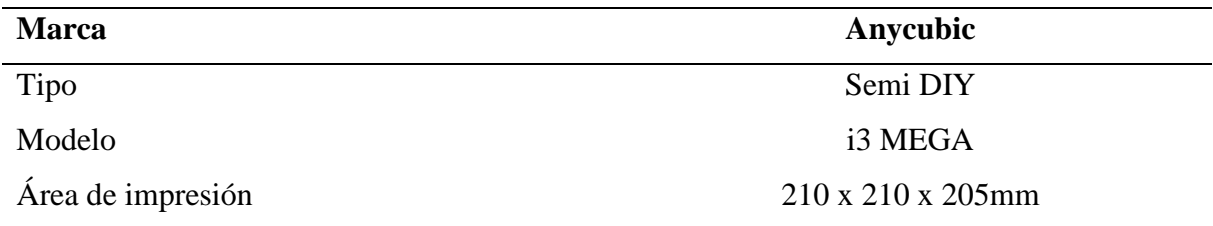

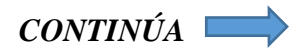

Diámetro del extrusor 0.4 mm Tipo de extrusor Bowden Temperatura máxima de la boquilla 275 grados Temperatura máxima de la cama caliente 100 grados Resolución de capa  $0.05$ mm –  $0.3$ mm Diámetro del material antico de la material de la contradicción de la contradicción de la contradicción de la contradicción de la contradicción de la contradicción de la contradicción de la contradicción de la contradicció Velocidad de impresión 20mm/s – 100mm/s Materiales ABS / PLA / Wood / Nylon/ TPU Precisión de posicionamiento del eje. 0.01mm – X, 0.002mm Z Pantalla LCD 3.5 inch TFT Táctil Alimentación energética 110V/220V AC, 50/60Hz

Fuente: (Ficano, 2018)

### **a. Preparación del archivo digital**

Antes de empezar la impresión es necesario guardar el modelo 3D en formato STL para que el software utilizado en la impresión 3D lo reconozca, también es importante definir la posición y orientación de la pieza, éste software es el encargado de generar el código G que describe las rutas que va a seguir la impresora, finalmente se debe guardar el archivo .G en una tarjeta microSD.

### **b. Preparación de la cama de impresión**

Es importante acondicionar la cama de impresión esto con la finalidad de asegurar que el material impreso se adhiera de forma correcta sobre la superficie de la cama y así evitar imperfecciones en la impresión. El proceso de preparación de la cama implica limpiar la superficie con agua y dejar secar, luego se debe colocar un pegamento especial, y finalmente ajustar la temperatura correcta.

### **c. Configuración de los parámetros de impresión**

Las configuraciones de los parámetros de la impresión pueden variar dependiendo de la geometría de la pieza, las propiedades que se modifican son, material de soporte, altura de la capa, porcentaje de relleno, información del filamento, velocidad de impresión, temperatura de la cama y del extrusor.

La Figura 49 muestra los parámetros configurados para las piezas fabricadas con material flexible.

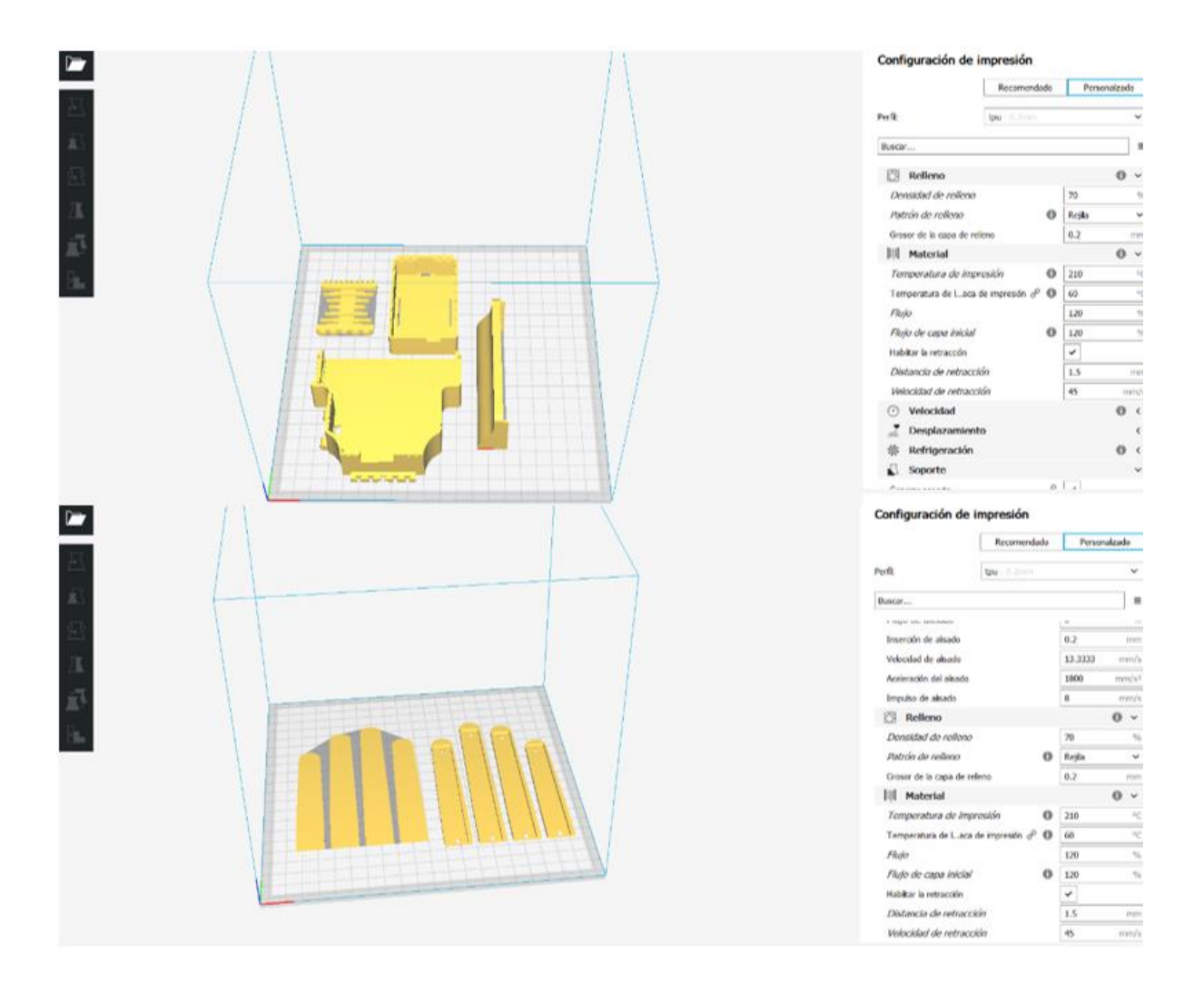

*Figura 49.* Software CURA, parámetros de impresión componentes flexibles

La Figura 50 muestra los parámetros configurados para las piezas fabricadas con material rígido.

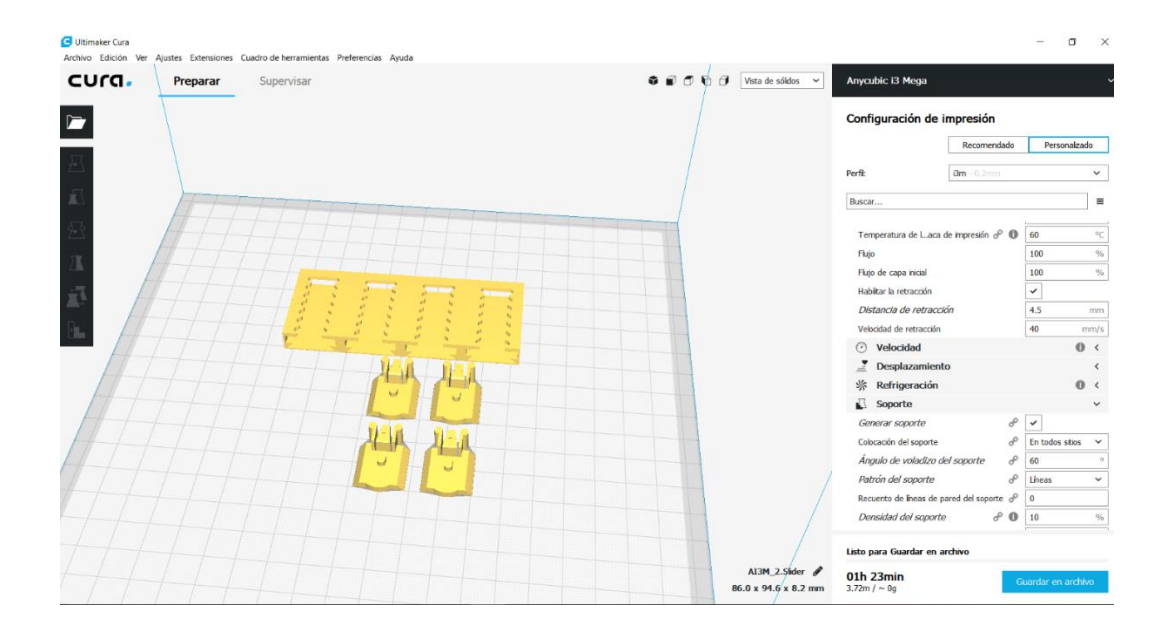

*Figura 50.*Software CURA, parámetros de impresión componentes rígidos

### **d. Retiro de material de soporte**

Si la pieza que se imprimió disponía de una geometría que requiera añadir material de soporte, éste se debe de retirar de forma manual una vez finalizad la impresión, el software permite configurar el material de soporte de tal forma que al retirarlo se presente la menor dificultad posible. Es importante disponer de las herramientas necesarias para este proceso para conseguir un buen acabado y evitar dañar la pieza impresa.

#### **4.1.2 Ensamble del guante**

El diseño de los dedos está compuesto de dos partes, la primera es la base del dedo la cual dispone de un canal para colocar el sensor flex la otra parte es la tapa de cada dedo, las cuales se adhieren mediante un pegamento a cada base respectivamente.

El mecanismo se ubica de igual manera con un pegamento especial sobre la palma de la mano, el slider del mecanismo contiene unos orificios en donde se colocan a presión cada dedo.

Finalmente, solo queda unir la palma de la mano con la caja electrónica. La Figura 51 muestra el ensamble del guante háptico.

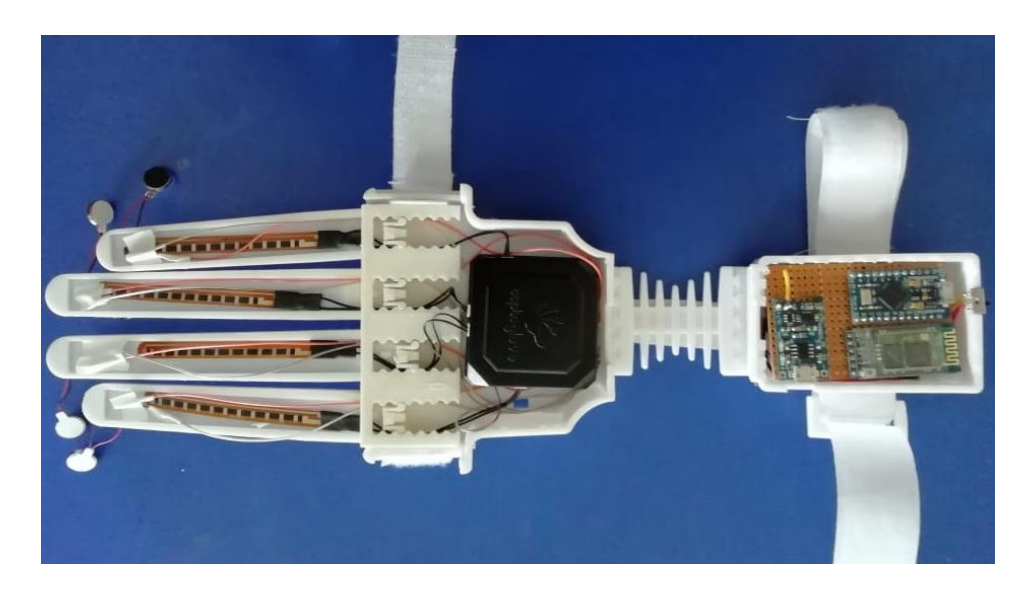

*Figura 51.* Ensamble del guante háptico

### **4.2 Implementación de las aplicaciones virtuales.**

El desarrollo de los videojuegos para el sistema de rehabilitación virtual se lo realiza con el motor gráfico Unity 3D, ya que en el apartado 3.4.7.2 se establece que este software se adapta de mejor manera a los requisitos del proyecto, facilitando una documentación extensa y tutoriales a los desarrolladores. Además, posee una integración con el guante de datos CaptoGlove, lo que facilita la adquisición de los datos de los sensores mediante una programación sencilla.

El sistema cuenta con cuatro juegos diferentes, con el afán de satisfacer una gran cantidad de movimientos de rehabilitación, cada juego posee una interfaz de usuario que permite el desplazamiento de otros submenús y seleccionar el nivel del juego deseado. Este sistema también cuenta con una base de datos que permite el seguimiento de la recuperación del paciente mediante la valoración de un especialista.

### **4.2.1 Software Unity 3D para desarrollo de las aplicaciones.**

Unity es una herramienta versátil y potente al momento de desarrollar aplicaciones virtuales, acepta múltiples plataformas como Windows, Mac, Android y Web, utiliza un editor y scripting para el diseño de las aplicaciones (Mejía Díaz & Pinto Zetino, 2018). Unity dispone de herramientas que lo posicionan como uno de los más populares estas son: motor de renderizado, motor de física y colisiones, motor de audio, herramientas de animación, opción multijugador y compatibilidad con diferentes lenguajes de programación (Figeroa, 2018).

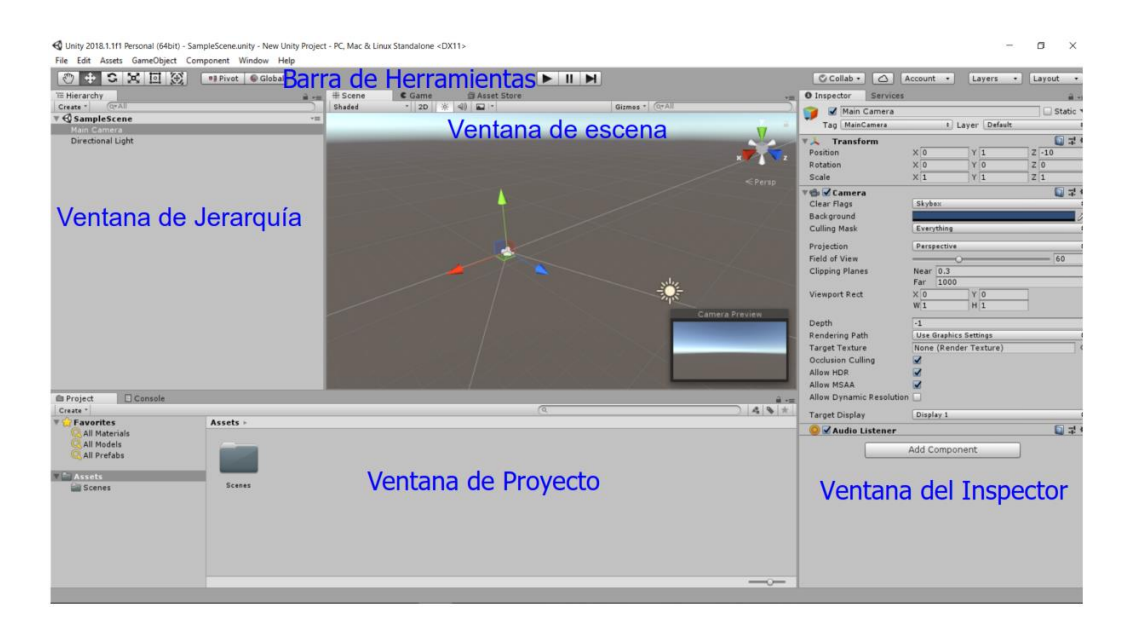

*Figura 52.* Distribución de la interfaz de Unity 3D

La Figura 52 muestra la distribución de los paneles de Unity, la ventana de jerarquía permite organizar de forma jerárquica y estructurada todos los elementos que sirven para diseñar la escena del juego, la ventana de la escena permite distribuir en el ambiente virtual todos los GameObjects que se utilizan para diseñar el juego, la ventana de proyecto permite gestionar todos los assets que se utilizan en la aplicación, la ventana del inspector permite modificar todas las propiedades y características de los GameObjects, y finalmente Unity dispone de una barra de herramientas para realizar funciones especiales.

La Tabla 70 describe algunos conceptos y elementos necesarios para utilizar el software Unity.

# **Tabla 70**

*Descripción de elementos de Unity 3D.*

| <b>Elemento</b>       | Descripción                                                                                                    |  |  |  |
|-----------------------|----------------------------------------------------------------------------------------------------|--|--|--|
| GameObject            | Son los objetos con los que se diseña la escena.                                                                                 |  |  |  |
| Componente            | Corresponde a una parte del gameobject, que define una función en<br>específico.                                                 |  |  |  |
| Gizmo                 | Son los elementos visuales que ayudan a interactuar con un objeto en el<br>entorno de diseño.                                    |  |  |  |
| Animation             | Representa el detalle de un estado en un diagrama de estados del<br>animator.                                                    |  |  |  |
| Animator              | Es la interfaz de control que permite controlar la animación                                                                     |  |  |  |
| Clase                 | Se compone atributos y métodos, sirve para realizar operaciones                                                                  |  |  |  |
| Colision              | Constituye cualquier evento en el cual 2 objetos virtuales están en<br>contacto.                                                 |  |  |  |
| Máquina de<br>estados | Es un diagrama que contiene estados, conectados mediante transiciones.                                                           |  |  |  |
| Particle system       | Simula diferentes comportamientos de partículas para generar efectos<br>especiales.                                              |  |  |  |
| Canvas                | Es el objeto principal de la interfaz de Unity.                                                                                  |  |  |  |
| script                | Es una clase que actúa como un componente de un objeto, contiene las<br>instrucciones que definen la lógica del juego.           |  |  |  |
| Trigger               | Es un objeto que permite calcular las colisiones, que no son bloqueadas.                                                         |  |  |  |
| Prefabs               | Es una plantilla de un Gameobject que se puede almacenar en la<br>memoria del computador, para ser utilizado en otras ocasiones. |  |  |  |
| UnityPackage          | Encapsula paquetes de, script, escenas, materiales, texturas, prefabs,<br>entre otros.                                           |  |  |  |

Fuente: (Figeroa, 2018)

Unity 3D dispone de componentes, los cuales son los encargados de proporcionarle características especiales a los GameObjects, los más importantes se muestran en la Tabla 71.

### **Tabla 71**

*Descripción de componentes de Unity 3D.*

| <b>Componentes</b>         | Descripción                                                                                                    |
|----------------------------|----------------------------------------------------------------------------------------------------|
| Transform                  | Define la información relacionada a la posición, rotación y escala de<br>un objeto                                          |
| Light                      | Determina aspectos visuales de un objeto como el sombreado y<br>sombras que proyecta.                                       |
| Skybox                     | Son una especie de escenario que envuelve completamente la escena,<br>permite visualizar el mundo más allá de su geometría. |
| RigidBody                  | Define el comportamiento de un objeto considerando la física la<br>aplicación.                                              |
| Camera                     | Permite captar la escena y visualizar al jugador, permite proporcionar<br>efectos especiales.                               |
| AudioListener              | Desempeña la función de un micrófono, reproduciendo los sonidos en<br>el computador                                         |
| MeshRenderer               | Rendereiza el objeto durante la ejecución.                                                                                  |
| Collider                   | Representa la geometría que encapsula un objeto, sirve para el cálculo<br>de colisiones.                                    |
| <b>CharacterController</b> | Le agrega al personaje principal propiedades que le permiten<br>interactuar con el mundo virtual.                           |
|                            | Es el componente que permite designar el script de programación a un                                                        |
| Script                     | objeto.                                                                                                    |
| Fuente: (Figeroa, 2018)    |                                                                                                    |

La interfaz de Unity dispone de algunos modos de operación que se detallan en la Tabla 72, en los cuales el desarrollador puede realizar varias acciones durante el diseño de la aplicación.

# **Tabla 72**

*Descripción de modos de ejecución de Unity 3D.*

| Modo                    | Descripción                                                                                                    |
|-------------------------|----------------------------------------------------------------------------------------------------|
| Edición                 | Es el modo que permite construir las escenas del juego; aquí se realiza la<br>creación, modificación de GameObjects, además permite agregar y quitar<br>componentes, estos cambios son permanentes. |
| Ejecución               | Permite realizar una vista previa del juego.                                                                                                    |
| Grabación               | Se utiliza para generar clips de animación.                                                                                                    |
| Fuente: (Figeroa, 2018) |                                                                                                    |

En lo concerniente a la programación, Unity dispone de todo un conjunto de métodos propios los cuales permiten ejecutar algunas tareas para agilizar el desarrollo de la aplicación, los métodos más importantes se muestran en la Tabla 73.

### **Tabla 73**

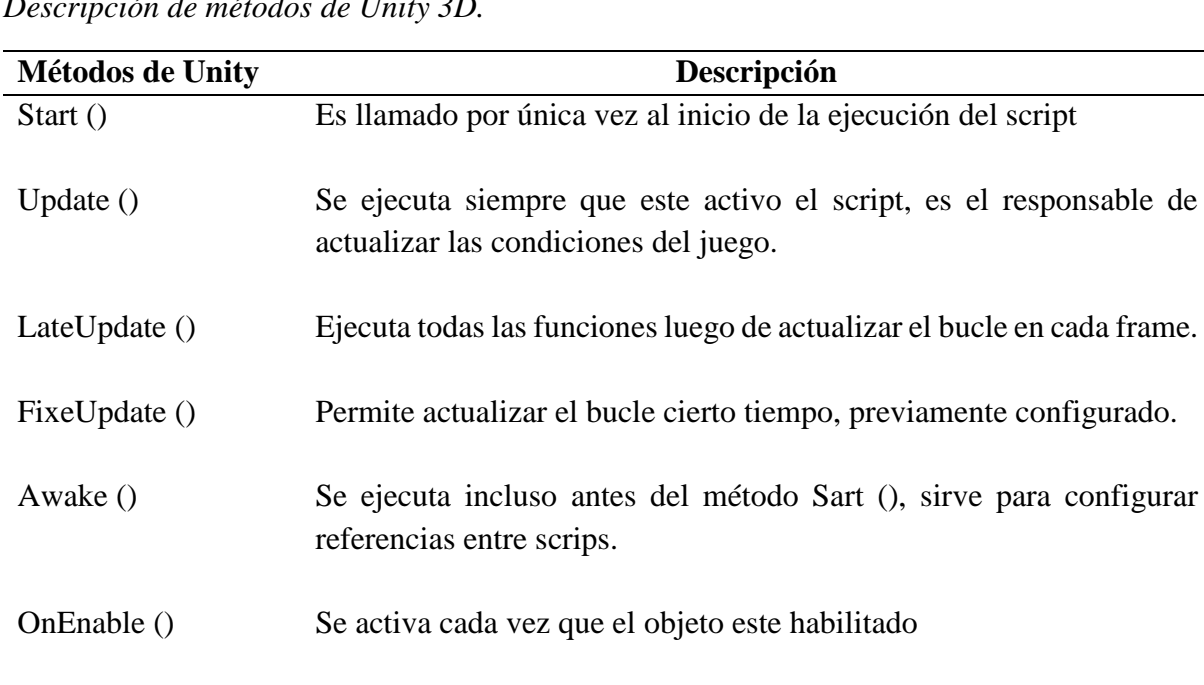

*Descripción de métodos de Unity 3D.*

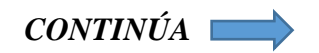

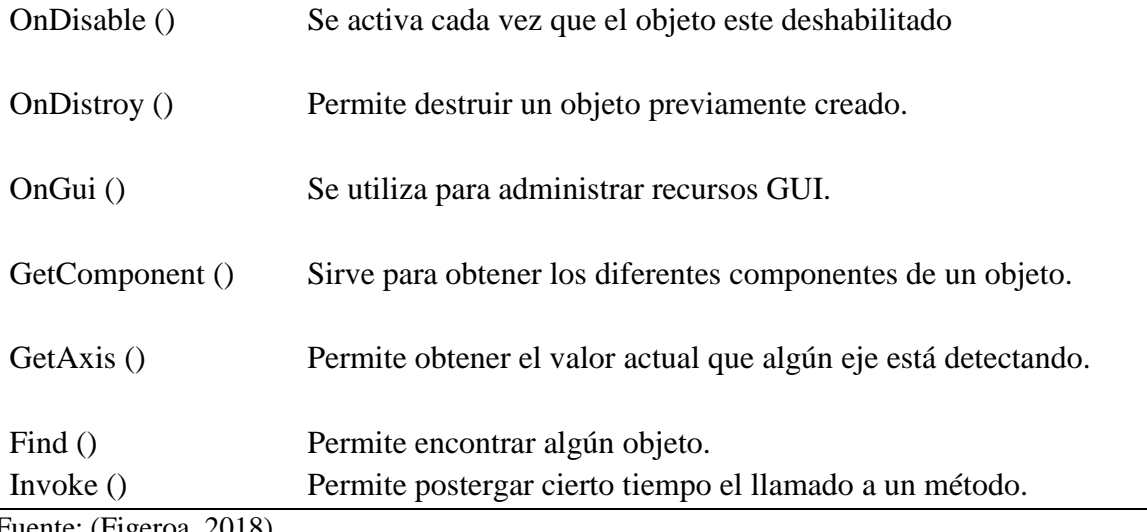

Fuente: (Figeroa, 2018)

Las clases en un lenguaje de programación orientado a objetos, es indispensable porque

permite administrar información de una forma más eficiente y estructurada, en la Tabla 74 se mencionan algunas clases que utiliza Unity.

### **Tabla 74**

*Descripción de clases de Unity 3D.*

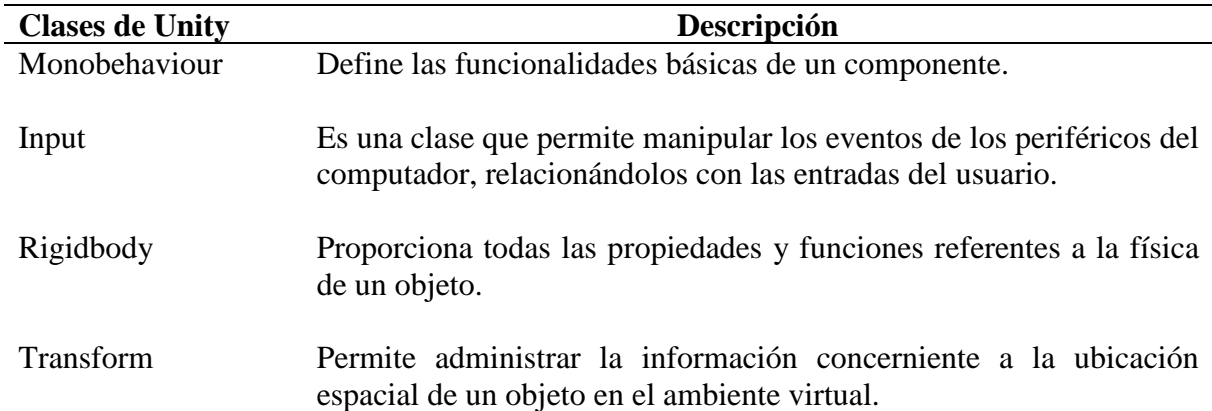

Fuente: (Figeroa, 2018)

### **4.2.2 Integración de CaptoGlove en Unity 3D.**

CaptoGlove es un guante de datos que proporciona un SDK para Unity, que facilita la lectura de datos de los sensores flex, la orientación de la mano, datos del barómetro y la conexión bluetooth. El SDK cuenta con una documentación detallada de las clases y funciones necesarias para la programación en lenguaje C#. El firmware del CaptoGlove debe ser

actualizado a la versión 1.58 por medio del software GSuite, con el objetivo de permitir la correcta integración de las funciones de CaptoGlove a Unity 3D, esta actualización está detallada en el manual de usuario de Captoglove, disponible en el Anexo F. Se debe considerar el siguiente procedimiento para la integración de las tecnologías:

- Descargar e instalar GSuite.
- Descargar el .Net y Unity SDK v.1.1.8 de CaptoGlove.
- Actualizar el firmware a la versión 1.58
- Crear un proyecto en Unity.
- Ir a Assets  $\rightarrow$  Import Package  $\rightarrow$  Custom Package.

| File             | Edit                                                       | <b>Assets</b> |                                                                                                    | GameObject Component Window |              | Help                                   |                                  |   |
|------------------|------------------------------------------------------------|---------------|----------------------------------------------------------------------------------------------------|-----------------------------|--------------|----------------------------------------|----------------------------------|---|
| لوري<br>Create * | <b>E Hierard</b><br>$\mathcal Q$ Samp<br>Main C<br>Directi |               | Create<br>Show in Explorer<br>Open<br>Delete<br>Rename<br><b>Open Scene Additive</b><br>Import New Asset |                             | $\mathbf{r}$ | obal<br># Scene<br>Display 1<br>$\div$ | $C_{Game}$<br><b>Free Aspect</b> | 自 |
|                  |                                                            |               | <b>Import Package</b>                                                                                    |                             | $\mathbf{r}$ | Custom Package                         |                                  |   |
|                  |                                                            |               | Export Package<br><b>Find References In Scene</b><br><b>Select Dependencies</b>                          |                             |              | 2D<br>Cameras<br>Characters            |                                  |   |
|                  |                                                            |               | Refresh<br>Reimport                                                                                      |                             | $Ctrl + R$   | CrossPlatformInput<br><b>Effects</b>   |                                  |   |
|                  |                                                            |               | <b>Reimport All</b>                                                                                      |                             |              | Environment                            |                                  |   |
|                  |                                                            |               | <b>Extract From Prefab</b>                                                                               |                             |              | ParticleSystems<br>Prototyping         |                                  |   |
|                  | <b>E</b> Project                                           |               | Run API Updater                                                                                          |                             |              | <b>Utility</b>                         |                                  |   |
| Create *         |                                                            |               | Open C# Project                                                                                          |                             |              | <b>Vehicles</b>                        |                                  |   |
|                  | Favorites                                                  |               |                                                                                                    | Assets <b>F</b>             |              |                                        |                                  |   |

*Figura 53.* Importación de paquetes.

• Seleccionar en la carpeta del SDK el paquete "GSdkNet.unitypackage".

| ← Import package                                                                                                    |                                    |                   |                   | $\times$                                    |
|----------------------------------------------------------------------------------------------------|------------------------------------|-------------------|-------------------|---------------------------------------------|
|                                                                                                    | > Capto > GSdkNet 1.1.8 > Unity    | Ö<br>$\checkmark$ | Buscar en Unity   | ۹                                           |
| Organizar -<br>Nueva carpeta                                                                                                    |                                    |                   |                   | ⊪ ÷<br>ℯ<br>m                               |
| Α<br><b>GB</b> OneDrive                                                                                                    | $\overline{\phantom{a}}$<br>Nombre |                   | Fecha de modifica | Tipo                                        |
| Este equipo                                                                                                    | <b>Examples</b>                    |                   | 30/10/2018 23:53  | Carpeta de archivos                         |
| A360 Drive                                                                                                    | GSdkNet.unitypackage               |                   | 27/5/2018 5:16    | Unity package file                          |
| Descargas<br>自<br><b>Documentos</b><br>Escritorio<br>Imágenes<br>Música<br>ħ.<br>Objetos 3D<br><b>Videos</b><br>$\frac{12}{1}$ OS (C:)<br>Unidad de CD ( $\vdash \lor \leq$<br>౨ |                                    |                   |                   | $\rightarrow$                               |
|                                                                                                    |                                    |                   |                   |                                             |
|                                                                                                    | Nombre: GSdkNet.unitypackage       | $\checkmark$      | Abrir<br>۰.       | unitypackage (*.unitypackage) ><br>Cancelar |

*Figura 54.* Búsqueda de paquete GSdkNet.

• Importar todos los plugins del paquete.

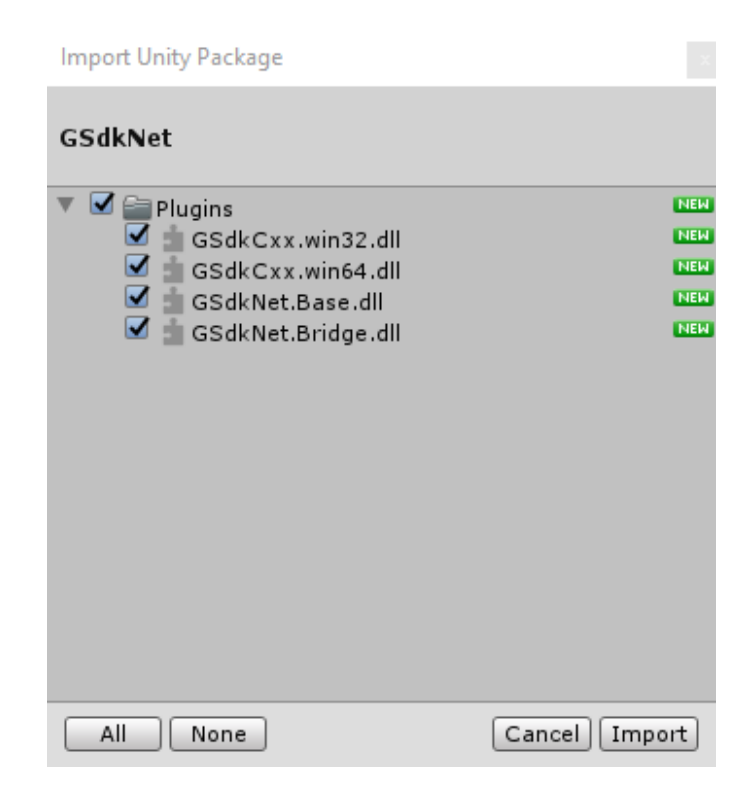

*Figura 55.* Importación de plugins de CaptoGlove.

• La documentación proporcionada en SDK dispone de un script de ejemplo, en el cual

se facilita la conexión del dispositivo a Unity.

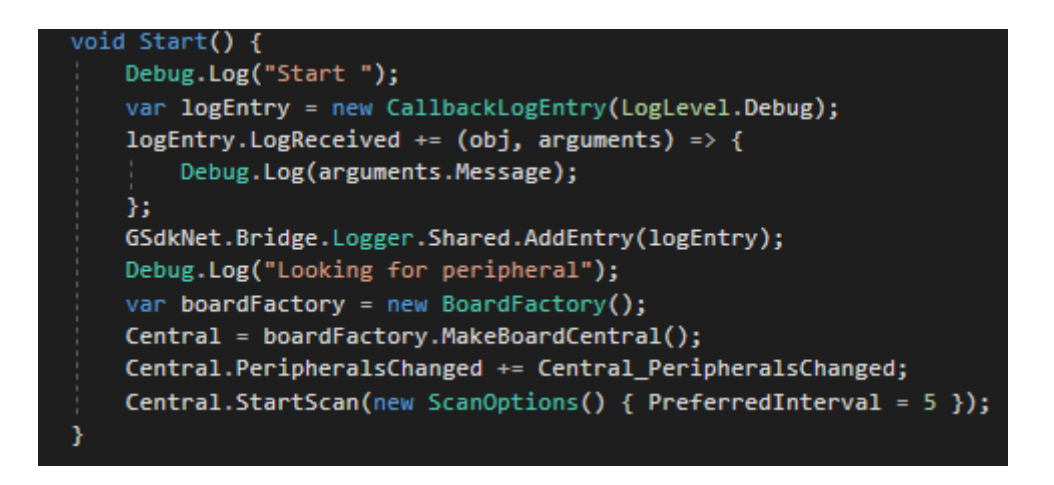

*Figura 56.* Código de conexión de CaptoGlove a Unity

### **4.2.3 Integración de Leap Motion en Unity 3D.**

Leap Motion es un dispositivo de tracking óptico, el cual permite el seguimiento de manos y brazos, identificando los gestos. Este dispositivo proporciona un software propio que permite ver el estado de la Leap Motion, su calibración y la visualización del seguimiento de manos. El fabricante brinda un paquete para Unity que contiene todos los archivos necesarios para lograr la integración del dispositivo. Además, cuenta con una amplia documentación que permite a los desarrolladores programar de una manera sencilla (Leap Motion, 2018). Se debe considerar el siguiente procedimiento para la integración de las tecnologías:

- Descargar e instalar Leap Motion Orion.
- Descargar el Unity Core Assets.
- Crear un provecto en Unity.
- Ir a Assets  $\rightarrow$  Import Package  $\rightarrow$  Custom Package.

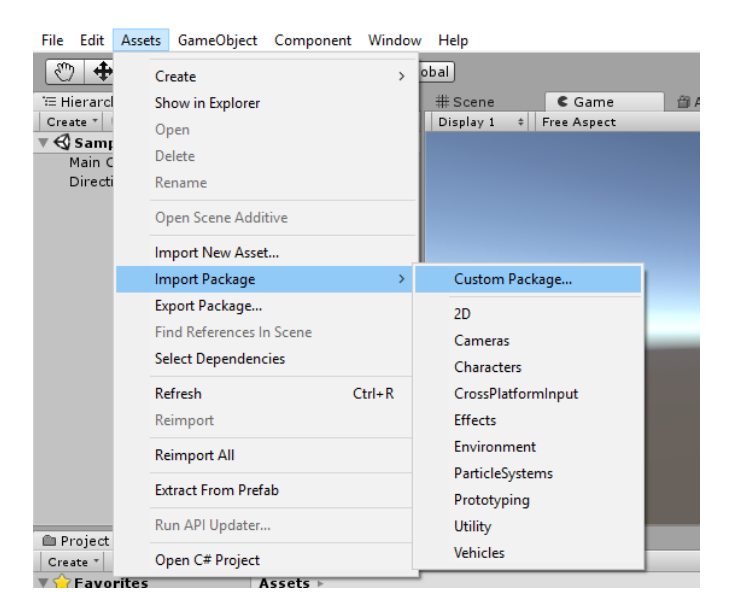

*Figura 57.* Importación de paquetes

• Buscar el paquete descargado "Leap Motion Core Assets 4.4.0.unitypackage".

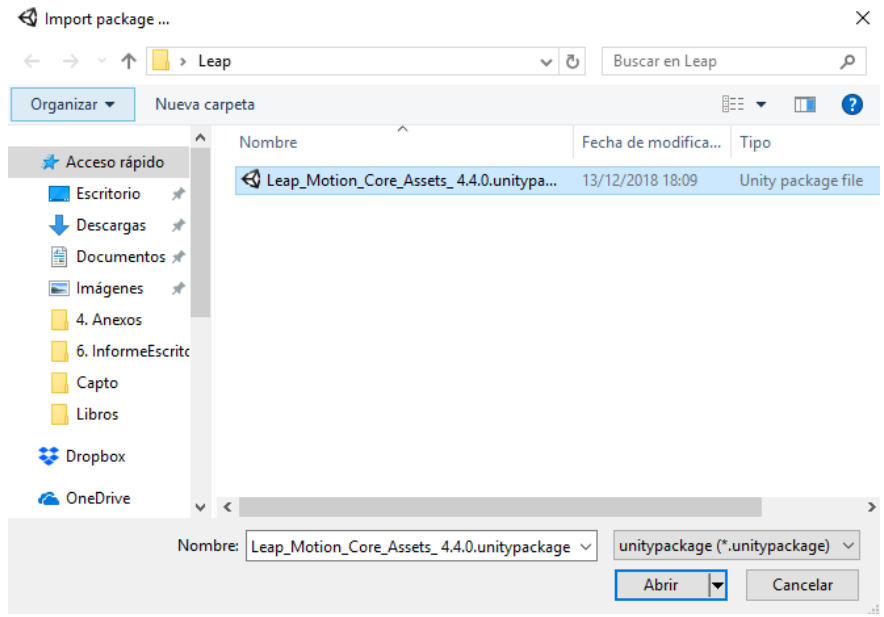

*Figura 58.* Búsqueda de paquete Leap Motion Core

• Importar todos los archivos del paquete, en donde se encuentran complementos, enlaces

de API, prefabs, scripts y escenas de demostración.

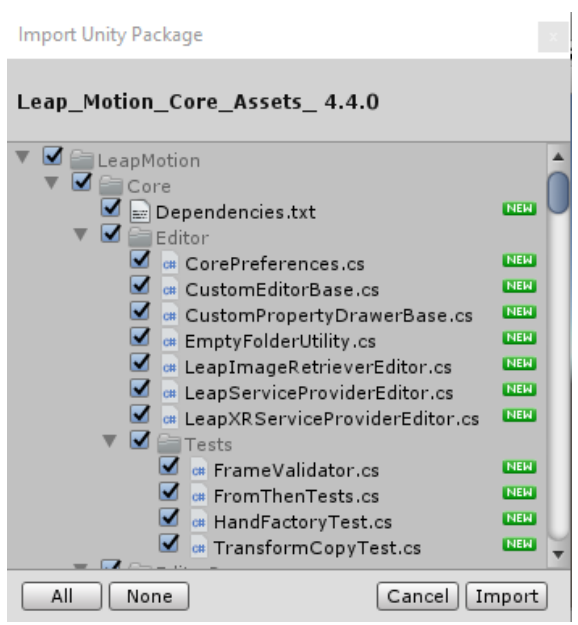

*Figura 59.* Importación de archivos del paquete de Leap Motion Core

• Realizar las pruebas de funcionamiento del dispositivo con la utilización de las escenas de demostración.

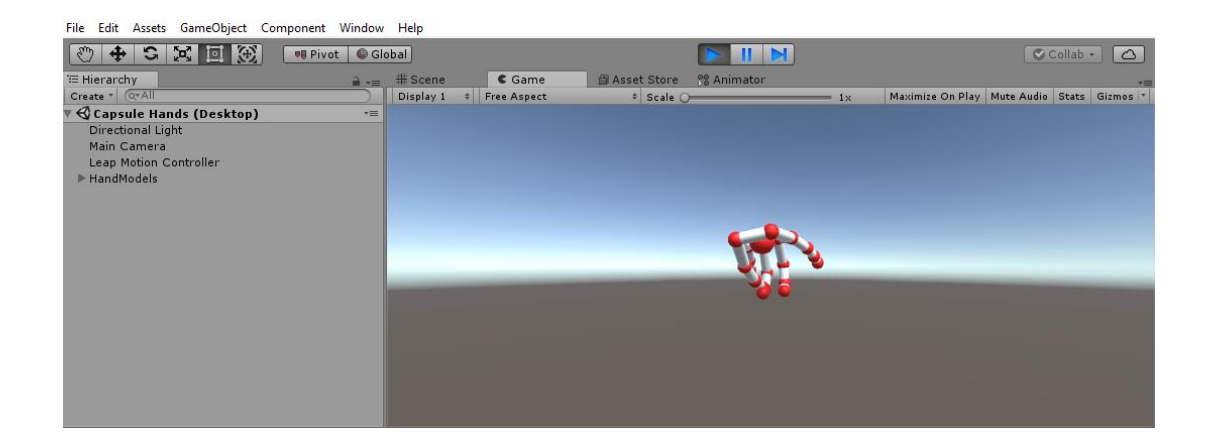

*Figura 60.* Prueba realizada con Leap Motion

# **4.2.4 Interfaz Gráfica de Usuario.**

En el presente proyecto, la interfaz que se observa en la Figura 61 posee cinco botones que permiten desplazar otros submenús, seleccionar el nivel del juego y salir de la aplicación. Esta interfaz está desarrollada con la ayuda de un recurso obtenido de la Asset Store de Unity (Unity, 2018), que fue modificada de acuerdo a los requerimientos del proyecto.

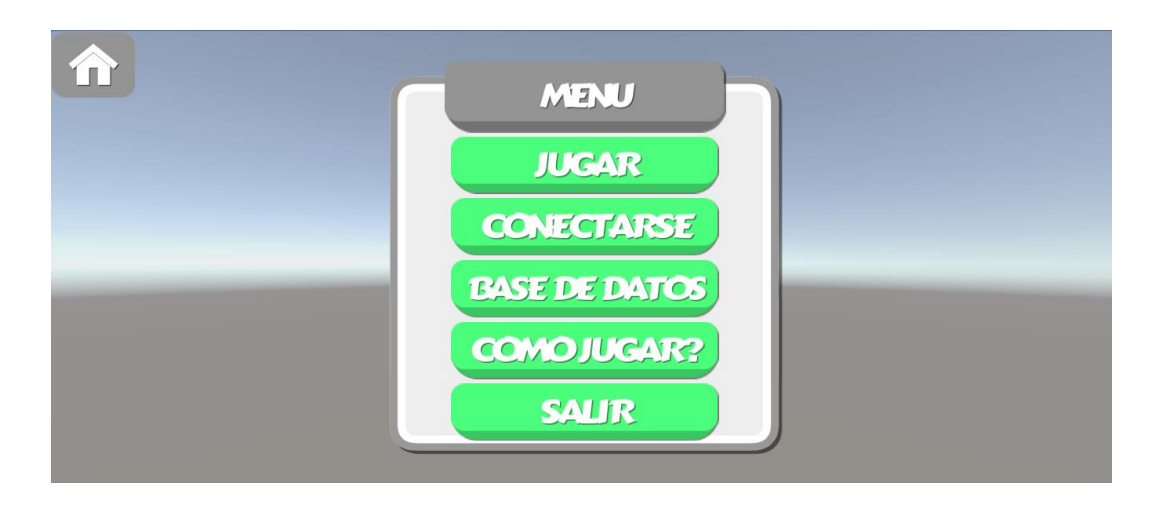

*Figura 61.* Menú principal

• **Botón "Jugar":** Al presionar este botón se desplaza un submenú, en donde se muestran los niveles que tiene el juego y permite su selección al presionar en el número de nivel deseado, ver Figura 62.

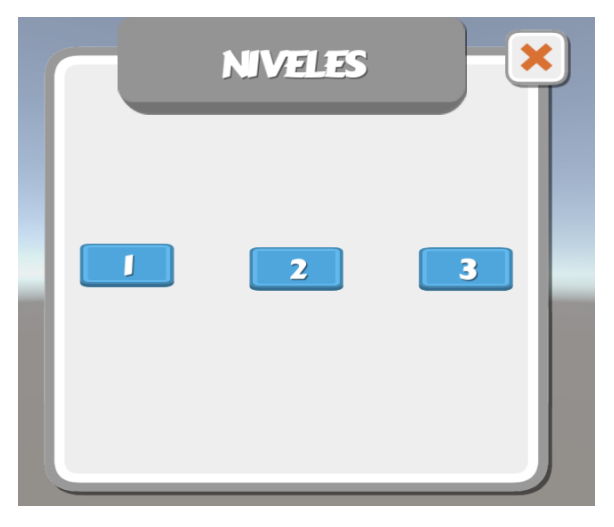

*Figura 62.* Submenú "Niveles"

- **Botón "Conectarse":** Mediante este botón se realiza la conexión del dispositivo bluetooth HC-05 con el juego, es importante mencionar que primeramente se debe emparejar el ordenador con el HC-05.
- **Botón "Base de datos":** Este botón al ser presionado muestra un submenú que permite abrir las escenas en las cuales se interactúa con la base de datos, ver Figura 63.

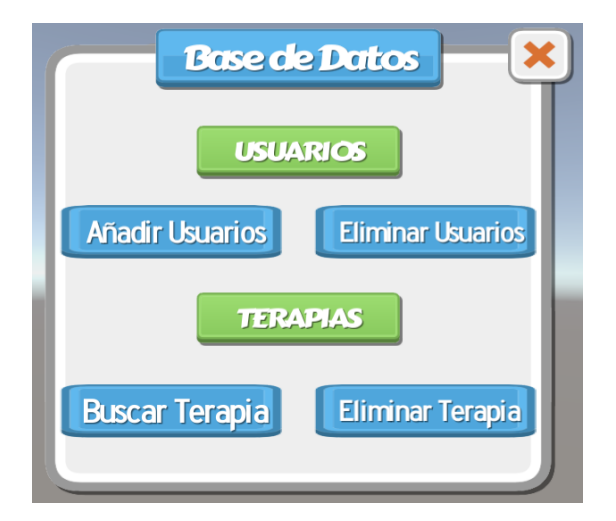

*Figura 63.* Submenú "Base de Datos"

- **Botón "Como Jugar":** Por medio del botón se procede a abrir un submenú que contiene información importante para la correcta ejecución de los juegos.
- **Botón "Salir":** Este botón se encarga de abrir una ventana de confirmación para salir de la aplicación, ver Figura 64.

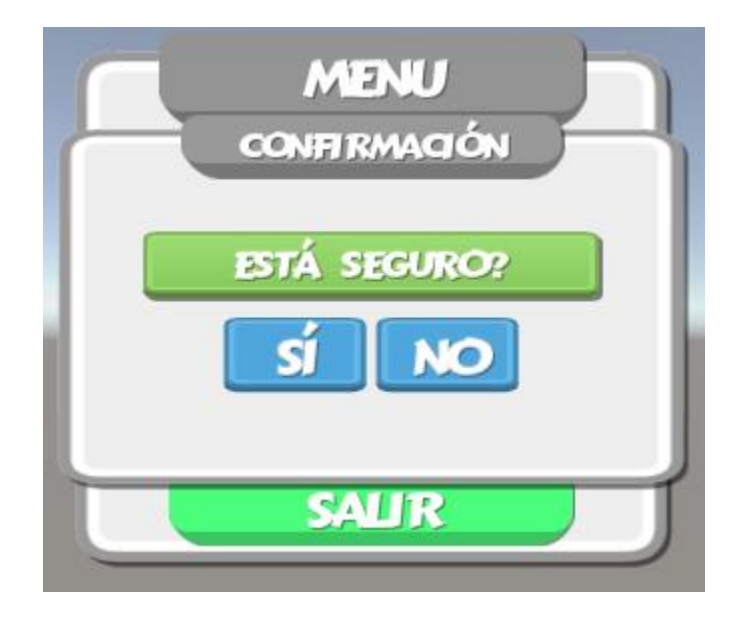

*Figura 64.* Ventana de confirmación de salida

• **Botón "Home":** Este botón permite al usuario volver al menú principal desde cualquier submenú que se encuentre, ver Figura 65.

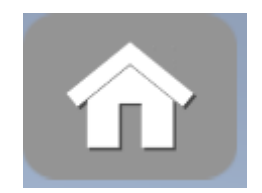

*Figura 65.* Botón "Home"

# **4.2.5 Base de datos.**

La base de datos del presente proyecto permite añadir usuarios, crear registros de cada una de las terapias realizadas por el usuario para tener información detallada de tiempo y movimientos de rehabilitación desarrollados durante el juego. Esta base de datos está desarrollada con la ayuda de la herramienta "SimpleSQLite" obtenida de la Asset Store de Unity (Unity, 2018), que se importa en cada uno de los juegos facilitando la integración de la base de datos SQLite, la misma que es una solución local.

Para la interacción del juego con la base de datos es necesario importar el DBManager de la herramienta "SimpleSQLite", en el cual se debe asignar los siguientes campos:

**Database File:** Se debe asignar una base de datos diseñada anteriormente con otro programa, este archivo debe estar guardado en formato .bytes.

**Change Working Name:** Este campo permite generar con el nombre y formato deseado la base de datos del juego, como se muestra en la Figura 66.

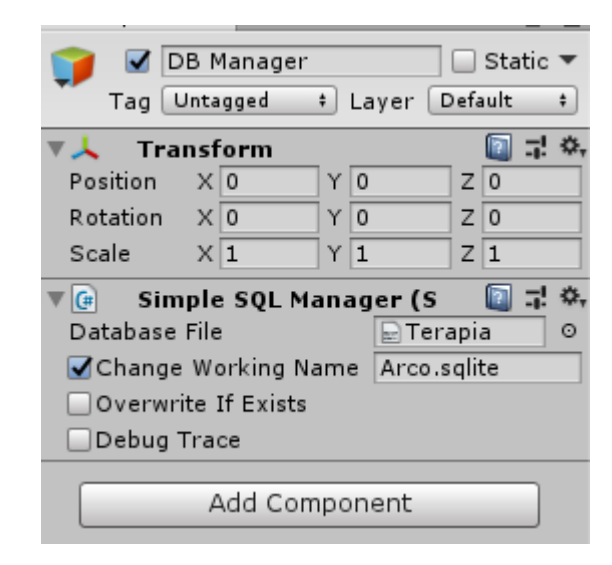

*Figura 66.* DBManager

Para la programación de la base de datos del juego es necesario declarar en el script el espacio de nombres System.Linq.

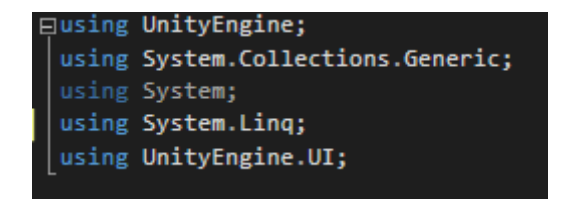

*Figura 67.* Declaración de espacio de nombre System Linq

La base de datos está conformada por 4 escenas que se detallan a continuación:

• **"Añadir Usuarios":** La escena que se muestra en la Figura 68 permite crear usuarios para la base de datos con la respectiva información del paciente que se somete al sistema de rehabilitación virtual, además muestra en una ventana con los pacientes registrados anteriormente. La información para el ingreso de usuarios es la siguiente.

**ID:** Se asigna de manera ordenada una etiqueta desde S001 hasta S100.

**Nombre:** En este campo se ingresa el nombre del paciente.

Sexo: M si es masculino y F si es femenino.

**Edad:** Ingrese la edad del paciente.

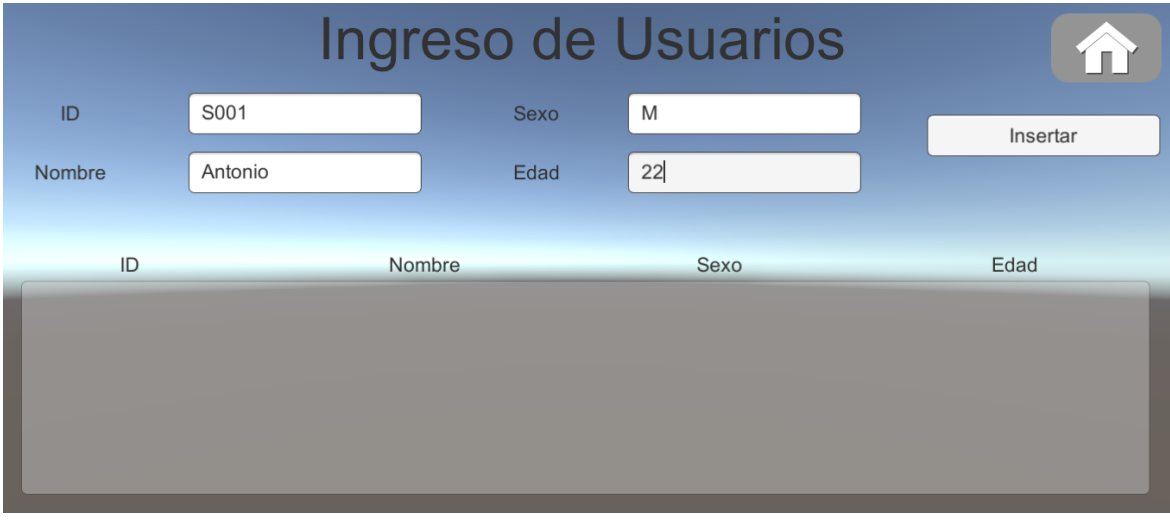

*Figura 68.* Escena de ingreso de usuarios

Esta escena cuenta con un botón "Home" que permite regresar al menú principal y otro botón "Insertar" que accede a la función Guardar() del script "UserInsert".

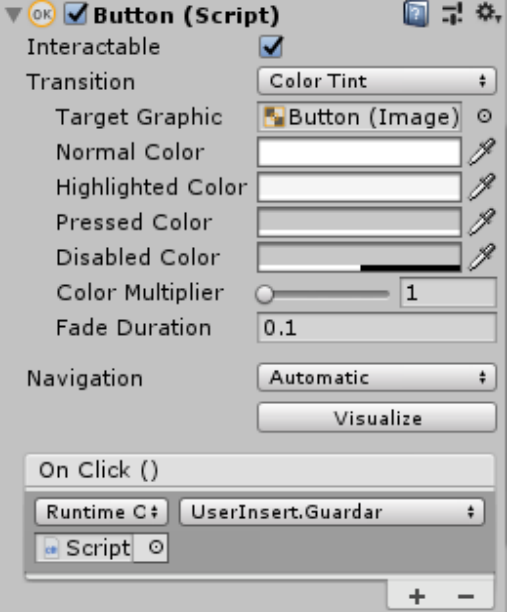

*Figura 69.* Configuración botón "Insertar"

La función Guardar() permite insertar la información de un nuevo usuario en la base de datos, además llama a la función Llenar() y ResetGui(), esta última se encarga de limpiar los campos de ingreso y carga nuevamente la información de la base de datos.

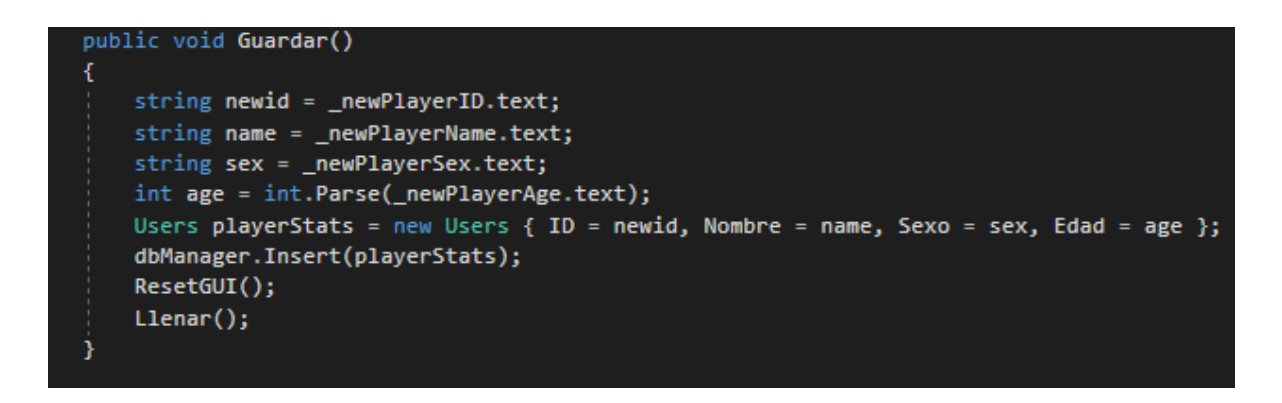

*Figura 70.* Función Guardar() del script "UserInsert"

La función Llenar() permite eliminar la información anterior y mostrar los nuevos datos de todos los usuarios registrados por medio de la interfaz gráfica.

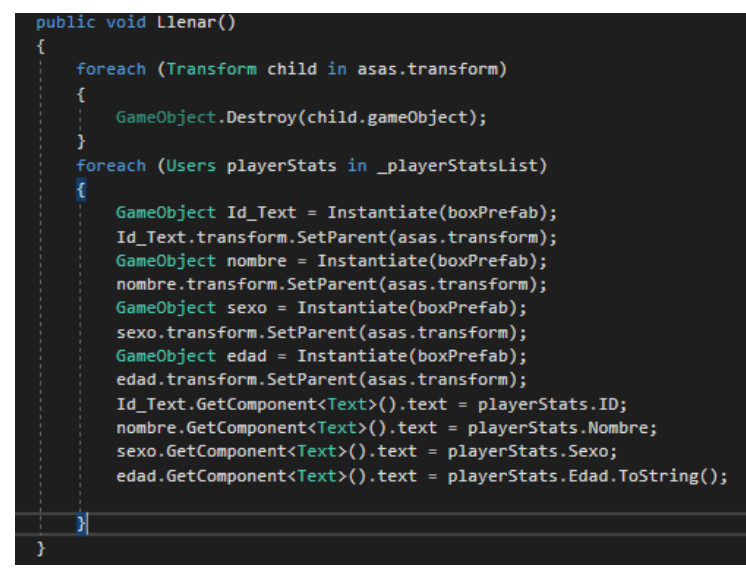

*Figura 71.* Función Llenar()

La interfaz gráfica de usuario muestra la información de todos los usuarios registrados por medio de una ventana que se muestra en la figura 72.

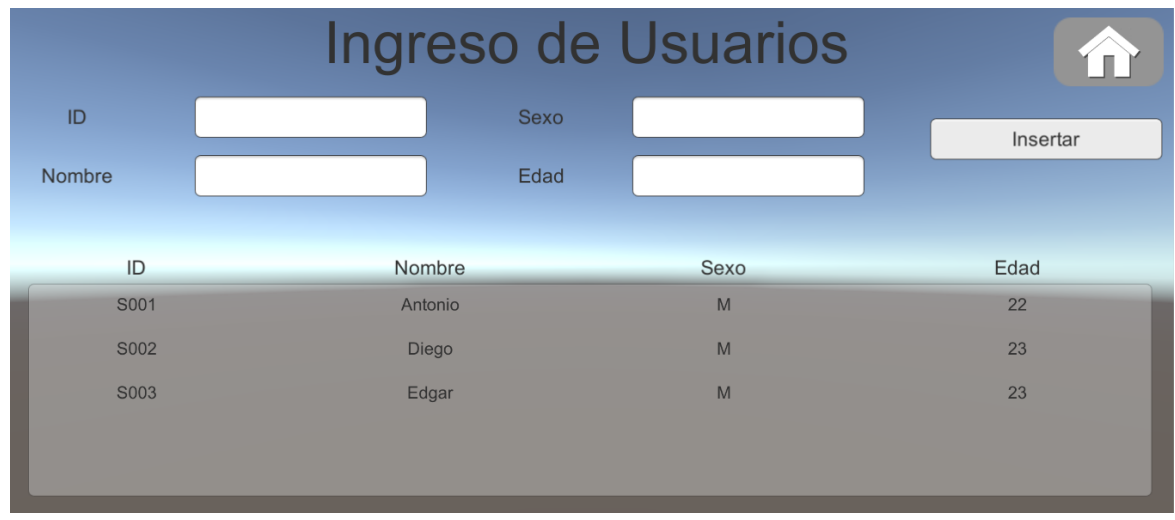

*Figura 72.* Usuarios registrados en base de datos

• **"Agregar Sesión":** La escena que se muestra en la Figura 73 se encarga de recibir los datos de rehabilitación generados en el juego, para posteriormente almacenar en la base de datos la información de la terapia realizada. Los campos de ingreso de la terapia son únicamente el ID del jugador creado anteriormente en la escena "Añadir Usuarios".

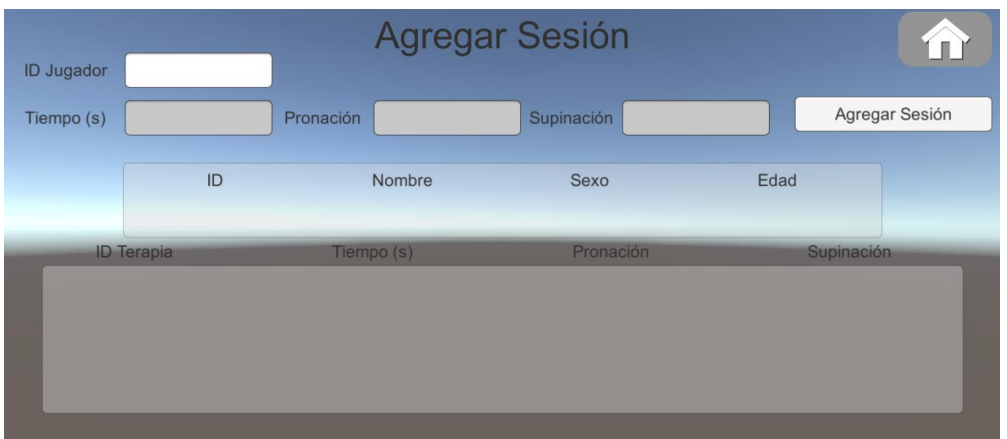

*Figura 73.* Escena de ingreso de sesión

Esta escena cuenta con un botón "Menú Principal" que permite regresar al menú principal y otro botón "Agregar Sesión" que accede a la función Guardar() del script "InsertCommand".

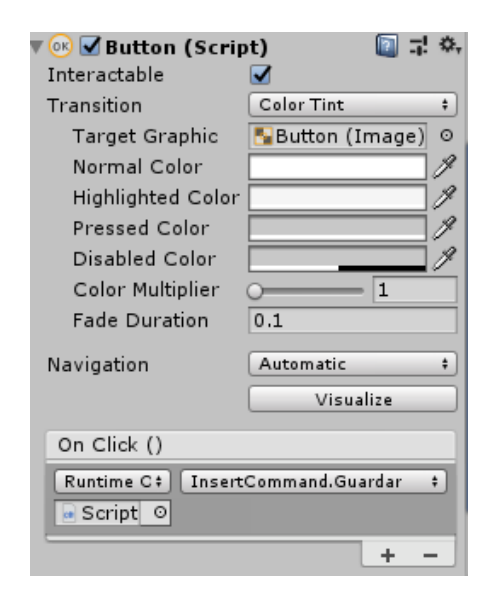

*Figura 74.* Configuración de botón "Agregar Sesión"

La función Guardar() de este script permite insertar la información de una nuevo terapia en la base de datos, además llama a la función ResetGui() encargada de limpiar los campos de ingreso y carga nuevamente la información de la base de datos, Llenar() y LlenarUser() permite mostrar en las respectivas ventanas de la interfaz gráfica la información de las terapias y del usuario filtrada por medio del ID ingresado.

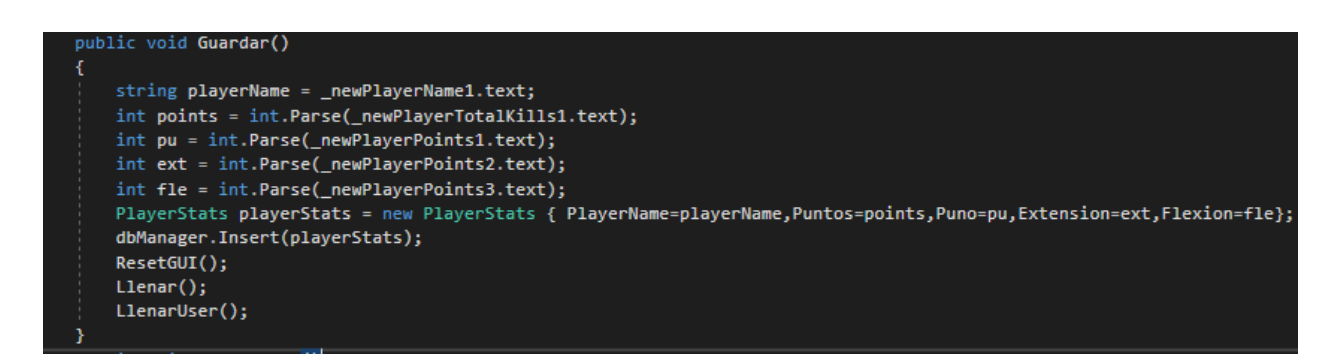

*Figura 75.* Función Guardar() del script "InsertCommand"

La interfaz gráfica de usuario muestra la información del usuario con todas las terapias realizadas por el mismo como se muestra en la Figura 76.

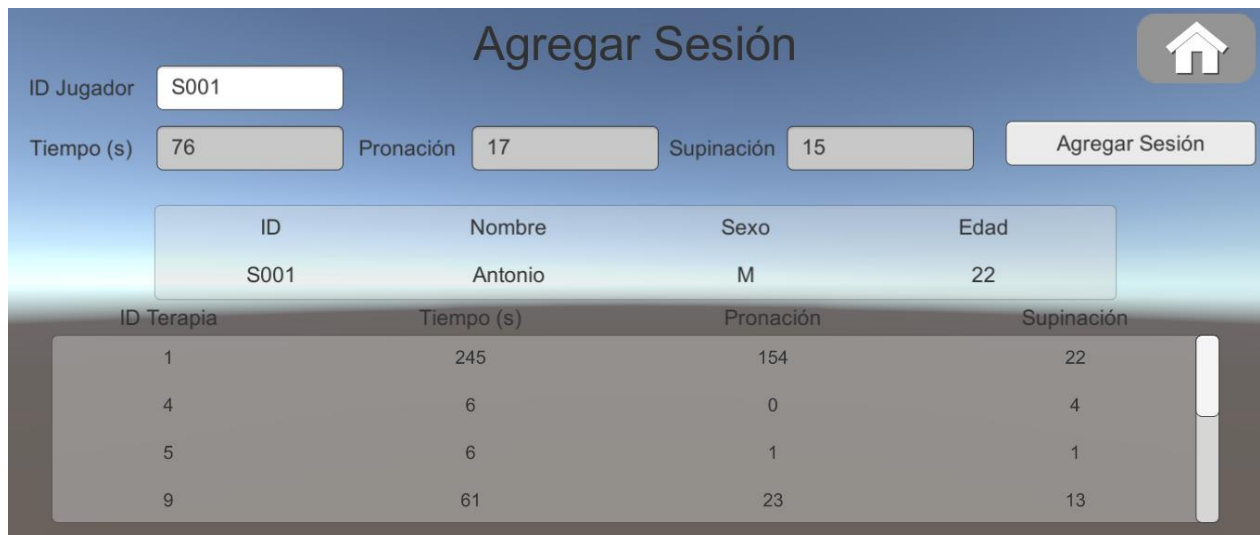

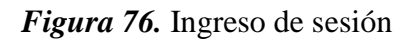

• **"Eliminar Terapia":** La escena que se muestra en la Figura 77 se encarga de recibir toda la información de las terapias de rehabilitación virtual de cada uno de los usuarios almacenados, para posteriormente mediante el ingreso del ID de la terapia eliminarla de la base de datos.

|                   | <b>Eliminar Terapia</b> |                |                  |                |  |
|-------------------|-------------------------|----------------|------------------|----------------|--|
| <b>ID</b> Terapia |                         |                | Eliminar Terapia |                |  |
| <b>ID Terapia</b> | <b>ID Usuario</b>       | Puño           | <b>Extensión</b> | Flexión        |  |
|                   | S001                    | 245            | $\overline{2}$   | 154            |  |
| $\overline{2}$    | S001                    | 10             | $\overline{2}$   | $\overline{0}$ |  |
| $\overline{3}$    | S002                    | $\overline{7}$ | $\overline{4}$   | $\mathbf{0}$   |  |
| $\overline{4}$    | S001                    | $\circ$        | $\mathbf{0}$     | $\mathbf{0}$   |  |
|                   |                         |                |                  |                |  |
|                   |                         |                |                  |                |  |

*Figura 77.*Escena de eliminar terapias

Esta escena cuenta con un botón "Home" que permite regresar al menú principal y otro botón "Eliminar Terapia" que accede a la función DeleteSimple() del script "Delete".

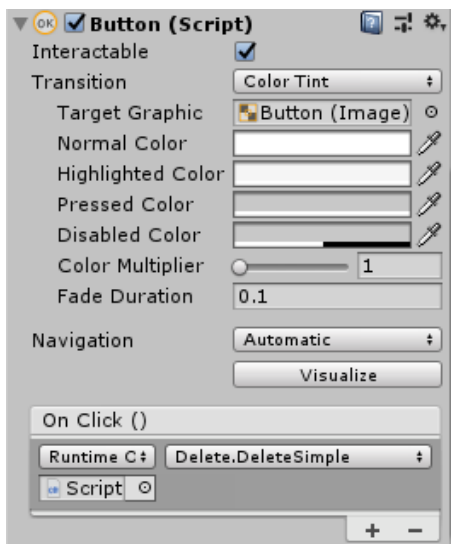

*Figura 78.* Configuración de botón "Eliminar Terapia"

La función DeleteSimple() de este script permite eliminar información de la terapia deseada en la base de datos, además llama a la función ResetGui() encargada de limpiar los campos de ingreso y carga nuevamente la información de la base de datos, Llenar() permite borrar los datos anteriores y mostrar en la ventana de la interfaz gráfica la información de todas las terapias.

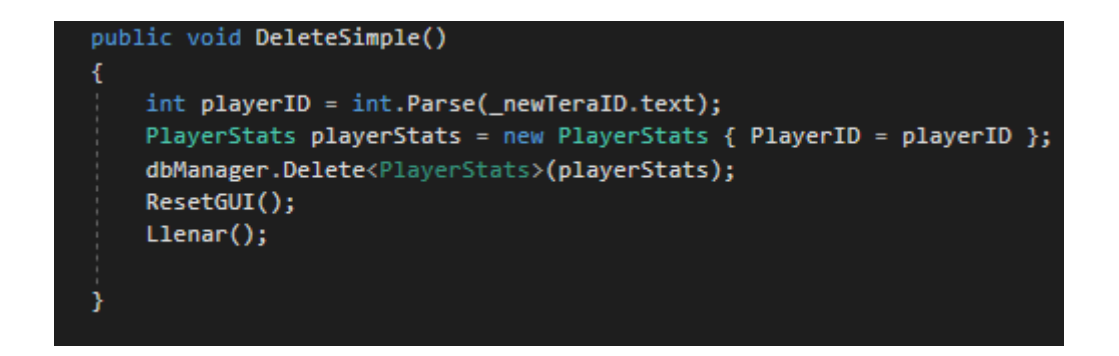

*Figura 79.* Función DeleteSimple() del script "Delete"

La interfaz gráfica de usuario muestra la información de todas las terapias de la base de datos, en la Figura 80 se puede apreciar que se ha eliminado dos terapias en comparación a la Figura 77.

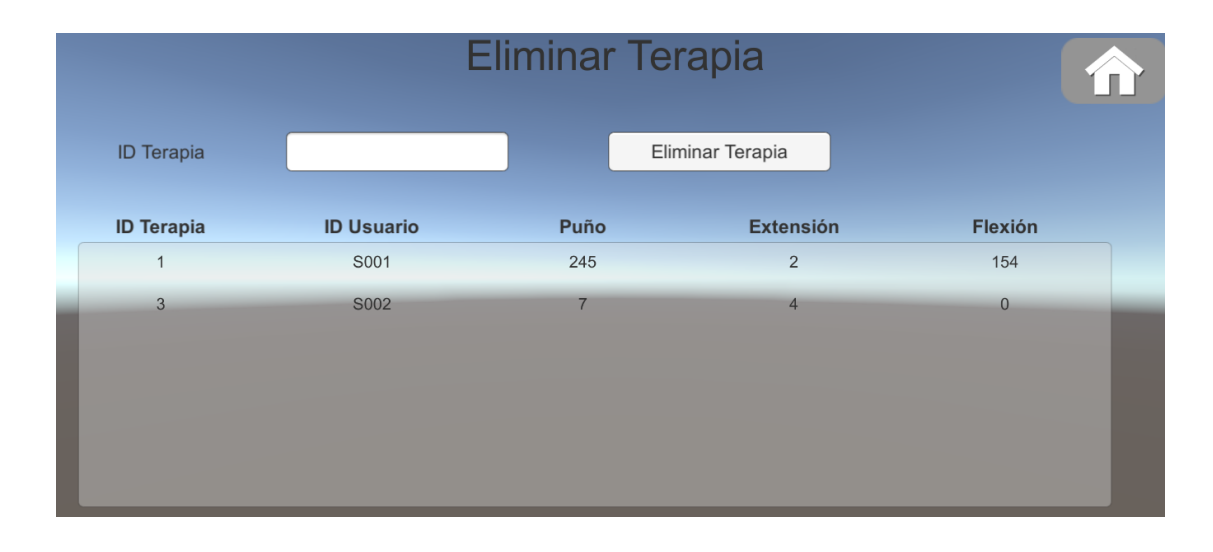

*Figura 80.* Terapias eliminadas de la base de datos

• **"Eliminar Usuario":** La escena que se muestra en la Figura 81 se encarga de recibir toda la información de los usuarios registrados en la base de datos del sistema de rehabilitación virtual, para posteriormente mediante el ingreso del ID del usuario proceder a eliminarlo de la base de datos.

| <b>Eliminar Usuarios</b> |         |                  |      |  |
|--------------------------|---------|------------------|------|--|
| ID                       |         | Eliminar Usuario |      |  |
| ID                       | Nombre  | Sexo             | Edad |  |
| S001                     | Antonio | M                | 22   |  |
| S002                     | Diego   | M                | 23   |  |
| S003                     | Edgar   | M                | 23   |  |
| S004                     | Jahemar | M                | 22   |  |
| S005                     | Lady    | F                | 23   |  |
|                          |         |                  |      |  |

*Figura 81.* Escena de eliminar usuarios

Esta escena cuenta con un botón "Home" que permite regresar al menú principal y otro botón "Eliminar Usuario" que accede a la función Delete() del script "Delete\_User".

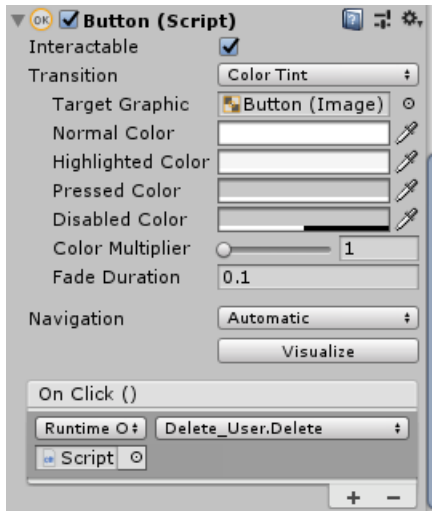

*Figura 82.* Configuración de botón "Eliminar Usuario"

La función Delete() de este script permite eliminar información del usuario deseado y las terapias que ha realizado el mismo en la base de datos, además llama a la función ResetGui() encargada de limpiar los campos de ingreso y cargar nuevamente la información de la base de datos, Llenar() permite borrar los datos anteriores y mostrar en la ventana de la interfaz gráfica la información actualizada de los usuarios registrados.

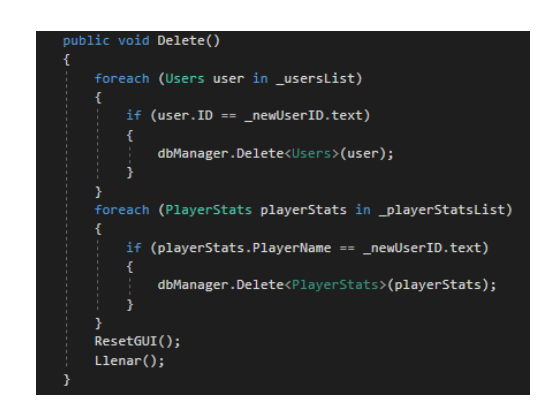

*Figura 83.* Función Delete() del script "Delete User"

La interfaz gráfica de usuario muestra la información de todas las terapias de la base de datos, en la Figura 84 se puede apreciar que se ha eliminado usuarios en comparación a la Figura 81.

|      | <b>Eliminar Usuarios</b> |                  |      |
|------|--------------------------|------------------|------|
| ID   |                          | Eliminar Usuario |      |
| ID   | Nombre                   | Sexo             | Edad |
| S001 | Antonio                  | M                | 22   |
| S002 | Diego                    | M                | 23   |
| S005 | Lady                     | F                | 23   |
|      |                          |                  |      |

*Figura 84.* Usuarios eliminados de la base de datos

• **"Buscar por Usuario":** La escena que se muestra en la Figura 85 se encarga de mostrar toda la información de las terapias de rehabilitación virtual realizadas por el usuario requerido mediante el ingreso del ID. La escena cuenta con dos ventanas, en las cuales muestran la información del usuario y los datos de las terapias realizadas respectivamente.

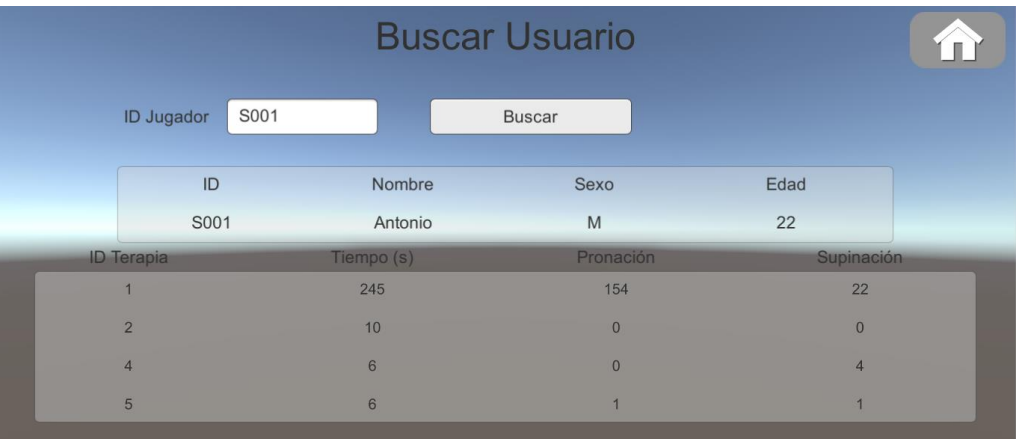

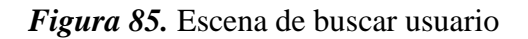

Esta escena cuenta con un botón "Home" que permite regresar al menú principal y otro

botón "Buscar" que accede a la función Buscar() del script "Search\_xUser".

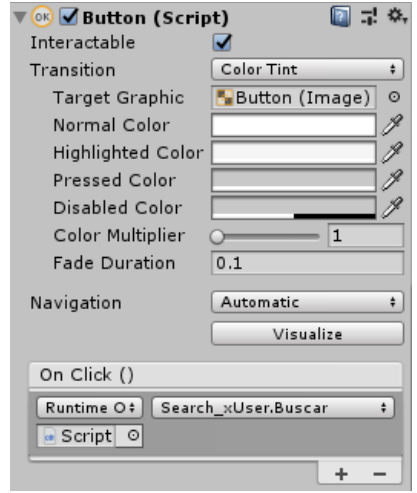

*Figura 86.* Configuración de botón "Buscar"

La función Buscar() de este script permite llamar a las funciones Llenar() y LlenarUser() que permiten mostrar en las respectivas ventanas de la interfaz gráfica la información de las terapias y del usuario filtrada por medio del ID ingresado.

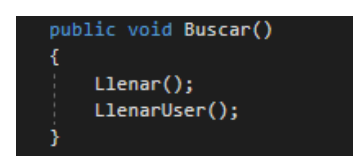

*Figura 87.* Función Buscar()

# **4.2.6 Descripción de los videojuegos.**

Para lograr la correcta integración de los movimientos de rehabilitación en los videojuegos se requiere la colaboración de un especialista, el cual proporciona información de los ejercicios que debe realizar el paciente. Mediante la información obtenida se diseña los videojuegos que ayuden en la rehabilitación del paciente, brindando un enfoque motivacional a la terapia. Los ejercicios que se desarrollan en cada videojuego se detallan en la Tabla 75.

### **Tabla 75**

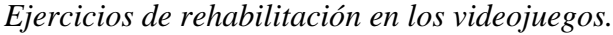

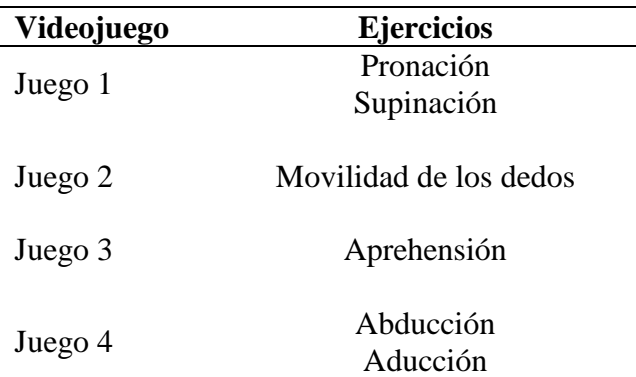

# **a. Juego 1**

El presente juego posee dos escenas las que se muestran en la Figura 88, en las cuales el usuario debe controlar un carro que se dirige hacia adelante evitando otros vehículos que aparecen aleatoriamente en la carretera. A medida que avanza el tiempo la dificultad del juego aumenta, apareciendo más vehículos en menor tiempo y con mayor velocidad. El usuario dispone de cinco vidas, cada colisión con otro vehículo disminuye el número de vidas, el juego está diseñado de forma que el usuario solamente pueda circular por la carretera y no salirse de la pista.

Para mejorar el grado de inmersión del juego se ha incluido recursos visuales, auditivos y retroalimentación háptica, la misma que se genera al colisionar con otro vehículo por de los motores vibratorios ubicados en la yema de los dedos.

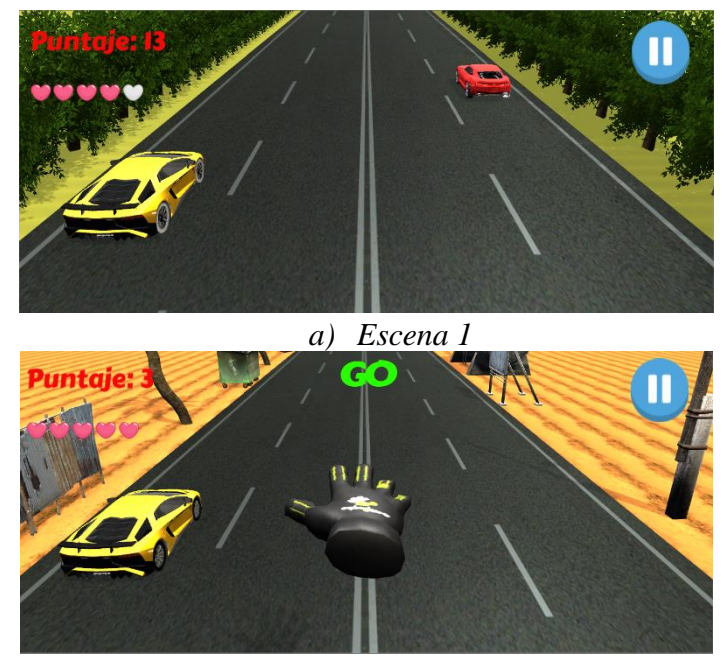

*b) Escena 2 Figura 88.* Escenas del juego 1

En la Figura 89 se observa que al principio del juego aparece el modelo de una mano que sirve para esperar la conexión del CaptoGlove con el juego, al oprimir la tecla Espacio se calibran los sensores y empieza un conteo regresivo para el comienzo del juego. Para la calibración de los sensores es necesario ubicar la palma de la mano completamente recta hacia delante sobre una superficie plana.

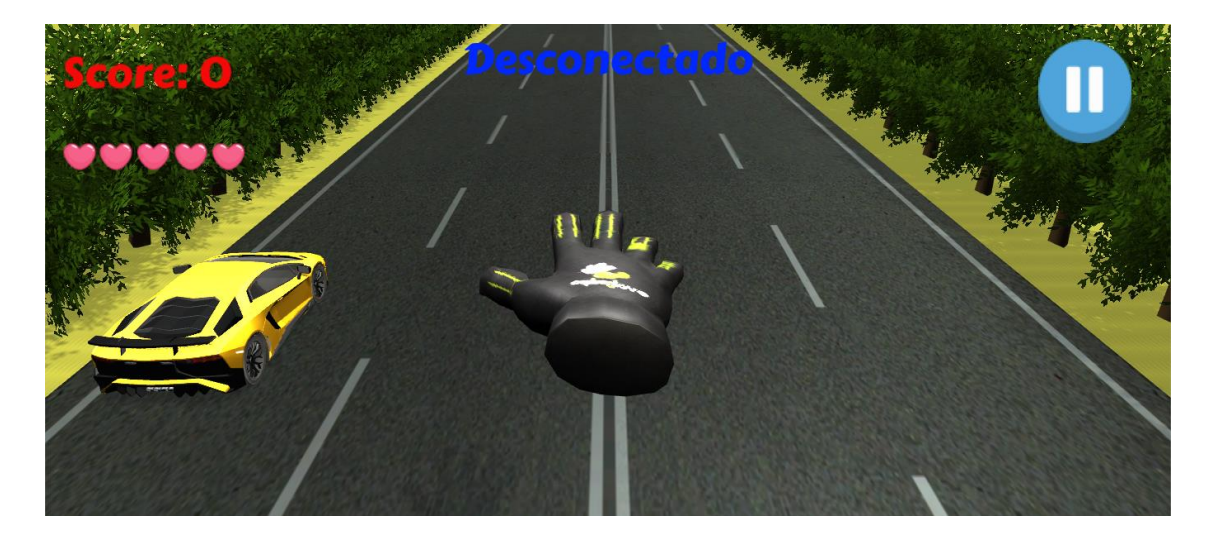

*Figura 89.* Estado de conexión de guante háptico

El carro se puede mover en la dirección izquierda y derecha, de tal forma que el usuario deberá ejecutar los movimientos de pronación y supinación de la mano respectivamente, mediante la utilización del guante háptico desarrollado para el sistema.

El final del juego se puede presentar por dos eventos distintos: cuando el número de vidas llegué a cero o cuando el tiempo sea igual a 2 minutos. Una vez concluido el juego se muestra la ventana de "Game Over", que tiene la opción de guardar la sesión con la información de rehabilitación tales como: tiempo, número de veces que se realiza la pronación y supinación de la mano.

### **b. Juego 2**

Para el diseño del escenario se utilizó recursos desarrollados por terceros disponibles en la Asset Store de Unity (Unity, 2018), y además las herramientas gráficas proporcionadas por el software de desarrollo. Las escenas están construidas en base al juego "Guitar Hero" (Activision, 2018), cada escena posee elementos propios característicos como la música y el Skybox, proporcionando una mayor inmersión en el ambiente virtual. El juego permite seleccionar dos canciones diferentes que se ilustran en la Figura 90.
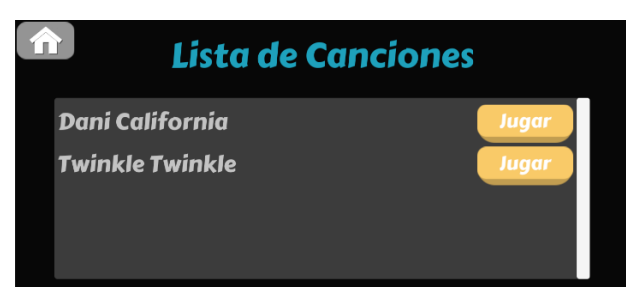

*Figura 90.* Lista de canciones a seleccionar.

El usuario debe controlar la activación de cuatro botones ubicados en cuatro rieles, para esto se debe tomar como referencia el dedo pulgar, el mismo que se debe tocar con la yema de los otros dedos. El monitoreo de los movimientos de los dedos se realiza en tiempo real por medio de la Leap Motion, que es el encargado de identificar cuando colisiona el collider ubicado en la yema de cada uno de los dedos. Las notas musicales van apareciendo de forma contralada por medio de un archivo .csv que contiene la distribución de las notas en los cuatro rieles, estas notas aparecen en la parte superior de la pista y se deslizan hasta la parte inferior, la puntuación aumenta mediante la colisión de la nota con el botón en estado activo. La Figura 91 muestra las escenas del juego 2.

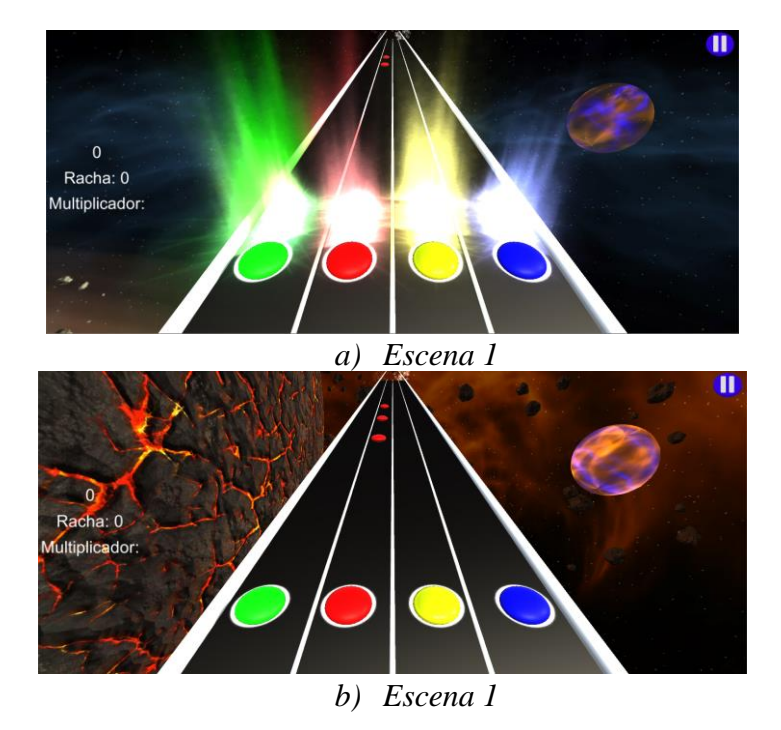

*Figura 91* Escenas del juego 2

La retroalimentación háptica se genera cada vez que el usuario permita que la nota se pierda de la pista, el juego envía la instrucción de activar los actuadores vibratorios al controlador por medio del bluetooth HC-05.

El final del juego se produce al terminar la canción elegida por el usuario con anterioridad, posteriormente se muestra la escena que tiene la opción de guardar la sesión con la información de rehabilitación tales como: puntuación, número de aciertos y finalmente número de errores. La Figura 92 muestra la escena para almacenamiento de datos de terapia del juego 2.

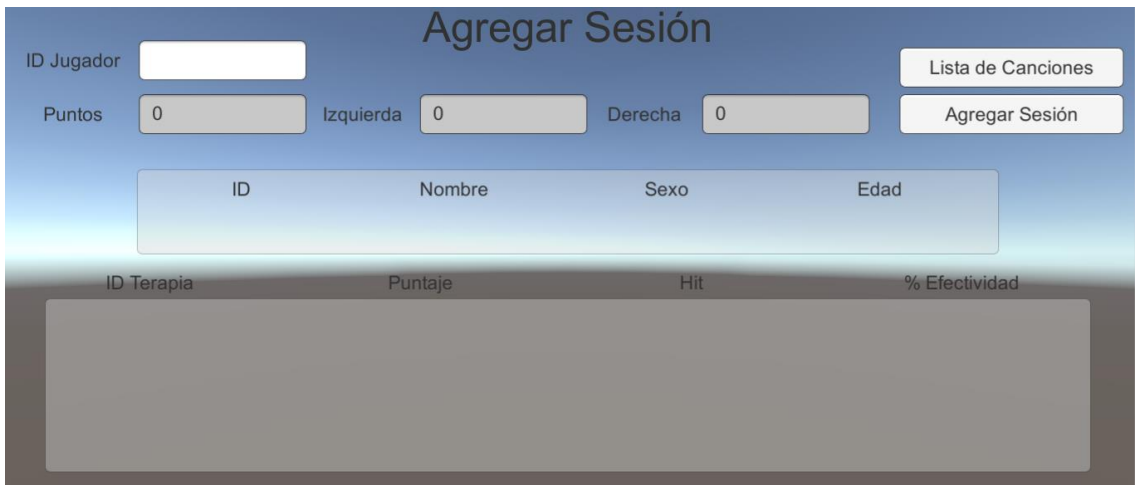

*Figura 92.* Almacenamiento de datos de terapia del juego 2

#### **c. Juego 3.**

El presente juego posee dos escenas como se muestra en la Figura 93, en las cuales el usuario debe controlar el disparo de la flecha. Los objetivos del juego son blancos que aparecen de forma aleatoria en un espacio establecido, se mueven de forma horizontal.

Para mejorar el grado de inmersión del juego se ha incluido recursos visuales, auditivos y retroalimentación háptica, la misma que se genera al colisionar la flecha con el objetivo, la vibración varía de acuerdo al nivel de flexión de los dedos realizada por el paciente. Las escenas

fueron construidas con recursos visuales y auditivos obtenidos de la Asset Store de Unity (Unity, 2018), el primer nivel tiene un ambiente montañoso realista con movimientos de las plantas y sonidos de aves, el segundo nivel propone un ambiente animado con elementos como flores, arboles, piedras y hongos.

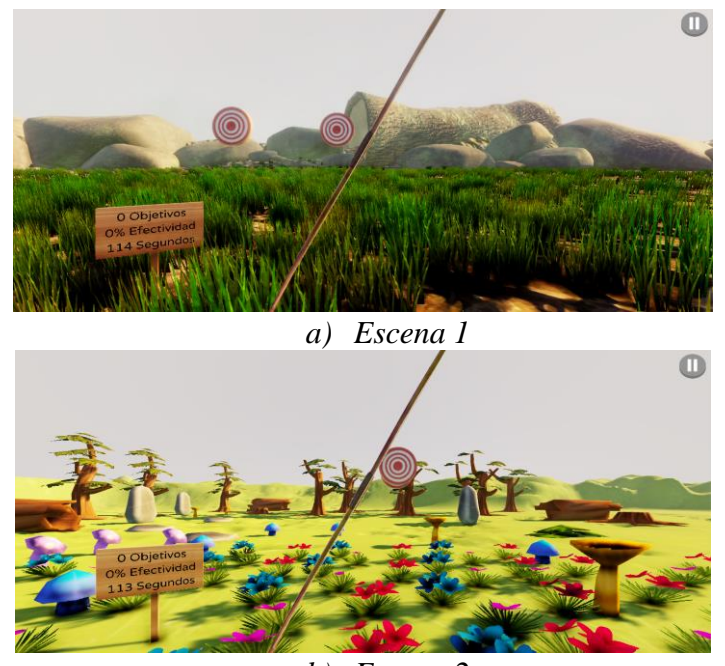

*b) Escena 2 Figura 93* Escenas del juego 3

Al principio de cada nivel del juego aparece el modelo de una mano que sirve para esperar la conexión del CaptoGlove con el juego, al oprimir la tecla Espacio se calibran los sensores y empieza un conteo regresivo para el comienzo del juego. Para la calibración de los sensores es necesario ubicar la palma de la mano completamente recta hacia delante sobre una superficie plana.

El disparo de la flecha se controla mediante la flexión de los dedos medida con los sensores flex de cada uno de los dedos, para hacer un promedio y activar el disparo al realizar el ejercicio de aprehensión de la mano.

El final del juego se presenta cuando se agote el tiempo. Una vez concluido el juego se muestra la ventana de "Game Over", que tiene la opción de guardar la sesión con la información de rehabilitación tales como: puntos, número de veces que se realiza puño, como se muestra en la Figura 94.

|                   |                  |               | Agregar Sesión |         |           |      |                |
|-------------------|------------------|---------------|----------------|---------|-----------|------|----------------|
| <b>ID Jugador</b> |                  | Puntos        | $\mathbf{0}$   |         |           |      | Menú Principal |
| Puño              | $\boldsymbol{0}$ | Extensión     | $\mathbf{0}$   | Flexión | $\bf 0$   |      | Agregar Sesión |
|                   | ID               |               | Nombre         | Sexo    |           | Edad |                |
|                   |                  |               |                |         |           |      |                |
| <b>ID Terapia</b> |                  | <b>Puntos</b> | Puño           |         | Extensión |      | <b>Flexión</b> |
|                   |                  |               |                |         |           |      |                |
|                   |                  |               |                |         |           |      |                |
|                   |                  |               |                |         |           |      |                |

*Figura 94.* Almacenamiento de datos de terapia del juego 3

### **d. Juego 4.**

Este juego posee un rompecabezas circular, el cual tiene cuatro discos concéntricos que el usuario tiene como objetivo ordenar cada uno de los discos, de tal forma que la figura formada por los discos sea semejante a la figura que se muestra en la escena.

Para mejorar el grado de inmersión del juego se ha incluido recursos visuales, auditivos y retroalimentación háptica, la misma que se genera en el momento que el usuario mueve cada uno de los discos completando un giro completo, también se produce un estímulo vibratorio al completar la actividad. Las escenas fueron construidas con recursos visuales y auditivos obtenidos de la Asset Store de Unity (Unity, 2018), las escenas se diferencian por la figura

propia del rompecabezas que tiene cada una, en cual se lo realiza al añadir diferentes texturas a los discos concéntricos. En la Figura 95 se observa las tres escenas que componen este juego.

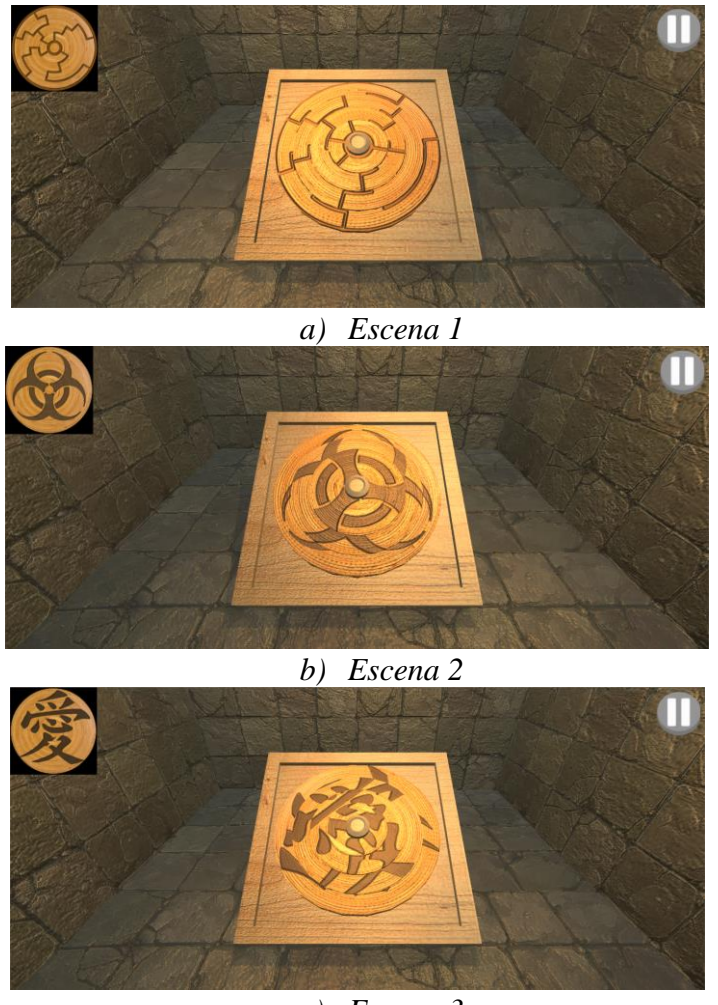

*c) Escena 3 Figura 95* Escenas del juego 4

Para activar cada uno de los discos se dispone de cuatro círculos separados en un módulo físico, el mismo que el usuario deberá girar y mediante potenciómetros captar el movimiento de cada uno de los discos, enviando los datos al juego para posteriormente rotar los discos del rompecabezas respectivamente.

El final del juego se presenta cuando se agote el tiempo o cuando el usuario haya culminado con el armado del rompecabezas. Una vez concluido el juego se muestra la ventana

de "Game Over", que tiene la opción de guardar la sesión con la información de rehabilitación tales como: tiempo, número de veces que ejecuta el ejercicio de abducción y aducción, ver Figura 96.

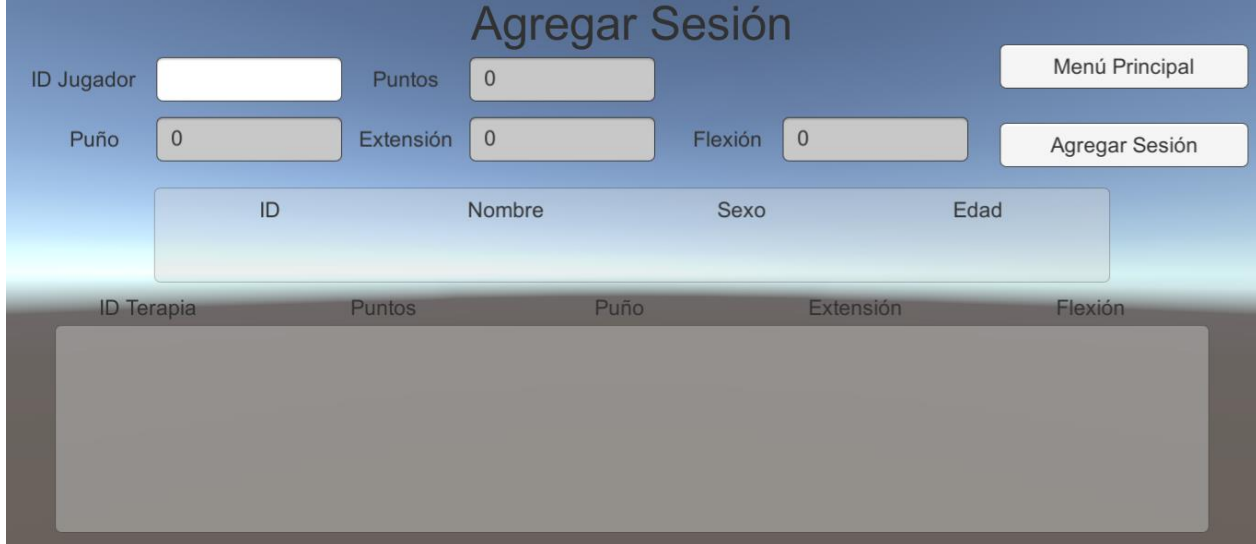

*Figura 96.* Ingreso de sesión

# **4.2.7 Elementos de los juegos.**

En el diseño de los juegos es importante documentar los elementos de los juegos, con el afán de que los mismos estén correctamente organizados, brindando al usuario una manera sencilla de comprender e interactuar con el mundo virtual para realizar la rehabilitación virtual.

# **e. Juego 1.**

En la Tabla 76 se describe los elementos del juego 1.

# **Tabla 76**

*Elementos del Juego 1.*

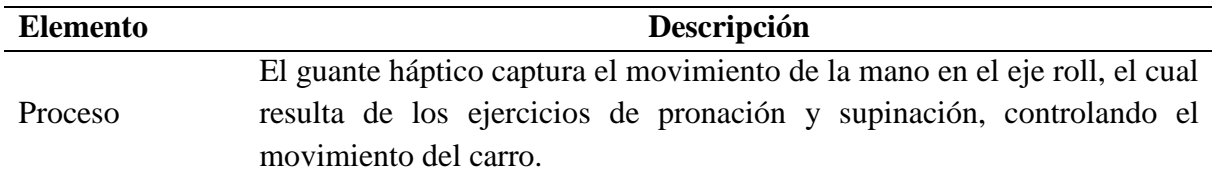

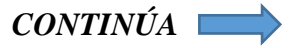

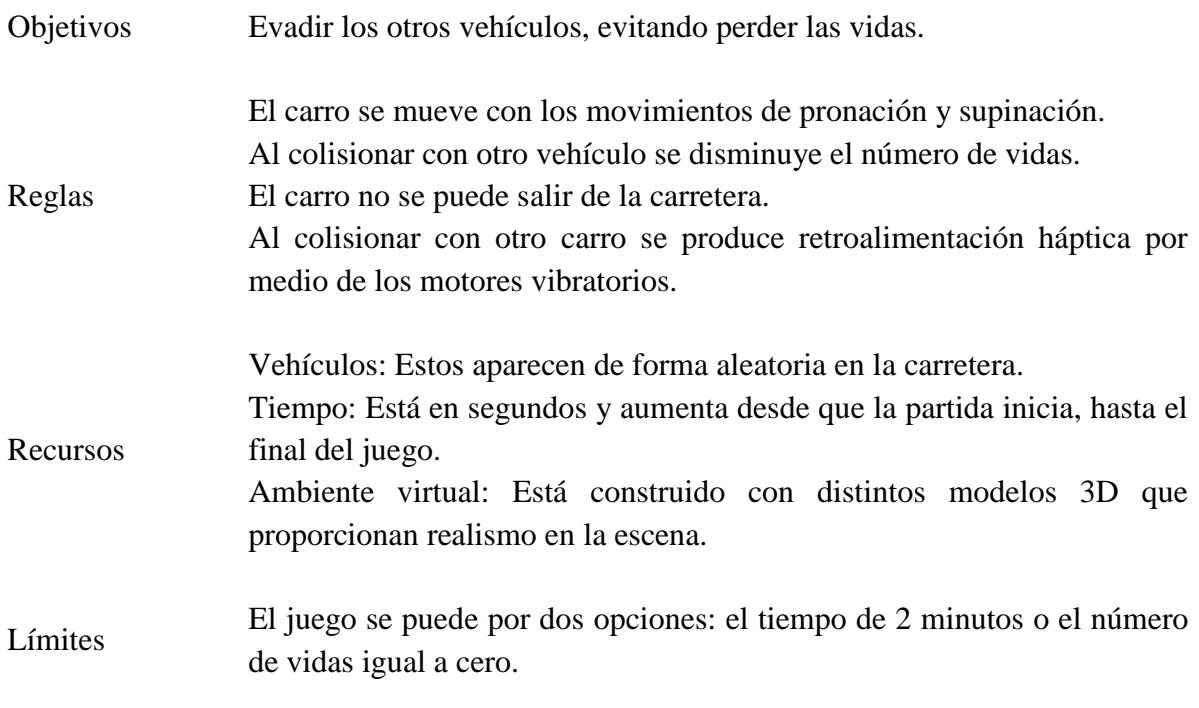

# **f. Juego 2.**

En la Tabla 77 se describe los elementos del juego 2.

# **Tabla 77**

*Elementos del Juego 2.*

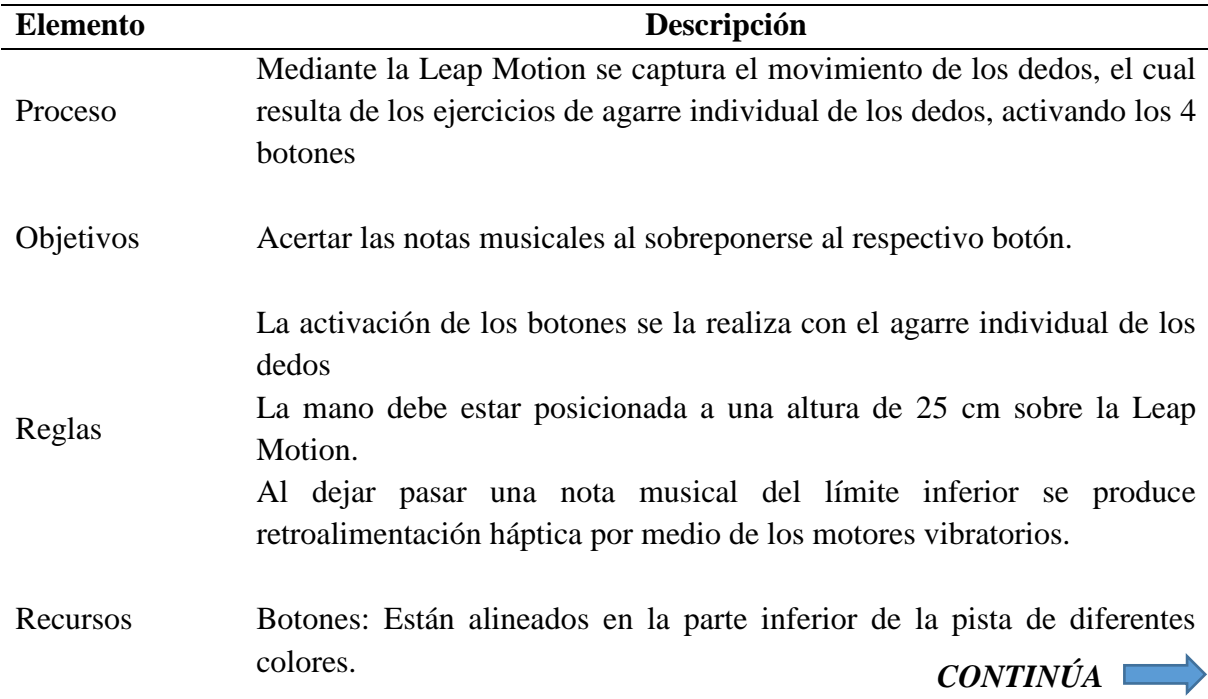

Tiempo: Está en segundos y disminuye hasta llegar a cero. Ambiente virtual: Está construido con distintos elementos gráfico que proporcionan un alto grado de inmersión.

Límites El juego se termina al finalizar la canción seleccionada.

# **g. Juego 3.**

En la Tabla 78 se describe los elementos del juego 3.

## **Tabla 78**

*Elementos del Juego 3.*

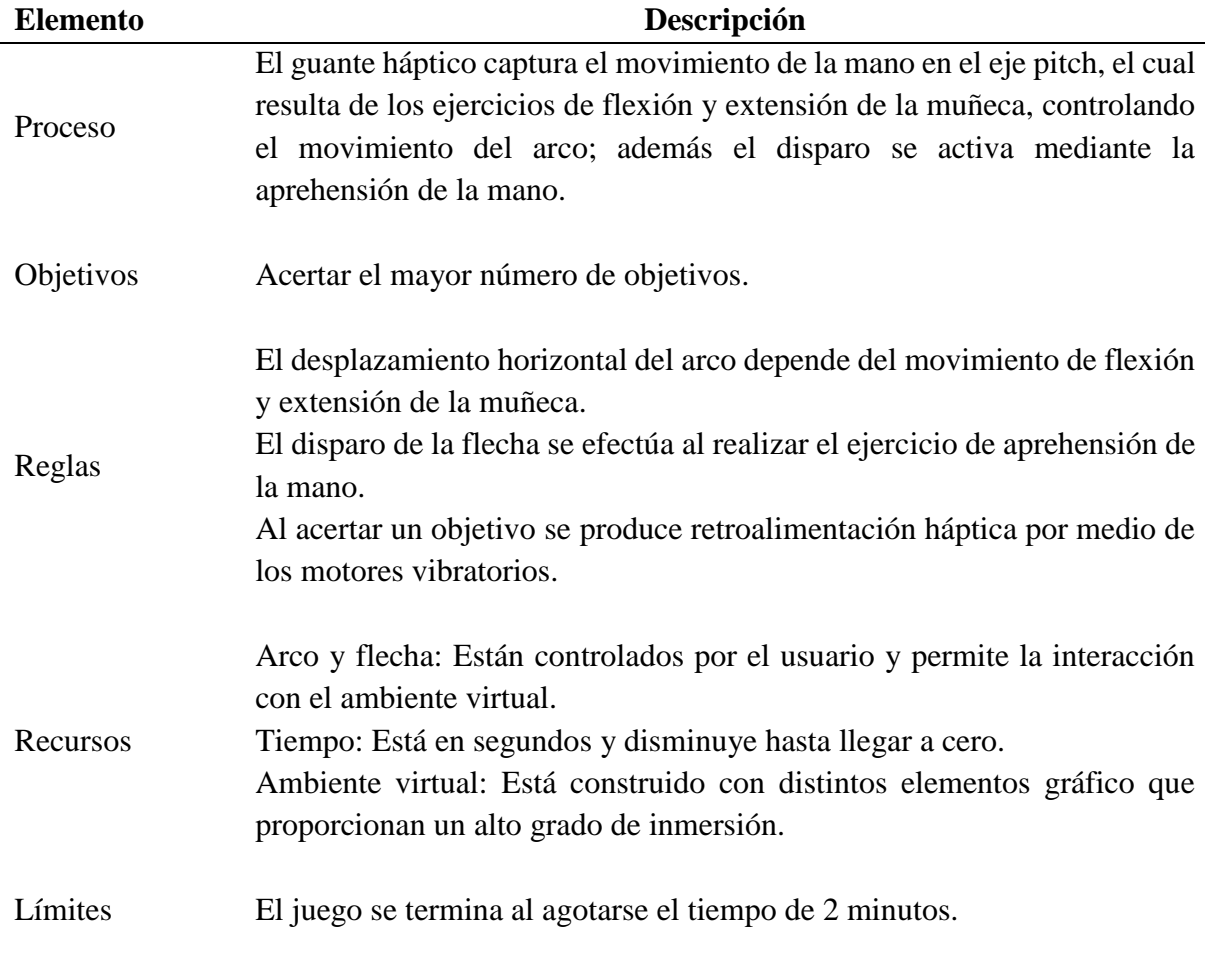

# **h. Juego 4**

En la Tabla 79 se describe los elementos del juego 4.

# **Tabla 79.**

*Elementos del Juego 4.*

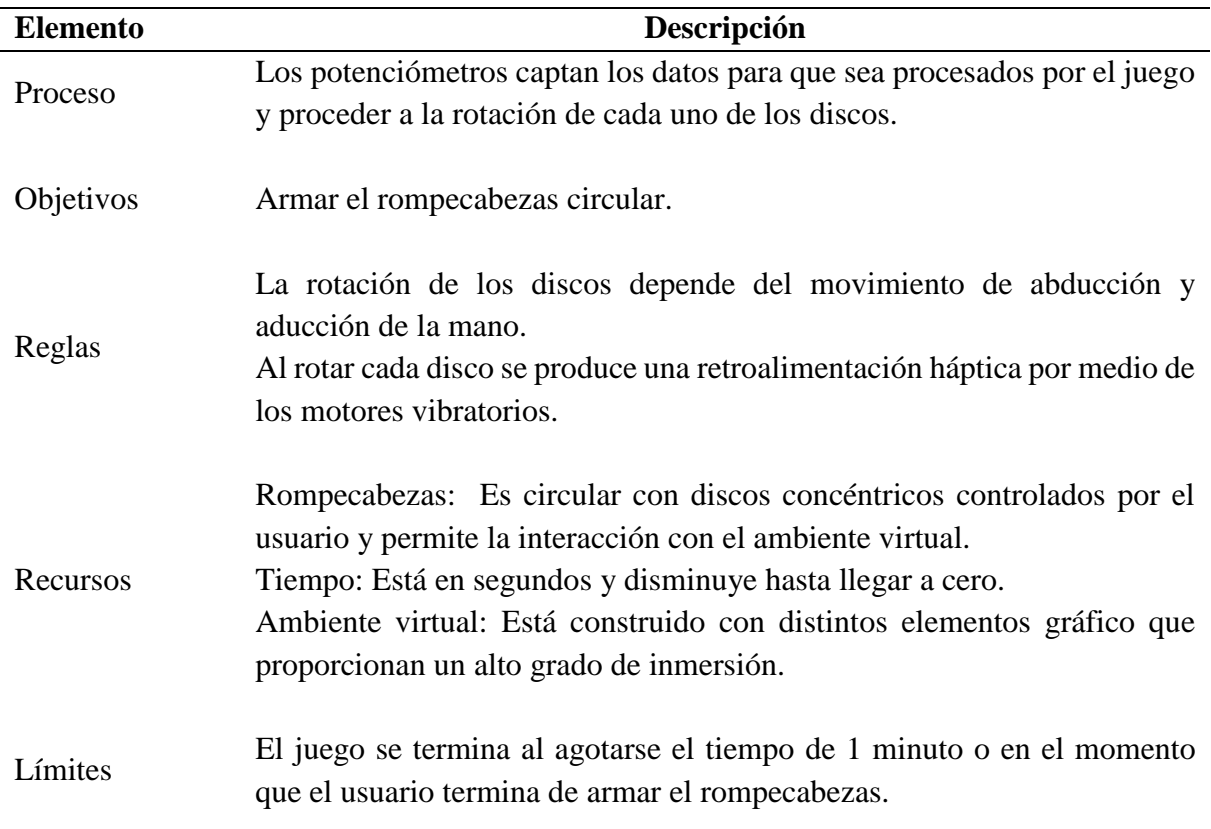

# **CAPÍTULO V**

## **PRUEBAS Y RESULTADOS.**

En este capítulo de la presente investigación se realiza pruebas que permitan validar el correcto funcionamiento del sistema de rehabilitación virtual, así como también el cumplimiento de los requisitos de diseño planteados anteriormente. Las pruebas de funcionamiento se realizaron primeramente a personas sin ninguna restricción en su función motriz, en las cuales el tutor y los autores del proyecto realizan la validación de los requerimientos de diseño que permiten al sistema de rehabilitación virtual un óptimo funcionamiento. Los especialistas realizan pruebas con el afán de emitir un criterio basado en argumentos médicos que validen el uso del sistema de rehabilitación virtual en personas que han sufrido una disminución en su capacidad motora a causa de un accidente cerebrovascular.

Posteriormente se realizan las pruebas en los pacientes con problemas de motricidad causados por accidentes cerebrovasculares, es importante considerar que la limitación motriz que presenten los pacientes no les impida realizar los ejercicios de rehabilitación; los pacientes además realizan un test, con el afán de conocer el grado de usabilidad del sistema de rehabilitación virtual. Por último, mediante los datos obtenidos en la base de datos del sistema se realiza un análisis de la evolución del paciente con el pasar de las terapias realizas.

### **5.1 Valoración médica del sistema de rehabilitación virtual.**

El presente proyecto al tener carácter clínico requiere la colaboración de profesionales en el área de rehabilitación física, para lo cual se ha recurrido a la Lcda. Frenlly Párraga, especialista en terapia ocupacional. Mediante una entrevista oral a la especialista mencionada se consultaron los movimientos y ejercicios requeridos en la rehabilitación tradicional aplicada a la mano de pacientes con accidentes cerebrovasculares, esta información fue analizada por

los autores para la implementación de entornos virtuales que permitan ejecutar los movimientos de rehabilitación e interactuar con el mismo. Durante el desarrollo del sistema de rehabilitación virtual se han ido adaptando todas las sugerencias del especialista, con el objetivo de cumplir todos los requerimientos médicos necesarios para realizar un eficiente proceso de rehabilitación de la mano.

Para la validación médica del sistema de rehabilitación virtual, la especialista colaboradora como se muestra en la Figura 97, en conjunto con el Lcdo. Alex Escobar y la Lcda. Nataly Benavides realizaron las respectivas pruebas de funcionamiento, ejecutando cada uno de los ejercicios de rehabilitación virtual. Luego se procedió a realizar las entrevistas escritas presentadas en el Anexo A a cada uno de las profesionales, en las cuales se obtuvo una valoración positiva del sistema, mencionando que este sirve de ayuda para mejorar el proceso de rehabilitación de la mano en personas que han sufrido accidentes cerebrovasculares.

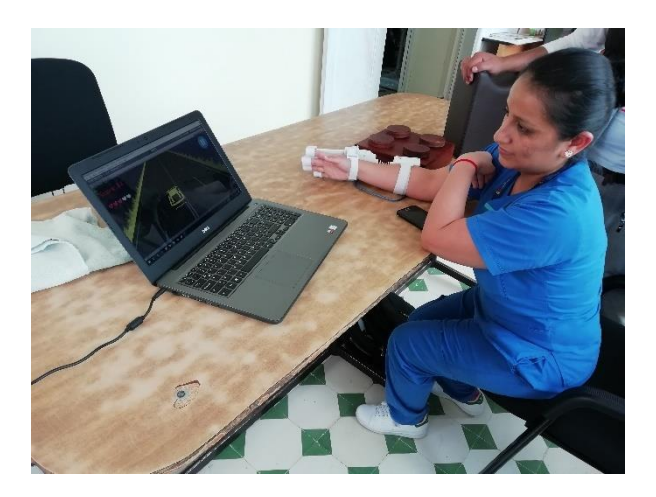

*Figura 97.* Lcda. Frenlly Párraga realizando las pruebas del sistema

### **5.2 Validación de la usabilidad del sistema de rehabilitación virtual.**

Es importante y necesario realizar un estudio de usabilidad al sistema de rehabilitación virtual con el afán de proporcionar un sistema fácil de usar y con garantías de seguridad. En el

presente proyecto se valida la usabilidad mediante la realización del test SEQ (Suitability Evaluation Questionnaire), el mismo que está diseñado particularmente para evaluar el nivel de aceptación y seguridad de un sistema de rehabilitación virtual. Existen algunos test de usabilidad que se han utilizado en algunos proyectos, pero existen varios inconvenientes como la gran cantidad de preguntas y además no están especializados en la rehabilitación virtual, ya que no considera efectos adversos que puede producir la realidad virtual en el paciente. (Gil-Gómez, y otros, 2013)

El test SEQ consta de 14 preguntas, en las cuales 13 tienen una respuesta ponderada de 1 a 5, y una pregunta abierta. Las 7 primeras preguntas están basadas en el test SFQ (Short Feedback Questionnaire) enfocadas en aspectos generales del sistema, las siguientes 4 preguntas se basan en los problemas asociados al uso de sistemas de rehabilitación virtual, y las últimas están enfocadas en la dificultad del paciente para usar el sistema. Los ítems Q7, Q8, Q9, Q10, Q12 y Q13 tienen una ponderación invertida (donde 1 equivale a 5), por lo cual hay que tomarlo en consideración a la hora de sumar el puntaje final. Si la puntuación total del test realizado se encuentra entre 40 y 65, el sistema es considerado favorable para rehabilitación (Gil-Gómez, y otros, 2013).

### **Tabla 80**

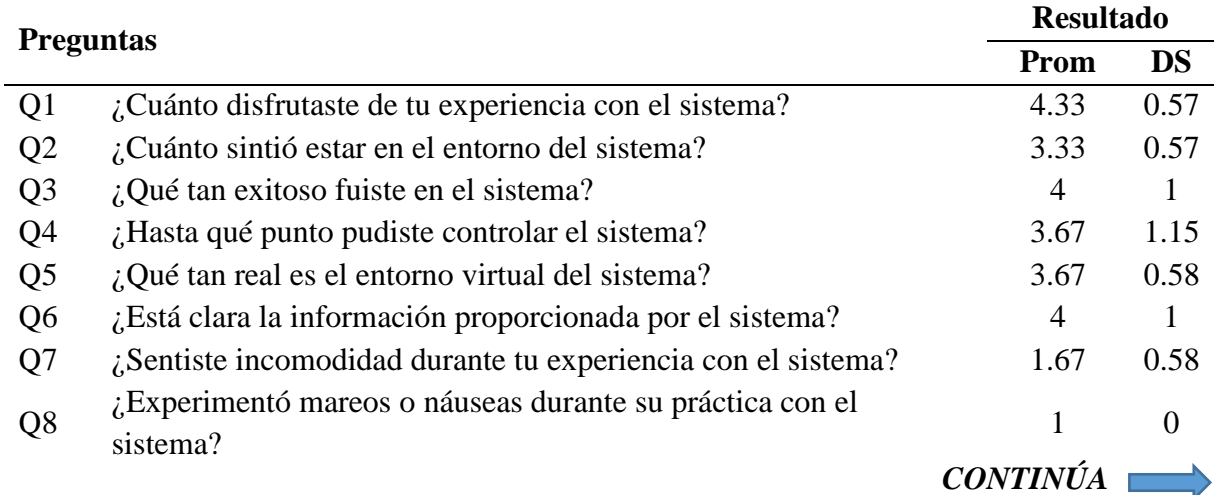

*Resultados del test SEQ aplicado.*

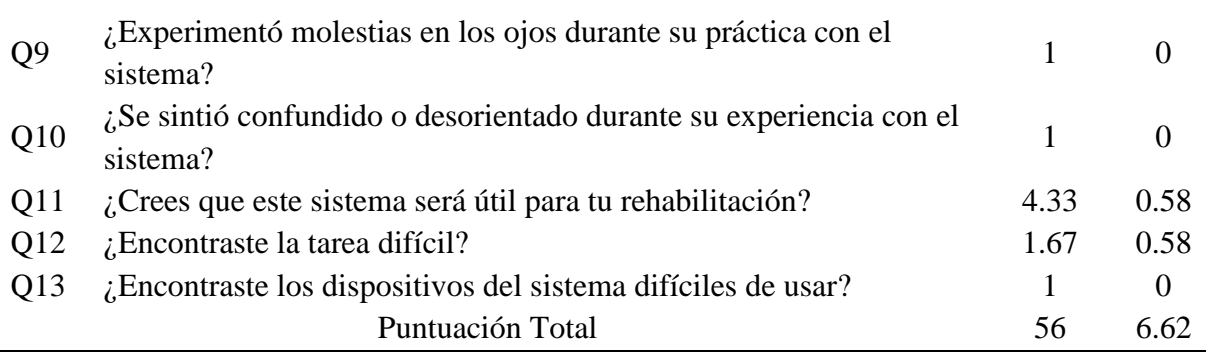

134

El test SEQ fue aplicado a los pacientes que participaron como colaboradores de la presente investigación, los resultados obtenidos se muestran en la Tabla 80 manifestando que el sistema de rehabilitación virtual presenta un nivel de usabilidad aceptado, la puntuación total fue de 56 la cual se encuentra dentro del intervalo recomendado de 40 y 65.

### **5.3 Evaluación con pacientes que han sufrido accidentes cerebrovasculares.**

La realización de pruebas en pacientes que han sufrido accidentes cerebrovasculares se la realiza con la ayuda de los especialistas colaboradores, son tres pacientes seleccionados que han sido seleccionados bajo los criterios de inclusión y exclusión detallados en el apartado 5.3.1 y 5.3.2 respectivamente.

### **5.3.1 Criterios de inclusión.**

- Pacientes hombres y mujeres entre 18 y 70 años de edad.
- Pacientes que han sufrido accidentes cerebrovasculares o con deficiencia motriz en su mano.
- Pacientes que tengan disposición de participar en la investigación.

# **5.3.2 Criterios de exclusión.**

- Pacientes menores de edad
- Pacientes con problemas oculares.

• Pacientes con problemas cognitivos graves.

### **5.3.3 Valoración del sistema con pacientes.**

Los pacientes seleccionados cumplen los requisitos de inclusión y no están ligados a los de exclusión, por lo cual son aptos para ser partícipes de la presente investigación. Los pacientes se presentan a las sesiones de rehabilitación virtual dos veces por semana, y complementa su terapia con la rehabilitación tradicional dirigida por el especialista.

Los pacientes seleccionados para la investigación se detallan en la Tabla 81 con los respectivos datos personales relevantes.

#### **Tabla 81**

*Información de pacientes seleccionados.*

| <b>Nombre</b>         | <b>Edad</b> | Ciudad de Residencia |
|-----------------------|-------------|----------------------|
| Luis Arana            | 27          | Pujilí               |
| David Porras          | 19          | Latacunga            |
| <b>Edison Morales</b> | 27          | Latacunga            |

Los pacientes realizan dos sesiones a la semana, en cada sesión de terapia ejecutan tres repeticiones de cada videojuego, con un descanso de un minuto entre repetición, esto con el objetivo de brindar descanso al paciente y no fatigarlo. La sesión realizada por el paciente es guardada en la base de datos por medio del usuario, con toda la información relevante de los movimientos realizados en cada videojuego con el afán de realizar un análisis comparativo que permita dar seguimiento a los avances en la rehabilitación del paciente.

Para realizar el análisis se ha construido tablas con la información obtenida de la base de datos, esta información varía de acuerdo al tipo de videojuego, en el cual se desarrollan los diferentes ejercicios de rehabilitación. El análisis de la rehabilitación del paciente se realiza mediante la elaboración de un diagrama de barras con los promedios de las repeticiones realizadas en cada una de las sesiones, mostrando de forma clara y concisa los avances que ha desarrollado el paciente gracias al uso del sistema de rehabilitación virtual desarrollado.

Se procede a designar a los pacientes por medio de identificativos, tales como:

### **Paciente 1:** Sr. Luis Arana

El Sr. Luis Arana tuvo un accidente cerebrovascular hace 7 años, presenta hemiplejia derecha, lo cual restringe su capacidad motora en la mano derecha, teniendo dificultades para realizar actividades de la vida diaria. En el Anexo I se adjuntan fotografías del Sr. Luis Arana haciendo uso del sistema de rehabilitación virtual.

### **Paciente 2:** Sr. David Porras

El Sr. David Porras tuvo un accidente cerebrovascular hace 2 meses, teniendo la presencia de hemiplejia izquierda, lo cual restringe su capacidad motora en la mano izquierda, teniendo dificultades para realizar actividades de la vida diaria. En el Anexo I se adjuntan fotografías del Sr. David Porras haciendo uso del sistema de rehabilitación virtual.

#### **Paciente 3:** Sr. Edison Morales

El Sr. Edison Morales tuvo un accidente laboral, el mismo que le produjo una fractura en su mano derecha, teniendo dificultades para realizar actividades de la vida diaria. En el Anexo I se adjuntan fotografías del Sr. Edison Morales haciendo uso del sistema de rehabilitación virtual.

### **a. Juego 1**

Este videojuego tiene como objetivo que el paciente realice los movimientos de pronación y supinación, contralando un carro que evade a otros vehículos que aparecen de

forma aleatoria en la carretera, de acuerdo al avance del tiempo los vehículos adquieren mayor velocidad y se generaran de forma más rápida. En la base de datos se guarda la información obtenida de cada sesión que realice el paciente, los datos registrados en este videojuego son el tiempo, las veces que realizó pronación y la veces que realizó supinación.

• **Paciente 1.**

El paciente 1 realiza de forma satisfactoria la actividad de rehabilitación virtual, en la Tabla 82 se detallan la información de tiempo, promedio de tiempo, veces que realiza supinación y pronación con sus respectivos promedios de acuerdo a cada semana.

**Tabla 82**

*Avances del paciente 1 en Juego 1.*

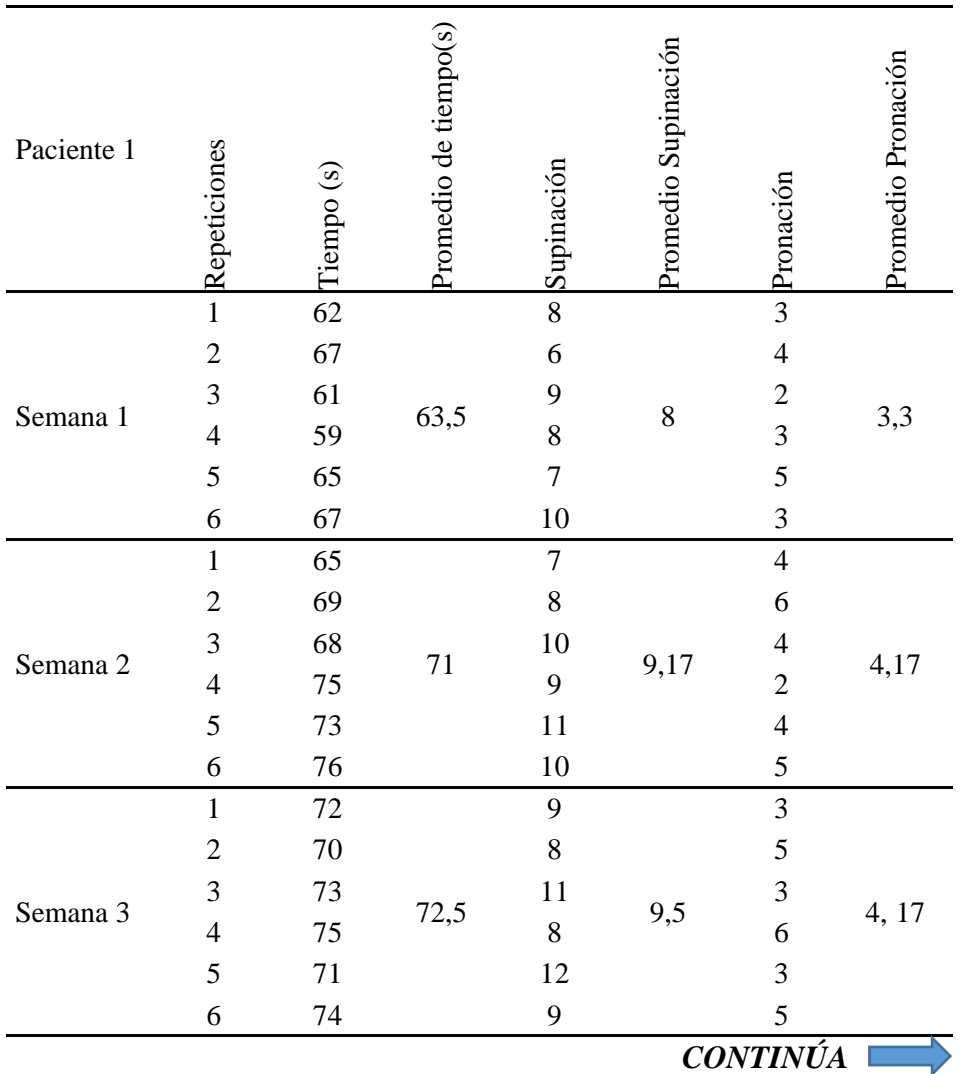

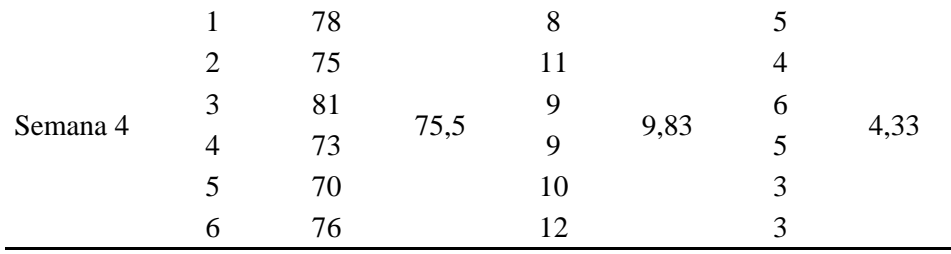

Los parámetros establecidos para realizar el seguimiento de los avances que tienen los pacientes en este videojuego es el tiempo que realiza la actividad, número de veces que realiza el movimiento de pronación y supinación.

En el diagrama de líneas de la Figura 98 se puede observar que hay una tendencia ascendente, ya que en el principio de la utilización del sistema el paciente realiza un promedio de 63,5 segundos, mientras que al culminar con la semana 4 el paciente registra 75,5 segundos.

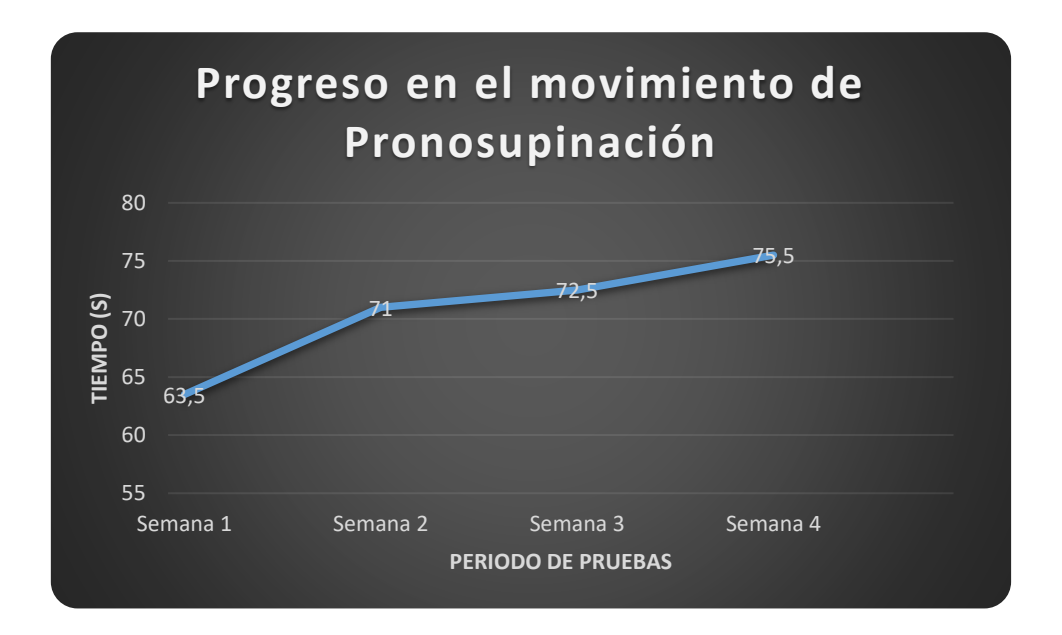

*Figura 98.* Análisis del tiempo del paciente 1 en el Juego1

En el diagrama de barras de la Figura 99 se puede observar que hay una pequeña mejora, ya que en el principio de la utilización del sistema el paciente realiza un promedio de 7,00 y

3,33 veces los movimientos de supinación y pronación respectivamente, mientras que al culminar con la semana 4 el paciente registra los valores de 7,83 y 4,33 veces.

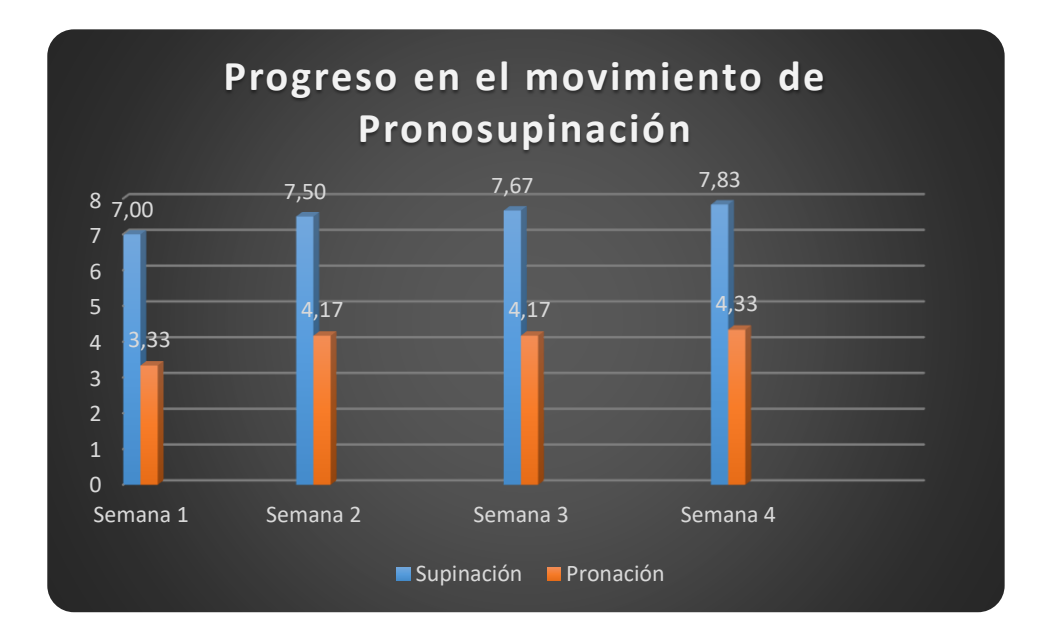

*Figura 99.* Análisis de movimientos del paciente 1 en el Juego1

# • **Paciente 2.**

El paciente 2 realiza de forma satisfactoria la actividad de rehabilitación virtual, en la Tabla 83 se detallan la información de tiempo, promedio de tiempo, veces que realiza supinación y pronación con sus respectivos promedios de acuerdo a cada semana.

## **Tabla 83**

*Avances del paciente 2 en Juego 1.*

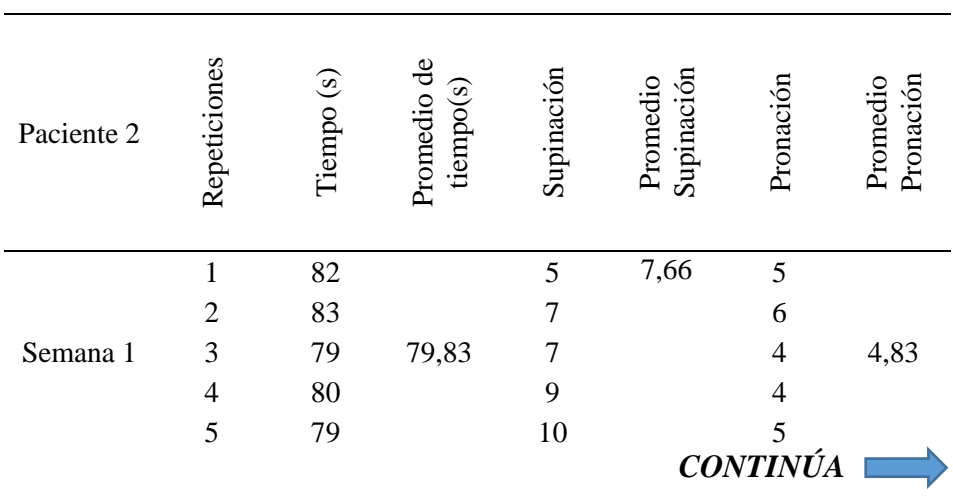

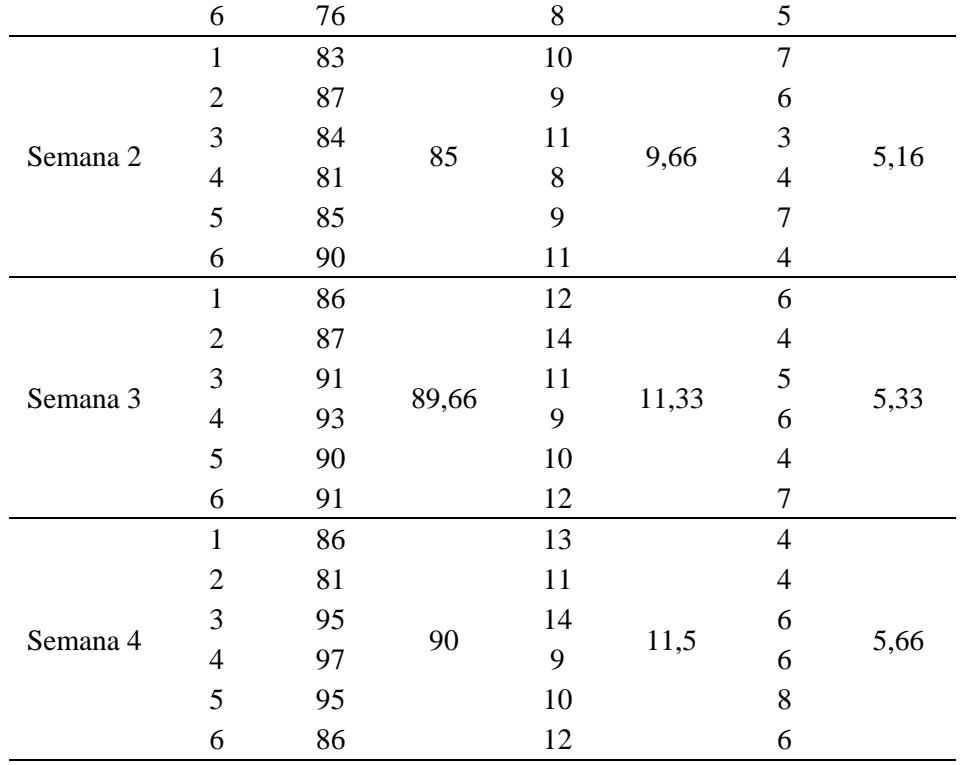

En el diagrama de líneas de la Figura 100 se puede observar que hay una tendencia ascendente, ya que en el principio de la utilización del sistema el paciente realiza un promedio de 79,83 segundos, mientras que al culminar con la semana 4 el paciente registra 90,0 segundos.

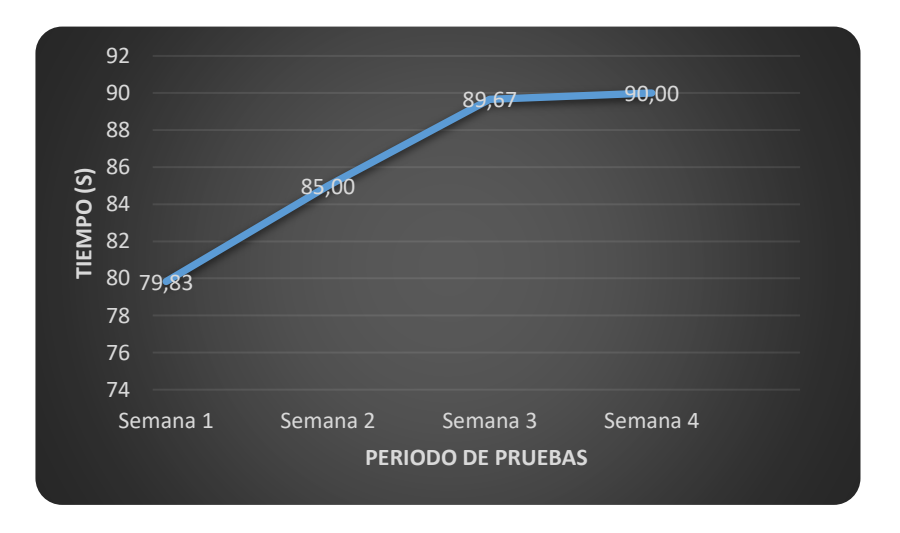

*Figura 100.* Análisis del tiempo del paciente 2 en el Juego1

En el diagrama de barras de la Figura 101 se puede observar que hay una mejora, ya que en el principio de la utilización del sistema el paciente realiza un promedio de 7,67 y 4,83 veces los movimientos de supinación y pronación respectivamente, mientras que al culminar con la semana 4 el paciente registra los valores de 11,50 y 5,67 veces.

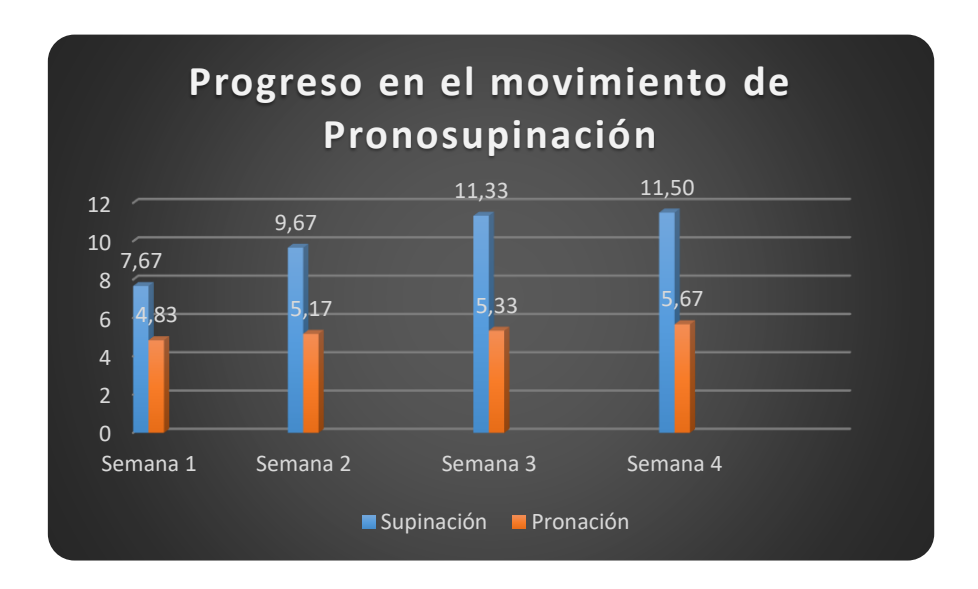

*Figura 101.* Análisis de movimientos del paciente 2 en el Juego1

• **Paciente 3.**

El paciente 3 realiza de forma satisfactoria la actividad de rehabilitación virtual, en la Tabla 84 se detallan la información de tiempo, promedio de tiempo, veces que realiza supinación y pronación con sus respectivos promedios de acuerdo a cada semana.

#### **Tabla 84**

*Avances del paciente 3 en Juego 1.*

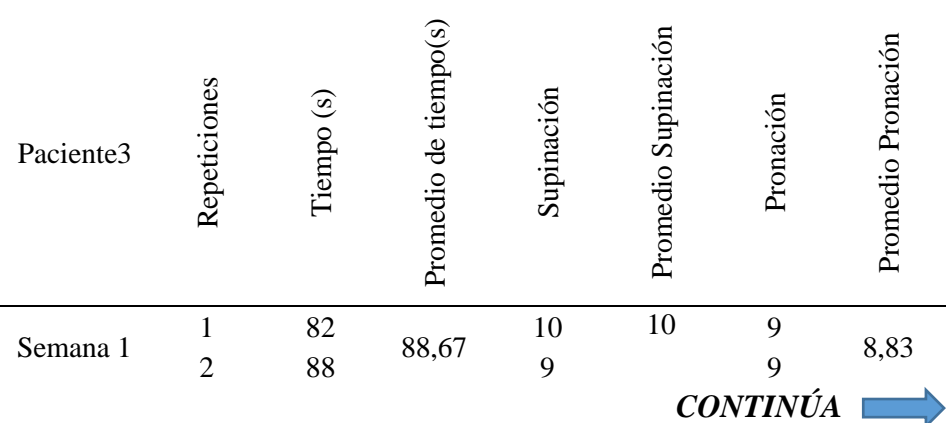

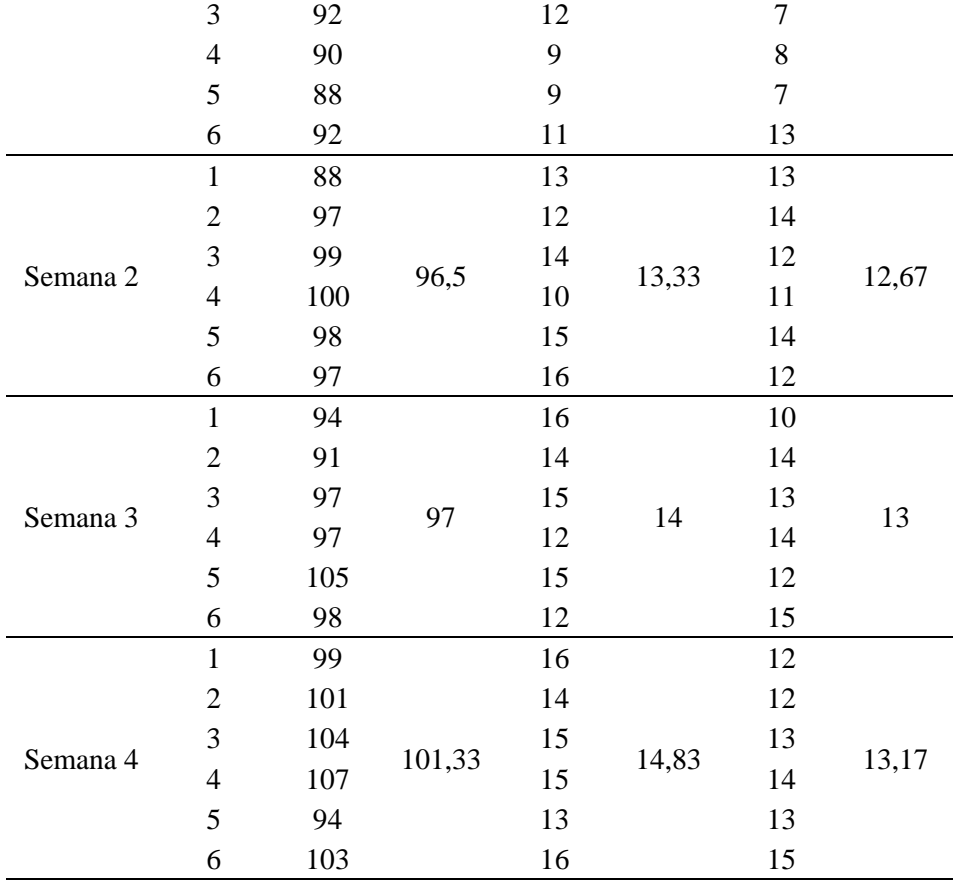

En el diagrama de líneas de la Figura 102 se puede observar que hay una tendencia ascendente, ya que en el principio de la utilización del sistema el paciente realiza un promedio de 88,67 segundos, mientras que al culminar con la semana 4 el paciente registra 101,33 segundos.

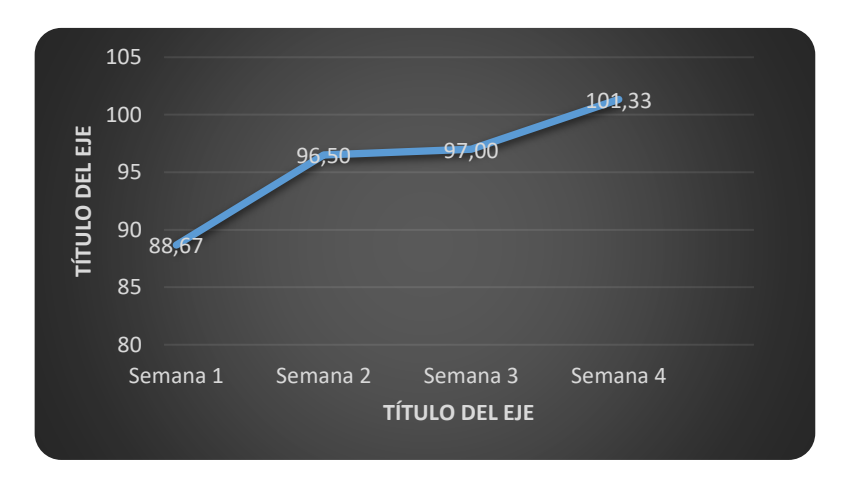

*Figura 102.* Análisis del tiempo del paciente 3 en el Juego1

En el diagrama de barras de la Figura 103 se puede observar que hay una mejora, ya que en el principio de la utilización del sistema el paciente realiza un promedio de 10,00 y 8,83 veces los movimientos de supinación y pronación respectivamente, mientras que al culminar con la semana 4 el paciente registra los valores de 14,83 y 13,17 veces.

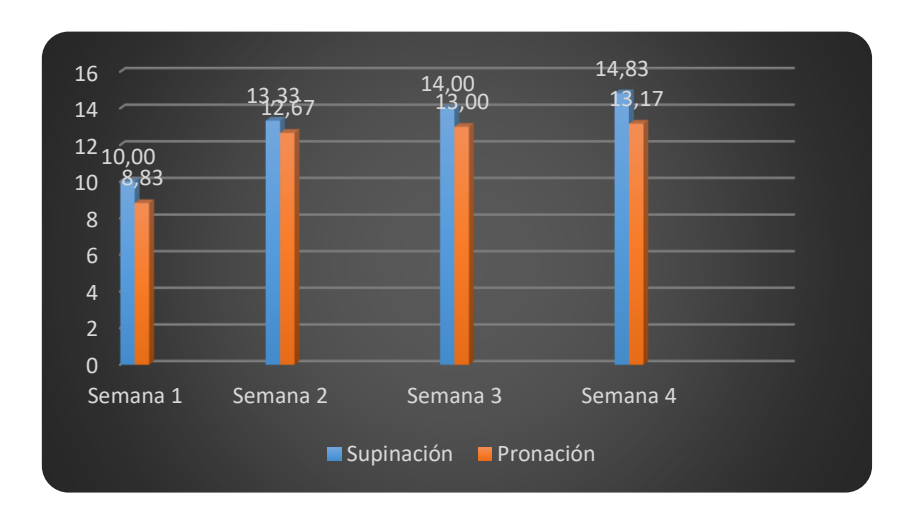

*Figura 103.* Análisis de movimientos del paciente 3 en el Juego1**.**

#### **b. Juego 2**

El objetivo de este videojuego es motivar al paciente para que realice movimientos finos con los dedos, el juego dispone de 66 notas musicales donde el paciente debe tocar con la yema del dedo pulgar las yemas restantes en función de la posición de la nota, el ambiente se construye con elementos visuales que proporcionan recompensas al acertar las notas, y emite un estímulo vibratorio al no acertar en el juego. La base de datos almacena información concerniente al paciente, además registra datos de las sesiones que se van ejecutando, la información que almacena son tiempo y puntaje que obtiene el paciente.

Es importante mencionar que es este ejercicio es realizado únicamente por el paciente 3 el cual posee un nivel de plasticidad mayor en los dedos comparando la condición de los otros 2 pacientes.

### • **Paciente 3**

El paciente presenta un proceso satisfactorio durante las siguientes sesiones de rehabilitación, esta información se muestra en la Tabla 85.

# **Tabla 85**

*Avances del paciente 3 en Juego 2.*

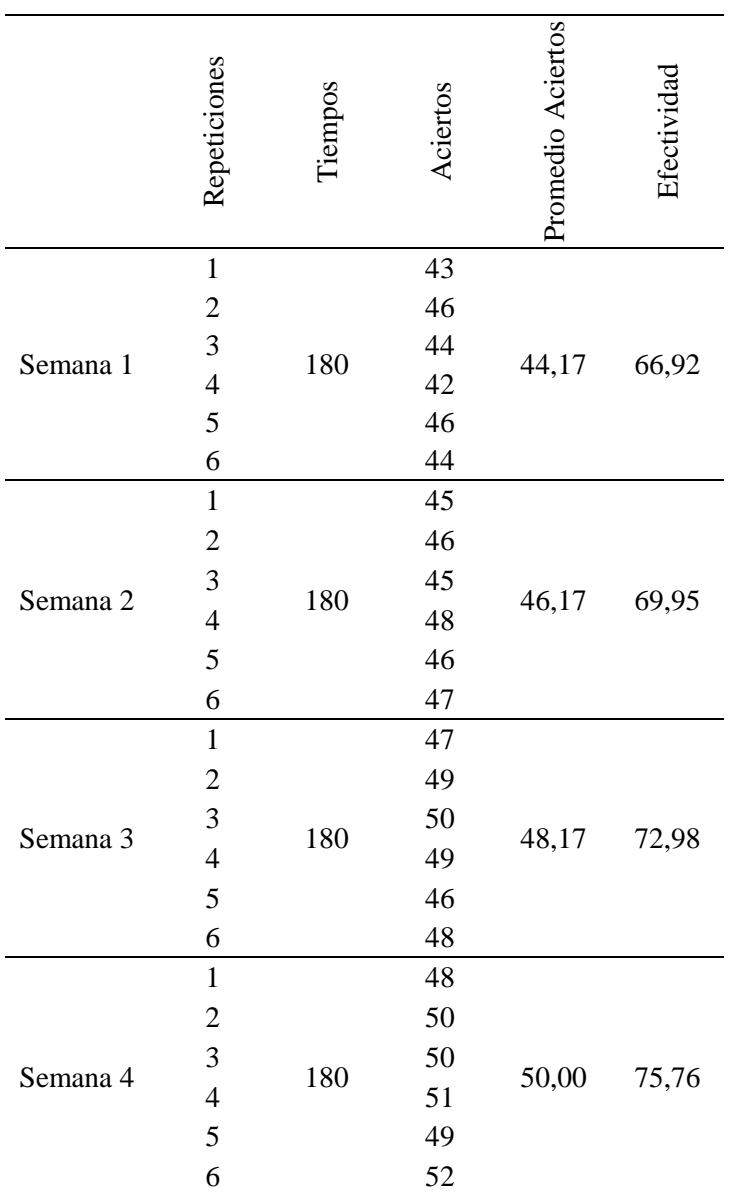

En la Tabla 85 se puede observar que durante la primera semana el paciente 3 realiza los movimientos de forma limitada, logrando realizar un promedio total de 44,17 de 66 posibles aciertos, consiguiente una efectividad del 66,92 %, la información registrada muestra un avance paulatino en la capacidad de realizar con éxito los movimientos de tal forma que en la cuarta semana el paciente consigue 50 aciertos lo cual representa una efectividad del 75,76 %. En la Figura 104 se muestra la información de las respectivas sesiones del paciente 3, mostrando un progreso en su capacidad de realizar movimientos voluntarios con los dedos.

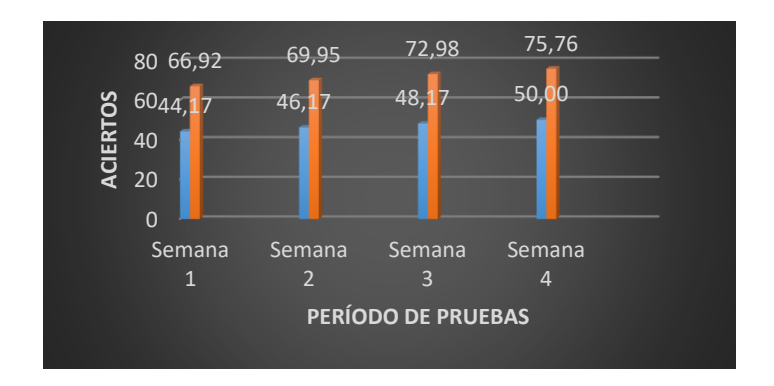

*Figura 104.* Avances del paciente 3 en Juego 2

### **c. Juego 3.**

El presente videojuego tiene establecido como ejercicio de rehabilitación la aprehensión de la mano, con la cual contrala el disparo de la flecha con el objetivo de hacerla colisionar con los objetivos que tienen movimiento de izquierda a derecha y aparecen de dos en dos, cada que se elimina los dos objetivos generados aparecen dos nuevos durante los dos minutos de duración que tiene el videojuego. En la base de datos se guarda la información obtenida de cada sesión que realice el paciente, los datos registrados en este videojuego son el tiempo, las veces que realizó aprehensión y la veces que acertó a los objetivos.

#### • **Paciente 1.**

El paciente 1 realiza de forma satisfactoria la actividad de rehabilitación virtual, en la Tabla 86 se detallan la información de tiempo, veces que realiza aprehensión y puntos obtenidos con sus respectivos promedios de acuerdo a cada semana.

### **Tabla 86.**

| Paciente 1 | Repeticiones   | Tiempo(s) | Aprehensión              | Promedio<br>Aprehensión | Puntos                   | Promedio Puntos |
|------------|----------------|-----------|--------------------------|-------------------------|--------------------------|-----------------|
|            | $\mathbf 1$    |           | $\overline{4}$           |                         | $\overline{c}$           |                 |
|            | $\overline{c}$ |           | 3                        |                         | $\mathbf{1}$             |                 |
|            | 3              |           | 3                        |                         | $\overline{c}$           |                 |
| Semana 1   | $\overline{4}$ | 120       | $\overline{c}$           | 3,17                    | $\boldsymbol{0}$         | 1,17            |
|            | 5              |           | $\overline{4}$           |                         | $\mathbf{1}$             |                 |
|            | 6              |           | 3                        |                         | $\mathbf{1}$             |                 |
|            | $\mathbf 1$    |           | $\overline{3}$           |                         | $\mathbf 1$              |                 |
|            | $\overline{2}$ |           | 5                        |                         | $\overline{c}$           |                 |
|            | 3              |           | 3                        |                         | $\boldsymbol{0}$         |                 |
| Semana 2   | $\overline{4}$ | 120       | $\overline{\mathcal{L}}$ | 4,17                    | $\overline{c}$           | 1,83            |
|            | 5              |           | 5                        |                         | 3                        |                 |
|            | 6              |           | 5                        |                         | 3                        |                 |
|            | $\mathbf 1$    |           | $\overline{5}$           |                         | $\overline{3}$           |                 |
|            | $\overline{c}$ |           | $\overline{4}$           |                         | $\overline{c}$           |                 |
| Semana 3   | 3              | 120       | $\overline{4}$           | 4,50                    | $\overline{c}$           | 2,33            |
|            | $\overline{4}$ |           | 5                        |                         | $\overline{3}$           |                 |
|            | 5              |           | $\overline{3}$           |                         | $\mathbf 1$              |                 |
|            | 6              |           | 6                        |                         | 3                        |                 |
|            | $\mathbf{1}$   |           | 5                        |                         | $\overline{c}$           |                 |
|            | $\overline{2}$ |           | $\overline{\mathcal{L}}$ |                         | $\overline{c}$           |                 |
| Semana 4   | 3              | 120       | 6                        |                         | $\overline{\mathcal{A}}$ |                 |
|            | $\overline{4}$ |           | $\overline{7}$           | 5,50                    | $\overline{4}$           | 3,00            |
|            | 5              |           | 5                        |                         | 3                        |                 |
|            | 6              |           | 6                        |                         | $\overline{3}$           |                 |

*Avances del paciente 1 en Juego 3.*

El parámetro a establecer un análisis en el Juego 1 es el número de veces que ha realizado aprehensión de la mano. En el diagrama de barras que se presenta en la Figura 105 se aprecia como mejora considerablemente con el pasar de las semanas de terapia con rehabilitación virtual, puesto que inicialmente el paciente 1 realizó un promedio de 3,17 aprehensiones y la cuarta semana obtuvo 5,5 aprehensiones al realizar la actividad.

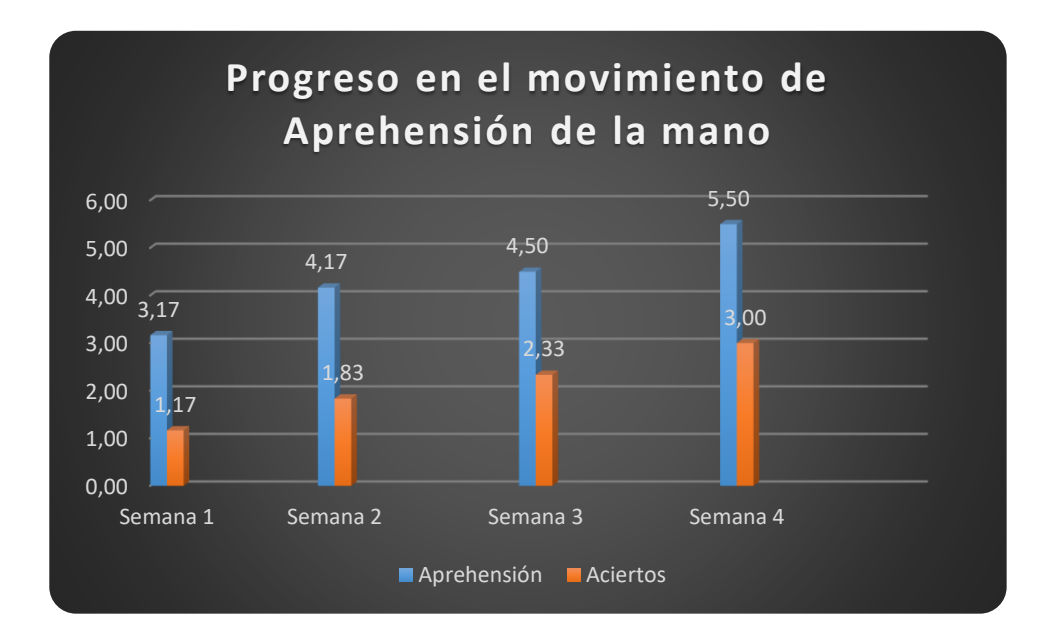

*Figura 105.* Análisis de movimientos del paciente 1 en Juego 3

# • **Paciente 2.**

El paciente 2 realiza de forma satisfactoria la actividad de rehabilitación virtual, en la Tabla 87 se detallan la información de tiempo, veces que realiza aprehensión y puntos obtenidos con sus respectivos promedios de acuerdo a cada semana.

## **Tabla 87.**

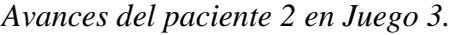

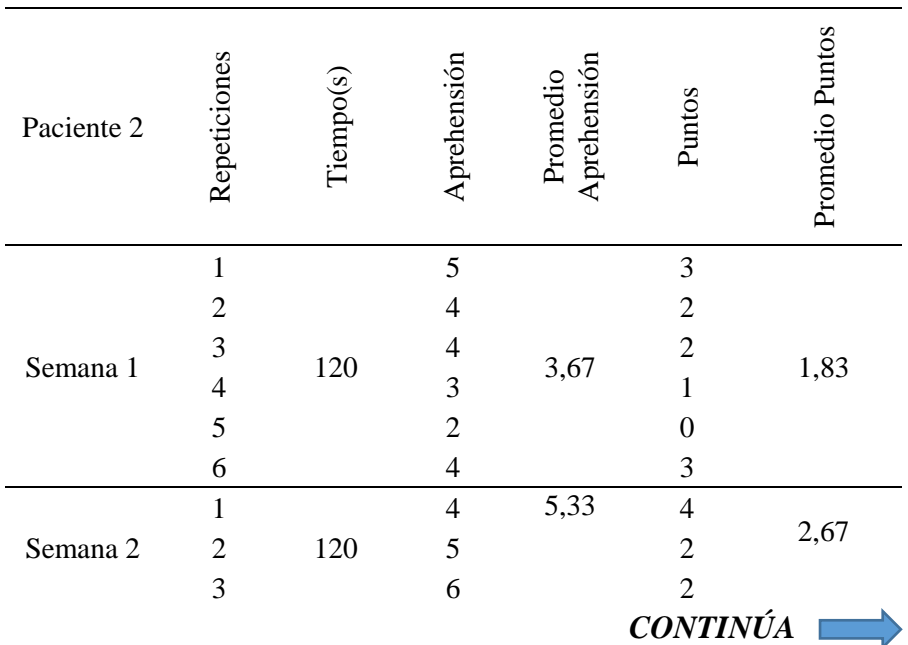

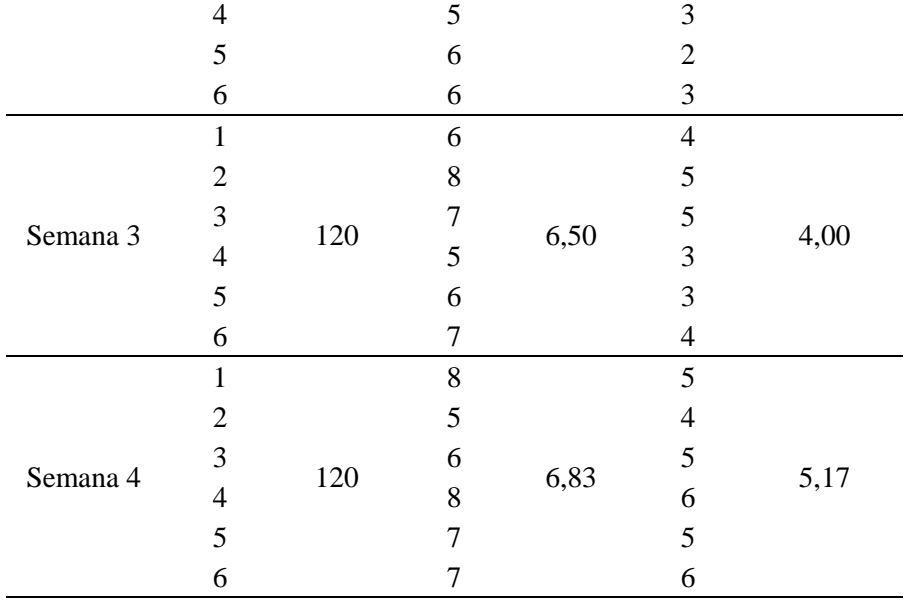

En el diagrama de barras que se presenta en la Figura 106 se aprecia como mejora considerablemente con el pasar de las semanas de terapia con rehabilitación virtual, puesto que inicialmente el paciente 1 realizó un promedio de 3,67 aprehensiones y la cuarta semana obtuvo 6,83 aprehensiones al realizar la actividad.

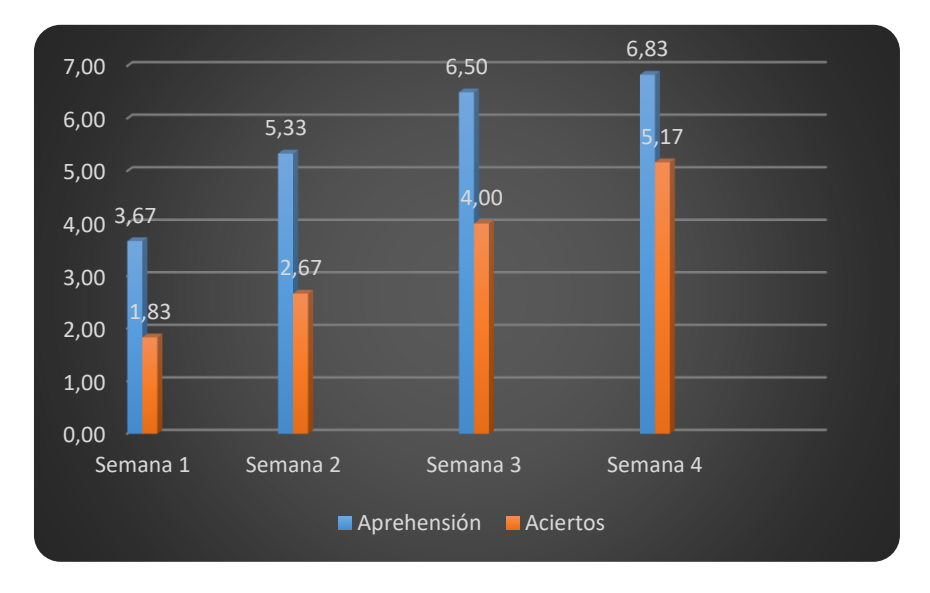

*Figura 106.* Análisis de movimientos del paciente 2 en Juego 3.

• **Paciente 3.**

El paciente 3 realiza de forma satisfactoria la actividad de rehabilitación virtual, en la Tabla 88 se detallan la información de tiempo, veces que realiza aprehensión y puntos obtenidos con sus respectivos promedios de acuerdo a cada semana.

**Tabla 88.**

|  | Avances del paciente 3 en Juego 3. |  |  |
|--|------------------------------------|--|--|
|  |                                    |  |  |

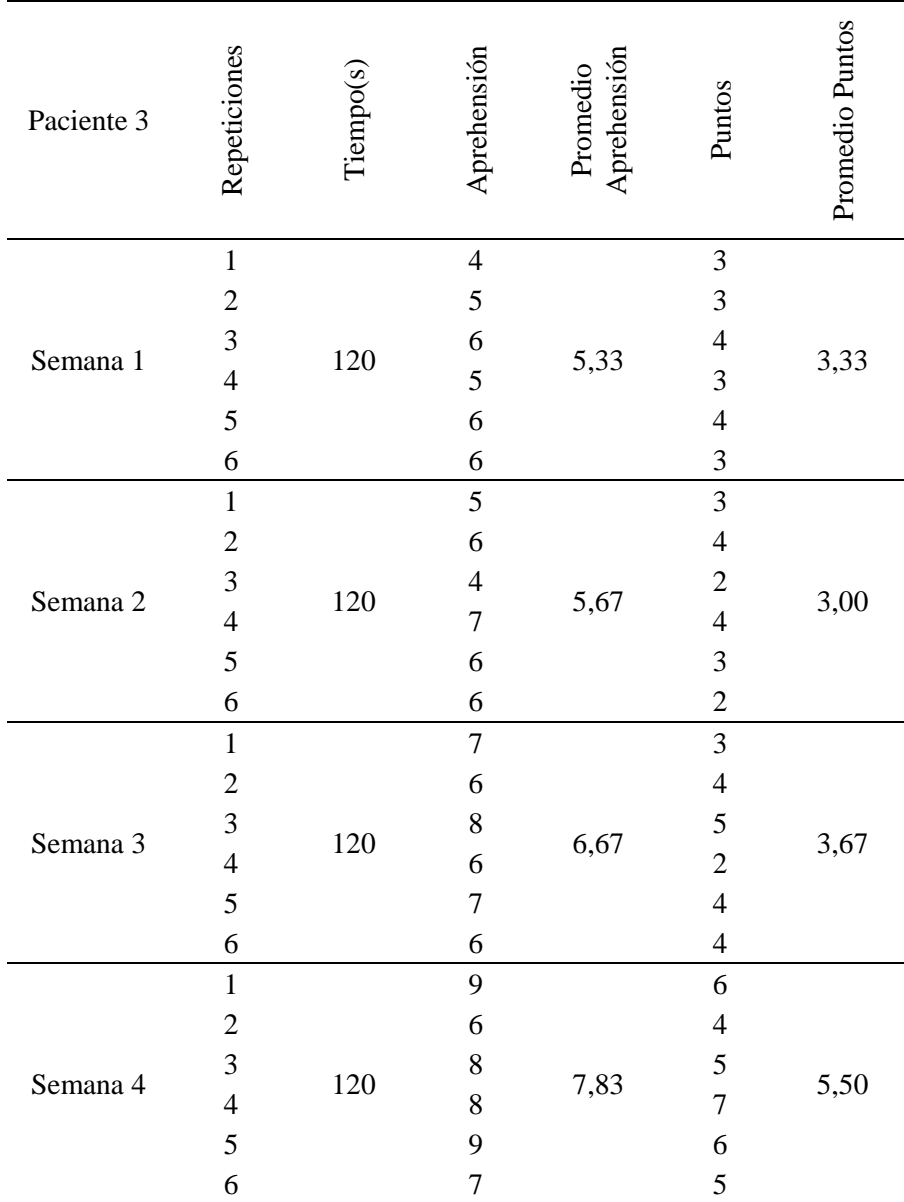

En el diagrama de barras que se presenta en la Figura 107 se aprecia como mejora considerablemente con el pasar de las semanas de terapia con rehabilitación virtual, puesto que inicialmente el paciente 1 realizó un promedio de 5,33 aprehensiones y la cuarta semana obtuvo 7,83 aprehensiones al realizar la actividad.

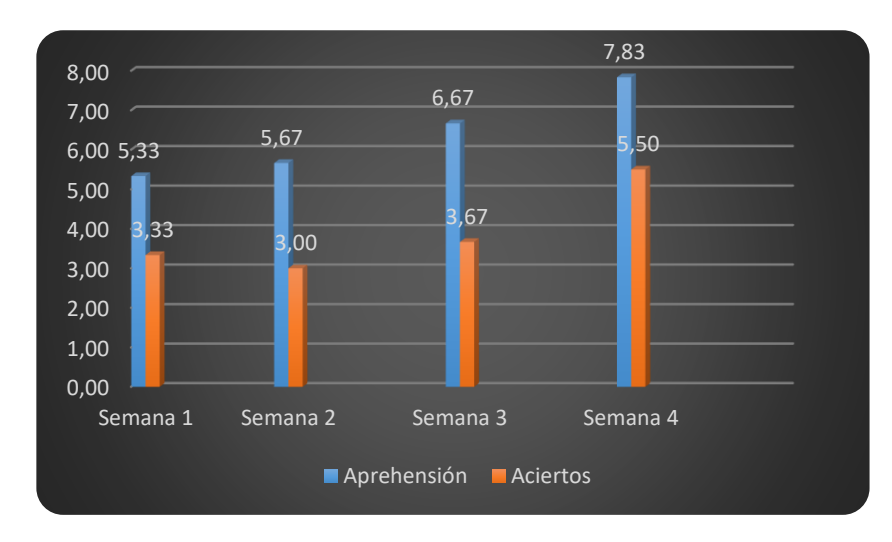

*Figura 107.* Análisis de movimientos del paciente 3 en Juego 3.

### **d. Juego 4.**

El videojuego 4 proporciona al paciente la realización de los movimientos de aducción y abducción, el sistema proporciona cuatro discos físicos que al realizar los movimientos mencionados giran los cuatros discos concéntricos que conforman un rompecabezas, el mismo que debe ser armado en el transcurso de un minuto. En la base de datos se guarda la información obtenida de cada sesión que realice el paciente, los datos registrados en este videojuego son el tiempo, las veces que realizó aducción y la veces que realizó abducción.

• **Paciente 1.**

El paciente 1 realiza de forma satisfactoria la actividad de rehabilitación virtual, en la Tabla 89 se detallan la información de tiempo, veces que realiza aducción y abducción con sus respectivos promedios de acuerdo a cada semana.

### **Tabla 89**

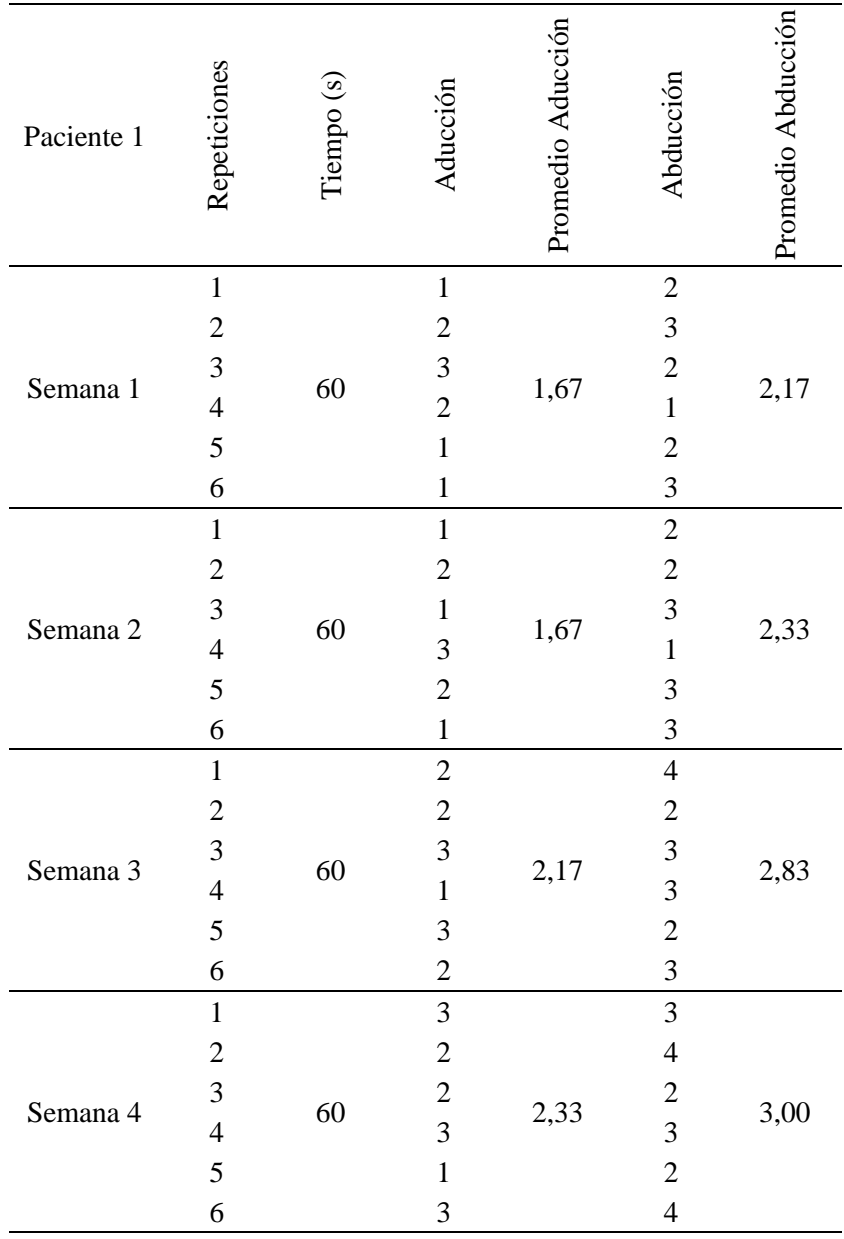

*Avances del paciente 1 en Juego 4.*

Los parámetros establecidos para realizar el seguimiento de los avances que tienen los pacientes en este videojuego es el número de veces que realiza el movimiento de aducción y abducción. En el diagrama de barras de la Figura 108 se puede observar que hay una mejora, ya que, en el principio de la utilización del sistema, el paciente realiza un promedio de 1,67 y 2,17 veces los movimientos de aducción y abducción respectivamente, mientras que al culminar con la semana 4 el paciente registra los valores de 2,33 y 3,00 veces.

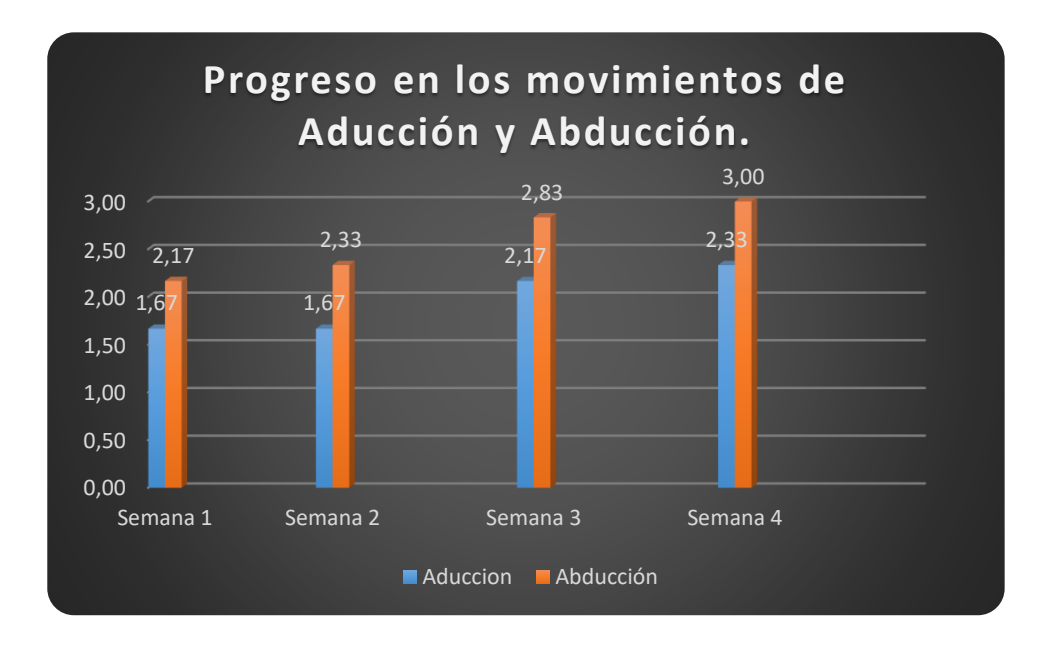

*Figura 108.* Análisis de movimientos del paciente 1 en Juego 4

# • **Paciente 2.**

El paciente 2 realiza de forma satisfactoria la actividad de rehabilitación virtual, en la Tabla 90 se detallan la información de tiempo, veces que realiza aducción y abducción con sus respectivos promedios de acuerdo a cada semana.

# **Tabla 90**

*Avances del paciente 2 en Juego 4.*

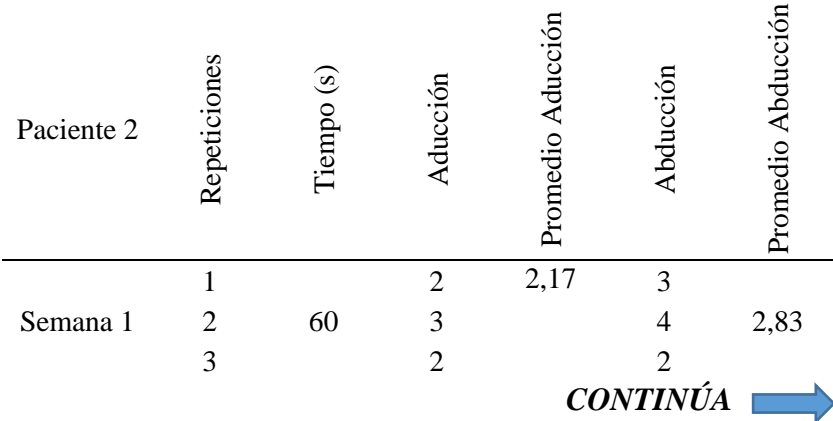

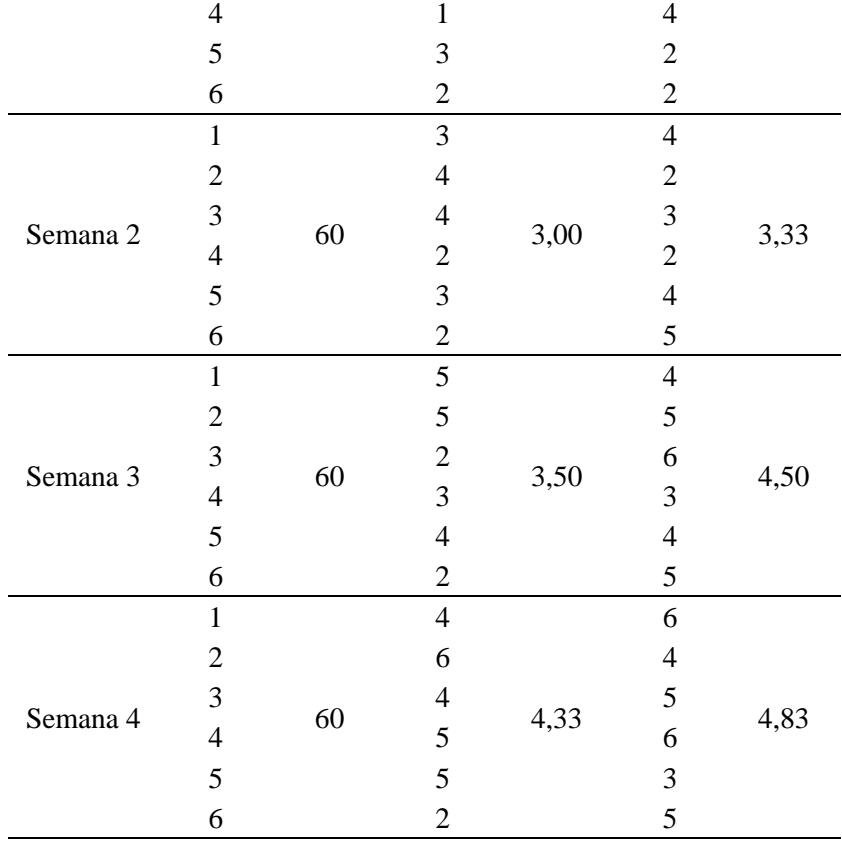

En el diagrama de barras de la Figura 109 se puede observar que hay una mejora, ya que en el principio de la utilización del sistema el paciente realiza un promedio de 2,17 y 2,83 veces los movimientos de aducción y abducción respectivamente, mientras que al culminar con la semana 4 el paciente registra los valores de 4,33 y 4,83 veces.

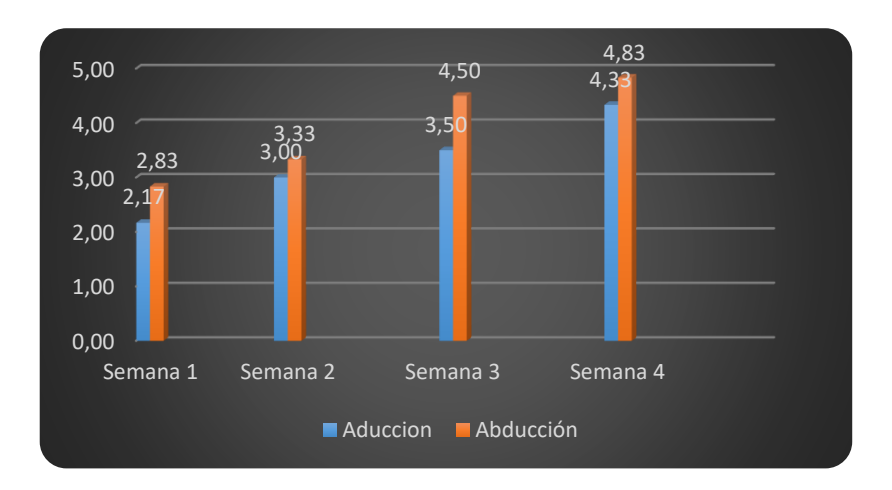

*Figura 109.* Análisis de movimientos del paciente 2 en Juego 4

• **Paciente 3.**

El paciente 3 realiza de forma satisfactoria la actividad de rehabilitación virtual, en la Tabla 91 se detallan la información de tiempo, veces que realiza aducción y abducción con sus respectivos promedios de acuerdo a cada semana.

**Tabla 91**

|  |  | Avances del paciente 3 en Juego 4. |  |  |  |  |
|--|--|------------------------------------|--|--|--|--|
|--|--|------------------------------------|--|--|--|--|

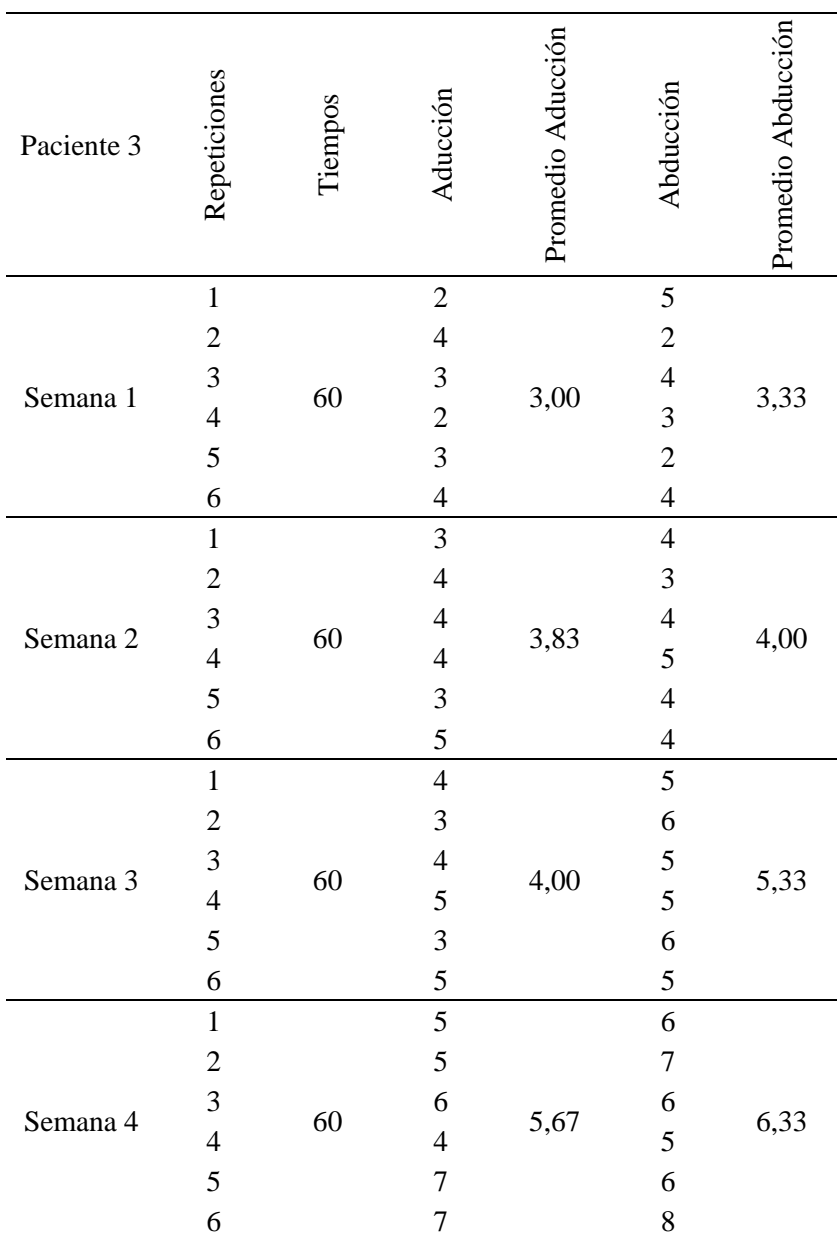

En el diagrama de barras de la Figura 110 se puede observar que hay una mejora, ya que en el principio de la utilización del sistema el paciente realiza un promedio de 3,00 y 3,33 veces los movimientos de aducción y abducción respectivamente, mientras que al culminar con la semana 4 el paciente registra los valores de 5,67 y 6,33 veces.

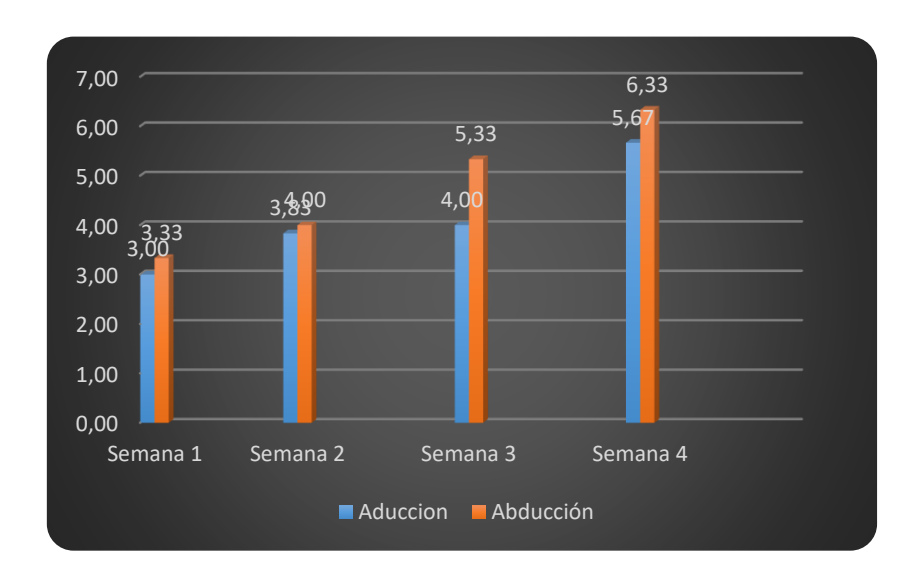

*Figura 110.* Análisis de movimientos del paciente 3 en Juego 4

Mediante la rehabilitación virtual se ha conseguido estimular al paciente a realizar ejercicios como pronación, supinación, aducción, abducción, aprehensión y movilidad de los dedos, movimientos indispensables en la ejecución de actividades de la vida diaria, además se consiguió trabajar en elementos fundamentales como el ejercicio muscular y estimulación cognitiva. El proceso de recuperación en pacientes que han sufrido un accidente cerebrovascular se basa en el aprendizaje de los movimientos, su capacidad de aprender depende de algunos factores fundamentales como el tiempo de intervención luego del accidente cerebrovascular y la perseverancia en las terapias.

Como se muestran mediante los gráficos de líneas y de barras los pacientes tienen una mejora en el proceso de rehabilitación mediante el uso del sistema de percepción háptica, en el paciente 1 se puede ver una leve mejora, la misma que está ligada al largo tiempo que ha

transcurrido posterior al accidente cerebrovascular, ya que le ha originado un patrón en su capacidad motora; mientras que el paciente 2 al estar en una etapa temprana posterior al ACV tiene una mejora muy favorable, ya que este paciente cuenta con mayor plasticidad lo que le permite realizar los ejercicios de rehabilitación virtual de una manera más fluida y divertida. El paciente 3 al tener una fractura, su proceso de rehabilitación tiene efectos muy notorios, ya que se trata de una afección menos compleja que las de un ACV, por lo que al analizar los datos obtenidos se detalla un gran progreso en la rehabilitación de su mano derecha.

#### **5.4 Validación de la Hipótesis.**

#### **5.4.1 Planteamiento de la Hipótesis.**

El diseño e implementación de un sistema de percepción háptica ayudará en la rehabilitación de las personas con problemas de motricidad fina causados por accidentes cerebrovasculares.

### **5.4.2 Variables de la investigación.**

#### • **Variables Independientes**

Sistema de percepción háptica.

#### • **Variables Dependientes**

Rehabilitación de personas con problemas de motricidad fina causados por accidentes cerebrovasculares en un entorno virtual.

#### **5.4.3 Validación de la Hipótesis.**

La validación de la hipótesis del presente proyecto se la realiza mediante la aplicación del método estadístico Chi-cuadrado en la que se realiza una comparación de la distribución observada de los datos con una distribución que se espera de los datos. Para aplicar el método es necesario definir la hipótesis alternativa y la hipótesis nula.

- H1: El sistema de percepción háptica ayudará en la rehabilitación de las personas con problemas de motricidad fina causados por accidentes cerebrovasculares.
- H0: El sistema de percepción háptica no ayudará en la rehabilitación de las personas con problemas de motricidad fina causados por accidentes cerebrovasculares.

A continuación, se procede a realizar el cálculo del Chi-cuadrado, para la cual se considera la información obtenida de las pruebas experimentales aplicadas a los pacientes, en la Tabla 92 se muestran los datos más relevantes de cada videojuego. En el juego 1 se considera al tiempo como variable de análisis en el cual el valor referencial es de 120 segundos; en el juego 2 se establece como parámetro de análisis al número de aciertos que realiza el paciente, teniendo como un máximo de 66 aciertos durante la aplicación; en el juego 3 se analiza el número de movimiento de aprehensión de la mano, se considera un número máximo de 10 aprehensiones en cada sesión; finalmente el juego 3 establece como parámetro de análisis al movimiento de abducción se considera un número máximo 10 movimientos.

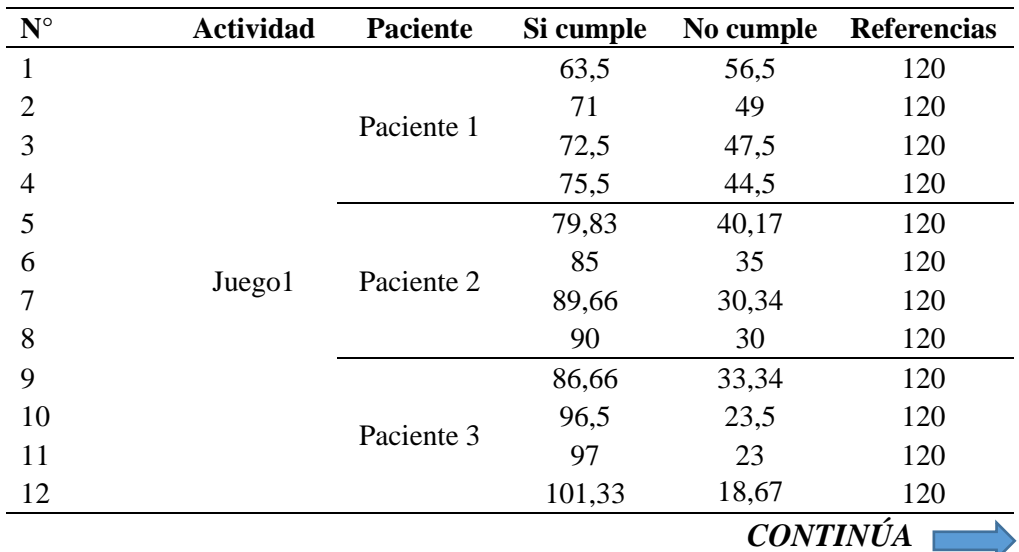

#### **Tabla 92**

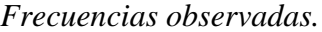
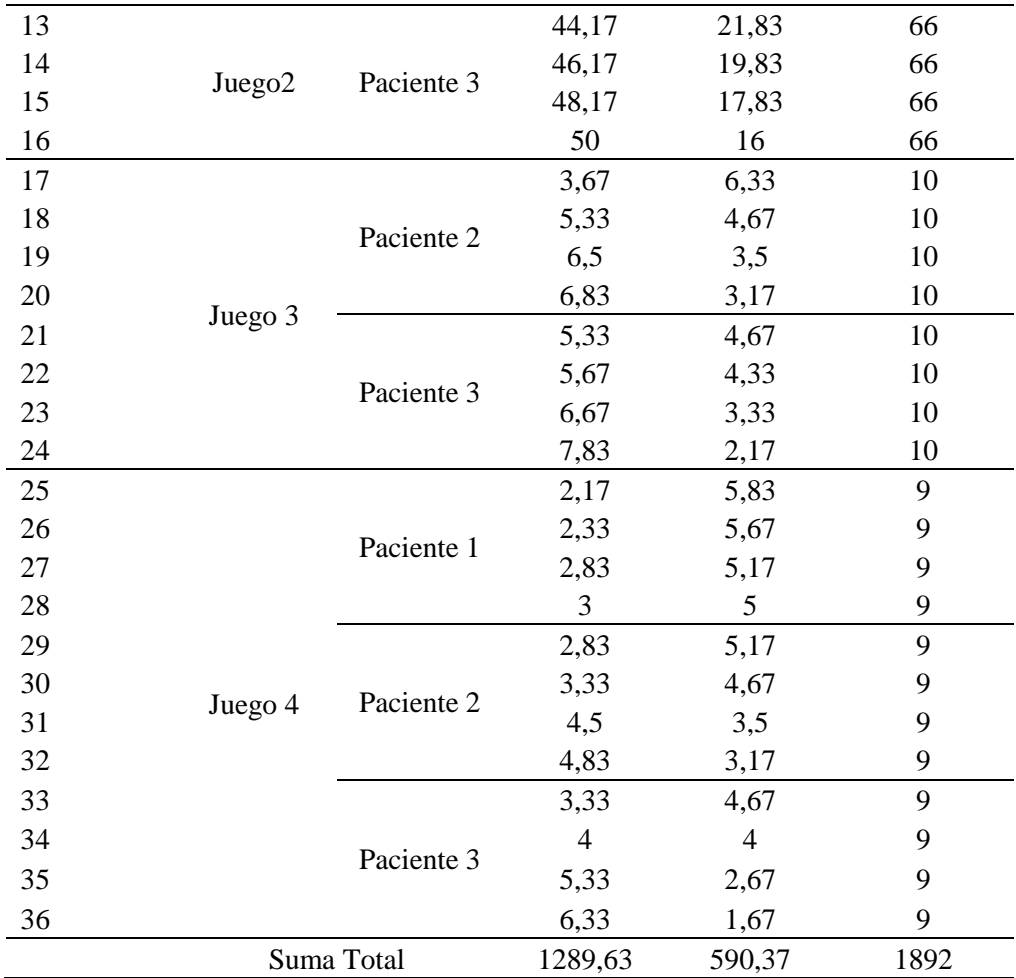

Con la frecuencia observada se procede a calcular la frecuencia esperada mediante la ecuación (5.1).

$$
Eij = \frac{Oi \cdot oj}{O} \tag{5.1}
$$

Donde:

*Oi=Frecuencia observada Eij=Frecuencia esperada O=Total*

$$
Eij (Si) = \frac{120 * 1289,63}{1892} = 81,79
$$

$$
Eij\ (No) = \frac{120 * 590.37}{1892} = 81.79
$$

En la Tabla 93 se muestran los resultados calculados de la frecuencia esperada.

**Tabla 93**

*Resultados de Frecuencia esperada.*

| $N^{\circ}$      | Actividad          | Paciente   | Si cumple | No cumple | Referencia |
|------------------|--------------------|------------|-----------|-----------|------------|
| $\mathbf{1}$     |                    | Paciente 1 | 81,79     | 37,44     | 120        |
| $\sqrt{2}$       | Juego1             |            | 81,79     | 37,44     | 120        |
| $\mathfrak{Z}$   |                    |            | 81,79     | 37,44     | 120        |
| $\overline{4}$   |                    |            | 81,79     | 37,44     | 120        |
| 5                |                    | Paciente 2 | 81,79     | 37,44     | 120        |
| 6                |                    |            | 81,79     | 37,44     | 120        |
| $\boldsymbol{7}$ |                    |            | 81,79     | 37,44     | 120        |
| $8\,$            |                    |            | 81,79     | 37,44     | 120        |
| 9                |                    | Paciente 3 | 81,79     | 37,44     | 120        |
| 10               |                    |            | 81,79     | 37,44     | 120        |
| 11               |                    |            | 81,79     | 37,44     | 120        |
| 12               |                    |            | 81,79     | 37,44     | 120        |
| 13               | Juego <sub>2</sub> | Paciente 3 | 81,79     | 37,44     | 66         |
| 14               |                    |            | 81,79     | 37,44     | 66         |
| 15               |                    |            | 81,79     | 37,44     | 66         |
| 16               |                    |            | 81,79     | 37,44     | 66         |
| 17               | Juego 3            | Paciente 2 | 81,79     | 37,44     | 10         |
| 18               |                    |            | 81,79     | 37,44     | 10         |
| 19               |                    |            | 81,79     | 37,44     | 10         |
| 20               |                    |            | 81,79     | 37,44     | 10         |
| 21               |                    | Paciente 3 | 81,79     | 37,44     | 10         |
| 22               |                    |            | 81,79     | 37,44     | 10         |
| 23               |                    |            | 81,79     | 37,44     | 10         |
| 24               |                    |            | 81,79     | 37,44     | 10         |
| 25               | Juego 4            | Paciente 1 | 81,79     | 37,44     | 9          |
| 26               |                    |            | 81,79     | 37,44     | 9          |
| 27               |                    |            | 81,79     | 37,44     | 9          |
| 28               |                    |            | 81,79     | 37,44     | 9          |
| 29               |                    | Paciente 2 | 81,79     | 37,44     | 9          |
| 30               |                    |            | 81,79     | 37,44     | 9          |
| 31               |                    |            | 81,79     | 37,44     | 9          |
| 32               |                    |            | 81,79     | 37,44     | 9          |
| 33               |                    | Paciente 3 | 81,79     | 37,44     | 9          |
| 34               |                    |            | 81,79     | 37,44     | 9          |
| 35               |                    |            | 81,79     | 37,44     | 9          |
| 36               |                    |            | 81,79     | 37,44     | 9          |
|                  | Suma Total         |            | 1289,63   | 590,37    | 1892       |

Con estos resultados se calcula el valor del Chi-cuadrado para lo cual se utiliza la ecuación (5.2).

$$
\lambda^2 = \frac{0ij * Eij}{O} \tag{5.2}
$$

Donde:

*i=Número de filas j=Número de columnas*  $\lambda^2 = Chi - cuadrado~calculado$ 

En la Tabla 94 se muestran los resultados del cálculo del Chi-cuadrado.

#### **Tabla 94**

*Resultado del Chi-cuadrado.*

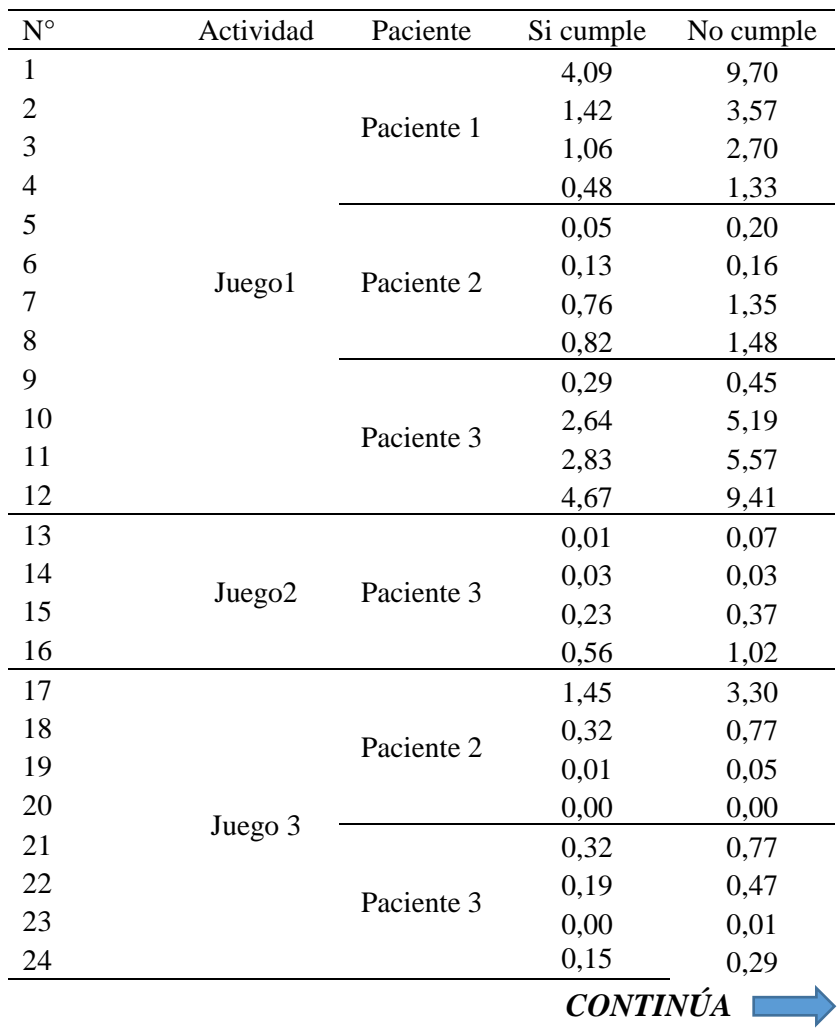

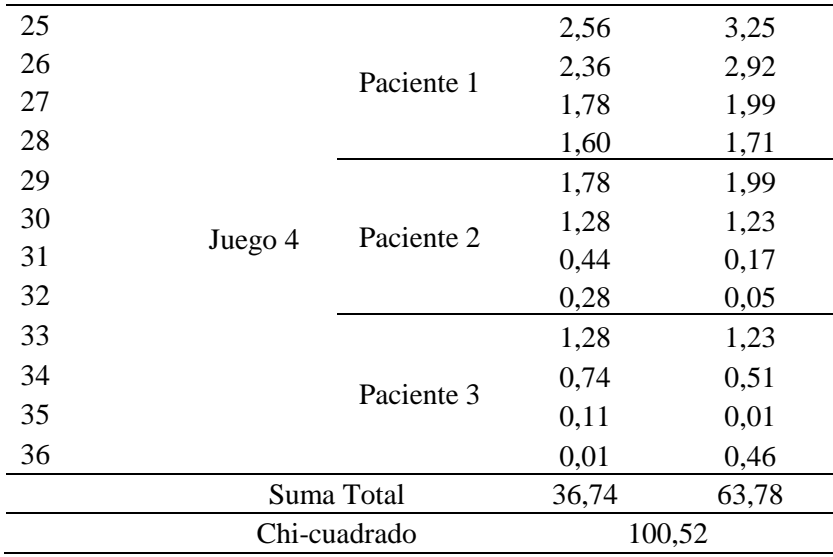

Luego se procede a calcular el grado de libertad por medio de la ecuación (5.3).

$$
v = (cantidad de filas - 1) (cantidad de columns - 1)
$$
 (5.3)  
 $v = (36 - 1)(2 - 1) = 35$ 

En el Anexo H se detalla los valores de los puntos porcentuales para la distribución de Chi-cuadrado, considerando el 95% de confiabilidad se obtiene:

$$
\lambda^2_{\text{Tabulado}} = 60,27
$$

Para validar que la hipótesis alternativa es verdadera es necesario que el valor del Chicuadrado calculado sea mayor que el tabulado.

$$
\lambda^2_{calculated} \geq \lambda^2_{Tabulado}
$$
  

$$
100,52 \geq 60,27
$$

Por lo tanto, el sistema de percepción háptica ayudará en la rehabilitación de las personas con problemas de motricidad fina causados por accidentes cerebrovasculares.

## **CAPÍTULO VI**

#### **CONCLUSIONES Y RECOMENDACIONES**

#### **6.1 Conclusiones.**

- El sistema de percepción háptica para rehabilitación virtual de personas con motricidad fina causados por ACV ayuda en el proceso de rehabilitación ya que proporciona al paciente elementos fundamentales como motivación, retroalimentación sensorial y la repetición del ejercicio.
- Según estudios investigados en artículos científicos la realidad virtual constituye una herramienta prometedora en la rehabilitación de personas que has sufrido accidentes cerebrovasculares.
- El sistema sensorial y actuadores del dispositivo háptico son seleccionados por medio de la metodología de diseño concurrente basado en el método ordinal corregido de criterios ponderados, el cual permite realizar una selección apropiada de las alternativas de diseño con la finalidad que cumplan los requisitos del usuario y del diseñador.
- El guante de configuración abierta considera cuatro dedos excluyendo el dedo pulgar, es diseñado considerando las medidas antropométricas de la mano, al tener diferentes tamaños de manos se implementa un mecanismo deslizante que permite ajustar la longitud de los dedos. El guante se construye mediante la técnica de impresión 3D con material flexible, puesto que uno de los movimientos que se debe permitir al usuario es la flexión de los dedos, además el material brinda ergonomía y gran calidad estética al dispositivo.
- El motor de videojuegos Unity 3D se selecciona considerando aspectos como: la compatibilidad con los otros componentes que conforman el sistema de rehabilitación

virtual; posee una curva de aprendizaje mucho menor que otros motores gráficos; además cuenta con una comunidad muy activa de desarrolladores que proporciona una amplia documentación y tutoriales.

- Los videojuegos son desarrollados por medio del software Unity 3D y están construidos en función de los ejercicios de rehabilitación sugeridos por la Lcda. Frenlly Párraga, especialista en terapia ocupacional. Estos disponen de ambientes interactivos compuestos por elementos visuales y auditivos, además de una programación que permite al usuario interactuar con el ambiente virtual.
- Las pruebas de funcionamiento son realizadas por los autores y el tutor, cumpliendo de manera satisfactoria los requisitos de diseño impuestos anteriormente. Luego se procede con las pruebas médicas del sistema, para lo cual la Lcda. Frenlly Párraga utiliza el sistema manifestando una valoración positiva al uso del sistema de rehabilitación virtual.
- Para la valoración experimental del sistema se realizan pruebas en pacientes durante 1 mes con 2 sesiones por semana, los pacientes muestran una gran acogida al sistema, ya que les provoca entusiasmo y motivación a la hora de realizar las terapias; mediante la información de cada una de las terapias registradas en la base de datos se comprueba los avances de cada paciente, obteniendo una tendencia positiva en la rehabilitación.

#### **6.2 Recomendaciones.**

- Es necesario actualizar el firmware del CaptoGlove a la versión 1.58, con la finalidad de que pueda integrar con el software Unity 3D.
- El fabricante de CaptoGlove sugiere instalar una versión 5.x o superior de Unity 3D para no tener problemas de incompatibilidad con el SDK proporcionado.
- Investigar los parámetros de impresión adecuados para la fabricación de piezas en material flexible, con el afán de obtener resultados favorables en la calidad de manufactura.
- Es importante considerar las tolerancias en el diseño de las piezas a fabricar para evitar inconvenientes en el ensamblado final del dispositivo háptico.
- En el diseño de los ambientes virtuales es necesario tener en consideración que las interfaces gráficas de usuario deben ser lo más intuitivas posible, ya que en algunos casos serán utilizadas por adultos mayores.
- Es necesario realizar la calibración del guante háptico antes de iniciar cada videojuego para garantizar una correcta interacción con el usuario.
- La rehabilitación virtual se debe realizar manejando intervalos de descanso entre sesiones con la finalidad de evitar fatiga en el paciente.
- La inclusión del sistema de rehabilitación virtual se debería realizar en etapas tempranas posterior al accidente cerebrovascular, puesto que el paciente cuenta con una mayor plasticidad y aún no tiene establecido un patrón.

## **REFERENCIAS IBLIOGRÁFICAS**

- Seana L, P., Velandai K, S., & Amanda G, T. (2007). The large and growing burden of stroke. *Curr Drug Targets, 8*(7), 786-93.
- Activision. (3 de Diciembre de 2018). *Guitar Hero Live | Página oficial de Guitar Hero Live*. Recuperado el 10 de Diciembre de 2018, de https://www.guitarhero.com/es/
- Acurio, A. (2017). Implementación de una herramienta virtual mediante un dispositivo háptico para la rehabilitación de pacientes con daño cerebral adquirido. *(Tesis de Grado).* Universidad de las Fuerzas Armadas ESPE, Latacunga.
- Adamovich, S. V., Fluet, G. G., Tunik, E., & Meriana, A. S. (2009). Sensoriomotor training in virtual reality: a review. *Neurorehabilitation, 25*(1), 29-44.
- Andreu Mateu, S. (2011). Un protocolo de tratamiento psicológico para los trastornos adaptativos apoyado por un sistema de realidad virtual: Análisi de su eficacia a través de un estudio controlado. *(Tesis Doctoral).* UNIVERSITAT JAUME, Castellón, España.
- Aragón Martínez, A. (2016). Diseño y construcción de un guante háptico con retroalimentación de fuerza. *(Tesis de Grado).* Universidad Tecnológica de la Mixteca, Huajuapan de León, México.
- Arias Cuadrado, Á. (2009). Cuadrado, Á. A. (2009). Rehabilitación del ACV: evaluación, pronóstico y tratamiento. *Galicia Clínica, 70*(3), 25-40.
- Bahr, R., Le , T., Tentzeris , M., Moscato, S., Pasian, M., Bozzi, M., & Perregrini, L. (2015). RF Characterization of 3D Printed Flexible Materials - NinjaFlex Filaments . *In Microwave Conference (EuMC), 2015 European*, 742-745.

Belda, J. (20 de Abril de 2015). *SHOWLEAP TECHNOLOGIES*. Recuperado el 20 de Octubre de 2018, de http://blog.showleap.com/2015/04/leap-motion-caracteristicas-tecnicas/

Beredjiklian, P. (2003). he Structure of the Hand. 151-154.

Bizuela Mendoza, J. A., & Soto Yuriar, J. (2010). Mendoza, J. A. B., & Yuriar, J. H. S. (2010). Diseño de un equipo auxiliar en terapias de rehabilitación de extremidades de miembro superior a nivel de dedos. *Nacional de Investigación y Desarrollo Tecnológico, Cuernavaca, Morelos, México, 10*.

Brooks, F. (1995). Realizing Virtual Worlds. *EUROGRAPHICS'95 invited talk*.

- Buchmann, I. (21 de Marzo de 2017). *Battery University*. Recuperado el 28 de Noviembre de 2018, de https://batteryuniversity.com/learn/archive/whats\_the\_best\_battery
- Burdea, G. (2003). Virtual Rehabilitation-Benefits and challenges. *Methods of information in medicine, 42*(05), 519-523.
- Calderón Córdoba, M. J., & Grosso Castro, M. (25 de Noviembre de 2017). Pototipo de realidad virtual para asistir terapias de motricidad fina. *(Tesis de Grado).* Universidad Militar Nueva Granada, Bogota, Colombia. Recuperado el 4 de Noviembre de 2018, de http://hdl.handle.net/10654/17203
- Cameirão, M. S., Bermúdez i Badia, S., Duarte Oller, E., & FMJ Verschure, P. (2010). Neurorehabilitation using the virtual reality based Rehabilitation Gaming System: Methodology, design, psychometrics, usability and validation. *Journal of NeuroEngineering and Rehabilitation, 7*(1), 48.
- Captoglove. (5 de Diciembre de 2017). *Captoglove*. Recuperado el 5 de Noviembre de 2018, de https://www.captoglove.com/
- Cervera, J. (2016). Implementación de un Theremin utilizando Leap Motion. *(Tesis de Grado).* Universitat Politècnica de València, Valencia.
- Collado Vázquez, S. (Abril de 2003). *Motricidad [Mensaje en un blog]*. Recuperado el 3 de Diciembre de 2018, de http://scollvaz.galeon.com/
- CUSTOMPART. (2018). *CUSTOMPART*. Recuperado el 12 de Noviembre de 2018, de http://www.custompartnet.com/
- CyberGlove Systems. (1 de Diciembre de 2018). *CyberGlove Systems*. Recuperado el 1 de Diciembre de 2018, de http://www.cyberglovesystems.com/about-us/

Da Fonseca, V. (1998). *Manual de observación psicomotriz.* Barcelona: Inde.

- Díaz, D. (2018). *ACADEMIA.* Recuperado el 22 de Noviembre de 2018, de http://www.academia.edu/14876068/Funcionamiento\_y\_aplicaciones\_de\_Celdas\_de\_ Peltier
- Díaz-Tribaldos, M. R., Escobar-Ocampo, J. M., & Vivas-Albán, Ó. A. (2015). Interfaz Háptica Tipo Guante con realimentación Vibratoria. *Revista EIA, 12*(23), 29-39.
- Digi-Key Electronics. (29 de Noviembre de 2018). *Digi-Key*. Recuperado el 1 de Diciembre de 2018, de https://www.digikey.com/product-detail/en/seeed-technology-coltd/316040004/1597-1245-ND/5487673
- Electronicos Caldas. (5 de Noviembre de 2018). *Electronicos Caldas*. Recuperado el 15 de Noviembre de 2018, de https://www.electronicoscaldas.com/modulos-rf/452-modulobluetooth-hc-05.html
- Fenner Drives Inc. (2018). *NinjaTek*. Recuperado el 6 de Diciembre de 2018, de https://ninjatek.com
- Ficano, C. (2018). *Gizlogic*. Recuperado el 15 de Noviembre de 2018, de https://www.gizlogic.com/anycubic-i3-mega-opiniones-precio/
- Figeroa, P. (15 de Julio de 2018). *Programa de Desarrollo de Videojuegos.* Recuperado el 15 de Noviembre de 2018, de https://es.coursera.org/specializations/desarrollovideojuegos
- Fuchs, H., & Bishop, G. (1992). Research Directions in Virtual Environments. *NFS Invitational Workshop*.
- Gest. (2018). *Gest*. Recuperado el 5 de Noviembre de 2018, de https://gest.co/technology
- Gil-Gómez, J., Gil-Gómez, H., Lozano-Quilis, J., Manzano-Hernández, P., Albiol-Pérez, S., & Aula-Valero, C. (2013). SEQ: suitability evaluation questionnaire for virtual rehabilitation systems. Application in a virtual rehabilitation system for balance rehabilitation. In Proceedings of the 7th International Conference on Pervasive Computing Technologies for Healthcare . *ICST (Institute for Computer Sciences, Social-Informatics and Telecommunications Engineering).*, 335-338.
- González, G., & Arrollo, H. (2011). *Accidente Cerebrovascular en la infancia y adolescencia.* Buenos Aires: Journal.
- Gorgatti, M. G., & BÖHME, M. T. (2003). Autenticidade científica de um teste de agilidade para indivíduos em cadeira de rodas. *Revista Paulista de Educação Física, 17*(1), 41- 50.
- Groover, M. (2007). *Fundamentos de Manufactura moderna* (Tercera ed.). México: McGRAW-HILL.
- Halic, T., Kockara, S., Demirel, D., Willey, M., & Eichelberger, K. (2014). MoMiReS: Mobile mixed reality system for physical & occupational therapies for hand and wrist ailments. *In Innovations in Technology Conference (InnoTek), 2014 IEEE*, 1-6.
- Hatano, S. (1976). Experience from a multicentre stroke register: a preliminary report. *Bulletin of the World Health Organization, 54*(5), 541-553.
- Hatzfeld, C., & Thorsten, K. (16 de Septiembre de 2014). Motivation and Application of Haptic Systems. *In Engineering Haptic Devicess (editado por C. Hatzfeld y T. A. Kern), Touch and Haptic Systems, capítulo 1*, 3-28.
- Hellín Traumatología. (6 de Junio de 2017). *Ejercicios de mano y muñeca [Mensaje en un blog]*. Recuperado el 1 de Diciembre de 2018, de https://traumatologiahellin.wordpress.com/ejercicios/ejercicios-de-mano-y-muneca/
- Henderson, A., Korner-Bitensky, N., & Levin, M. (2007). Virtual Reality in Stroke Rehabilitation: A Systematic Review of its Effectiveness for Upper Limb Motor Recovery, Topics in Stroke Rehabilitation. *Topics in Stroke Rehabilitation, 14*(2), 52- 61. doi:10.1310/tsr1402-52
- Holden, M. (2005). Virtual Environments for Motor Rehabilitation. *Cyberpsychology & Behavior, 8*(3), 187-211.
- Isdale, J. (1998). *What is virtual reality.* Recuperado el 13 de Noviembre de 2018, de Virtual Reality Information Resources: http://www. isx. com/~ jisdale/WhatIsVr. html
- ISO 9241. (2011). *Ergonomics of human system interaction—part 910: framework for tactile.* ISO.
- Jiménez Moreno, R., Pineda Cely , C. A., & Pinzón Arenas , J. O. (2013). Diseño de un guante háptico de control para manipulador robótico teleoperado. *Ingenium, 7*(17), 19-28.
- Kapandji, I. A. (2006). *Fisiología Articular* (Sexta ed.). París, Francia: Panamericana.
- LaValle, S. (2017). *Virtual Reality.* Cambridge.
- Leap Motion. (8 de Junio de 2018). *Unity Modules: Getting Started*. Recuperado el 6 de Diciembre de 2018, de https://leapmotion.github.io/UnityModules/index.html
- Levis, D. (1997). *¿ Qué es la realidad virtual.* Recuperado el 22 de Noviembre de 2018, de http://www. diegolevis. com. ar/secciones/Articulos/Que\_es\_RV. pdf
- Lopéz Doménech, L. (2009). Dispositivo Robótico para el Control de Falanges Durante la Rehabilitación Mediante FNP. .
- Lum, P., Godfrey, S., Brokaw, E., Holley, R., & Nichols, D. (2012). Robotic approaches for rehabilitation of hand function after stroke. *American journal of physical medicine & rehabilitation, 91*(11), 242-254.
- Malouin, F., Richards, C., McFadyen, B., & Doyon, J. (2003). Nouvelles perspectives en réadaptation motrice aprés un accident vasculaire cérébral. *Médecine Sciences, 19*(10), 994-998.
- Martínez Muñoz, J. (2007). Diseño y construcción de un sistema inmersivo y de un guante con retorno táctil para el modelado de objetos 3D con las manos. *(Tesis de Grado).* Universidad de Castilla-La Mancha, Albacete.
- Martínez Pérez, F. J. (2011). Martínez, F. J. P. (2011). Presente y Futuro de la Tecnología de la Realidad Virtual. *Creatividad y Sociedad*(16).
- Martínez, J. S., & Figueroa, P. (24 de Octubre de 2018). Guante Háptico de Realimentación Variable para Videojuegos y Aplicaciones de Realidad Virtal. *Universidad de los ANDES*. Recuperado el 5 de Diciembre de 2018, de https://pdfs.semanticscholar.org/f8f9/143455a628118c06af9a227f2bfd81613455.pdf
- Martínez, J., Molina, J., García, A., Diego, M., & González, P. (2009). Desarrollo de un Guante de Datos con Retorno Háptico Vibro-táctil Basado en Arduino . *Jornadas de Realidad Virtual*, 1-10.
- Mazuryk, T., & Gervautz, M. (1996). *Virtual Reality, History, Applications, Technology and Future.* Vienna: Vienna University of Technology, Austria.
- McSweeney, K. (27 de Julio de 2016). *ZDNet*. Recuperado el 13 de Noviembre de 2018, de https://www.zdnet.com/article/robots-are-just-as-effective-as-human-surgeons/
- Mejía Díaz, G., & Pinto Zetino, M. R. (13 de Diciembre de 2018). *Ejemplo de aplicación de la realidad virtual a través de la creación de un video juego usando Unity. Academia.* Recuperado el 16 de Noviembre de 2018, de http://www.academia.edu/34307829/Ejemplo\_de\_aplicaci%C3%B3n\_de\_la\_realidad virtual\_a\_trav%C3%A9s\_de\_la\_creaci%C3%B3n\_de\_un\_video\_juego\_usando\_Unity
- Melo, J. L. (2009). *Ergonomía Práctica: Guía para la evaluación ergonómica de un puesto de trabajo.* Buenos Aires: Fundación Mapfre.
- Mena, E. (2017). Desarrollo de un sistema tecnológico mediante la aplicación de realidad virtual, para la rehabilitación de pacientes con el síndrome de túnel carpiano. *(Tesis de Grado).* Universidad de las Fuerzas Armadas ESPE., Latacunga.
- *Methodist Health System.* (2015). Recuperado el 1 de Diciembre de 2018, de http://northwell.staywellsolutionsonline.com
- Ministerio de Trabajo y Empleo. (2008). *Reglamento de seguridad para la construccion y obras públicas.* Quito: Acuerdo Ministerial 174.
- Molina Osejos, J. V. (2016). Caracterización de materiales termoplásticos de ABS y PLA semirígido impresos en 3D con cinco mallados internos diferentes. *(Tesis de Maestría).* Escuela Politécnica Nacional, Quito.
- Monge Pereira, E., Molina Rueda, F., Alguacil, D., Cano De La Cuerda, R., De Mauro, A., & Miangolarra, J. (2014). Empleo de sistemas de realidad virtual como método de propiocepción en parálisis cerebral: guía de práctica clínica. *Neurología, 29*(9), 550- 559. doi:10.1016/j.nrl.2011.12.004
- Moreno, F., Ojeda, J., Ramírez J, E., Mena, C., & Rodríguez, O. (Octubre de 2013). Un framework para la rehabilitación física en miembros superiores con realidad virtual. *In Primera conferencia nacional de computacion, informatica y sistemas. universidad central de venezuela.*, 77-84.
- Moyano, Á. (2010). El accidente cerebrovascular desde la mirada del rehabilitador. *Rev Hosp Clín Univ Chile, 21*, 348-355.
- Myo Control Armband. (s.f.). *Myo.* Recuperado el 12 de Noviembre de 2018, de https://s3.amazonaws.com/thalmicdownloads/information+guide/importantinformation-guide-v01.pdf
- Napier, J. (1956). The prehensile movements of the human hand. *The Journal of bone and joint surgery, 38*(4), 902-913.
- NEOFECT. (s.f.). *NEOFECT*. Recuperado el 1 de Diciembre de 2018, de https://www.neofect.com/en/product/rapael/
- Omelina, L., Jansen, B., Bonnechère, B., Van Sint Jan, S., & Cornelis, J. (2012). Serious games for physical rehabilitation: designing highly configurable and adaptable games. *In Proceedings of the 9th International Conference on Disability, Virtual Reality & Associated Technologies*, 195-201.
- Organización Mundial de la Salud. (18 de Noviembre de 2013). *El estado físico: uso e interpretación de la antropometría*. Recuperado el 20 de Noviembre de 2018, de https://www.who.int/childgrowth/publications/physical\_status/es/
- Ortiz Padilla, S. S. (2016). Prototipo de un ambiente de realidad virtual basado en captura de movimiento para ejercitar las manos en salud ocupacional. *(Tesis de Grado).* Universidad Militar Nueva Granada, Bogotá DC, Colombia.
- P Coupland, A., Thapar, A., I Qureshi, M., Jenkins, H., & H Davies, A. (13 de January de 2017). The definition of stroke. *Journal Of the Royal Society of Medicine, 110*(1), 9-12.
- Palacios, M. (2017). Diseño y puesta en marcha de nuevos filamentos cargados para su uso en impresión 3D. *(Tesis de Maestría).* Universitat Politècnica de València, Valencia.
- Palastanga, N., Field, D., & Soames, R. (2007). *Anatomía y movimiento humano. Estructura y funcionamiento* (Tercera ed.). Editorial Paidotribo.
- Peñasco-Martín, B., Reyes-Guzmán, A., Gil-Agudo, A., Bernal-Sahúm, B., Perez-Aguilar, A., & Peña, A. (2010). Aplicación de la realidad virtual en los aspectos motores de la neurorrehabilitación. *Neurológica*, 481-488.
- Petridis, P., Dunwell, I., De Freitas, S., & Panzoli, D. (2010). An Engine Selection Methodology for High Fidelity Serious Games. *2010 Second International Conference on Games and Virtual Worlds for Serious Applications*, 27-34.
- Proaño Robalino, M. A. (2017). Determinación de la fuerza de agarre y medidas antropométricas de mano en la población afroecuatoriana en la parroquia Mascarilla, cantón Mira, provincia del Carchi año 2016. *(Tesis de Licenciatura).* Universidad Técnica del Norte Facultad de la Salud, Ibarra, Ecuador.
- Rego, P., Moreira, P. M., & Reis, L. P. (Junio de 2010). REGO, Paula; MOREIRA, Pedro Miguel; REIS, Luis Paulo. Serious games for rehabilitation: A survey and a classification towards a taxonomy. *5th Iberian Conference on Information Systems and Technologies*, 1-6.
- Romeva, C. R. (2010). *Diseño Concurrente* (Vol. 126). Univ. Politèc. de Catalunya.
- San José Burgos, P. (2017). Desarrollo de un interfaz de usuario para guante de datos 5DT Data Glove. *(Tesis de Grado).* Universidad de Valladolid Escuela de Inenierias Industriales, Valladolid, España.
- Saposnik, G., & Levin, M. (2011). Virtual reality in stroke rehabilitation: A meta-analysis and implications for clinicians. *Stroke*, 1380-1386.
- Sherman, W., & Craig, A. (2003). *Understanding Virtual Reality: Interface, Application, and Design* (Segunda ed.). United States: Elsevier.
- Silva, L., Rummenigge , D., Pantoja, A., & Pereira, A. (Julio de 2013). Development of a low cost dataglove based on arduino for virtual reality applications. (2. I. on, Ed.) *IEEE*

*International Conference on Computational Intelligence and Virtual Environments for Measurement Systems and Applications (CIVEMSA)*, 55-59.

- Slater, M., Usoh, M., & Depth, A. (1994). Depth of Presence in Virtual Environments. *Presence: Teleoperators & Virtual Environments, 3*(2), 130-144.
- Sociedad Argentina de Cardiología. (2014). *Guía de Actualización en Accidente Cerebrovascular.* Buenos Aires: Colegio de Farmaceéuticos de la Provincia de Buenos Aire.
- SparkFun Electronics. (29 de Noviembre de 2018). *SparkFun*. Recuperado el 1 de Diciembre de 2018, de https://www.sparkfun.com/products/12587
- Srinivasan, M. (1995). Srinivasan, M. A. (1995). What is haptics?. Laboratory for Human and Machine Haptics. *The Touch Lab, Massachusetts Institute of Technology*, 1-11.
- Stig Jørgense , H., Nakayama, H., Otto Raaschou, H., Møller Pedersen , P., Houth, J., & Skyhøj Olsen, T. (2000). Functional and neurological outcome of stroke and the relation to stroke severity and type, stroke unit treatment, body temperature, age, and other risk factors: The Copenhagen Stroke Study. *Topics in stroke rehabilitation, 6*(4), 1-19.
- Sutherland, I. (1965). The Ultimate Display. *Sutherland, I. E. (1965). The ultimate display. Multimedia: From Wagner to virtual reality*, 506-509.
- Tanikella, N. (2016). Mechanical testing of fused filament 3-D printed components for distributed manufacturing. *(Tesis de Maestría).* Michigan Technological University, Michigan.
- Togores, R. (8 de Noviembre de 2018). *La Tecnología de la Realidad Virtual de Formas&Funciones.* Recuperado el 21 de Noviembre de 2018, de http://www.togores.net/3d-rv/tecnologiayrv/realidad-virtual-01
- Trimaker. (4 de Julio de 2018). *Plásticos en la impresión 3D. Aprende todo sobre los materiales más usados - Trimaker*. Recuperado el 10 de Noviembre de 2018, de https://trimaker.com/plasticos-en-la-impresion-3d-trimaker/
- Ulrich , K., & Eppinger, S. (2013). *Diseño y Desarrollo de productos* (Quinta ed.). México, D.F: McGraw-Hil Education.
- Unity. (2018). *Puzzle Wheel Minigame - Asset Store*. Recuperado el 14 de Octubre de 2018, de https://assetstore.unity.com/packages/templates/packs/puzzle-wheel-minigame-110532
- Unity. (2018). *Simple UI - Asset Store*. Recuperado el 5 de Octubre de 2018, de https://assetstore.unity.com/packages/2d/gui/icons/simple-ui-103969
- Unity. (2018). *SimpleSQL - Asset Store*. Recuperado el 6 de Octubre de 2018, de https://assetstore.unity.com/packages/tools/integration/simplesql-3845
- Unity. (2018). *Unity*. Recuperado el 4 de Noviembre de 2018, de https://unity3d.com/es
- Unity. (2018). *Unity Asset Store - The Best Assets for Game Making*. Recuperado el 6 de Diciembre de 2018, de https://assetstore.unity.com/
- Uxcell. (29 de Noviembre de 2018). *Amazon*. Recuperado el 2 de Diciembre de 2018, de https://www.amazon.com/dp/B0798DR95J/ref=sspa\_dk\_detail\_4?psc=1&pd\_rd\_i=B0 798DR95J&pf\_rd\_m=ATVPDKIKX0DER&pf\_rd\_p=f0dedbe2-13c8-4136-a746-

4398ed93cf0f&pd\_rd\_wg=qkeUh&pf\_rd\_r=RZ8H3RQXWM2Q2G2731WM&pf\_rd\_ s=desktop-dp-sims&pf\_rd\_t=40701&pd\_rd\_w=id3ny&pf\_rd\_i=d

- Viñas-Diz, S., & Sobrido-Prieto, M. (2016). Realidad virtual con fines terapéuticos en pacientes con ictus: revisión sistemática. *Neurología, 31*(4), 255-277. doi:https://doi.org/10.1016/j.nrl.2015.06.012
- Wang, M., & Reid , D. (2011). Virtual reality in pediatric neurorehabilitation: attention deficit hyperactivity disorder, autism and cerebral palsy. *Neuroepidemiology, 36*(1), 2-18.
- Woods Duncan, P. (1997). Synthesis of intervention trials to improve motor recovery following stroke. *Topics in Stroke Rehabilitation, 3*(4), 1-20.
- Zeltzer, D. (1992). Autonomy, Interaction, Presence. *Presence: Teleoperators & Virtual Environments, 1*(1), 127-132.
- Zepeda S, M., & Vásquez Barrios, A. (2012). *Aplicación de la Clasificación Internacional del Funcionamiento, de la Discapacidad y de la Salud en estudios de prevalencia de discapacidad en las Américas.* Organización Panamericana de la Salud.
- Zhou , M., & Pinhas , B.-T. (2015). RML glove—An exoskeleton glove mechanism with haptics feedback. *IEEE/ASME Transactions on Mechatronics, 20*(2), 641-652.
- Zuleima, Y. Z., Luna, C. A., & Rengifo, C. F. (2013). Herramienta de entrenamiento virtual en 2-d para rehabilitación de motricidad fina en miembro superior con incorporación de un dispositivo háptico. *Revista ingeniería biomédica, 7*(14), 60-68.

# **ANEXOS**

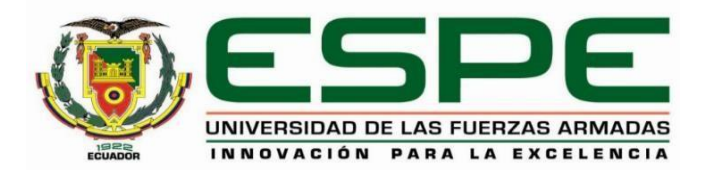

## **DEPARTAMENTO DE CIENCIAS DE LA ENERGÍA Y MECÁNICA CARRERA DE INGENIERÍA MECATRÓNICA**

### **CERTIFICACIÓN**

Se certifica que el presente trabajo fue desarrollado por el señor **Salazar Escobar, Iván Antonio** y el señor **Vega Delgado, Diego Armando**.

En la ciudad de Latacunga, a los 30 días del mes de enero del 2019.

Ing. Andrés Gordón DIRECTOR DEL PROYECTO

Aprobado por:

............

Ing. Vicente Hallo **DIRECTOR DE CARRERA** 

**All Dominical State of The Common State Of The Common State Of The Common State Of The Common State Of The Common State Of The Common State Of The Common State Of The Common State Of The Common State Of The Common State O** . . . . . . . . . . . . . . .

Dr. Rodrigo Vaca SECRETARIO ACADÉMICO